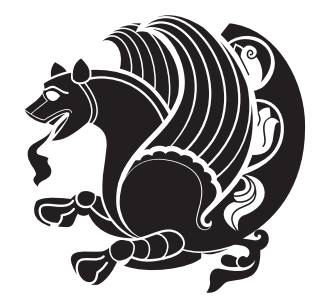

The XePersian *Package*

Documentation for version 15.2

*to my Master, Ferdowsi The Great*

If you want to report any bugs or typos and corrections in the documentation, or ask for any new features, or suggest any improvements, or ask any questions about the package, then please do not send any direct email to me; I will not answer any direct email. Instead please use the issue tracker:

<https://github.com/persian-tex/xepersian/issues>

In doing so, please always explain your issue well enough, always include a minimal working example showing the issue, and always choose the appropriate label for your query (i.e. if you are reporting any bugs, choose 'Bug' label).

Copyright © 2008–2014 Vafa Khalighi

Permission is granted to distribute and/or modify *both the documentation and the code* under the conditions of the ETFX Project Public License, either version 1.3c of this license or (at your option) any later version.

The XePersian *Package*

Persian for LATEX 2ε, using XeTEX engine

Documentation for version 15.2

Vafa Khalighi

<persian-tex@tug.org>

September 26, 2014

# **Contents**

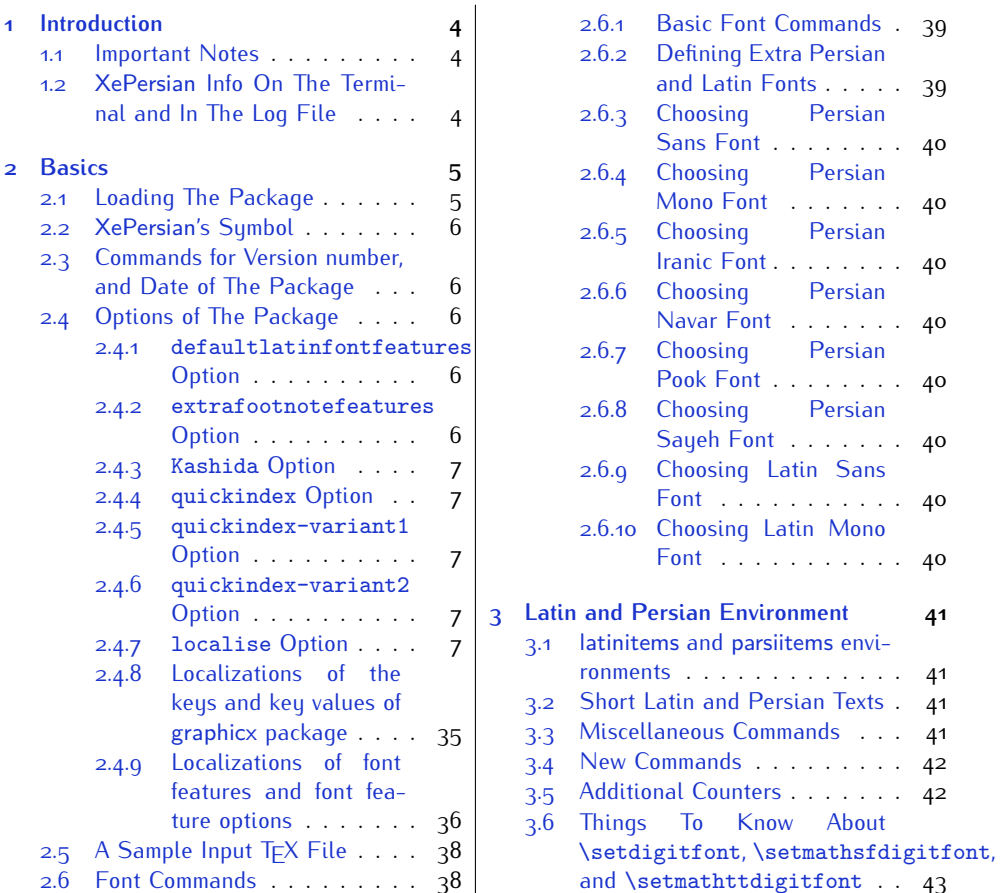

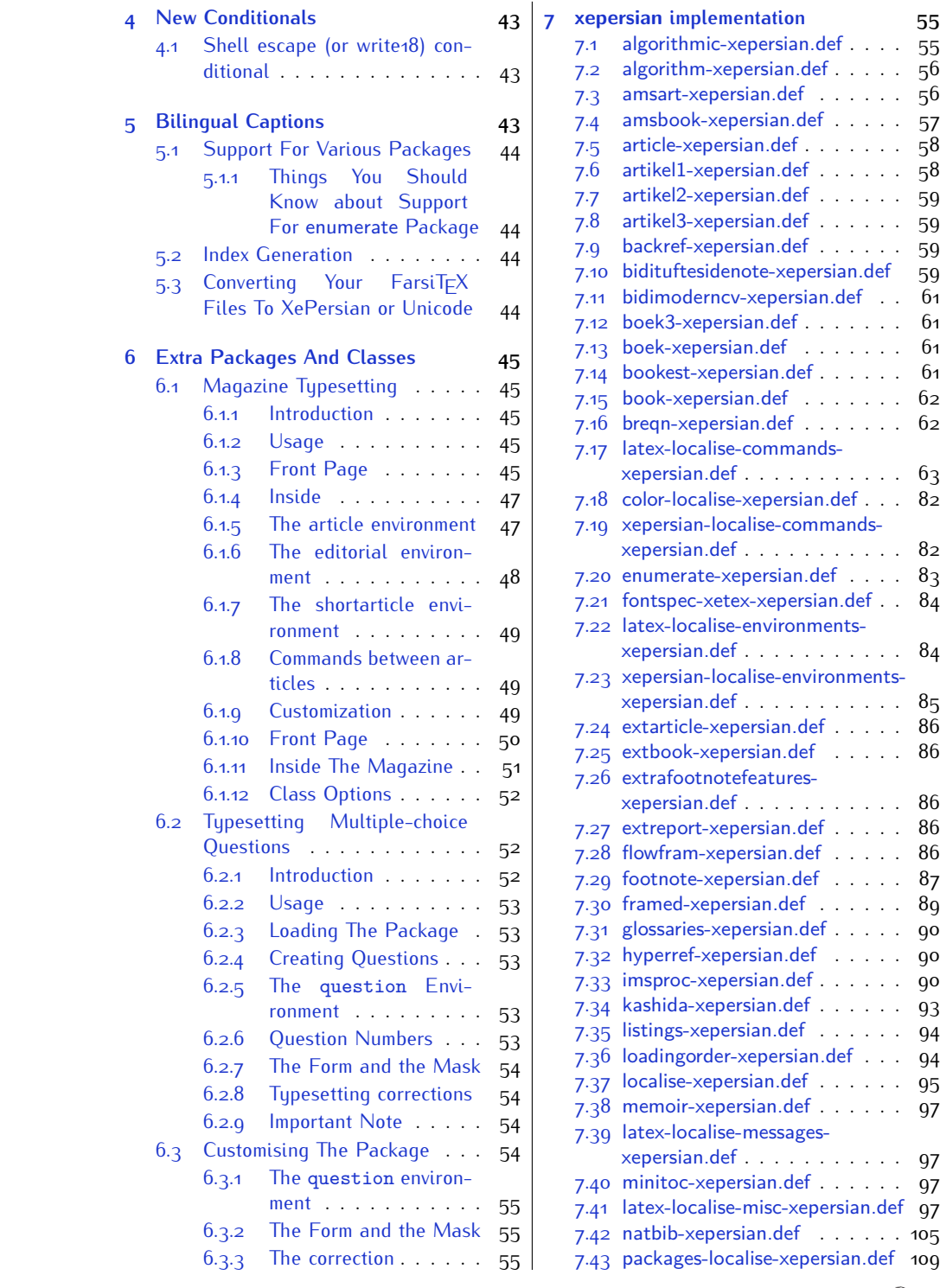

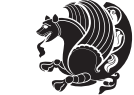

2

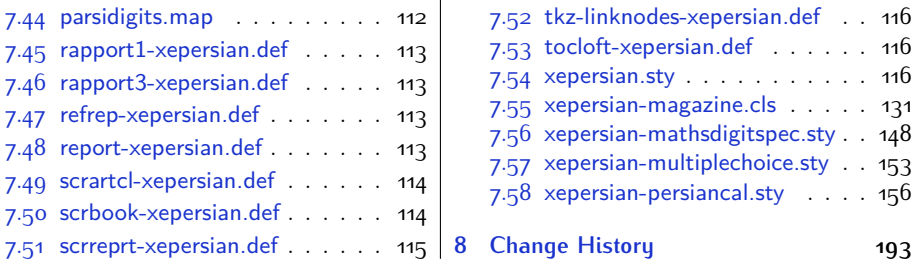

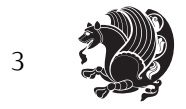

# <span id="page-4-0"></span>**1 Introduction**

XePersian is a package for typesetting Persian/English documents with XeLTFX. The package includes adaptations for use with many other commonly-used packages.

## <span id="page-4-1"></span>**1.1 Important Notes**

- $\mathbb{F}$  The XePersian package only works with XeT $\mathop{\rm E}{\mathsf{X}}$  engine.
- $^{\mathbb{CP}}$  Before reading this documentation, you should have read the documentation of the bidi package. The XePersian package automatically loads bidi package with RTLdocument option enabled and hence any commands that bidi package offers, is also available in XePersian package. Here, in this documentation, we will not repeat any of bidi package's commands.
- KS. In previous versions (*≤* 1*.*0*.*3) of XePersian, a thesis class provided for typesetting thesis. As of version 1.0.4, we no longer provide this class because we are not familiar with specification of a thesis in Iran and even if we were, the specifications are different from University to University. XePersian is a general package like  $\mathbb{E}F[X]$  and should not provide any class for typesetting thesis. So if you really want to have a class file for typesetting thesis, then you should ask your University/department to write one for you.

## <span id="page-4-2"></span>**1.2 XePersian Info On The Terminal and In The Log File**

If you use XePersian package to write any input TFX document, and then run xelatex on your document, in addition to what bidi package writes to the terminal and to the log file, the XePersian package also writes some information about itself to the terminal and to the log file, too. The information is something like:

```
****************************************************
*
* xepersian package (Persian for LaTeX, using XeTeX engine)
*
* Description: The package supports Persian
* typesetting, using fonts provided in the
* distribution.
*
 Copyright © 2008-2014 Vafa Khalighi
*
* v15.2, 2014/09/26
*
* License: LaTeX Project Public License, version
* 1.3c or higher (your choice)
*
* Location on CTAN: /macros/xetex/latex/xepersian
*
* Issue tracker: https://github.com/persian-tex/xepersian/issues
```
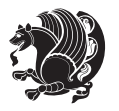

```
*
* Support: persian-tex@tug.org
****************************************************
```
# <span id="page-5-0"></span>**2 Basics**

## <span id="page-5-1"></span>**2.1 Loading The Package**

You can load the package in the ordinary way;

\usepackage [Options] {*xepersian*}

Where options of the package are explained later in [subsection 2.4.](#page-6-2) When loading the package, it is important to know that:

- ➊ xepersian should be the last package that you load, because otherwise you are certainly going to overwrite bidi and XePersian package's definitions and consequently, you will not get the expected output.
- ➋ In fact, in addition to bidi, XePersian also makes sure that some specific packages are loaded before bidi and XePersian; these are those packages that bidi and XePersian modifies them for bidirectional and Persian/English typesetting.

If you load XePersian before any of these packages, then you will get an error saying that you should load XePersian or bidi as your last package. When it says that you should load bidi package as your last package, it really means that you should load XePersian as your last package as bidi package is loaded automatically by XePersian package.

For instance, consider the following minimal example:

```
\documentclass{minimal}
\usepackage{xepersian}
\usepackage{enumerate}
\settextfont{XB Niloofar}
\begin{document}
این فقط یک آزمایش است
\end{document}
```
Where enumerate is loaded after XePersian. If you run xelatex on this document, you will get an error which looks like this:

! Package xepersian Error: Oops! you have loaded package enumerate after xepersian package. Please load package enumerate before xepersian package, and then try to run xelatex on your document again.

See the xepersian package documentation for explanation. Type H <return> for immediate help.

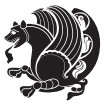

```
...
l.5 \begin{document}
?
```
## <span id="page-6-0"></span>**2.2 XePersian's Symbol**

As you may know lion symbolizes TEX but lion does not symbolizes XePersian. **Simorgh**[1](#page-6-5) (shown on the first page of this documentation) symbolizes XePersian.

## <span id="page-6-1"></span>**2.3 Commands for Version number, and Date of The Package**

\xepersianversion \xepersiandate

 $\mathbb{F}$  \xepersianversion gives the current version of the package.

 $\mathbb{F}$  \xepersiandate gives the current date of the package.

```
\documentclass{article}
\usepackage{xepersian}
\settextfont{XB Niloofar}
\begin{document}
\begin{latin}
This is typeset by \textsf{\XePersian} package, \xepersianversion,
\xepersiandate.
\end{latin}
\end{document}
```
## <span id="page-6-2"></span>**2.4 Options of The Package**

There are few options:

```
2.4.1 defaultlatinfontfeatures Option
```
defaultlatinfontfeatures=*⟨value⟩*

The defaultlatinfontfeatures option allows you to pass font features to the main Latin font. *⟨value⟩* is a set of font features.

#### <span id="page-6-4"></span>**2.4.2 extrafootnotefeatures Option**

This is just the extrafootnotefeatures Option of bidi package. If you enable this option, you can typeset footnotes in paragraph form or in multi-columns (from twocolumns to ten-columns). For more details, please read the manual of bidi package.

<span id="page-6-5"></span><sup>1</sup>**Simorgh** is an Iranian benevolent, mythical flying creature which has been shown on the titlepage of this documentation. For more details see <http://en.wikipedia.org/wiki/Simurgh>

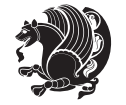

#### <span id="page-7-0"></span>**2.4.3 Kashida Option**

If you pass Kashida option to the package, you will use Kashida for stretching words for better output quality and getting rid of underfull or overfull \hbox messages. Note that you can not use Kashida option when you are using Nastaliq-like font (well, you still can use Kashida option when you use any Nastaliq-like font, but I can not guarantee high quality output!).

The following two commands are provided when you activate the Kashida option:

```
\KashidaOn \KashidaOff
```
- $\mathbb{F}$  \KashidaOn enables Kashida and is active by default when Kashida option is activated.
- $\n **W**\n  $\lambda$  14.14$

### <span id="page-7-1"></span>**2.4.4 quickindex Option**

When you generally want to prepare index for your Persian documents, you need to first run xelatex, then xindy, and again xelatex on your document respectively, which is very time consuming. The quickindex option gives you the index with only and only one run of xelatex. To use this feature, you will need to run xelatex  $-$ shell-escape on your T $FX$  document; otherwise you get an error which indicates that shell scape (or write18) is not enabled.

This option is now obsolete and equivalent to quickindex-variant2 option.

#### <span id="page-7-2"></span>**2.4.5 quickindex-variant1 Option**

Same as quickindex Option but uses variant one (in which is grouped under I) for sorting Persian alphabets.

#### <span id="page-7-3"></span>**2.4.6 quickindex-variant2 Option**

Same as quickindex Option but uses variant two (in which آ is a separate letter) for sorting Persian alphabets.

#### <span id="page-7-4"></span>**2.4.7 localise Option**

This option allows you to use most frequently-used  $\mathbb{E} \mathbb{F} \times \mathbb{E}$  commands and environments in Persian, almost like what  $T_F X-e-Parsi$  offers. This is still work in progress and we wish to add lots more Persian equivalents of  $E\mathsf{F}\!\mathsf{E}\mathsf{X}$  and  $\mathsf{F}\!\mathsf{E}\mathsf{X}$  commands and environments. The Persian equivalents of  $\mathbb{E} FX$  and  $\mathbb{F} FX$  commands are shown in [Ta](#page-8-0)[ble 1](#page-8-0), The Persian equivalents of XePersian commands are shown in [Table 2](#page-32-0), Persian equivalents of  $\mathbb{E} \mathbb{F}$  environments are shown in [Table 3](#page-33-0) and Persian equivalents of XePersian environments are shown in [Table 4](#page-34-0)

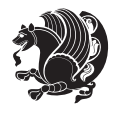

Please note that the Persian equivalents of  $\mathbb{E}$ T<sub>E</sub>X and T<sub>E</sub>X commands and environments are only available after loading xepersian package. This means that you have to write all commands or environments that come before \usepackage{*xepersian*}, in its original form, i.e. \documentclass.

Not only you can use Persian equivalents of ETEX and TEX commands and environments, but still original  $\mathbb{E} F[X]$  and  $T \in X$  commands and environments work too.

The TEX LATEX and XePersian commands and environments and their Persian equiv-alents listed in [Table 1](#page-8-0), [Table 2,](#page-32-0) [Table 3](#page-33-0) and [Table 4](#page-34-0) is not the whole story; If any command and environment in [Table 1,](#page-8-0) [Table 2,](#page-32-0) [Table 3](#page-33-0) and [Table 4](#page-34-0) have a starred version, their starred version also work. For example in [Table 1,](#page-8-0) the Persian equivalent of \chapter is فصل\. I know that \chapter has a starred version, so this means \*فصل) is also the Persian equivalent of \chapter\*. Is that clear?

However there is more; you can localise any other commands/environments you want. You can use the following commands to localise your own commands/environments:

<span id="page-8-0"></span>\eqcommand{*⟨command-name in Persian⟩*}{*⟨original LATEX command-name⟩*} \eqenvironment{*⟨environment-name in Persian⟩*}{*⟨original LATEX environment-name⟩*}

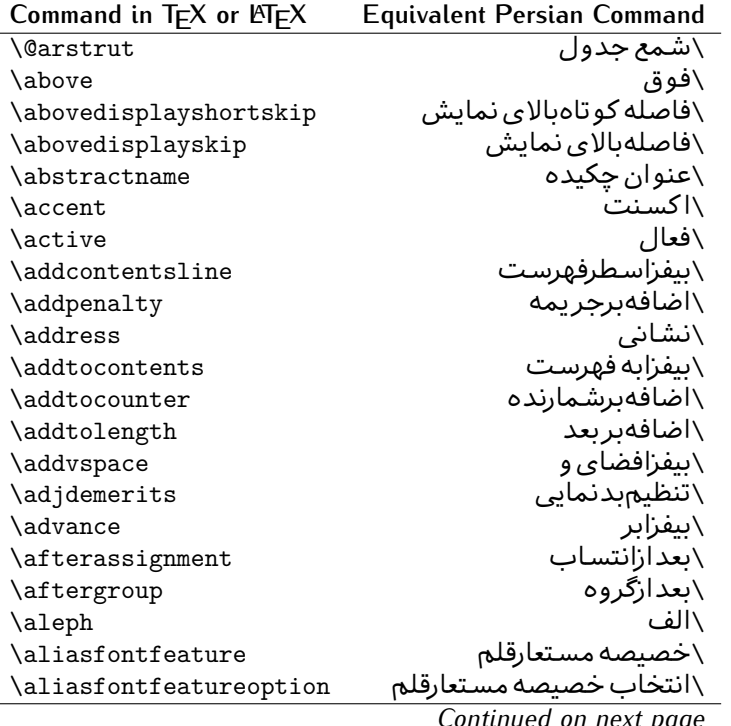

Table 1: The Equivalent LATEX and TEX Commands

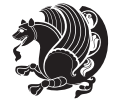

| Command in $TEX$ or $EEX$ | <b>Equivalent Persian Command</b> |
|---------------------------|-----------------------------------|
| \allowbreak               | \شکستن <i>ی</i>                   |
| \alloc@                   | \تخصى@                            |
| \allocationnumber         | \تخصي <i>ص</i> يافته              |
| \allowdisplaybreaks       | \شكست نمايش مجاز                  |
| \Alph                     | \حروفبزر <i>گ</i>                 |
| \alph                     | \حروف کوچک                        |
| \alsoname                 | \نام همچنین                       |
| \and                      | \و                                |
| \angle                    | \زاويه                            |
| \appendixname             | \عنوانٍييوست                      |
| \approx                   | \تقريب                            |
| \arabic                   | \عربي                             |
| \arg                      | \آرگ                              |
| \arrayrulecolor           | \رنگ خط جدول                      |
| \arraycolsep              | \فاصله ستونهای آرایه              |
| \arrayrulewidth           | \ضخامت خط جدول                    |
| \arraystretch             | \کشیدگ <i>ی</i> آرایه             |
| \AtBeginDocument          | \در آغازنوشتار                    |
| <b>\AtEndDocument</b>     | \دریایان نوشتار                   |
| \AtEndOfClass             | \درانتها <i>ی</i> طبقه            |
| \AtEndOfPackage           | \درانتهای سبک                     |
| \author                   | \نويسنده                          |
| \backmatter               | \مطلبيشت                          |
| \backslash                | \شكاف يشت                         |
| \badness                  | \بدنمایی                          |
| \bar                      | \ميله                             |
| \baselineskip             | \فاصله کرسی                       |
| \baselinestretch          | \کشش فاصله <i>ک</i> رس <i>ی</i>   |
| \batchmode                | \پردازش دسته ا <i>ی</i>           |
| \begin                    | \شروع                             |
| \beginL                   | \شروع چپ                          |
| \beginR                   | \شروع راست                        |
| \begingroup               | \شروع گروه                        |
| \belowdisplayshortskip    | \فاصله کو تاهپایین نمایش          |
| \belowdisplayskip         | \فاصلەپايين نمايش                 |
| \bf                       | \سىاە                             |
| \bfdefault                | \ييش فرض سياه                     |
| \bfseries                 | \شمایل سیاه                       |
| \bgroup                   | \شرگروه                           |
| \bibitem                  | \مرجوع                            |
|                           |                                   |

*Continued on next page*

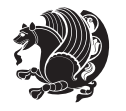

| Command in $TEX$ or $\cancel{E}TEX$ | <b>Equivalent Persian Command</b> |
|-------------------------------------|-----------------------------------|
| \bibliography                       | <mark>∖کتاب نامه</mark>           |
| \bibliographystyle                  | \سبک کتاب نامه                    |
| \bibname                            | \عنوان كتاب نامه                  |
| \bigskip                            | \يرشµلند                          |
| \bigskipamount                      | \مقداريرشµلند                     |
| \botfigrule                         | \خطپایین شناور                    |
| \botmark                            | \علامتيايين                       |
| \bottompageskip                     | \كادرتايايين                      |
| \bottomfraction                     | \نسبتڥايين                        |
| \box                                | \کادر                             |
| \boxmaxdepth                        | \حداكثرعمق كادر                   |
| \break                              | \بشكن                             |
| \bullet                             | \گلوله                            |
| \@cclv                              | \دوپن@پنج                         |
| \@cclvi                             | \دوپن@شش                          |
| \caption                            | \شرح                              |
| \catcode                            | \كدرده                            |
| \cc                                 | \رونوشت                           |
| $\c{c}$ cname                       | \نام رونوشت                       |
| \cdot                               | \نقطه وسط                         |
| \cdots                              | \نقاط وسط                         |
| \centering                          | \تنظيم ازوسط                      |
| \centerline                         | \خط وسط                           |
| \ch@ck                              | ∖چک@ن                             |
| \chapter                            | \فصل                              |
| \chaptername                        | \عنوان فصل                        |
| \char                               | \نويسه                            |
| \chardef                            | \تعريف نويسه                      |
| <b>\CheckCommand</b>                | \برس <i>ی</i> فرمان               |
| \cite                               | \مرجع                             |
| \ClassError                         | \خطا <i>ى</i> طبقه                |
| <b>\ClassInfo</b>                   | \اطلاع طبقه                       |
| <b>\ClassWarning</b>                | \هشدارطبقه                        |
| \ClassWarningNoLine                 | \هشدارطبقهبی سطر                  |
| \cleaders                           | \نشانگرمر <i>ک</i> زی             |
| \cleardoublepage                    | \دوصفحهیاک                        |
| \clearpage                          | \صفحهیاک                          |
| \cline                              | \خط نايرَ                         |
| \closein                            | \بېندورود <i>ى</i>                |
| \closeout                           | \ببندخروج <i>ی</i>                |

*Continued on next page*

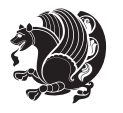

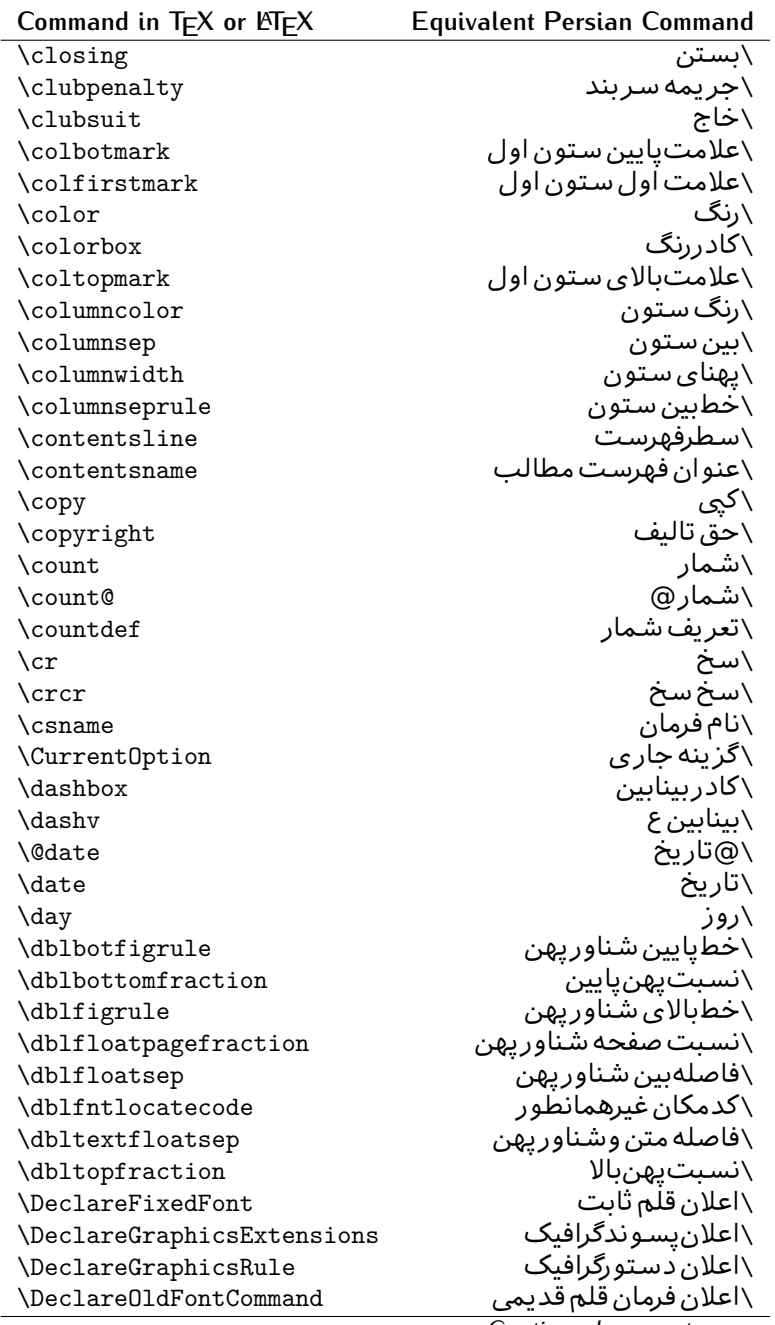

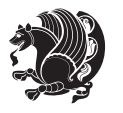

| Command in $TEX$ or $E\rightarrow Y$ | <b>Equivalent Persian Command</b> |
|--------------------------------------|-----------------------------------|
| \Declare0ption                       | ∖اعلان <i>گ</i> زینه              |
| \DeclareRobustCommand                | \اعلان فرمان قوى                  |
| \DeclareSymbolFont                   | \اعلان قلم علائم                  |
| \deadcycles                          | \دوربسته                          |
| \def                                 | \تر                               |
| \define@key                          | ∖تعریف@کلید                       |
| \definecolor                         | \ت <b>ى</b> ريف رنگ               |
| \deg                                 | \درجه                             |
| \delcode                             | \كدجداساز                         |
| \delimiter                           | \جداساز                           |
| \delimiterfactor                     | \ضريب جداساز                      |
| \depth                               | \گودی                             |
| \diamondsuit                         | \خشت                              |
| \dim                                 | \ابعاد                            |
| \dimen                               | \بعد                              |
| \dimen@                              | \بعد@                             |
| \dimen@i                             | \بعد@یک                           |
| \dimen@ii                            | \بعد@دو                           |
| \dimendef                            | \تعريف بعد                        |
| \discretionary                       | \تیرہ <i>گ</i> ذار <i>ی</i>       |
| \displaybreak                        | \شكست نمايش                       |
| \displayindent                       | \تورفتگ <i>ی</i> نمایش            |
| \displaystyle                        | \سبک نمایش                        |
| \displaywidth                        | \عرض نمايش                        |
| \divide                              | \تقسيم                            |
| \documentclass                       | \طبقه نوشتار                      |
| \do                                  | \كن                               |
| \dospecials                          | \تعویض <i>کد</i> ها               |
| \dot                                 | \نقطه                             |
| \doteq                               | انقطه مساوی $\setminus$           |
| \dotfill                             | \يرنقطه ا                         |
| \dots                                | \نقاط                             |
| \doublebox                           | \كادردولا                         |
| \doublerulesepcolor                  | \رنگ فاصله دوخط جدول              |
| \doublerulesep                       | \فاصلهبين دوخط                    |
| \downarrow                           | \فلش¢ياي <u>ين</u>                |
| $\qquad q$                           | \عمق                              |
| \dump                                | \تخلىه                            |
| \edef                                | \ترگ                              |
| \egroup                              | \يا <i>گر</i> وه                  |

*Continued on next page*

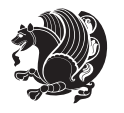

| Command in $TEX$ or $EEX$ | <b>Equivalent Persian Command</b> |
|---------------------------|-----------------------------------|
| \eject                    | \انتهای فاصله                     |
| \else                     | \گرنه                             |
| $\textdegree$             | \تاكىد                            |
| \emergencystretch         | \كشش لاجرم                        |
| \emph                     | \موكد                             |
| <b>\@empty</b>            | \@پوچ                             |
| \empty                    | \پو چ                             |
| \emptyset                 | \مجموعهيوچ                        |
| \end                      | \پايان                            |
| \endL                     | \يايان چپ                         |
| $\end{bmatrix}$           | \يايان راست                       |
| \endcsname                | \پایان نام فرمان                  |
| \endfirsthead             | \یایان اولین سر                   |
| \endfoot                  | \يايانيا                          |
| \endgraf                  | \تەىند                            |
| \endgroup                 | \یایان <i>گر</i> وه               |
| \endhead                  | \يايان سر                         |
| \endinput                 | \يايان ورود <i>ى</i>              |
| \endlastfoot              | \پايان آخرينپا                    |
| \enlargethispage          | \گسترش این <i>ص</i> فحه           |
| \endline                  | \ته سطر                           |
| \endlinechar              | \نویسه ته سطر                     |
| \enspace                  | \ان دوری                          |
| \enskip                   | \ان فاصله                         |
| \eqcommand                | \فرمان جانشين                     |
| \eqenvironment            | \محيط جانشين                      |
| \eqref                    | \ارجاع فر                         |
| \errhelp                  | \كمک خطا                          |
| \errmessage               | \ييام خطا                         |
| \errorcontextlines        | \سطرمتن خطا                       |
| \errorstopmode            | \پردازش توقف خطا                  |
| \escapechar               | \نويسه ويژه                       |
| \euro                     | \يورو                             |
| \evensidemargin           | \حاشيه زوج                        |
| \everycr                  | \هرسخ                             |
| \everydisplay             | \هرنمايش                          |
| \everyhbox                | ∖هر <i>ک</i> ادرا                 |
|                           |                                   |
|                           |                                   |
| \everyjob<br>\everymath   | \هركار<br>\هررياض <i>ی</i>        |

*Continued on next page*

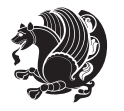

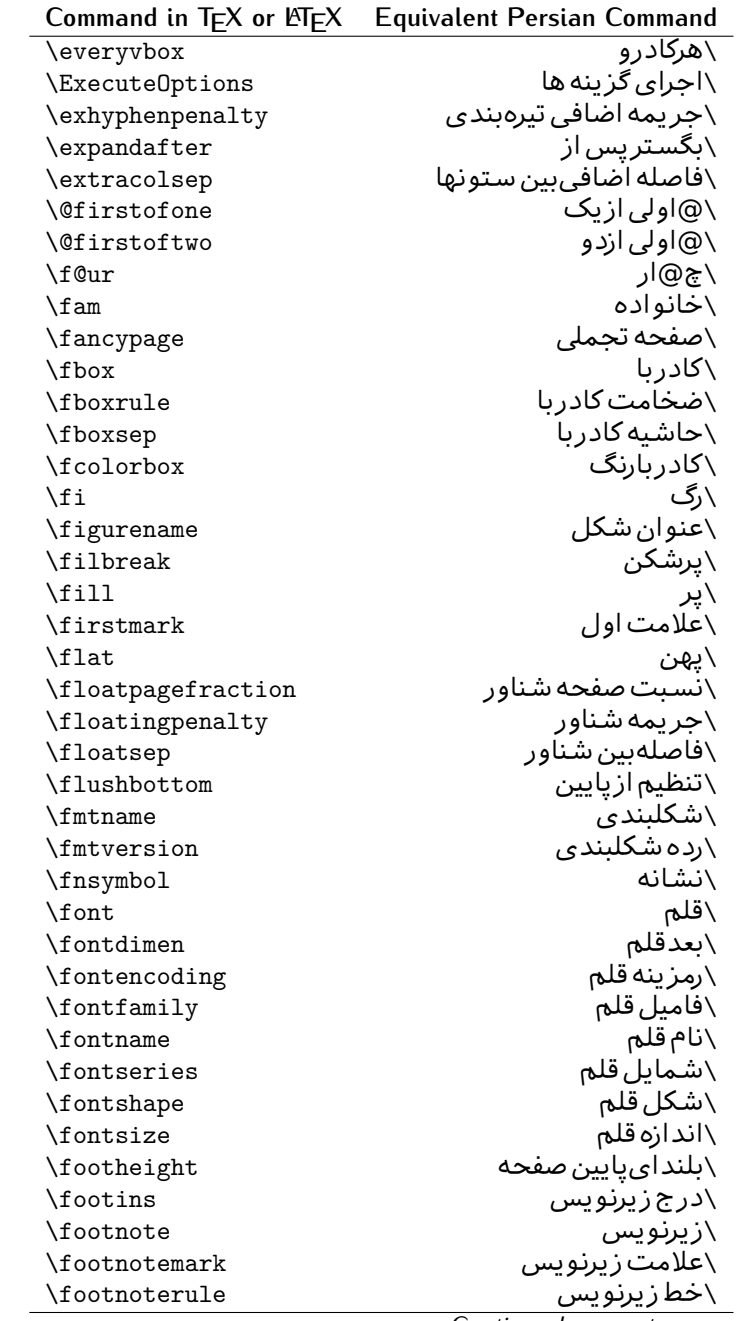

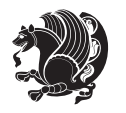

| Command in T <sub>E</sub> X or LAT <sub>E</sub> X<br><b>Equivalent Persian Command</b><br>∖فاصله تا <u>ریرنوی</u> س<br>\footnotesep<br>\اندازه زیرنویس<br>\footnotesize<br>\مت <i>ن ز</i> یرنویس<br>\footnotetext<br>\فاصله تايايين <i>ص</i> فحه<br>\footskip<br>\فريم<br>\frame<br>\كادرباخط<br>\framebox<br>\فواصل يكنواخت لاتين<br>\frenchspacing<br>\مطلبڥيش<br>\frontmatter<br>\بعدبگذار<br>\futurelet<br>\@خورحريصانه<br>\@gobble<br>\@خورحريصانه دو<br>\@gobbletwo<br>\@خورحر يصانه چهار<br>\@gobblefour<br>\@عاقت آ<br><b>\@gtempa</b><br>\@عاقتٮ<br><b>\@gtempb</b><br>\ترع<br>\gdef<br>\الگوی اطلاع\<br><b>\GenericInfo</b><br>\الگوی هشدار<br><b>\GenericWarning</b><br>\الگوی خطا<br><b>\GenericError</b><br>\عام<br>\global<br>\تعاريف عام<br>\globaldefs<br>\لغت نامه<br>\glossary<br>\فقره فرهنگ<br>\glossaryentry<br>\خوش شکن<br>\goodbreak<br>\كاغذگراف<br>$\verb \graphpaper $<br>\گيومه چپ<br>\guillemotleft<br>\گیومه راست<br>\guillemotright<br>\گیومه تک <i>ی چ</i> پ<br>\guilsinglleft<br>\گیومه تک <i>ی</i> راست<br>\guilsinglright<br>\رديف ا<br>\halign<br>\بروتو<br>\hang<br>\بعدازسطر<br>\hangafter<br>\تورفتگ <i>ی</i> ثابت<br>\hangindent<br>\بدنمایی۱<br>\hbadness<br>\كادرا<br>\hbox<br>\بلنداي سرصفحه<br>\headheight<br>\فاصله ازسرصفحه<br>\headsep<br>\سربه نام<br>\headtoname<br>\دل<br>\heartsuit<br>\ىلندا<br>\height<br>\hfil |      |
|----------------------------------------------------------------------------------------------------|------|
|                                                                                                    |      |
|                                                                                                    |      |
|                                                                                                    |      |
|                                                                                                    |      |
|                                                                                                    |      |
|                                                                                                    |      |
|                                                                                                    |      |
|                                                                                                    |      |
|                                                                                                    |      |
|                                                                                                    |      |
|                                                                                                    |      |
|                                                                                                    |      |
|                                                                                                    |      |
|                                                                                                    |      |
|                                                                                                    |      |
|                                                                                                    |      |
|                                                                                                    |      |
|                                                                                                    |      |
|                                                                                                    |      |
|                                                                                                    |      |
|                                                                                                    |      |
|                                                                                                    |      |
|                                                                                                    |      |
|                                                                                                    |      |
|                                                                                                    |      |
|                                                                                                    |      |
|                                                                                                    |      |
|                                                                                                    |      |
|                                                                                                    |      |
|                                                                                                    |      |
|                                                                                                    |      |
|                                                                                                    |      |
|                                                                                                    |      |
|                                                                                                    |      |
|                                                                                                    |      |
|                                                                                                    |      |
|                                                                                                    |      |
|                                                                                                    |      |
|                                                                                                    |      |
|                                                                                                    |      |
|                                                                                                    | \پرا |

*Continued on next page*

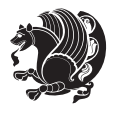

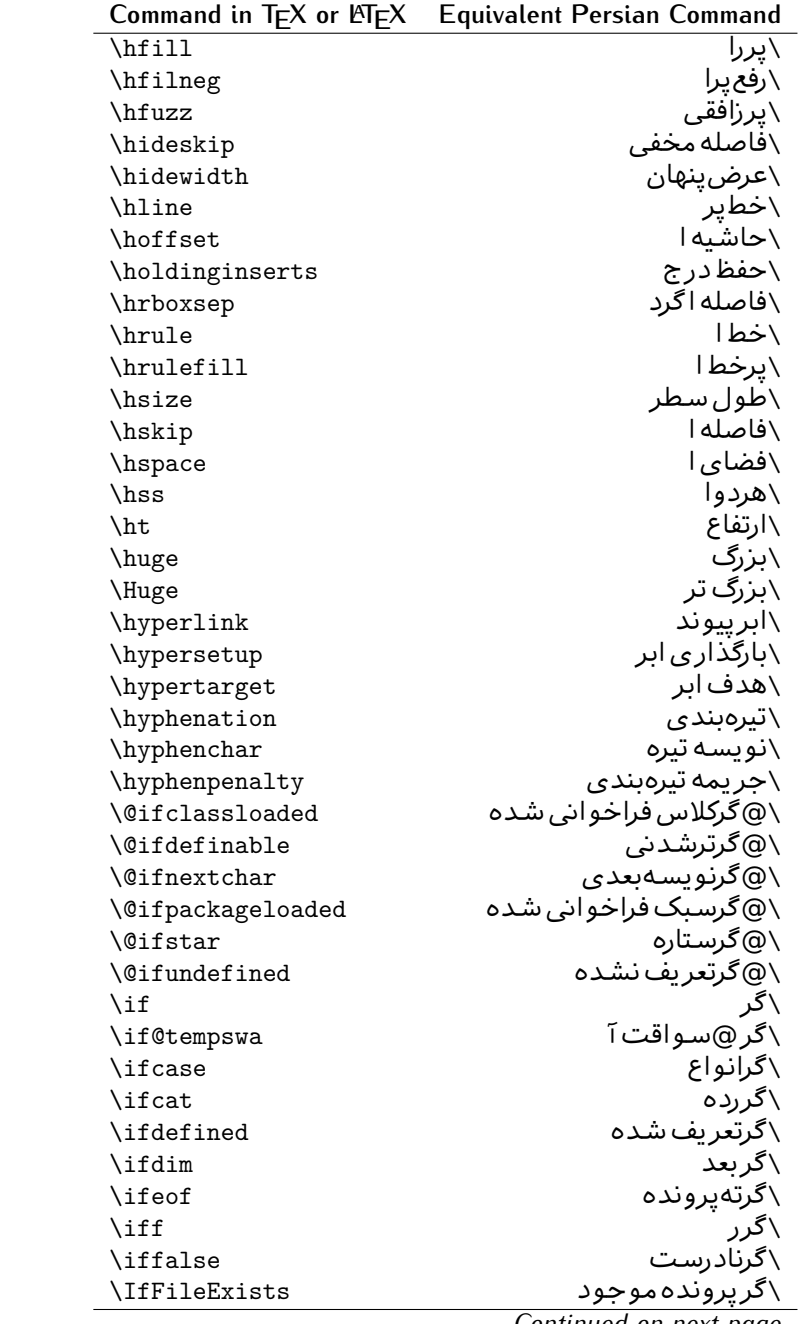

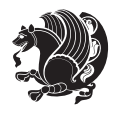

| Command in $TEX$ or $EEX$ | <b>Equivalent Persian Command</b> |
|---------------------------|-----------------------------------|
| \ifhbox                   | ∖گرکادرا                          |
| \ifhmode                  | \گرحالت ا                         |
| $\inf_{i}$                | \گردرونی                          |
| \ifmmode                  | \گرحالت رياض <i>ي</i>             |
| \ifnum                    | \گرعدد                            |
| \ifodd                    | \گرفرد                            |
| \ifthenelse               | \گر آنگاه دیگر                    |
| \iftrue                   | \گردرست                           |
| \ifvbox                   | \گرکادرو                          |
| \ifvmode                  | \گرحالت و                         |
| \ifvoid                   | \گرتھی                            |
| \ifx                      | \گرتام                            |
| \ignorespaces             | \فاصله خالی راندیدەبگیر           |
| $\verb \immediate $       | \فور <i>ى</i>                     |
| \include                  | \شامل                             |
| \includegraphics          | \درج تصوير                        |
| \includeonly              | \مشمولين                          |
| \indent                   | \تورفتگ <i>ی</i>                  |
| \index                    | \درنمایه                          |
| \indexentry               | \استعلام                          |
| $\langle$ indexname       | \عنوان نمايه                      |
| \indexspace               | \فاصله رهنما                      |
| \input                    | \ورودی                            |
| \InputIfFileExists        | \ورودپرونده گرموجود               |
| \inputlineno              | \شماره سطرورود <i>ی</i>           |
| \insert                   | \درج                              |
| \insertpenalties          | \جريمه درج                        |
| \interfootnotelinepenalty | \جریمهبین سطرهای زیرنویس          |
| \interdisplaylinepenalty  | \جریمەبین سطرهای نمایش            |
| \interlinepenalty         | \جريمەبين سطرها                   |
| \intertext                | \متن داخل <i>ی</i>                |
| \intertextsep             | \فاصله شناوردرمتن                 |
| \invisible                | \مخفى                             |
| \itdefault                | \ییش فرض ای                       |
| \itshape                  | \شکل ایتالیک                      |
| \item                     | \فقره                             |
| \itemindent               | \تورفتگ <i>ی</i> فقره             |
| \itemsep                  | \فاصله فقره                       |
| \iterate                  | \تكراركن                          |
| \itshape                  | \شک <i>ل</i> ای                   |
|                           |                                   |

*Continued on next page*

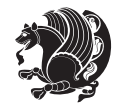

| Command in T <sub>E</sub> X or LT <sub>E</sub> X | <b>Equivalent Persian Command</b> |
|--------------------------------------------------|-----------------------------------|
| <b>\jobname</b>                                  | ∖نام کار                          |
| \jot                                             | \قلپ                              |
| \kern                                            | \دوری                             |
| \kill                                            | \الگو                             |
| \label                                           | \برچسب                            |
| \labelenumi                                      | \برچسب شمارش <u>ی</u> ک           |
| \labelenumii                                     | \برچسب شمارش <i>د</i> و           |
| \labelenumiii                                    | \برچسب شمارش سه                   |
| \labelenumiv                                     | \برچسب شمارش چهار                 |
| \labelitemi                                      | \برچسب فقرهیک                     |
| \labelitemii                                     | \برچسب فقره دو                    |
| \labelitemiii                                    | \برچسب فقره سه                    |
| \labelitemiv                                     | \برچسب فقره چهار                  |
| \labelsep                                        | \فاصله از برچسب                   |
| \labelwidth                                      | \پهنا <i>ی</i> برچسب              |
| <b>\language</b>                                 | \زبان                             |
| \large                                           | \درشت                             |
| \Large                                           | \درشت تر                          |
| \LARGE                                           | \درشت درشت                        |
| \lastbox                                         | \آخرين كادر                       |
| <b>\lastkern</b>                                 | \آخرین دوری                       |
| \lastpenalty                                     | \آخرين جريمه                      |
| \lastskip                                        | \آخرين فاصله                      |
| \LaTeX                                           | ∖لاتک                             |
| \LaTeXe                                          | \لاتک ای                          |
| \lccode                                          | \کدکوچک                           |
| \ldots                                           | \نقاط خ                           |
| \leaders                                         | \نشانگر                           |
| <b>\leavevmode</b>                               | \ترک و                            |
| \left                                            | \چپ                               |
| \leftmargin                                      | \حاشيه چپ                         |
| \leftmargini                                     | \حاشيه چپيک                       |
| <b>\leftmarginii</b>                             | \حاشيه <i>چپ د</i> و              |
| \leftmarginiii                                   | \حاشيه چپ سه                      |
| \leftmarginiv                                    | \حاشيه <i>چپ چ</i> هار            |
| \leftmarginv                                     | \حاشيه چپپنج                      |
| \leftmarginvi                                    | \حاشيه <i>چ</i> پ شش              |
| <b>\leftmark</b>                                 | \علامت چپ                         |
| \leftpageskip                                    | \كادرتاچپ                         |
| \leftskip                                        | \فاصله ابتدای سطر                 |

*Continued on next page*

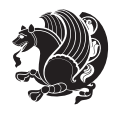

| Command in TEX or LNTEX | <b>Equivalent Persian Command</b> |
|-------------------------|-----------------------------------|
| \let                    | \ىگذار<br>\                       |
| \line                   | \سطر                              |
| <b>\linebreak</b>       | \سطرشكن                           |
| \linepenalty            | \جريمه سطر                        |
| \lineskip               | \فاصله سطرها                      |
| \lineskiplimit          | \حدفاصله سطر                      |
| \linespread             | \كشش فاصله سطر                    |
| \linethickness          | \ضخامت خط                         |
| \linewidth              | \یهنا <i>ی</i> سطر                |
| \listfigurename         | \عنوان فهرست اشكال                |
| \listfiles              | \ليستيرونده ها                    |
| \listoffigures          | \فهرست اشكال                      |
| \listoftables           | \فهرست جداول                      |
| \listparindent          | \تورفتگىبندليست                   |
| \listtablename          | \عنوان فهرست جداول                |
| \LoadClass              | \باركن طبقه                       |
| \LoadClassWithOptions   | \باركن طبقەبا <i>گ</i> زينە       |
| \location               | \مكان                             |
| \long                   | \بلند                             |
| \loop                   | \حلقه                             |
| \looseness              | \گسىختگى                          |
| \lower                  | \انتقال بيايي <u>ن</u>            |
| <b>\@makeother</b>      | ∖@دیگرَ                           |
| \@m                     | \@زار                             |
| \@M                     | ∖ده@زار                           |
| \@Mi                    | \دە@زارىک                         |
| \@Mii                   | \دە@زاردو                         |
| \@Miii                  | \دە@زارسە                         |
| \@Miv                   | \دە@زارچهار                       |
| \@MM                    | \بيس@زار                          |
| \m@ne                   | \من@ا                             |
| \mag                    | \بزر <i>گ</i> نمای <i>ی</i>       |
| \magstep                | \گام                              |
| \magstephalf            | \نيم گام                          |
| \mainmatter             | \مطلب اصلى                        |
| \makeatletter           | \ات حرف                           |
| \makeatother            | \ات دیگر                          |
| \makebox                | \کادر ب <i>ی</i> خط               |
| \makeglossary           | \ساخت فرهنگ                       |
| \makeindex              | \تهيه نمايه                       |

*Continued on next page*

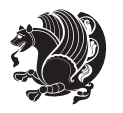

| Command in $TEX$ or $EEX$ | <b>Equivalent Persian Command</b>      |
|---------------------------|----------------------------------------|
| \makelabel                | \ساخت <sub>!</sub> برچسب               |
| \makelabels               | \ساختبرچسب ها                          |
| \MakeLowercase            | \ساخت حروف کوچک                        |
| \maketitle                | \عنوان ساز                             |
| \MakeUppercase            | \ساخت حروفبزرگ                         |
| \marginpar                | \درحاشيه                               |
| \marginparpush            | \فاصله دوحاشيه                         |
| \marginparsep             | \فاصله تاحاشيه                         |
| \marginparwidth           | \یهنا <i>ی ح</i> اشیه                  |
| \mark                     | \علامت                                 |
| \markboth                 | \علامت دردوطرف                         |
| \markright                | \علامت درراست                          |
| \mathaccent               | \اعراب رياض <i>ي</i>                   |
| \mathchar                 | \نویسه <i>ر</i> یاض <i>ی</i>           |
| \mathchardef              | \تعريف نويسه رياض <i>ي</i>             |
| \mathcode                 | \کدریاض <i>ی</i>                       |
| \mathrm                   | \رياض <i>ی ر</i> ومن                   |
| \maxdeadcycles            | \حداكثرتكرار                           |
| \maxdepth                 | \حداكثرعمق صفحه                        |
| \maxdimen                 | \بعدبيشين                              |
| $\n$                      | \کادرب <i>ی</i><br>\شمایل ناز <i>ک</i> |
| \mdseries                 |                                        |
| \meaning                  | \معنا                                  |
| \mediumseries             | \نازک                                  |
| \medmuskip                | \فاصله متوسط <i>ر</i> یاض <i>ی</i>     |
| \medskip                  | \يرش متوسط                             |
| \medskipamount            | \مقداريرش متوسط                        |
| \medspace                 | \فضای متوسط                            |
| \message                  | \ييام                                  |
| \MessageBreak             | \ییام شکن                              |
| \minrowclearance          | \حداقل فاصله رديف                      |
| \mkern                    | \ <i>د</i> وری ریاض <i>ی</i>           |
| \month                    | \ماه                                   |
| \moveleft                 | \انتقالبچپ                             |
| \moveright                | \انتقالبراست                           |
| \mskip                    | \فاصله رياض <i>ى</i>                   |
| \m@th                     | ∖ر <i>ی</i> @ض <i>ی</i>                |
| \multicolumn              | \چندستون <i>ى</i>                      |
| \multiply                 | \ضرب                                   |
| \multispan                | \چندادغام                              |

*Continued on next page*

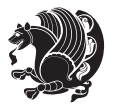

|                        | Command in TEX or LATEX Equivalent Persian Command |
|------------------------|----------------------------------------------------|
| \muskip                | \ميوفاصله                                          |
| \muskipdef             | \تعريف ميوفاصله                                    |
| <b>\@namedef</b>       | \@ترنام                                            |
| <b>\@nameuse</b>       | \@كاربردنام                                        |
| \@ne                   | ∖ىک@                                               |
| \name                  | \نام                                               |
| \natural               | \طبيعي                                             |
| \nearrow               | \باریک                                             |
| \nearrower             | \باریکتر                                           |
| <b>\NeedsTeXFormat</b> | \شکلبندی موردنیاز                                  |
| $\neq$                 | \منفى                                              |
| \negmedspace           | \فضای متوسط منف <i>ی</i>                           |
| \negthickspace         | \فضا <i>ی ض</i> خیم منفی                           |
| \negthinspace          | \دوری کوچک منف <i>ی</i>                            |
| \newboolean            | \بولى نو                                           |
| \newbox                | \كادرجديد                                          |
| \newcommand            | \فرمان نو                                          |
| \newcount              | \شمارجديد                                          |
| \newcounter            | \شمارنده جدید                                      |
| \newdimen              | \بعدجديد                                           |
| \newenvironment        | \محيط نو                                           |
| \newfam                | \خانواده جدید                                      |
| \newfont               | \قلم نو                                            |
| \newhelp               | \كمک حدىد                                          |
| \newif                 | \گرجدید                                            |
| \newinsert             | \درج جديد                                          |
| \newlabel              | \برچسب جدید                                        |
| \newlength             | \تعريفڢعدجديد                                      |
| \newline               | \سطرجديد                                           |
| \newlinechar           | \نويسه سطرجديد                                     |
| \newmuskip             | \ميوفاصله جديد                                     |
| \newpage               | \صفحه جديد                                         |
| \newread               | \بخوان جديد                                        |
| \newsavebox            | \تعريف كادرجديد                                    |
| \newskip               | \فاصله جديد                                        |
| \newtheorem            | \قضيه جديد                                         |
| \newtoks               | \جزءجديد                                           |
| \newwrite              | \بنويس <i>ج</i> ديد                                |
| \noalign               | \ب <i>ی</i> ردیف                                   |
| \nobreak               | \نشكن                                              |

*Continued on next page*

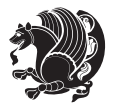

| Command in $TEX$ or $EEX$ | <b>Equivalent Persian Command</b> |
|---------------------------|-----------------------------------|
| \nobreakspace             | \فاصله نشکستنی                    |
| \nocite                   | \بدون سند                         |
| \noexpand                 | \نگستر                            |
| \nofiles                  | \بدونپرونده                       |
| \noindent                 | \بدون تورفتگ <i>ی</i>             |
| \nointerlineskip          | \ب <i>ي</i> فاصله سطر             |
| \nolimits                 | \بدون حد                          |
| \nolinebreak              | \سطرنشكن                          |
| \nonstopmode              | \پردازشبدون توقف                  |
| \nonfrenchspacing         | \فواصل متعارف لاتين               |
| \nonumber                 | \بدون شماره                       |
| \nopagebreak              | \صفحه نشكن                        |
| \normalbaselines          | \کرسیهای متعارف                   |
| \normalbaselineskip       | \فاصله کرس <i>ی</i> متعارف        |
| \normalcolor              | \رنگ عاد <i>ی</i>                 |
| \normalfont               | \قلم عادي                         |
| \normallineskip           | \فاصله سطرمتعارف                  |
| \normallineskiplimit      | \حدفاصله سطرمتعارف                |
| \normalmarginpar          | \درحاشیه <i>ع</i> ادی             |
| \normalsize               | \اندازه عادی                      |
| \notag                    | \بدون اتيكت                       |
| \null                     | \نول                              |
| \nullfont                 | \قلم تھ <i>ی</i>                  |
| \number                   | \عدد                              |
| \numberline               | \سطرعددي                          |
| \numberwithin             | \شماره مطابق                      |
| <b>\@evenfoot</b>         | \پایین <i>ص</i> فحه زو ج          |
| <b>\@evenhead</b>         | \بالاي صفحه زوج                   |
| \@oddfoot                 | \يايين <i>ص</i> فحه فرد           |
| \@oddhead                 | \بالای صفحه فرد                   |
| <i><b>Nouteqntrue</b></i> | \شمارەبیرون درست                  |
| \@outeqnfalse             | \شمارەبیرون نادرست                |
| \obeylines                | \سطربه سطر                        |
| \obeyspaces               | \فضافعال                          |
| \oddsidemargin            | \حاشيه فرد                        |
| \offinterlineskip         | \سطوربي فاصله                     |
| \omit                     | \حذف                              |
| \@onlypreamble            | ∖@تنهادرپیش در آمد                |
| \onecolumn                | \یک ستون                          |
| \onlynotes                | \تنهايادداشت ها                   |

*Continued on next page*

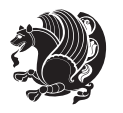

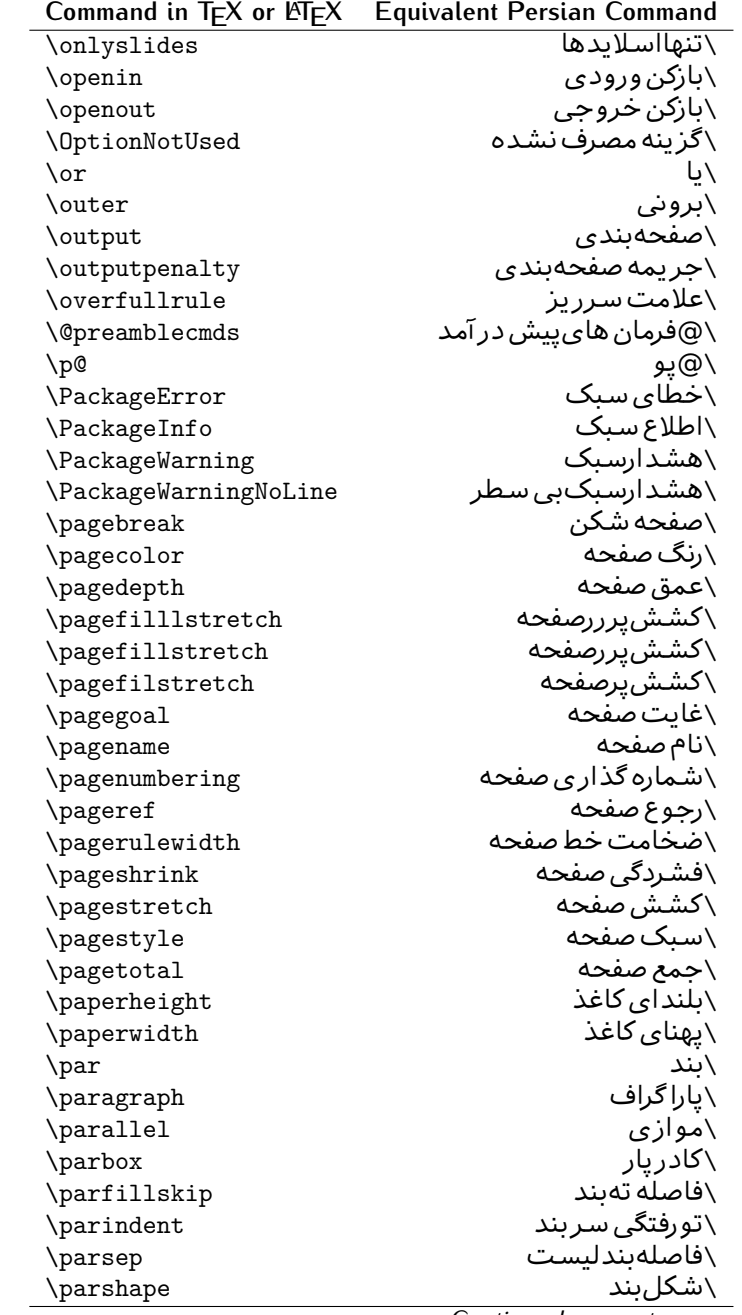

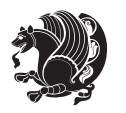

| Command in TEX or LATEX                   | <b>Equivalent Persian Command</b> |
|-------------------------------------------|-----------------------------------|
| \parskip                                  | \فاصلهبند                         |
| \part                                     | \بخش                              |
| \partname                                 | \عنوانبخش                         |
| \partopsep                                | \فاصلەبالا <i>ى</i> ليستبند       |
| \Pass0ptionToClass                        | \ارسال گزینهبه کلاس               |
| \Pass0ptionToPackage                      | \ارسال گزینەبەپكیج                |
| \path                                     | \مسير                             |
| \patterns                                 | \الگوها                           |
| \pausing                                  | \مكث                              |
| \penalty                                  | \جريمه                            |
| \phantom                                  | \غيب                              |
| \poptabs                                  | \الگوی قبلی                       |
| \postdisplaypenalty                       | \جریمەیس نمایش                    |
| \predisplaydirection                      | \جهتıييش نمايش                    |
| \predisplaypenalty                        | \جریمەپیش نمایش                   |
| \predisplaysize                           | \اندازەپیش نمایش                  |
| \pretolerance                             | \پیش حدبدنمای <i>ی</i>            |
| \prevdepth                                | \عمق قبل <i>ى</i>                 |
| \prevgraf                                 | \بندقبل <i>ى</i>                  |
| \printindex                               | \نمايه دراينجا                    |
| \Process0ptions                           | \يردارش گزينه ها                  |
| \protect                                  | \تامين                            |
| \providecommand                           | \تهيه فرمان                       |
| \ProvidesClass                            | \آماده سازی طبقه                  |
| \ProvidesFile                             | \آماده سازىپرونده                 |
| \ProvidesPackage                          | \آماده سازی سبک                   |
| \pushtabs                                 | \ثبت الگو                         |
| \quad                                     | \کواد                             |
| \qquad                                    | \کوکواد                           |
| <i><b>\@outputpagerestore</b></i>         | \@باز آیی خروج صفحه               |
| \radical                                  | \رادیکال                          |
| \raggedbottom                             | \پايينب <i>ي</i> تنظيم            |
| \raggedleft                               | \تنظيم ازراست                     |
| \raggedright                              | \تنظيم ازچپ                       |
| \raise                                    | \انتقالببالا                      |
| \raisebox                                 | \بالابر                           |
| \raisetag                                 | \ترفيع اتيكت                      |
| \rangle                                   | \زاویه ر                          |
| \rceil                                    | \سقف ر                            |
| $\operatorname{\backslash}\nolimits$ read | \بخوان                            |

*Continued on next page*

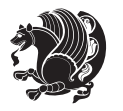

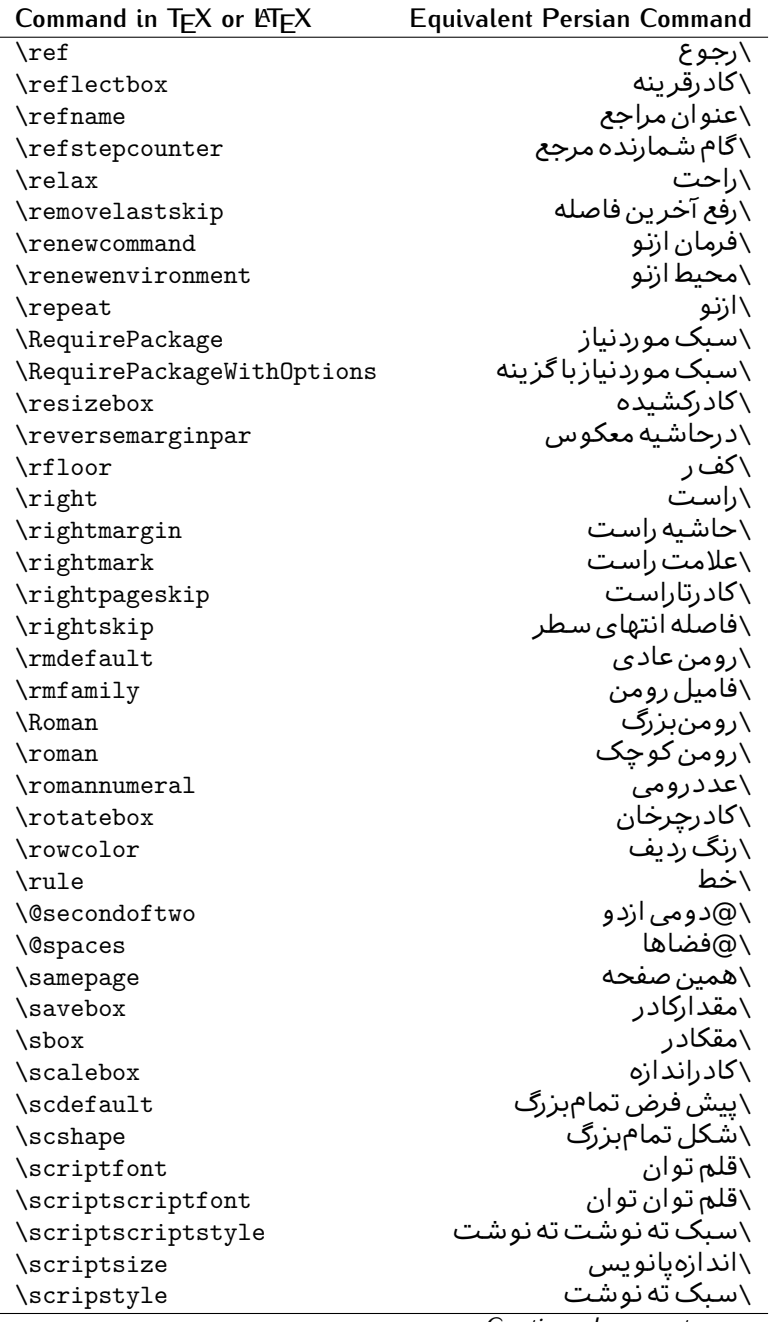

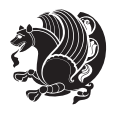

| Command in IEX or EIEX | Equivalent Persian Command |
|------------------------|----------------------------|
| \scrollmode            | \پرداز <del>ش گذری</del>   |
| \section               | \قسمت                      |
| \secdef                | \تعريف قسمت                |
| \see                   | \ببينيد                    |
| \seealso               | \نيزببينيد                 |
| \seename               | \نام,ببينيد                |
| \selectfont            | \قلمېردار                  |
| \setboolean            | \تنظیمبول <i>ی</i>         |
| \setbox                | \دركادر                    |
| \setcounter            | \مقدارشمارنده              |
| \setkeys               | \مقداركليدها               |
| \setlength             | \مقداربعد                  |
| \setminus              | \تنظيم منها                |
| \SetSymbolFont         | \تعريف قلم علائم           |
| \settodepth            | \تنظيمٖبه عمق              |
| \settoheight           | \تنظيمبه ارتفاع            |
| \settowidth            | \مقداربعدبه اندازه         |
| \sfcode                | \كدضريب فاصله              |
| \sfdefault             | \پیش فرض س ف               |
| \sffamily              | \فاميل سن سر يف            |
| \shadowbox             | \كادرسايه دار              |
| \sharp                 | \تيز                       |
| \shipout               | \بفرست                     |
| \shortstack            | \یشته کوتاه                |
| \show                  | \نمايشبده                  |
| \showbox               | \نمایشبده <i>ک</i> ادر     |
| \showboxbreadth        | \میزان نمایش <i>ک</i> ادر  |
| \showboxdepth          | \عمق نمایش <i>ک</i> ادر    |
| \showlists             | \نمايشبده ليستها           |
| \showthe               | \نمایشبده محتوای           |
| $\simeq$               | \حالت ساده قلم             |
| \sixt@@n               | \شانزد@                    |
| \skewchar              | \نویسه اریب                |
| \skip                  | \فاصله                     |
| \skip@                 | \فاصل@                     |
| \skipdef               | \تعريف فاصله               |
| \sl                    | \خوابيده                   |
| \sldefault             | \ييش فرض خو                |
| \slshape               | \شک <i>ل خ</i> وابیده      |
| \sloppy                | \راحت چین                  |

**Command in TEX or LATEX Equivalent Persian Command**

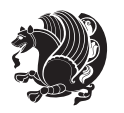

| Command in $TEX$ or $\cancel{E}TEX$ | <b>Equivalent Persian Command</b> |
|-------------------------------------|-----------------------------------|
| \slshape                            | \شمایل <i>خ</i> و                 |
| $\sum_{i=1}^{n}$                    | \کوچک                             |
| \smallskip                          | \پرش کو تاه                       |
| \smallskipamount                    | \مقداریرش <i>ک</i> وتاه           |
| $\mathrm{\sim}$                     | \کوب                              |
| \smile                              | \لبخند                            |
| \snglfntlocatecode                  | \کدمکان همانطور                   |
| \space                              | \فضا                              |
| \spacefactor                        | \ضريب فاصله                       |
| \spaceskip                          | \فاصله كلمات                      |
| \spadesuit                          | \ييک                              |
| \span                               | ∖اٰدغام                           |
| \special                            | \ويژه                             |
| \splitmaxdepth                      | \حداكثرعمق ستون                   |
| \splittopskip                       | \فاصلەبالاي ستون                  |
| \star                               | \ستاره                            |
| \stepcounter                        | \گام شمارنده                      |
| \stretch                            | \كشى                              |
| \string                             | \رشته                             |
| \strut                              | \شمع                              |
| \strutbox                           | \كادرشمع                          |
| \subitem                            | \زیربند                           |
| \subparagraph                       | \زیرپاراگراف                      |
| \subsection                         | \زیرقسمت                          |
| \substack                           | \زیرپشته                          |
| \subsubitem                         | \زیرزیربند                        |
| \subsubsection                      | \زیرزیرقسمت                       |
| \subset                             | \زیرمجموعه                        |
| \subseteq                           | \زیرمجموعه مس                     |
| \supereject                         | \منتها <i>ی ص</i> فحه             |
| \suppressfloats                     | \حذف مكان شناور                   |
| <b>\@tempa</b>                      | \@موقت آ                          |
| <b>\@tempb</b>                      | \@موقتب                           |
| <b>\@tempc</b>                      | \@موقت پ                          |
| <b>\@tempd</b>                      | \@موقت ت                          |
| <b>\@tempe</b>                      | \@موقتث                           |
| <b>\@tempboxa</b>                   | \@كادرقت آ                        |
| <b>\@tempcnta</b>                   | \@شماقت آ                         |
| <b>\@tempcntb</b>                   | \@شماقتب                          |
| <i><b>\@tempdima</b></i>            | \@بعدقت آ                         |

*Continued on next page*

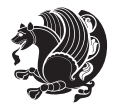

| Command in TEX or LNEX                           | <b>Equivalent Persian Command</b> |
|--------------------------------------------------|-----------------------------------|
| \@tempdimb                                       | \@بعدقتٻ                          |
| <b>\@tempdimc</b>                                | \@بعدقت پ                         |
| <b>\@tempskipa</b>                               | \@فاقت آ                          |
| <b>\@tempskipb</b>                               | \@فاقتب                           |
| <i><b>\@tempswafalse</b></i>                     | \@سواقت آنادرست                   |
| <i><b>\@tempswatrue</b></i>                      | \@سواقت آدرست                     |
| <b>\@temptokena</b>                              | \@جزقت آ                          |
| <b>\@thefnmark</b>                               | \ان <i>گ</i> زیرنویس              |
| <b>\@thirdofthree</b>                            | \@سـو م <i>ی</i> ارسـه            |
| \tabbingsep                                      | \فاصله <i>ج</i> اگذار <i>ی</i>    |
| \tabcolsep                                       | \فاصلهبين ستونها                  |
| \tableofcontents                                 | \فهرست مطالب                      |
| \tablename                                       | \عنوان جدول                       |
| \tabskip                                         | \فاصله ستونها                     |
| \tabularnewline                                  | \ته سطرجدول                       |
| \tag                                             | \اتىكت                            |
| \telephone                                       | \تلفن                             |
| $\chi$                                           | \تک                               |
| \text                                            | \متن                              |
| \textbullet                                      | \گلوله متن <i>ی</i>               |
| \textfont                                        | \قلم متن                          |
| \textemdash                                      | \ام د ش متن <i>ی</i>              |
| \textendash                                      | \ان <i>د</i> ش متنی               |
| \textexclamdown                                  | \تعجب وارونه متن <i>ي</i>         |
| \textperiodcentered                              | \نقطه وسط متن <i>ی</i>            |
| \textquestiondown                                | \سـوال وارونه متن <i>ى</i>        |
| \textquotedblleft                                | \نقل چپ متن <i>ی د</i> ولا        |
| \textquotedblright                               | \نقل راست متن <i>ی د</i> ولا      |
| \textquoteleft                                   | \نقل متن <i>ی</i> چپ              |
| \textquoteright                                  | \نقل متنى راست                    |
| \textvisiblespace                                | \فضای نمایان متن <i>ی</i>         |
| \textbackslash                                   | \شكافت يشت متن <i>ى</i>           |
| \textbar                                         | میله متنی $\setminus$             |
| \textgreater                                     | \بزر <i>گ</i> ترمتنی              |
| \textless                                        | \کمترمتن <i>ی</i>                 |
| \textbf                                          | \متن سياه                         |
| \textcircled                                     | \مدورمتن <i>ی</i>                 |
|                                                  | \رنگ متن                          |
|                                                  |                                   |
|                                                  | \فاصله متن وشناور                 |
| \textcolor<br>\textcompwordmark<br>\textfloatsep | \نشان کلمه مرکب متن               |

*Continued on next page*

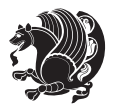

| Command in T <sub>E</sub> X or LAT <sub>E</sub> X | <b>Equivalent Persian Command</b>  |
|---------------------------------------------------|------------------------------------|
| \textfraction                                     | \نسبت متن                          |
| \textheight                                       | \بلندا <i>ی</i> متن                |
| \textindent                                       | \متن تورفته                        |
| \textit                                           | \متن ایتالیک                       |
| \textmd                                           | \متن ناز <i>ک</i>                  |
| \textnormal                                       | \متن نرمال                         |
| \textregistered                                   | \ثبت <i>ى</i> متن <i>ى</i>         |
| \textrm                                           | \متن رومن                          |
| \textsc                                           | \متن تما <sup>م</sup> بزر <i>گ</i> |
| \textsf                                           | \متن سن سر يف                      |
| \textsl                                           | \متن خوابيده                       |
| \textstyle                                        | \سبک متن <i>ی</i>                  |
| \textsuperscript                                  | \بالانويس متن <i>ى</i>             |
| \texttrademark                                    | \علامت تجاری متنی                  |
| \texttt                                           | \متن تايپ                          |
| \textup                                           | \متن ایستاده                       |
| \textwidth                                        | \یهنا <i>ی</i> متن                 |
| \thanks                                           | \زیرنویس <i>ع</i> نوان             |
| $\hbox{\textbackslash}$                           | \محتوا <i>ی</i>                    |
| \thempfn                                          | \این زیرنویس                       |
| \thicklines                                       | \خط هاضخيم                         |
| \thickmuskip                                      | \فاصلە زيادرياض <i>ى</i>           |
| \thinmuskip                                       | \فاصله کم ریاض <i>ی</i>            |
| \thickspace                                       | \فضاضخيم                           |
| \thinlines                                        | \خط هانارک                         |
| \thinspace                                        | \ <i>د</i> وری کوچک                |
| \thisfancypage                                    | \این صفحه تجمل <i>ی</i>            |
| \thispagestyle                                    | \سبک این صفحه                      |
| \thr@@                                            | \سە@                               |
| \tilde                                            | \مد                                |
| \tiny                                             | ∖ظریف                              |
| \time                                             | \زمان                              |
| \times                                            | \ضرب در                            |
| \title                                            | \عنوان                             |
| \to                                               | \يه                                |
| \today                                            | \امروز                             |
| \toks                                             | \جزء                               |
| \toksdef                                          | \تعريف جزء                         |
| \tolerance                                        | \حدبدنمای <i>ی</i>                 |
| \top                                              | \بالا                              |
|                                                   | Continued on next nage             |

*Continued on next page*

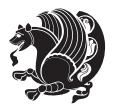

| Command in $TEX$ or $EEX$ | <b>Equivalent Persian Command</b>          |
|---------------------------|--------------------------------------------|
| \topfigrule               | \خطبالای شناور                             |
| \topfraction              | \نسبتبالا                                  |
| \topmargin                | \حاشيهبالا                                 |
| \topmark                  | \علامتبالا                                 |
| \toppageskip              | \كادرتابالا                                |
| \topsep                   | \فاصلەبالاي ليست                           |
| \topskip                  | \فاصلهبالا                                 |
| \totalheight              | \بلندای کل                                 |
| \tracingall               | \ردگیر <i>ی کل</i>                         |
| \tracingcommands          | \ردگیری فرامین                             |
| $\frac{1}{3}$             | \ر <i>دگیری حر</i> وف                      |
| \tracingmacros            | \ر <i>دگیری ما کر</i> وها                  |
| \tracingonline            | \ر <i>دگیر ی</i> نمایش <i>ی</i>            |
| \tracingoutput            | \ر <i>دگیری ص</i> فحهبند <i>ی</i>          |
| \tracingpages             | \ر <i>دگ</i> یری صفحات                     |
| \tracingparagraphs        | \ر <i>دگیری</i> بندها                      |
| \tracingrestores          | \ر <i>دگیری</i> باز <i>گرد</i> ان <i>ی</i> |
| \tracingstats             | \ر <i>دگیر ی</i> آمارها                    |
| \triangle                 | \مثلث                                      |
| \ttdefault                | \پیش فرض تایپ                              |
| \ttfamily                 | \فَاميل تايپ                               |
| \tw@                      | \دو@                                       |
| \twocolumn                | \دوستون                                    |
| \typein                   | \درنویس                                    |
| \typeout                  | \برنويس                                    |
| \uccode                   | \كدبزرگ                                    |
| \uchyph                   | \تیرەبندىبزر <i>گ</i>                      |
| \undefined                | \تعريف نشده                                |
| \underline                | \زيرخط                                     |
| \unhbox                   | \ب <i>ی ک</i> ادرا                         |
| \unhcopy                  | \ب <i>ی ک</i> ی ا                          |
| \unitlength               | \واحدطول                                   |
| \unkern                   | \بر <i>گ</i> شت دوری                       |
| \unpenalty                | \بر <i>گ</i> شت جریمه                      |
| \unskip                   | \برگشت فاصله                               |
| \unvbox                   | \ب <i>ی ک</i> ادرو                         |
| \unvcopy                  | \ب <i>ی ک</i> پ <i>ی و</i>                 |
| \updefault                | \ييش فرض ايستاده                           |
| \upshape                  | \شكل ايستاده                               |
| \usebox                   | \ازكادر                                    |

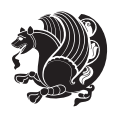

| Command in TEX or LNTEX | <b>Equivalent Persian Command</b>                              |
|-------------------------|----------------------------------------------------------------|
| \usecounter             | ∖باشمارشگر                                                     |
| \usefont                | \گزينش قلم                                                     |
| \usepackage             | \سبک لازم                                                      |
| \@vobeyspaces           | \@فضاهای فعال                                                  |
| <b>\@void</b>           | \@تهى                                                          |
| \vadjust                | \تنظيم و                                                       |
| \valign                 | \ردیف و                                                        |
| \value                  | \محتوا <i>ی</i> شمارنده                                        |
| \vbadness               | \بدنمای <i>ی</i> و                                             |
| \vbox                   | \کادرو                                                         |
| $\verb \vcenter $       | \كادروسط                                                       |
| \verb                   | \همانطور                                                       |
| \vfil                   | \پرو                                                           |
| \vfill                  | \پررو                                                          |
| \vfilneg                | \رفعپرو                                                        |
| \vfuzz                  | \پرز <i>عم</i> ود <i>ی</i>                                     |
| \visible                | \نمايان                                                        |
| \vline                  | \خط عمود                                                       |
| \voffset                | \حاشيه و                                                       |
| \voidb@x                | ∖ک@درتهی                                                       |
| \vpageref               | \ارجاع صفحه ع                                                  |
| \vrboxsep               | \فاصله وگرد                                                    |
| $\verb \vref $          | \ارجاع ع                                                       |
| \vrule                  | \خط و                                                          |
| \vsize                  | \طول صفحه                                                      |
| \vskip                  | \فاصله و                                                       |
| \vspace                 | \فضا <i>ی</i> و                                                |
| \vsplit                 | \شكست و                                                        |
| $\sqrt{vs}$             | \هردوو                                                         |
| \vtop                   | \کادر <i>گ</i> ود                                              |
| \wd                     | ∖عرض                                                           |
| \whiledo                | \مادام <sub>ا</sub> بكن                                        |
| \widehat                | \كلاهپهن                                                       |
| \widetilde              | \مديهن                                                         |
| \widowpenalty           | \جريمه تەبند                                                   |
| \width                  | \پهنا                                                          |
| \wlog                   | \دركارنامه                                                     |
| \write                  | بنویس/                                                         |
| \@xobeysp               | \@فضا <i>ی</i> لاتین                                           |
| <b>\@xxxii</b>          | \سى@دو                                                         |
|                         | $C_{\alpha}$ at $\alpha$ .<br>ᅬ<br>$\sim$ $\sim$ $\sim$ $\sim$ |

*Continued on next page*

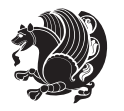

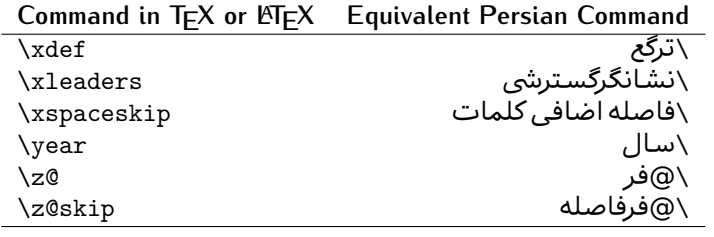

Table 2: The Equivalent XePersian Commands

<span id="page-32-0"></span>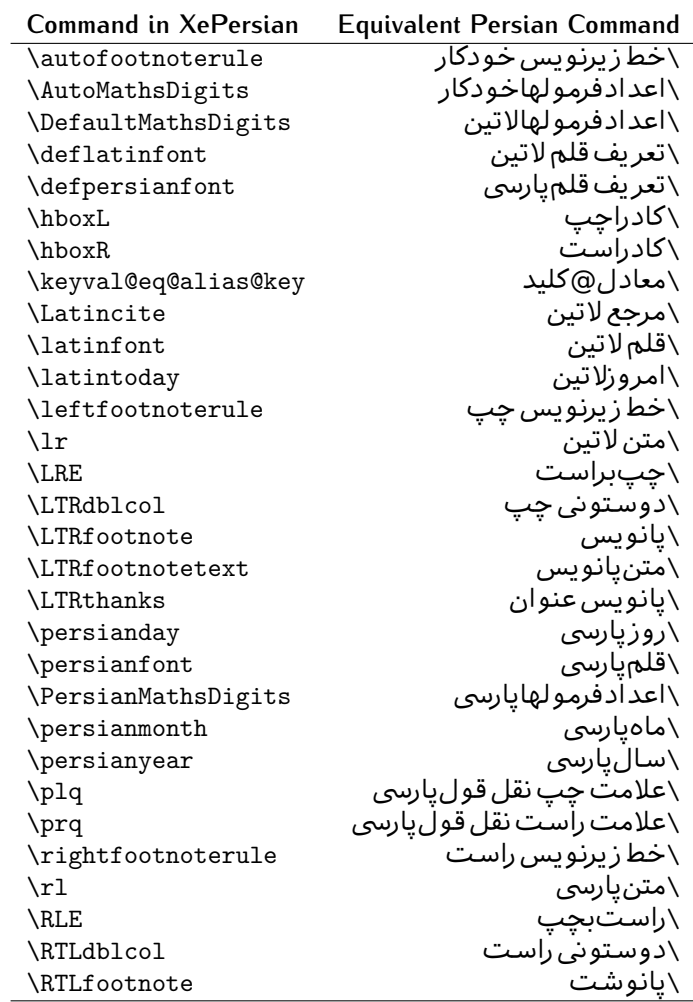

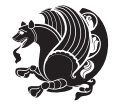

| <b>Command in XePersian</b> | <b>Equivalent Persian Command</b>    |
|-----------------------------|--------------------------------------|
| \RTLfootnotetext            | \متنيانوشت                           |
| <b>\RTLthanks</b>           | \يانوشت عنوان                        |
| <b>\@SepMark</b>            | \@علامتبين                           |
| \SepMark                    | \علامتسن                             |
| \setdefaultbibitems         | \بگذارمرجوعات عادی                   |
| \setdefaultmarginpar        | \ىگذاردرحاشىه عادى                   |
| \setdigitfont               | \گزينش قلم اعدادفرمولها              |
| \setfootnoteLR              | \بگذارزيرنويس <i>چ</i> پ             |
| \setfootnoteRL              | \بگذارزیرنویس راست                   |
| \setlatintextfont           | \گر پنش قلم لاتین متن                |
| \setLTR                     | \ىگذارمتن چپ                         |
| \setLTRbibitems             | \بگذارمرجوعات چپ                     |
| \setLTRmarginpar            | \بگذاردرحاشيه چپ                     |
| \setRTL                     | \بگذارمتن راست                       |
| \setRTLbibitems             | \ىگذارمرحوعات راست                   |
| \setRTLmarginpar            | \بگذاردرحاشیه راست                   |
| \settextfont                | \گزينش قلم متن                       |
| \textwidthfootnoterule      | \خط زیرنویسیهنا <i>ی</i> مت <i>ن</i> |
| \twocolumnstableofcontents  | \فهرست مطالب دوستون <i>ي</i>         |
| \unsetfootnoteRL            | \نگذارزپرنویس راست                   |
| $\unset$ LTR                | \نگذارمتن چپ                         |
| \unsetRTL                   | \نگذارمتن راست                       |
| \vboxL                      | \كادروازچپ                           |
| \vboxR                      | \کادروازراست                         |
| <b>\XeLaTeX</b>             | \ز <i>ی لا</i> تک                    |
| <b>\XePersian</b>           | \ز <i>ی</i> یرشین                    |
| \xepersianversion           | \گونه <i>ٰ زی</i> یرشین              |
| \xepersiandate              | \تاریخ <i>گ</i> ونه زی پرشین         |
| \XeTeX                      | زی تک $\setminus$                    |

Table  $3:$  The Equivalent  $\mathbb{M}_{\mathsf{F}}\mathsf{X}$  Environments

<span id="page-33-0"></span>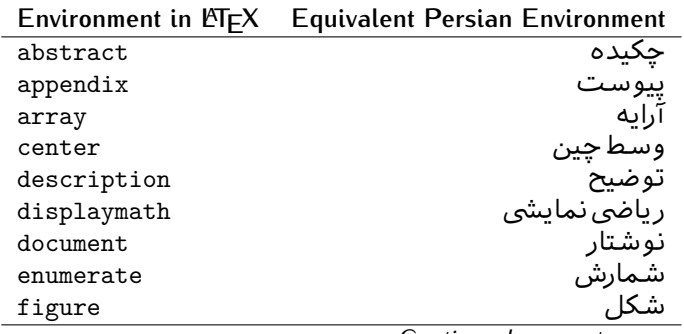

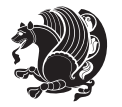

| Environment in $\mathbb{E} \Gamma \vdash X$ | <b>Equivalent Persian Environment</b> |
|---------------------------------------------|---------------------------------------|
| figure*                                     | شکا <i>،</i> ∗                        |
| filecontents                                | محتواىيرونده                          |
| filecontents*                               | محتوایپرونده*                         |
| flushleft                                   | چپ چین                                |
| flushright                                  | راست چین                              |
| itemize                                     | فقرات                                 |
| letter                                      | نامه                                  |
| list                                        | ليست                                  |
| longtable                                   | جدول دراز                             |
| lrbox                                       | كادررچ                                |
| math                                        | رياضي                                 |
| matrix                                      | ماتريس                                |
| minipage                                    | صفحه کو چک                            |
| multicols                                   | چندستون <i>ی</i> ها                   |
| multline                                    | چندخطی                                |
| note                                        | یادداشت                               |
| overlay                                     | انباشتن                               |
| picture                                     | تصوير                                 |
| quotation                                   | اقتباس                                |
| quote                                       | نقل                                   |
| slide                                       | اسلايد                                |
| sloppypar                                   | يارنامرتب                             |
| split                                       | شكافتن                                |
| subarray                                    | ز پر آرایه                            |
| tabbing                                     | جاگذاری                               |
| table                                       | لوح                                   |
| table*                                      | لو ح∗                                 |
| tabular                                     | جدول                                  |
| tabular*                                    | جدول*                                 |
| thebibliography                             | مراجع                                 |
| theindex                                    | محتوای نمایه                          |
| titlepage                                   | صفحه عنوان                            |
| trivlist                                    | ليستبدوي                              |
| verbatim                                    | همانطورکه هست                         |
| verbatim*                                   | همانطورکه هست*                        |
| verse                                       | شعر                                   |

Table 4: The Equivalent XePersian Environments

<span id="page-34-0"></span>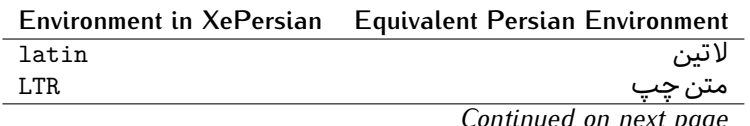

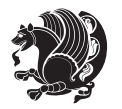

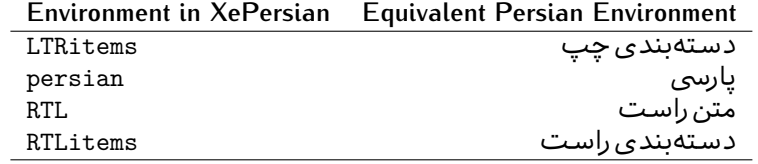

**Localisation of postion arguments.** Some environments like tabular and some commands like \parbox have an argument which specifies the position. Table [Table 5](#page-35-1) shows their localisations.

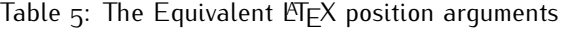

<span id="page-35-1"></span>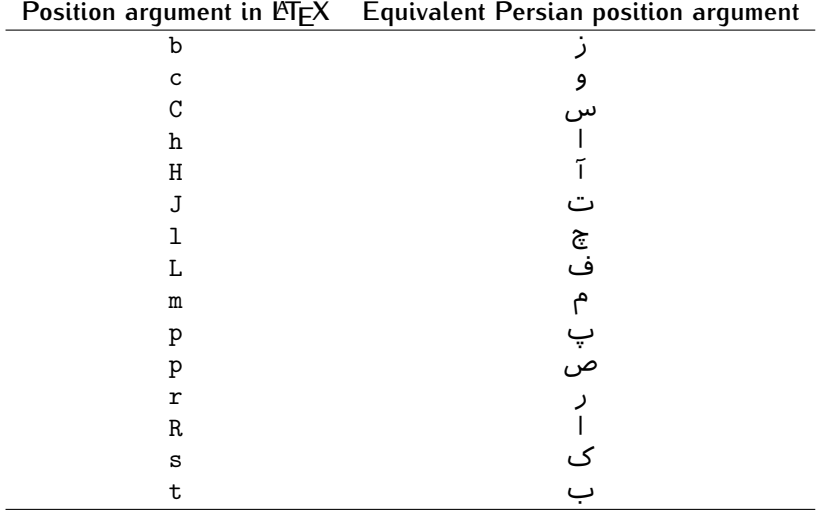

 $\widehat{\mathbb{F}}$  There are two ps in [Table 5](#page-35-1), first p and its Persian equivalent  $\bm{\mathop{\mathsf{L}}}$  stand for paragraph (used in tabular and similar environments) and the second p and its Persian equivalent ص stand for page (used in float-like environments).

### <span id="page-35-0"></span>**2.4.8 Localizations of the keys and key values of graphicx package**

<span id="page-35-2"></span>The equivalent Persian keys and key values of graphicx package is shown in [Table 6](#page-35-2) and [Table 7](#page-36-1) respectively.

Table 6: Persian Equivalent keys of graphicx package

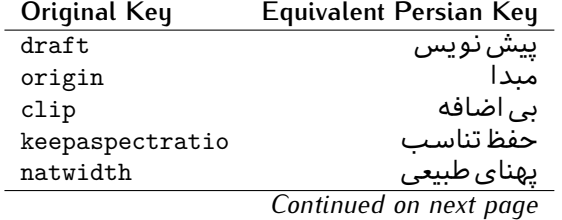

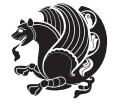

Basics 35
| Original Key | Equivalent Persian Key   |
|--------------|--------------------------|
| natheight    | ىلنداي طىيى <sub>ي</sub> |
| bb           | مختصات                   |
| viewport     | محدوده نمایش             |
| trim         | حذف اطراف                |
| angle        | زاويه                    |
| width        | يهنا                     |
| height       | ىلندا                    |
| totalheight  | ىلندا <i>ى كل</i>        |
| scale        | ضر ىب                    |
| type         | نو ع                     |
| ext          | يسوند                    |
| read         | خواندني                  |
| command      | فرمان                    |
| $\mathbf x$  | طول                      |
| y            | عرص                      |
| units        | واحد                     |
|              |                          |

Table 7: Persian Equivalent key values of graphicx package

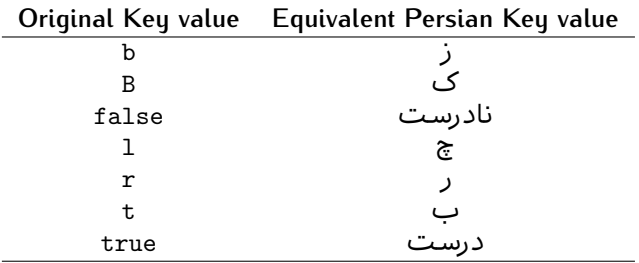

### **2.4.9 Localizations of font features and font feature options**

<span id="page-36-0"></span>The equivalent Persian font features and font feature options is shown in [Table 8](#page-36-0) and [Table 9](#page-38-0) respectively.

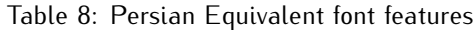

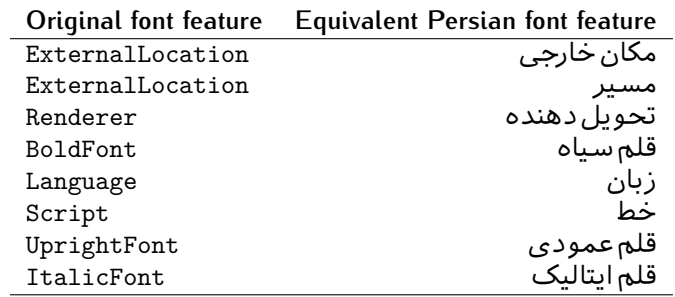

*Continued on next page*

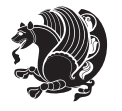

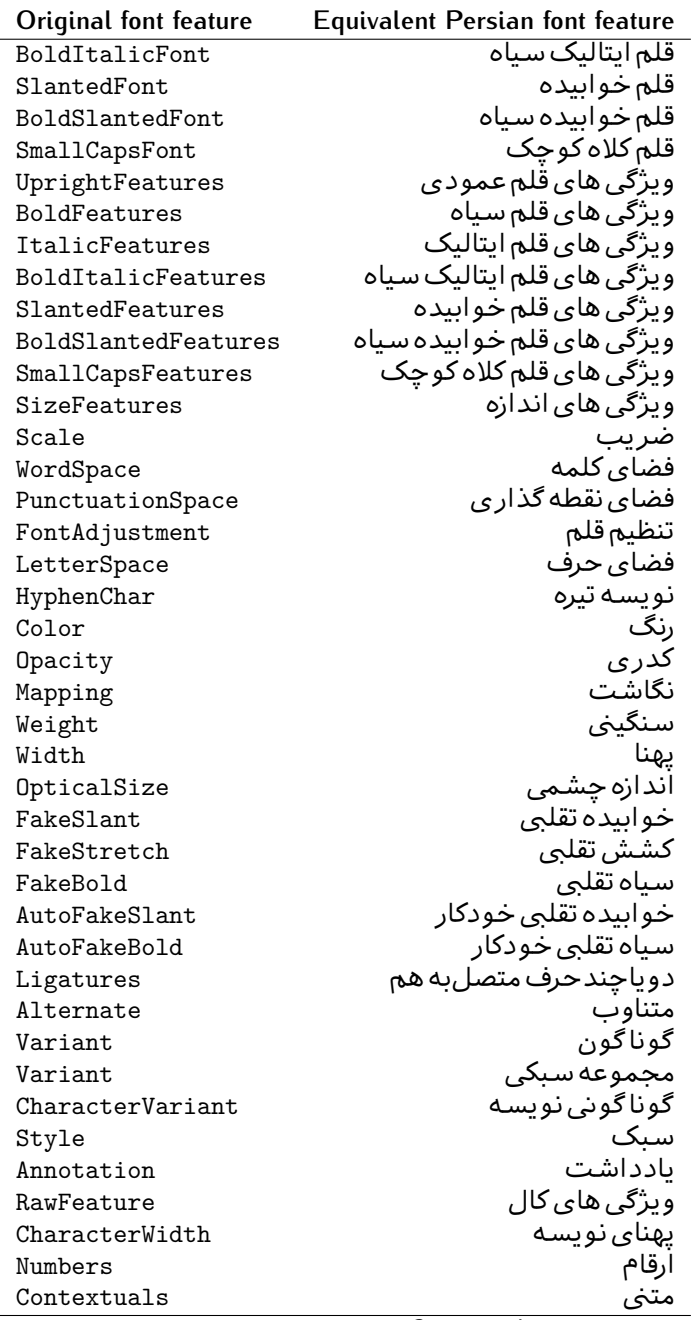

*Continued on next page*

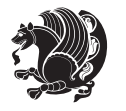

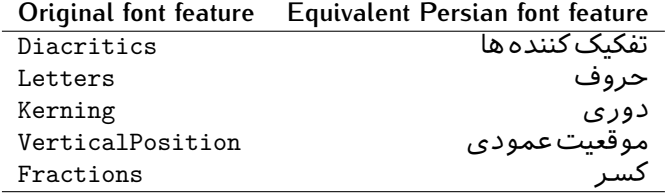

Table 9: Persian Equivalent font feature options

<span id="page-38-0"></span>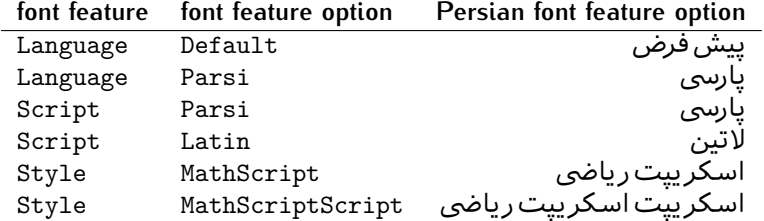

# 2.5 A Sample Input T<sub>E</sub>X File

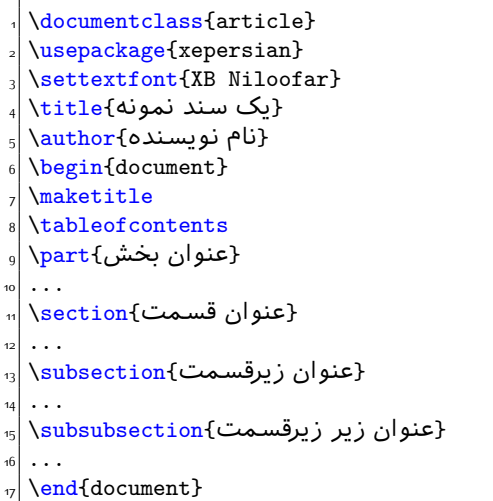

# **2.6 Font Commands**

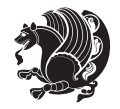

### **2.6.1 Basic Font Commands**

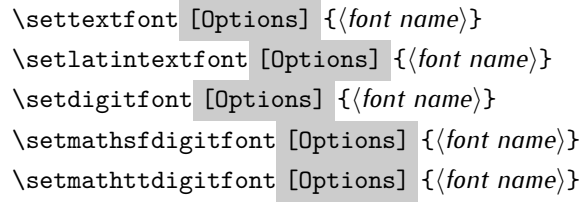

- $^{\mathbb{CP}}$  Options in any font command in this documentation are anything that fontspec package provides as the option of loading fonts, except Script and Mapping.
- $^{\mathbb{CP}}$  \settextfont will choose the default font for Persian texts of your document.
- $\mathbb{P}$  \setlatintextfont will choose the font for Latin texts of your document. If you do not use this command at all, the default TEX font (fonts used in this documentation) will be used for Latin texts of your document.
- $\mathbb{F}$  \setdigitfont will choose the Persian font for digits in math mode. By default, digits in math mode will appear in Persian form.
- $\mathbb{F}$  \setmathsfdigitfont will choose the Persian font for digits in math mode inside \mathsf. By using this command, digits in math mode inside \mathsf will appear in Persian form and if you do not use this command at all, you will get default TEX font for digits in math mode inside \mathsf and digits appear in their original form (Western).
- $\mathbb{P}$  \setmathttdigitfont will choose the Persian font for digits in math mode inside \mathtt. By using this command, digits in math mode inside \mathtt will appear in Persian form and if you do not use this command at all, you will get default TEX font for digits in math mode inside \mathtt and digits appear in their original form (Western).

### **2.6.2 Defining Extra Persian and Latin Fonts**

\defpersianfont\CS [Options] {*⟨font name⟩*} \deflatinfont\CS [Options] {*⟨font name⟩*}

<sup>☞</sup> With \defpersianfont, you can define extra Persian fonts.

\defpersianfont\Nastaliq[Scale=1]{IranNastaliq}

In this example, we define \Nastaliq to stand for IranNastaliq font.

<sup>138</sup> With \deflatinfont, you can define extra Latin fonts.

\deflatinfont\junicode[Scale=1]{Junicode}

In this example, we define \junicode to stand for Junicode font.

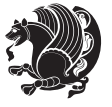

### **2.6.3 Choosing Persian Sans Font**

```
\setpersiansansfont [Options] {⟨font name⟩}
\persiansffamily \textpersiansf{⟨text⟩}
```
**2.6.4 Choosing Persian Mono Font**

\setpersianmonofont [Options] {*⟨font name⟩*} \persianttfamily \textpersiantt{*⟨text⟩*}

**2.6.5 Choosing Persian Iranic Font**

```
\setiranicfont [Options] {⟨font name⟩}
\iranicfamily \textiranic{⟨text⟩}
```
**2.6.6 Choosing Persian Navar Font**

```
\setnavarfont [Options] {⟨font name⟩}
\navarfamily \textnavar{⟨text⟩}
```
**2.6.7 Choosing Persian Pook Font**

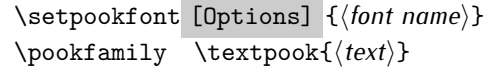

### **2.6.8 Choosing Persian Sayeh Font**

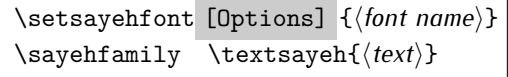

```
2.6.9 Choosing Latin Sans Font
```
\setlatinsansfont [Options] {*⟨font name⟩*} \sffamily \textsf{*⟨text⟩*}

## **2.6.10 Choosing Latin Mono Font**

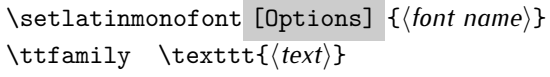

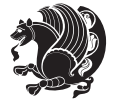

# **3 Latin and Persian Environment**

\begin{latin} *⟨text⟩* \end{latin}  $\begin{subarray}{c} \text{begin} \text{right} \end{subarray}$ 

- $^{\mathbb{H}\overline{\mathbb{F}}}$  latin environment both changes direction of the paragraphs to LTR and font to Latin font.
- $^{\mathbb{RF}}$  persian environment both changes direction of the Paragraphs to RTL and font to Persian font.

# **3.1 latinitems and parsiitems environments**

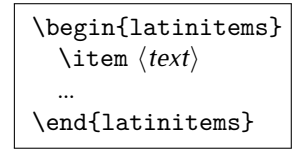

 $^{\mathbb{CP}}$  latinitems environment is similar to LTRitems environment but changes the font to Latin font.

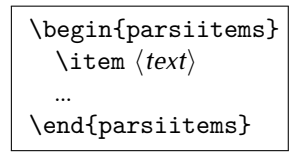

K) parsiitems environment is similar to RTLitems environment but changes the font to Persian font.

# **3.2 Short Latin and Persian Texts**

\lr{*⟨text⟩*} \rl{*⟨text⟩*}

- $\mathbb{F}$  With \1r command, you can typeset short LTR texts.
- With \rl command, you can typeset short RTL texts.

## **3.3 Miscellaneous Commands**

```
\persianyear \persianmonth \persianday
\today \latintoday \twocolumnstableofcontents \XePersian
\plq \prq
```
# $\n <sup>137</sup> \quad \ \ \text{persianyear is Persian equivalent of } \text{year}.$

Latin and Persian Environment 41

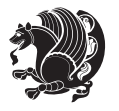

- **B** \persianmonth is Persian equivalent of \month.
- $\mathbb{P}$  \persianday is Persian equivalent of \day.
- $^{\textrm{\tiny{I\AA\AA}}\textrm{}}$  \today typesets current Persian date and \1atintoday typesets current <code>Latin</code> date.
- $^{\mathbb{IF}}$  \twocolumnstableofcontents typesets table of contents in two columns. This requires that you have loaded multicol package before XePersian package, otherwise an error will be issued.
- $\mathbb{F}$  \XePersian typesets XePersian's logo.
- $\mathbb{P}$  \p1q and \prq typeset Persian left quote and Persian right quote respectively.

### **3.4 New Commands**

\Latincite

 $\mathbb{P}$  \Latincite functions exactly like \cite command with only one difference; the reference to biblabel item is printed in Latin font in the text.

# **3.5 Additional Counters**

XePersian defines several additional counters to what already LTFX offers. These counters are harfi, adadi, and tartibi. In addition, the following commands are also provided:

```
\harfinumeral{⟨integer⟩} \adadinumeral{⟨integer⟩} \tartibinumeral{⟨integer⟩}
```
- $^{\mathbb{CP}}$  The range of  $^{\text{h}}$  harfi counter is integers between 1 and 32 (number of the Persian alphabets) and adadi and tartibi counters, are integers between 0 and 999,999,999.
- $^{\mathbb{RF}}$  For harfi counter, if you give an integer bigger than 32 or a negative integer (if you give integer 0, it returns nothing), then you get error and for adadi and tartibi counters, if you give an integer bigger than 999,999,999, then you get an error message.
- $^{\mathbb{IF}}$  For adadi and tartibi counters, if you give an integer less than o (a negative integer), then adadi and tartibi counters return **adadi** and **tartibi** form of the integer 0, respectively.
- $\text{Example 3: } \mathbb{F} \text{ is a function of } \left( \text{integer} \right) \text{ and } \left( \text{upper} \right) \text{ is a function of } \left( \text{upper} \right) \text{ and } \left( \text{upper} \right) \text{ is a function of } \left( \text{upper} \right) \text{ and } \left( \text{lower} \right) \text{ is a function of } \left( \text{lower} \right) \text{ is a function of } \left( \text{lower} \right) \text{ is a function of } \left( \text{lower} \right) \text{ is a function of } \left( \text{lower} \right) \text{ is a function of } \left( \text{lower} \right) \text{ is a function$ and \adadinumeral, and \tartibinumeral return **adadi**, and **tartibi** form of  $\langle$ *integer* $\rangle$  respectively, where  $0 \leq integer \leq 999,999,999$ .

Latin and Persian Environment 42

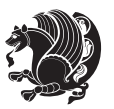

# **3.6 Things To Know About \setdigitfont, \setmathsfdigitfont, and \setmathttdigitfont**

\DefaultMathsDigits \PersianMathsDigits \AutoMathsDigits

- $^{\mathbb{IF}}$  As we discussed before, \setdigitfont will choose the Persian font for digits in math mode. By default, digits in math mode will appear in Persian form.
- $^{\mathbb{IF}}$  As we discussed before, \setmathsfdigitfont, and \setmathttdigitfont will choose the Persian sans serif and typewriter fonts for digits in math mode. By using this command, digits in math mode will appear in Persian form and if you do not use this command at all, you will get default  $TFX$  font for digits in math mode and digits appear in their original form (Western).

If you use \setdigitfont, \setmathsfdigitfont, and \setmathttdigitfont, then you should know that:

- $\mathscr{G}$  By default, \AutoMathsDigits is active, which means that in Persian mode, you get Persian digits in math mode and in Latin mode, you get T<sub>E</sub>X's default font and digits in math mode.
- $\mathscr{\mathscr{B}}$  If you use \PersianMathsDigits anywhere, you will overwrite XePersian's default behaviour and you will always get Persian digits in math mode.
- $\mathscr{\mathscr{B}}$  If you use \DefaultMathsDigits anywhere, again you will overwrite XePersian's default behaviour and you will always get TEX's default font and digits in math mode.

# **4 New Conditionals**

### **4.1 Shell escape (or write18) conditional**

```
\ifwritexviii
    ⟨material when Shell escape (or write18) is enabled⟩
\else
     ⟨material when Shell escape (or write18) is not enabled⟩
\fi
```
# **5 Bilingual Captions**

XePersian sets caption bilingually. This means if you are in RTL mode, you get Persian caption and if you are in LTR mode, you get English caption.

Bilinqual Captions 43

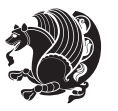

## **5.1 Support For Various Packages**

In addition to what bidi package supports, XePersian also support a few packages. This support is more about language aspect rather than directionality. These packages are algorithmic, algorithm,enumerate, and backref packages.

### **5.1.1 Things You Should Know about Support For enumerate Package**

The enumerate package gives the enumerate environment an optional argument which determines the style in which the counter is printed.

An occurrence of one of the tokens A, a, I, i, or 1 produces the value of the counter printed with (respectively) \Alph, \alph, \Roman, \roman or \arabic.

In addition with the extra support that XePersian provides, an occurrence of one of the tokens ا, ی, or ت produces the value of the counter printed with (respectively) \harfi, \adadi, or \tartibi.

These letters may be surrounded by any strings involving any other  $T_FX$  expressions, however the tokens A, a, I, i, 1, l,  $\zeta$ ,  $\zeta$  must be inside a {} group if they are not to be taken as special.

To see an Example, please look at enumerate package documentation.

## **5.2 Index Generation**

For generating index, you are advised to use xindy program, any other program such as makeindex is not recommended.

# **5.3 Converting Your FarsiTEX Files To XePersian or Unicode**

There is a python program written by Mostafa Vahedi that enables you to convert FarsiTEX files to XePersian or unicode. This program can be found in doc folder with the name ftxe-0.12.py. To convert your FarsiTFX files to XePersian, put ftxe-0.12.py in the same directory that your FarsiTEX file is, and then open a terminal/command prompt and do the following:

```
python ftxe-0.12.py file.ftx file.tex
```
This will convert your file.ftx (FarsiT<sub>F</sub>X file) to file.tex (XePersian file). The general syntax of using the python script is as follow:

python ftxe-0.12.py [-r] [-s] [-x] [-u] input-filename1 input-filename2

Where

- **-r** (DEFAULT) recursively consider files included in the given files
- **-s** do not recursively consider files
- **-x** (DEFAULT) insert XePersian related commands

Bilingual Captions 44

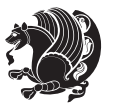

**-u** only convert to unicode (and not to XePersian)

Please note that the python script will not work with versions of python later than 2.6. So you are encouraged to use version 2.6 of python to benefit from this python script.

# **6 Extra Packages And Classes**

### **6.1 Magazine Typesetting**

#### **6.1.1 Introduction**

xepersian-magazine class allows you to create magazines, newspapers and any other types of papers. The output document has a front page and as many inner pages as desired. Articles appear one after another, telling the type, number of columns, heading, subheading, images, author and so forth. It is possible to change the aspect of (almost) everything therefore it is highly customisable. Commands to add different titles, headings and footers are also provided.

### **6.1.2 Usage**

To create<sup>[2](#page-45-0)</sup> a magazine just load the class as usual<sup>[3](#page-45-1)</sup>, with

\documentclass [Options] {*xepersian-magazine*}

at the beginning of your source file. The class options are described in [subsubsec](#page-52-0)[tion 6.1.12](#page-52-0).

From this point it is possible to include packages and renew class commands described in [subsubsection 6.1.9](#page-49-0).

### **6.1.3 Front Page**

As every magazine, xepersian-magazine has its own front page. It includes main headings, an index, the magazine logo and other useful information. This environment should be the first you use within xepersian-magazine class but it is not mandatory.

```
\firstimage \firstarticle
```
The first two commands you can use inside the frontpage environment are \firstimage and \firstarticle which include, respectively, the main image and the main heading in the front page. The first one takes two arguments *⟨image⟩* and *⟨description⟩*. Notice that second argument is optional and it declares the image

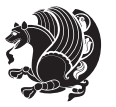

<span id="page-45-1"></span><span id="page-45-0"></span><sup>2</sup>For a sample file, please look at magazine-sample.tex in the doc folder

<sup>3</sup>You also need to load graphicx, xunicode and xepersian packages respectively, after loading the document class and choose fonts for the main text, Latin text and digits in maths formulas. For more detail see [section 2](#page-5-0) of the documentation.

caption; *⟨image⟩* defines the relative path to the image. In order to include the first piece of article use

\firstarticle{*⟨title⟩*}{*⟨opening⟩*}{*⟨time⟩*}

first two arguments are mandatory and represent heading and the opening paragraph. Last argument is optional (you can leave it blank) and indicates the time when article happened.

\secondarticle

The second piece of article is included using the command \secondarticle just as the first article. The main difference are that this second piece has two more arguments and it does not include an image.

\secondarticle{*⟨title⟩*}{*⟨subtitle⟩*}{*⟨opening⟩*}{*⟨pagesof⟩*}{*⟨time⟩*}

The new arguments *⟨subtitle⟩* and *⟨pagesof⟩* define a subtitle and the name of the section for this piece of article.

\thirdarticle

The third piece of article is the last one in the xepersian-magazine front page. It works like the \secondarticle.

```
\thirdarticle{⟨title⟩}{⟨subtitle⟩}{⟨opening⟩} {⟨pagesof⟩}{⟨time⟩}
```
The arguments meaning is the same as \secondarticle command.

The front page includes three information blocks besides the news: indexblock which contains the index, authorblock which includes information about the author and a weatherblock containing a weather forecast. All these three environments are mostly a frame in the front page therefore they can be redefined to fit your personal wishes but I kept them to give an example and to respec the original xepersian-magazine format.

\indexitem

The indexblock environment contains a manually editted index of xepersianmagazine. It takes one optional argument *⟨title⟩* and places a title over the index block. To add entries inside the index just type

\indexitem{*⟨title⟩*}{*⟨reference⟩*}

inside the environment. The *⟨title⟩* is the index entry text and the *⟨reference⟩* points to a article inside xepersian-magazine. It will be more clear when you read [subsub-](#page-47-0)

[Extra Packages And Classes 46](#page-47-0)

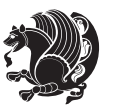

[section 6.1.4](#page-47-0). In order to get a correct output, it is necessary to leave a blank line between index items.

The authorblock environment can include whatever you would like. I called it authorblock because I think it is nice to include some author reference in the front page: who you are, why are you doing this... This environment creates a frame box in the bottom right corner of the front page with your own logo at the top.

### \weatheritem

Finally, the weatherblock lets you include a weather forecast. It takes one optional argument *⟨title⟩* that places a title over the weather block. It can fit up to three weather icons with maximum and minimum temperatures, description and name. To add each of the weather entries type the following

```
\weatheritem{⟨image⟩}{⟨day-name⟩}{⟨max⟩} {⟨min⟩}{⟨short-des⟩}
```
The first argument includes the path to the weather icon (i.e. sunny or rainy), *⟨dayname⟩* like Monday, *⟨max⟩* and *⟨min⟩* are the highest and lowest day temperatures and *⟨short-des⟩* is a brief description of the weather condition: partly cloudy, sunny and windy …

### <span id="page-47-0"></span>**6.1.4 Inside**

Once we have created the front page we should include all articles inside our magazine. xepersian-magazine arranges all articles one after each other, expanding headings all over the page and splitting the article text in the number of columns we wish. There are three different environments to define a piece of article: the article environment described in [subsubsection 6.1.5](#page-47-1), the editorial environment [subsub](#page-48-0)[section 6.1.6](#page-48-0) for opinion articles and the shortarticle environment explained in [subsubsection 6.1.7](#page-49-1).

### <span id="page-47-1"></span>**6.1.5 The article environment**

The main environment to include a piece of article is called article. It takes four arguments that set up the headings and structure of the article.

```
\begin{article}{⟨num-of-columns⟩}{⟨title⟩}{⟨subtitle⟩} {⟨pagesof⟩}{⟨label⟩}
…⟨text⟩…
\end{article}
```
The first argument *⟨num-of-columns⟩* sets the number of columns the article will be divided whereas *⟨label⟩* is used when pointing an article from the index in the front page. The rest of the arguments are easy to understand.

Inside the article environment, besides the main text of the article, it is possible to include additional information using several class commands.

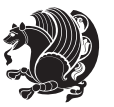

### \authorandplace \timestamp

The \authorandplace{*⟨author⟩*}{*⟨place⟩*} inserts the name of the editor and the place where the article happened in the way many magazines do. Another useful command is \timestamp{*⟨time⟩*} which includes the time and a separator just before the text. These two commands should be used before the text because they type the text as the same place they are executed.

# \image

To include images within the text of an article, xepersian-magazine provides an \image command. Since multicol package does not provide any float support for its multicols environment, I created a macro that includes an image only if that is possible, calculating if there is enough space for the image.It is not the best solution but it works quite well and I could not find a better one. To include an image use the command and its two arguments: the relative path to the image and a short description.

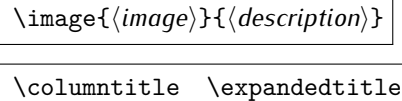

Within the text of the article, it is possible to add column and expanded titles. The main difference between them is that the first one keeps inside the width of an article column whereas the second expands all over the width of the page, breaking all the columns. Their use is analogous, as follows

\columntitle{*⟨type⟩*}{*⟨text⟩*} \expandedtitle{*⟨type⟩*}{*⟨text⟩*}

These two commands use fancybox package features. That is why there are five different types of titles which correspond mainly with fancybox ones: shadowbox, doublebox, ovalbox, Ovalbox and lines.

### <span id="page-48-0"></span>**6.1.6 The editorial environment**

In addition to the editorial article environment, one can use the editorial environment to create editorial or opinion texts. The main feature is that it transforms the style of the heading. Although this environment accepts all the commands article takes, it does not make any sense to use the \authorandplace command within it since it includes an author argument. To create an editorial text use

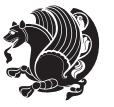

```
\begin{editorial}{⟨num-of-columns⟩}{⟨title⟩}{⟨author⟩}{⟨label⟩}
…⟨text⟩…
\end{editorial}
```
All arguments have the same meaning as article environment (see [subsubsec](#page-47-1)tion  $6.1.5$ ).

### <span id="page-49-1"></span>**6.1.7 The shortarticle environment**

The shortarticle environment creates a block of short article. Althought it has its own title and subtitle, each piece of article within it may have a title. To use it just type:

```
\begin{shortarticle}{⟨num-of-columns⟩}{⟨title⟩}{⟨subtitle⟩}{⟨label⟩}
…⟨text⟩…
\shortarticleitem{⟨title⟩}{⟨text⟩}
\end{shortarticle}
```
You can also specify the number of columns of the block like editorial and article environments. To add a piece of article inside the shortarticle use the \shortarticleitem, indicating a title and the text of the issue.

### **6.1.8 Commands between articles**

\articlesep \newsection

There are two commands you can use among the articles inside xepersian-magazine: \articlesep and \newsection. The first one does not take any parameter and just draws a line between two articles. The second changes the content of \xepersian@section to the new *⟨section name⟩*. From the point it is used, all articles which follow will be grouped within the new section.

\newsection{*⟨section name⟩*}

### <span id="page-49-0"></span>**6.1.9 Customization**

xepersian-magazine includes many commands which can be used to customize its aspect, from the front page to the last page. I will list them grouped so it is easy to find them. Treat them as standard  $\langle \text{E} \rangle$  commands, using \renewcommand to change their behaviour.

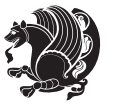

### **6.1.10 Front Page**

\customlogo \customminilogo \custommagazinename

When creating a magazine, everyone wants to show its own logo instead of xepersianmagazine default heading. To achieve this, you need to put the following command at the preamble of your document:

```
\customlogo{⟨text⟩}
\customminilogo{⟨text⟩}
\custommagazinename{⟨text⟩}
\edition \editionformat
```
The edition text has to be declared in the preamble of the document. One important thing to know is that \author, \date and \title have no effect inside xepersianmagazine since the magazine date is taken from \today command and the other two are only for the title page (if using \maketitle).

```
\indexFormat \indexEntryFormat \indexEntryPageTxt
\indexEntryPageFormat \indexEntrySeparator
```
When defining the index in the front page, there are several commands to customize the final index style. \indexFormat sets the format of the title; \indexEntryFormat, the format of each index entry; \indexEntryPageTxt and \indexEntryPageFormat lets you define which is the text that goes with the page number and its format. Finally, xepersian-magazine creates a thin line between index entries, you can redefine it using \indexEntrySeparator. To get the index with \xepersian@indexwidth is provided.

\weatherFormat \weatherTempFormat \weatherUnits

Relating to the weather block, the title format can be changed redefining \weatherFormat. In order to customize the format of the temperature numbers and their units it is necessary to redefine \weatherTempFormat and \weatherUnits respectively.

\\*TitleFormat \\*SubtitleFormat \\*TextFormat

The main article that appear in the front page can change their formats. To obtain that there are three standard commands to modify the title, subtitle and text style. You just have to replace the star (\*) with first, second or third depending on which article you are editing. Note that first piece of article has no subtitle therefore it does not make any sense to use the non-existent command \firstSubtitleFormat.

Extra Packages And Classes 50

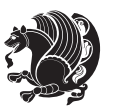

\pictureCaptionFormat \pagesFormat

Two other elements to configure are the picture captions and the pages or section format in the entire document. To proceed just redefine the macros \pictureCaptionFormat and \pagesFormat.

### **6.1.11 Inside The Magazine**

```
\innerTitleFormat \innerSubtitleFormat \innerAuthorFormat
\innerPlaceFormat
```
The articles inside xepersian-magazine may have a different format from the ones in the front page. To change their title or subtitle format redefine \innerTitleFormat and \innerSubtitleFormat. The article text format matches the document general definition. When using the \authorandplace command, you might want to change the default style. Just renew \innerAuthorFormat and \innerPlaceFormat to get the results.

```
\timestampTxt \timestampSeparator \timestampFormat
```
The \timestamp command described in [subsubsection 6.1.5](#page-47-1) lets you introduce the time of the event before the article text. You can configure its appearance by altering several commands: \timestampTxt which means the text after the timestamp; \timestampSeparator which defines the element between the actual timestamp and the beginning of the text and, finally, \timestampFormat to change the entire timestamp format.

### \innerTextFinalMark

xepersian-magazine puts a small black square at the end of the article. As I wanted to create a highly customizable ETEX class I added the macro \innerTextFinalMark to change this black square. This item will appear always following the last character of the text with the *character*.

```
\minraggedcols \raggedFormat
```
The \minraggedcols counter is used to tell xepersian-magazine when article text should be ragged instead of justified. The counter represents the minimum number of columns that are needed in order to use ragged texts. For example, if \minraggedcols is set to 3, all articles with 3 columns or more will be ragged. Articles with 1, 2 columns will have justified text. By default, \minraggedcols is set to 4.

The \raggedFormat macro can be redefined to fit user ragged style. Default value is \RaggedLeft.

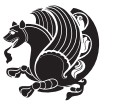

# \heading \foot

xepersian-magazine includes package fancyhdr for changing headings and footers. Although it is possible to use its own commands to modify xepersian-magazine style, there are two commands to change headings and foot appearance. Place them in the preamble of your xepersian-magazine document.

```
\heading{⟨left⟩}{⟨center⟩}{⟨right⟩}
\foot{⟨left⟩}{⟨center⟩}{⟨right⟩}
```
If you still prefer to use fancyhdr macros, use them after the frontpage environment. xepersian-magazine by default places no headers and footers. If you want headers and foooters, then after loading xepersian package, you should write \pagestyle{*fancy*} at the preamble of your document.

### <span id="page-52-0"></span>**6.1.12 Class Options**

The xepersian-magazine class is in itself an alteration of the standard article class, thus it inherits most of its class options but twoside, twocolumn, notitlepage and a4paper. If you find problems when loading other article features, please let me know to fix it. There are also five own options that xepersian-magazine implements.

- **a3paper** (false) This option makes xepersian-magazine 297 mm width by 420 mm height. This option is implemented because the standard article class does not allow this document size.
- **9pt** (false) Allows the 9pt font size that article class does not include (default is 10pt).
- **columnlines** columnlines (false) Adds lines between columns in the entire xepersianmagazine. The default line width is 0.1pt but it is possible to change this by setting length \columnlines in the preamble.
- **showgrid** (false) This option is only for developing purposes. Because the front page has a personal design using the textpos package, I created this grid to make easier the lay out.

# **6.2 Typesetting Multiple-choice Questions**

### **6.2.1 Introduction**

xepersian-multiplechoice is a package for making multiple choices questionnaires under  $\mathbb{E}T$   $\vdash$   $\mathbb{E}T$ . A special environment allows you to define questions and possible answers. You can specify which answers are correct and which are not. xepersianmultiplechoice not only formats the questions for you, but also generates a "form" (a grid that your students will have to fill in), and a "mask" (the same grid, only with correct answers properly checked in). You can then print the mask on a slide and correct the questionnaires more easily by superimposing the mask on top of students' forms.

Extra Packages And Classes 52

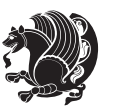

### **6.2.2 Usage**

Here we now explain the usage of this package, however there are four example files, namely test-question-only.tex, test-solution-form.tex, test-empty-form.tex and test-correction.tex, available in doc folder that you may want to look at.

### **6.2.3 Loading The Package**

You can load the package as usual by:

\usepackage [Options] {*xepersian-multiplechoice*}

The available options are described along the text, where appropriate.

### **6.2.4 Creating Questions**

Here's a simple example demonstrating how to produce a new question:

<sup>1</sup> \begin{question}{سؤال{ جواب ۱ false \<sup>2</sup> جواب ٢ true جواب ۳ false) جواب ۴ false\ \end{question} \begin{correction} جواب واقعی و علت اینکه این جواب، جواب واقعی هست \end{correction}

### **6.2.5 The question Environment**

The question environment allows you to insert questions into your document. It takes one mandatory argument which specifies the actual question's text. The question will be displayed in a frame box, the size of the line.

\true \false

The proposed answers are displayed below the question in a list fashion (the question environment is a list-based one). Instead of using \item however, use either \true or \false to insert a possible answer.

#### **6.2.6 Question Numbers**

The question environment is associated with a  $E/FX$  counter named question. This counter stores the number of the next (or current) question. It is initialized to 1, and automatically incremented at the end of question environments. You might want to use it to format question titles. For instance, you could decide that each question belongs to a subsection in the article class, and use something like this before each question: \subsection\*{*Question \thequestion*}

Extra Packages And Classes 53

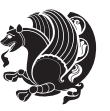

#### **6.2.7 The Form and the Mask**

\makeform \makemask

Based on the questions appearing in your document, xepersian-multiplechoice has the ability to generate a "form" (a grid that your students will have to fill in), and a "mask" (the same grid, only with correct answers properly checked in). This can make the correction process easier.

To generate a form and a mask, use the macros \makeform and \makemask. xepersianmultiplechoice uses two auxiliary files to build them. These files have respectively an extension of frm and msk. If you use these macros, you will need two passes of  $\mathbb{E}$ F $\vdash$ X in order to get a correctly formatted document.

#### **6.2.8 Typesetting corrections**

The "correction" mode allows you to automatically typeset and distribute corrections to your students. These corrections are slightly modified versions of your questionnaire: each possible answer is prefixed with a small symbol (a visual clue) indicating whether the answer was correct or wrong. In addition, you can typeset explanations below each question.

To activate the correction mode, use the correction option. It is off by default.

To typeset explanations below the questions, use the correction environment (no argument). The contents of this environment is displayed only in correction mode. In normal mode, it is simply discarded.

In addition, note that xepersian-multiplechoice cancels the actions performed by \makeform and \makemask in correction mode. This is to avoid further edition of the source when typesetting a correction.

### **6.2.9 Important Note**

Currently, xepersian-multiplechoice requires that you provide a constant number of proposed answers across all questions in your xepersian-multiplechoice. This is something natural when you want to build forms, but this might me too restrictive otherwise, I'm not sure, so it is possible that this restriction will be removed in future versions.

Currently, there is a built-in mechanism for checking that the number of proposed answers remains constant: when xepersian-multiplechoice encounters the first occurrence of the question environment, it remembers the number of proposed answers from there. Afterwards, any noticed difference in subsequent occurrences will generate an error. As a consequence, you never have to tell xepersian-multiplechoice explicitly what that number is.

## **6.3 Customising The Package**

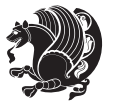

### **6.3.1 The question environment**

\questionspace \answerstitlefont \answernumberfont

\questionspace is the amount of extra vertical space to put under the question, before the list of proposed answers. This is a  $\mathbb{E} F[X]$  length that defaults to Opt. Before the list of possible answers, a short title is displayed (for English, it reads "Possible answers:"). The \answerstitlefont macro takes one mandatory argument which redefines the font to use for the answers title. By default, \bfseries is used. Each proposed answer in the list is numbered automatically (and alphabetically). The \answernumberfont macro takes one mandatory argument which redefines the font to use for displaying the answer number. By default, \bfseries is used.

#### **6.3.2 The Form and the Mask**

\headerfont \X

The \headerfont macro takes one mandatory argument which redefines the font to use for the headers (first line and first column) of the form and mask arrays. By default, \bfseries is used.

In the mask, correct answers are checked in by filling the corresponding cell with an "X" character. If you want to change this, call the \X macro with one (mandatory) argument.

#### **6.3.3 The correction**

\truesymbol \falsesymbol

In correction mode, labels in front of answers are modified to give a visual clue about whether the answer was correct or wrong. By default, a cross and a small arrow are used. You can change these symbols by using the \truesymbol and

\falsesymbol macros. For instance, you could give a fancier look to your correction by using the pifont package and issuing:

```
\truesymbol{\ding{'063}~}
\falsesymbol{\ding{'067}~}
```
#### \correctionstyle

The appearance of the contents of the correction environment can be adjusted by using the \correctionstyle macro. By default, \itshape is used.

# **7 xepersian implementation**

# **7.1 algorithmic-xepersian.def**

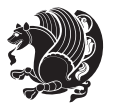

```
1 \ProvidesFile{algorithmic-xepersian.def}[2010/07/25 v0.2 adaptations for algorithmic package]
```

```
_2 \def\algorithmeticrequire{\iff(Textbf{ :} \else\textbf{Request} \if{ \textbf{ } \else\textbf{if} \else\textbf{if} \else\
```

```
_3 \def\algorithmicensure{\left\} \textbf{:}-\else\textbf{Ensure:}-\fi\}
```
# **7.2 algorithm-xepersian.def**

```
4 \ProvidesFile{algorithm-xepersian.def}[2010/07/25 v0.2 adaptations for algorithm package]
  5 \def\ALG@name{\if@RTL else\ Algorithm\fi}
  6 \def\ALGS@name{ }
  7 \def\listalgorithmname{\if@RTL  \ALGS@name\else List of \ALG@name s\fi}
7.3 amsart-xepersian.def
  8 \ProvidesFile{amsart-xepersian.def}[2013/04/26 v0.3 adaptations for amsart class]
  9 \renewcommand \thepart {\@tartibi\c@part}
 10 \def\appendix{\par\c@section\z@ \c@subsection\z@
  11 \let\sectionname\appendixname
 12 \def\thesection{\@harfi\c@section}}
 13
 14 \long\def\@footnotetext#1{%
 15 \insert\footins{%
 16 \if@RTL@footnote\@RTLtrue\else\@RTLfalse\fi%
 17 \normalfont\footnotesize
 18 \interlinepenalty\interfootnotelinepenalty
 19 \splittopskip\footnotesep \splitmaxdepth \dp\strutbox
 20 \floatingpenalty\@MM \hsize\columnwidth
 21 \@parboxrestore \parindent\normalparindent \sloppy
 22 \protected@edef\@currentlabel{%
 23 \csname p@footnote\endcsname\@thefnmark}%
 24 \@makefntext{%
 25 \rule\z@\footnotesep\ignorespaces\if@RTL@footnote#1\else\latinfont#1\fi\unskip\strut\par}}}
 26
 27
 28
 29
 30
 31 \long\def\@RTLfootnotetext#1{%
 32 \insert\footins{%
 33 \@RTLtrue%
 34 \normalfont\footnotesize
 35 \interlinepenalty\interfootnotelinepenalty
 36 \splittopskip\footnotesep \splitmaxdepth \dp\strutbox
 37 \floatingpenalty\@MM \hsize\columnwidth
 38 \@parboxrestore \parindent\normalparindent \sloppy
 39 \protected@edef\@currentlabel{%
 40 \csname p@footnote\endcsname\@thefnmark}%
 41 \@makefntext{%
 42 \rule\z@\footnotesep\ignorespaces\persianfont #1\unskip\strut\par}}}
```

```
43
```

```
45
```
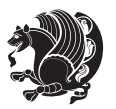

```
46
47
48
49
50 \long\def\@LTRfootnotetext#1{%
51 \insert\footins{%
52 \@RTLfalse%
53 \normalfont\footnotesize
54 \interlinepenalty\interfootnotelinepenalty
55 \splittopskip\footnotesep \splitmaxdepth \dp\strutbox
56 \floatingpenalty\@MM \hsize\columnwidth
57 \@parboxrestore \parindent\normalparindent \sloppy
58 \protected@edef\@currentlabel{%
59 \csname p@footnote\endcsname\@thefnmark}%
60 \@makefntext{%
61 \rule\z@\footnotesep\ignorespaces\latinfont #1\unskip\strut\par}}}
6263
64 \footdir@temp\footdir@ORG@xepersian@amsart@footnotetext\@footnotetext{\bidi@footdir@footnote}%
65 \footdir@temp\footdir@ORG@xepersian@amsart@RTLfootnotetext\@RTLfootnotetext{R}%
66 \footdir@temp\footdir@ORG@xepersian@amsart@LTRfootnotetext\@LTRfootnotetext{L}%
67
```
### **7.4 amsbook-xepersian.def**

```
68 \ProvidesFile{amsbook-xepersian.def}[2013/04/26 v0.4 adaptations for amsbook class]
```

```
69 \def\frontmatter{\cleardoublepage\pagenumbering{harfi}}
```

```
70 \renewcommand \thepart {\@tartibi\c@part}
```

```
71 \def\appendix{\par
```

```
72 \c@chapter\z@ \c@section\z@
```

```
73 \let\chaptername\appendixname
```

```
74 \def\thechapter{\@harfi\c@chapter}}
```

```
75
```
\long\def\@footnotetext#1{%

```
77 \insert\footins{%
```

```
78 \if@RTL@footnote\@RTLtrue\else\@RTLfalse\fi%
```

```
79 \normalfont\footnotesize
```

```
80 \interlinepenalty\interfootnotelinepenalty
```

```
81 \splittopskip\footnotesep \splitmaxdepth \dp\strutbox
```

```
82 \floatingpenalty\@MM \hsize\columnwidth
```

```
83 \@parboxrestore \parindent\normalparindent \sloppy
```

```
84 \protected@edef\@currentlabel{%
```

```
85 \csname p@footnote\endcsname\@thefnmark}%
```

```
86 \@makefntext{%
```

```
87 \rule\z@\footnotesep\ignorespaces\if@RTL@footnote#1\else\latinfont#1\fi\unskip\strut\par}}}
```

```
88
```

```
89
```

```
90
```

```
Q1
```

```
92
```
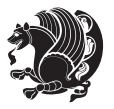

```
93 \long\def\@RTLfootnotetext#1{%
94 \insert\footins{%
95 \@RTLtrue%
96 \normalfont\footnotesize
97 \interlinepenalty\interfootnotelinepenalty
98 \splittopskip\footnotesep \splitmaxdepth \dp\strutbox
99 \floatingpenalty\@MM \hsize\columnwidth
100 \@parboxrestore \parindent\normalparindent \sloppy
101 \protected@edef\@currentlabel{%
102 \csname p@footnote\endcsname\@thefnmark}%
103 \@makefntext{%
104 \rule\z@\footnotesep\ignorespaces\persianfont #1\unskip\strut\par}}}
105
106
107
108
109
110
111
112 \long\def\@LTRfootnotetext#1{%
113 \insert\footins{%
114 \@RTLfalse%
115 \normalfont\footnotesize
116 \interlinepenalty\interfootnotelinepenalty
117 \splittopskip\footnotesep \splitmaxdepth \dp\strutbox
118 \floatingpenalty\@MM \hsize\columnwidth
119 \@parboxrestore \parindent\normalparindent \sloppy
120 \protected@edef\@currentlabel{%
121 \csname p@footnote\endcsname\@thefnmark}%
122 \@makefntext{%
123 \rule\z@\footnotesep\ignorespaces\latinfont #1\unskip\strut\par}}}
124
125 \footdir@temp\footdir@ORG@xepersian@amsbook@footnotetext\@footnotetext{\bidi@footdir@footnote}
126 \footdir@temp\footdir@ORG@xepersian@amsbook@RTLfootnotetext\@RTLfootnotetext{R}%
127 \footdir@temp\footdir@ORG@xepersian@amsbook@LTRfootnotetext\@LTRfootnotetext{L}%
128
```
## **7.5 article-xepersian.def**

 \ProvidesFile{article-xepersian.def}[2010/07/25 v0.2 adaptations for standard article class] 130 \renewcommand \thepart {\@tartibi\c@part}

```
131 \renewcommand\appendix{\par
```
- \setcounter{section}{0}%
- \setcounter{subsection}{0}%
- \gdef\thesection{\@harfi\c@section}}

# **7.6 artikel1-xepersian.def**

\ProvidesFile{artikel1-xepersian.def}[2010/07/25 v0.1 adaptations for artikel1 class]

```
136 \renewcommand*\thepart{\@tartibi\c@part}
```

```
137 \renewcommand*\appendix{\par
```
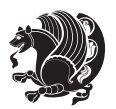

- \setcounter{section}{0}%
- \setcounter{subsection}{0}%
- \gdef\thesection{\@harfi\c@section}}

### **7.7 artikel2-xepersian.def**

```
141 \ProvidesFile{artikel2-xepersian.def}[2010/07/25 v0.1 adaptations for artikel2 class]
142 \renewcommand*\thepart{\@tartibi\c@part}
```
- 143 \renewcommand\*\appendix{\par
- \setcounter{section}{0}%
- \setcounter{subsection}{0}%
- \gdef\thesection{\@harfi\c@section}}

### **7.8 artikel3-xepersian.def**

```
147 \ProvidesFile{artikel3-xepersian.def}[2010/07/25 v0.1 adaptations for artikel3 class]
148 \renewcommand*\thepart{\@tartibi\c@part}
```
\renewcommand\*\appendix{\par

- \setcounter{section}{0}%
- \setcounter{subsection}{0}%
- \gdef\thesection{\@harfi\c@section}}

### **7.9 backref-xepersian.def**

```
153 \ProvidesFile{backref-xepersian.def}[2010/07/25 v0.1 adaptations for backref package]
154 \def\backrefpagesname{\if@RTL else\ pages\fi}
155 \def\BR@Latincitex[#1]#2{%
156 \BRorg@Latincitex[{#1}]{#2}%
157 \ifBR@verbose
158 \PackageInfo{backref}{back Latin cite \string`#2\string'}%
159 \fi
160 \Hy@backout{#2}%
161 }
162 \AtBeginDocument{%
163 \@ifundefined{NAT@parse}{%
164 \global\let\BRorg@Latincitex\@Latincitex
165 \global\let\@Latincitex\BR@Latincitex
166 }{%
167 \@ifpackageloaded{hyperref}{}{%
168 \def\hyper@natlinkstart#1{\Hy@backout{#1}}%
169 }%
170 \PackageInfo{backref}{** backref set up for natbib **}%
171 }%
172 }%
```
### **7.10 bidituftesidenote-xepersian.def**

```
173 \ProvidesFile{bidituftesidenote-xepersian.def}[2011/06/18 v0.1 xepersian changes to bidituftesid
174 \long\def\@LTRbidituftesidenote@sidenote[#1][#2]#3{%
```
- \let\cite\@bidituftesidenote@infootnote@cite% use the in-sidenote \cite command
- \gdef\@bidituftesidenote@citations{}% clear out any old citations
- \ifthenelse{\NOT\isempty{#2}}{%
- \gsetlength{\@bidituftesidenote@sidenote@vertical@offset}{#2}%

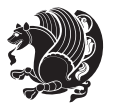

```
179 }{%
180 \gsetlength{\@bidituftesidenote@sidenote@vertical@offset}{0pt}%
181 \frac{\cancel{10}}{\cancel{6}}182 \ifthenelse{\isempty{#1}}{%
183 % no specific footnote number provided
184 \stepcounter\@mpfn%
185 \protected@xdef\@thefnmark{\thempfn}%
186 \@footnotemark\@LTRfootnotetext[\@bidituftesidenote@sidenote@vertical@offset]{\latinfont#3}%
187 }{%
188 % specific footnote number provided
189 \begingroup%
190 \csname c@\@mpfn\endcsname #1\relax%
191 \unrestored@protected@xdef\@thefnmark{\thempfn}%
192 \endgroup%
193 \@footnotemark\@LTRfootnotetext[\@bidituftesidenote@sidenote@vertical@offset]{\latinfont#3}%
194 }%
195 \@bidituftesidenote@print@citations% print any citations
196 \let\cite\@bidituftesidenote@normal@cite% go back to using normal in-text \cite command
197 \unskip\ignorespaces% remove extra white space
198 \kern-\multiplefootnotemarker% remove \kern left behind by sidenote
199 \kern\multiplefootnotemarker\relax% add new \kern here to replace the one we yanked
200 }
201 \long\def\@RTLbidituftesidenote@sidenote[#1][#2]#3{%
202 \let\cite\@bidituftesidenote@infootnote@cite% use the in-sidenote \cite command
203 \gdef\@bidituftesidenote@citations{}% clear out any old citations
204 \ifthenelse{\NOT\isempty{#2}}{%
205 \gsetlength{\@bidituftesidenote@sidenote@vertical@offset}{#2}%
206 }{%
207 \gsetlength{\@bidituftesidenote@sidenote@vertical@offset}{0pt}%
208 - 3%209 \ifthenelse{\isempty{#1}}{%
210 % no specific footnote number provided
211 \stepcounter\@mpfn%
212 \protected@xdef\@thefnmark{\thempfn}%
213 \@footnotemark\@RTLfootnotetext[\@bidituftesidenote@sidenote@vertical@offset]{\persianfont#
214 }{%
215 % specific footnote number provided
216 \begingroup%
217 \csname c@\@mpfn\endcsname #1\relax%
218 \unrestored@protected@xdef\@thefnmark{\thempfn}%
219 \endgroup%
220 \qquad \qquad \texttt{\&C}} \label{C} $$ \qquad \qquad \qquad \qquad \qquad \qquad \texttt{\&D} \texttt{E} \texttt{E221 \frac{1}{2}222 \@bidituftesidenote@print@citations% print any citations
223 \let\cite\@bidituftesidenote@normal@cite% go back to using normal in-text \cite command
224 \unskip\ignorespaces% remove extra white space
225 \kern-\multiplefootnotemarker% remove \kern left behind by sidenote
226 \kern\multiplefootnotemarker\relax% add new \kern here to replace the one we yanked
227 }
228 \renewcommand\LTRmarginnote[2][0pt]{%
```
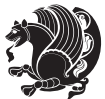

```
229 \let\cite\@bidituftesidenote@infootnote@cite% use the in-sidenote \cite command
```

```
230 \gdef\@bidituftesidenote@citations{}% clear out any old citations
```

```
231 \LTRbidituftesidenotemarginpar{\hbox{}\vspace*{#1}\@bidituftesidenote@marginnote@font\latinfo
```

```
232 \@bidituftesidenote@print@citations% print any citations
```

```
233 \let\cite\@bidituftesidenote@normal@cite% go back to using normal in-text \cite command
```

```
234 }
```

```
235 \renewcommand\RTLmarginnote[2][0pt]{%
```

```
236 \let\cite\@bidituftesidenote@infootnote@cite% use the in-sidenote \cite command
```

```
237 \gdef\@bidituftesidenote@citations{}% clear out any old citations
```

```
238 \RTLbidituftesidenotemarginpar{\hbox{}\vspace*{#1}\@bidituftesidenote@marginnote@font\persian
```

```
239 \@bidituftesidenote@print@citations% print any citations
```

```
240 \let\cite\@bidituftesidenote@normal@cite% go back to using normal in-text \cite command
```

```
241 }
```
## **7.11 bidimoderncv-xepersian.def**

```
242 \ProvidesFile{bidimoderncv-xepersian.def}[2010/07/25 v0.1 adaptations for bidimoderncv class]
_{243} \def\refname{\if@RTL else\ Publications\fi}
```
## **7.12 boek3-xepersian.def**

```
244 \ProvidesFile{boek3-xepersian.def}[2010/07/25 v0.1 adaptations for boek3 class]
```

```
245 \renewcommand*\thepart{\@tartibi\c@part}
```

```
246 \renewcommand*\frontmatter{%
```

```
247 \cleardoublepage
```
- \@mainmatterfalse
- \pagenumbering{harfi}}
- \renewcommand\*\appendix{\par
- \setcounter{chapter}{0}%
- \setcounter{section}{0}%
- \gdef\@chapapp{\appendixname}%
- 254 \gdef\thechapter{\@harfi\c@chapter}}

# **7.13 boek-xepersian.def**

```
255 \ProvidesFile{boek-xepersian.def}[2010/07/25 v0.1 adaptations for boek class]
```
- \renewcommand\*\thepart{\@tartibi\c@part}
- \renewcommand\*\frontmatter{%
- \cleardoublepage
- \@mainmatterfalse
- \pagenumbering{harfi}}
- \renewcommand\*\appendix{\par
- \setcounter{chapter}{0}%
- \setcounter{section}{0}%
- \gdef\@chapapp{\appendixname}%
- \gdef\thechapter{\@harfi\c@chapter}}

# **7.14 bookest-xepersian.def**

```
266 \ProvidesFile{bookest-xepersian.def}[2010/07/25 v0.1 adaptations for bookest class]
```

```
267 \renewcommand \thepart {\@tartibi\c@part}
```

```
268 \renewcommand\appendix{\par
```

```
269 \setcounter{chapter}{0}%
```
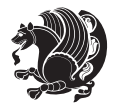

```
270 \setcounter{section}{0}%
```

```
271 \gdef\@chapapp{\appendixname}%
```

```
272 \gdef\thechapter{\@harfi\c@chapter}
```

```
273 }%end appendix
```
### **7.15 book-xepersian.def**

```
274 \ProvidesFile{book-xepersian.def}[2010/07/25 v0.2 adaptations for standard book class]
275 \renewcommand\frontmatter{%
```

```
276 \cleardoublepage
```

```
277 \@mainmatterfalse
```

```
278 \pagenumbering{harfi}}
```

```
279 \renewcommand \thepart {\@tartibi\c@part}
```

```
280 \renewcommand\appendix{\par
```

```
281 \setcounter{chapter}{0}%
```

```
282 \setcounter{section}{0}%
```

```
283 \gdef\@chapapp{\appendixname}%
```

```
284 \gdef\thechapter{\@harfi\c@chapter}
```

```
285 }%end appendix
```
## **7.16 breqn-xepersian.def**

```
286 \ProvidesFile{breqn-xepersian.def}[2010/07/25 v0.1 adaptations for breqn package]
287 \def\@dmath[#1]{\if@RTL\@RTLfalse\addfontfeatures{Mapping=farsidigits}\fi%
288 \everydisplay\expandafter{\the\everydisplay \display@setup}%
289 \if@noskipsec \leavevmode \fi
290 \if@inlabel \leavevmode \global\@inlabelfalse \fi
291 \if\eq@group\else\eq@prelim\fi
292 \setkeys{breqn}{#1}%
293 \the\eqstyle
294 \eq@setnumber
295 \begingroup
296 \eq@setup@a
297 \eq@startup
298 }
299 \def\@dgroup[#1]{\if@RTL\@RTLfalse\addfontfeatures{Mapping=farsidigits}\fi%
300 \let\eq@group\@True \global\let\eq@GRP@first@dmath\@True
301 \global\GRP@queue\@emptytoks \global\setbox\GRP@box\box\voidb@x
302 \global\let\GRP@label\@empty
303 \global\grp@wdL\z@\global\grp@wdR\z@\global\grp@wdT\z@
304 \global\grp@linewidth\z@\global\grp@wdNum\z@
305 \global\let\grp@eqs@numbered\@False
306 \global\let\grp@aligned\@True
307 \global\let\grp@shiftnumber\@False
308 \eq@prelim
309 \setkeys{breqn}{#1}%
310 \if\grp@hasNumber \grp@setnumber \fi
311 }
312 \def\@dseries[#1]{\if@RTL\@RTLfalse\addfontfeatures{Mapping=farsidigits}\fi%
313 \let\display@setup\dseries@display@setup
314 % Question: should this be the default for dseries???
```
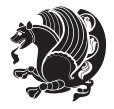

- 315 \global\eq@wdCond\z@
- 316 \@dmath[layout={M},#1]%
- 317 \mathsurround\z@\@@math \penalty\@Mi
- 318 \let\endmath\ends@math
- 319 \def\premath{%
- 320 \ifdim\lastskip<.3em \unskip
- 321 \else\ifnum\lastpenalty<\@M \dquad\fi\fi
- 322 }%

```
323 \def\postmath{\unpenalty\eq@addpunct \penalty\intermath@penalty \dquad \@ignoretrue}%
324 \ignorespaces
```

```
325 }
```
### **7.17 latex-localise-commands-xepersian.def**

```
326 \ProvidesFile{latex-localise-commands-xepersian.def}[2014/02/05 v0.3 Persian localisation of LaTeX2e commands
327 \eqcommand{ }{@arstrut}
328 \eqcommand{ }{above}
329 \eqcommand{    }{abovedisplayshortskip}
330 \eqcommand{ }{abovedisplayskip}
331 \eqcommand{ }{abstractname}
332 \eqcommand{ }{accent}
333 \eqcommand{ }{active}
334 \eqcommand{ }{addcontentsline}
335 \eqcommand{ }{addpenalty}
336 \eqcommand{ }{address}
337 \eqcommand{ }{addtocontents}
338 \eqcommand{ }{addtocounter}
339 \eqcommand{ }{addtolength}
340 \eqcommand{ }{addvspace}
341 \eqcommand{ }{adjdemerits}
342 \eqcommand{ }{advance}
343 \eqcommand{ }{afterassignment}
344 \eqcommand{ }{aftergroup}
345 \eqcommand{ }{aleph}
346 \eqcommand{ }{aliasfontfeature}
347 \eqcommand{ }{aliasfontfeatureoption}
348 \eqcommand{ }{allowbreak}
349 \eqcommand{ @}{alloc@}
350 \eqcommand{ }{allocationnumber}
351 \eqcommand{ }{allowdisplaybreaks}
352 \eqcommand{ }{Alph}
353 \eqcommand{ }{alph}
354 \eqcommand{ }{alsoname}
355 \eqcommand{ }{and}
356 \eqcommand{ }{angle}
357 \eqcommand{ }{appendixname}
358 \eqcommand{ }{approx}
359 \eqcommand{ }{arabic}
360 \eqcommand{ }{arg}
```

```
361 \eqcommand{  }{arrayrulecolor}
```
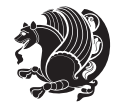

```
362 \eqcommand{  }{arraycolsep}
363 \eqcommand{ }{arrayrulewidth}
364 \eqcommand{ }{arraystretch}
365 \eqcommand{ }{AtBeginDocument}
366 \eqcommand{ }{AtEndDocument}
367 \eqcommand{ }{AtEndOfClass}
368 \eqcommand{ }{AtEndOfPackage}
369 \eqcommand{ }{author}
370 \eqcommand{ }{backmatter}
371 \eqcommand{ }{backslash}
372 \eqcommand{ }{badness}
373 \eqcommand{ }{bar}
374 \eqcommand{ }{baselineskip}
375 \eqcommand{ }{baselinestretch}
376 \eqcommand{  }{batchmode}
377 \eqcommand{ }{begin}
378 \eqcommand{ }{beginL}
379 \eqcommand{ }{beginR}
380 \eqcommand{ }{begingroup}
381 \eqcommand{    }{belowdisplayshortskip}
382 \eqcommand{ }{belowdisplayskip}
383 \eqcommand{ }{bf}
384 \eqcommand{  }{bfdefault}
385 \eqcommand{ }{bfseries}
386 \eqcommand{}{bgroup}
387 \eqcommand{ }{bibitem}
388 \eqcommand{ }{bibliography}
389 \eqcommand{  }{bibliographystyle}
390 \eqcommand{  }{bibname}
391 \eqcommand{ }{bigskip}
392 \eqcommand{ }{bigskipamount}
393 \eqcommand{  }{botfigrule}
394 \eqcommand{ }{botmark}
395 \eqcommand{}{bottompageskip}
396 \eqcommand{ }{bottomfraction}
397 \eqcommand{}{box}
398 \eqcommand{ }{boxmaxdepth}
399 \eqcommand{}{break}
400 \eqcommand{ }{bullet}
401 \eqcommand{@}{@cclv}
402 \eqcommand{@}{@cclvi}
403 \eqcommand{}{caption}
404 \eqcommand{}{catcode}
405 \eqcommand{}{cc}
406 \eqcommand{ }{ccname}
407 \eqcommand{ }{cdot}
408 \eqcommand{ }{cdots}
409 \eqcommand{ }{centering}
410 \eqcommand{ }{centerline}
411 \eqcommand{ @ }{ch@ck}
```
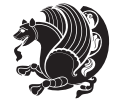

```
412 \eqcommand{}{chapter}
413 \eqcommand{ }{chaptername}
414 \eqcommand{}{char}
415 \eqcommand{ }{chardef}<br>416 \eqcommand{ }{CheckCommand}
416 \eqcommand{
417 \eqcommand{}{cite}
418 \eqcommand{ }{ClassError}
419 \eqcommand{ }{ClassInfo}
420 \eqcommand{}{ClassWarning}
421 \eqcommand{  }{ClassWarningNoLine}
422 \eqcommand{ }{cleaders}
423 \eqcommand{ }{cleardoublepage}
424 \eqcommand{ }{clearpage}
425 \eqcommand{ }{cline}
426 \eqcommand{ }{closein}
427 \eqcommand{}{closeout}
428 \eqcommand{}{closing}
429 \eqcommand{ }{clubpenalty}
430 \eqcommand{}{clubsuit}
431 \eqcommand{    }{colbotmark}
432 \eqcommand{    }{colfirstmark}
433 \eqcommand{}{color}
434 \eqcommand{}{colorbox}
435 \eqcommand{    }{coltopmark}
436 \eqcommand{ }{columncolor}
437 \eqcommand{ }{columnsep}
438 \eqcommand{ }{columnwidth}
439 \eqcommand{  }{columnseprule}
440 \eqcommand{ }{contentsline}<br>441 \eqcommand{ }{contentsname}
_{441} \eqcommand{
442 \eqcommand{}{copy}
443 \eqcommand{ }{copyright}
444 \eqcommand{ }{count}
445 \eqcommand{@}{count@}
446 \eqcommand{ }{countdef}
447 \eqcommand{}{cr}
448 \eqcommand{ }{crcr}
449 \eqcommand{ }{csname}
450 \eqcommand{ }{CurrentOption}
451 \eqcommand{}{dashbox}
452 \eqcommand{ }{dashv}
453 \eqcommand{@ }{@date}
454 \eqcommand{}{date}
455 \eqcommand{}{day}
456 \eqcommand{  }{dblbotfigrule}
457 \eqcommand{  }{dblbottomfraction}
458 \eqcommand{  }{dblfigrule}
459 \eqcommand{  }{dblfloatpagefraction}
460 \eqcommand{  }{dblfloatsep}
461 \eqcommand{ }{dblfntlocatecode}
```
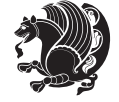

```
462 \eqcommand{  }{dbltextfloatsep}
463 \eqcommand{  }{dbltopfraction}
464 \eqcommand{  }{DeclareFixedFont}
465 \eqcommand{ }{DeclareGraphicsExtensions}
466 \eqcommand{ }{DeclareGraphicsRule}
467 \eqcommand{    }{Declare01dFontCommand}
468 \eqcommand{ }{DeclareOption}
469 \eqcommand{  }{DeclareRobustCommand}
470 \eqcommand{  }{DeclareSymbolFont}
471 \eqcommand{}{deadcycles}
472 \eqcommand{}{def}
473 \eqcommand{@}{define@key}
474 \eqcommand{ }{definecolor}
475 \eqcommand{}{deg}
476 \eqcommand{ }{delcode}
477 \eqcommand{}{delimiter}
478 \eqcommand{ }{delimiterfactor}
479 \eqcommand{ }{depth}
480 \eqcommand{}{diamondsuit}
481 \eqcommand{}{dim}
482 \eqcommand{}{dimen}
483 \eqcommand{@}{dimen@}
484 \eqcommand{@}{dimen@i}
485 \eqcommand{@}{dimen@ii}
486 \eqcommand{ }{dimendef}
487 \eqcommand{ }{discretionary}
488 \eqcommand{ }{displaybreak}
489 \eqcommand{ }{displayindent}
490 \eqcommand{ }{displaystyle}
491 \eqcommand{ }{displaywidth}
492 \eqcommand{}{divide}
493 \eqcommand{ }{documentclass}
494 \eqcommand{}{do}
495 \eqcommand{ }{dospecials}
496 \eqcommand{}{dot}
497 \eqcommand{ }{doteq}
498 \eqcommand{ }{dotfill}
499 \eqcommand{}{dots}
500 \eqcommand{}{doublebox}
501 \eqcommand{   }{doublerulesepcolor}
502 \eqcommand{  }{doublerulesep}
503 \eqcommand{ }{downarrow}
504 \eqcommand{}{dp}
505 \eqcommand{}{dump}
506 \eqcommand{}{edef}
507 \eqcommand{}{egroup}
508 \eqcommand{ }{eject}
509 \eqcommand{}{else}
510 \eqcommand{}{em}
511 \eqcommand{ }{emergencystretch}
```
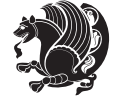

```
512 \eqcommand{}{emph}
513 \eqcommand{@}{@empty}
514 \eqcommand{}{empty}
515 \eqcommand{ }{emptyset}
516 \eqcommand{}{end}
517 \eqcommand{ }{endL}
518 \eqcommand{ }{endR}
519 \eqcommand{  }{endcsname}
520 \eqcommand{  }{endfirsthead}
521 \eqcommand{ }{endfoot}
522 \eqcommand{ }{endgraf}
523 \eqcommand{ }{endgroup}
524 \eqcommand{ }{endhead}
525 \eqcommand{ }{endinput}
526 \eqcommand{  }{endlastfoot}
527 \eqcommand{  }{enlargethispage}
528 \eqcommand{ }{endline}
529 \eqcommand{  }{endlinechar}
530 \eqcommand{ }{enspace}
531 \eqcommand{ }{enskip}
532 \eqcommand{ }{eqcommand}
533 \eqcommand{ }{eqenvironment}
534 \eqcommand{ }{eqref}
535 \eqcommand{ }{errhelp}
536 \eqcommand{ }{errmessage}
537 \eqcommand{ }{errorcontextlines}
538 \eqcommand{  }{errorstopmode}
539 \eqcommand{ }{escapechar}
540 \eqcommand{}{euro}
541 \eqcommand{ }{evensidemargin}
542 \eqcommand{}{everycr}
543 \eqcommand{}{everydisplay}
544 \eqcommand{}{everyhbox}
545 \eqcommand{}{everyjob}
546 \eqcommand{ } {everymath}
547 \eqcommand{}{everypar}
548 \eqcommand{}{everyvbox}
549 \eqcommand{  }{ExecuteOptions}
550 \eqcommand{   }{exhyphenpenalty}
551 \eqcommand{ }{expandafter}
552 \eqcommand{   }{extracolsep}
553 \eqcommand{@ }{@firstofone}
554 \eqcommand{@ }{@firstoftwo}
555 \eqcommand{@}{f@ur}
556 \eqcommand{}{fam}
557 \eqcommand{ }{fancypage}
558 \eqcommand{}{fbox}
559 \eqcommand{ }{fboxrule}
560 \eqcommand{ }{fboxsep}
561 \eqcommand{}{fcolorbox}
```
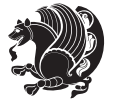

```
562 \eqcommand{}{fi}
563 \eqcommand{ }{figurename}
564 \eqcommand{}{filbreak}
565 \eqcommand{}{fill}
566 \eqcommand{ }{firstmark}
567 \eqcommand{}{flat}
568 \eqcommand{  }{floatpagefraction}
569 \eqcommand{ }{floatingpenalty}
570 \eqcommand{  }{floatsep}
571 \eqcommand{ }{flushbottom}
572 \eqcommand{}{fmtname}
573 \eqcommand{ }{fmtversion}
574 \eqcommand{}{fnsymbol}
575 \eqcommand{}{font}
576 \eqcommand{}{fontdimen}
577 \eqcommand{ }{fontencoding}
578 \eqcommand{ }{fontfamily}
579 \eqcommand{ }{fontname}
580 \eqcommand{ }{fontseries}
581 \eqcommand{ }{fontshape}
582 \eqcommand{ }{fontsize}
583 \eqcommand{ } {footheight}
584 \eqcommand{ }{footins}
585 \eqcommand{ }{footnote}
586 \eqcommand{ }{footnotemark}
587 \eqcommand{ }{footnoterule}
588 \eqcommand{ }{footnotesep}
589 \eqcommand{ }{footnotesize}
590 \eqcommand{ }{footnotetext}
591 \eqcommand{  }{footskip}
592 \eqcommand{}{frame}
593 \eqcommand{}{framebox}
594 \eqcommand{  }{frenchspacing}
595 \eqcommand{ }{frontmatter}
596 \eqcommand{}{futurelet}
597 \eqcommand{@}{@gobble}
598 \eqcommand{@ }{@gobbletwo}
599 \eqcommand{@ }{@gobblefour}
600 \eqcommand{@ }{@gtempa}
601 \eqcommand{@ }{@gtempb}
602 \eqcommand{}{gdef}
603 \eqcommand{ }{GenericInfo}
604 \eqcommand{ }{GenericWarning}
605 \eqcommand{ }{GenericError}
606 \eqcommand{}{global}
607 \eqcommand{ }{globaldefs}
608 \eqcommand{ }{glossary}
609 \eqcommand{ }{glossaryentry}
610 \eqcommand{ }{goodbreak}
611 \eqcommand{}{graphpaper}
```
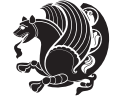

```
612 \eqcommand{ }{guillemotleft}
613 \eqcommand{ }{guillemotright}
614 \eqcommand{  }{guilsinglleft}
615 \eqcommand{  }{guilsinglright}
616 \eqcommand{ }{halign}
617 \eqcommand{}{hang}
618 \eqcommand{}{hangafter}
619 \eqcommand{ }{hangindent}
620 \eqcommand{ }{hbadness}
621 \eqcommand{}{hbox}
622 \eqcommand{ }{headheight}
623 \eqcommand{ }{headsep}
624 \eqcommand{ }{headtoname}
625 \eqcommand{}{heartsuit}
626 \eqcommand{}{height}
627 \eqcommand{}{hfil}
628 \eqcommand{}{hfill}
629 \eqcommand{ }{hfilneg}
630 \eqcommand{}{hfuzz}
631 \eqcommand{ }{hideskip}
632 \eqcommand{ }{hidewidth}
633 \bidi@csletcs{ }{hline}% this is an exception
634 \eqcommand{ }{hoffset}
635 \eqcommand{ }{holdinginserts}
636 \eqcommand{ }{hrboxsep}
637 \eqcommand{ }{hrule}
638 \eqcommand{ }{hrulefill}
639 \eqcommand{ }{hsize}
640 \eqcommand{ }{hskip}
641 \eqcommand{ }{hspace}
642 \eqcommand{}{hss}
643 \eqcommand{}{ht}
644 \eqcommand{}{huge}
645 \eqcommand{ }{Huge}
646 \eqcommand{}{hyperlink}
647 \eqcommand{ }{hypersetup}
648 \eqcommand{ }{hypertarget}
649 \eqcommand{ }{hyphenation}
650 \eqcommand{ }{hyphenchar}
651 \eqcommand{  }{hyphenpenalty}
652 \eqcommand{@  }{@ifclassloaded}
653 \eqcommand{@}{@ifdefinable}
\begin{tabular}{ll} \hline 654 \begin{array}{ll} \end{array} & \begin{array}{ll} \end{tabular} & \begin{array}{ll} \end{array} & \begin{array}{ll} \end{array} & \begin{array}{ll} \end{array} & \begin{array}{ll} \end{array} & \begin{array}{ll} \end{array} & \begin{array}{ll} \end{array} & \begin{array}{ll} \end{array} & \begin{array}{ll} \end{array} & \begin{array}{ll} \end{array} & \begin{array}{ll} \end{array} & \begin{array}{ll} \end{array} & \begin{array}{ll} \end{array} & \begin{array}{ll} \end{array} & \begin{array}{ll} \end}{@ifpackageloaded}
656 \eqcommand{@}{@ifstar}
657 \eqcommand{@ }{@ifundefined}
658 \eqcommand{}{if}
659 \eqcommand{ @}{if@tempswa}
660 \eqcommand{}{ifcase}
661 \eqcommand{}{ifcat}
```
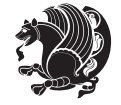

```
662 \eqcommand{ }{ifdefined}
663 \eqcommand{}{ifdim}
664 \eqcommand{ }{ifeof}
665 \eqcommand{}{iff}
666 \eqcommand{}{iffalse}
667 \eqcommand{ }{IfFileExists}
668 \eqcommand{}{ifhbox}
669 \eqcommand{ }{ifhmode}
670 \eqcommand{}{ifinner}
671 \eqcommand{ }{ifmmode}
672 \eqcommand{}{ifnum}
673 \eqcommand{}{ifodd}
674 \eqcommand{ }{ifthenelse}
675 \eqcommand{}{iftrue}
676 \eqcommand{}{ifvbox}
677 \eqcommand{ }{ifvmode}
678 \eqcommand{}{ifvoid}
679 \eqcommand{}{ifx}
680 \eqcommand{   }{ignorespaces}
681 \eqcommand{}{immediate}
682 \eqcommand{}{include}
683 \eqcommand{ }{includegraphics}
684 \eqcommand{}{includeonly}
685 \eqcommand{}{indent}
686 \eqcommand{}{index}
687 \eqcommand{}{indexentry}
688 \eqcommand{ }{indexname}
689 \eqcommand{ }{indexspace}
690 \eqcommand{}{input}
691 \eqcommand{ }{InputIfFileExists}
692 \eqcommand{ }{inputlineno}
693 \eqcommand{}{insert}
694 \eqcommand{ }{insertpenalties}
695 \eqcommand{   }{interfootnotelinepenalty}
696 \eqcommand{   }{interdisplaylinepenalty}
697 \eqcommand{  }{interlinepenalty}
698 \eqcommand{ }{intertext}
699 \eqcommand{ }{intertextsep}
700 \eqcommand{}{invisible}
701 \eqcommand{  }{itdefault}
702 \eqcommand{ }{itshape}
703 \eqcommand{}{item}
704 \eqcommand{ }{itemindent}
705 \eqcommand{ }{itemsep}
706 \eqcommand{}{iterate}
707 \eqcommand{ }{itshape}
708 \eqcommand{ }{jobname}
709 \eqcommand{}{jot}
710 \eqcommand{}{kern}
711 \eqcommand{}{kill}
```
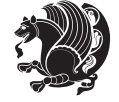

```
712 \eqcommand{}{label}
713 \eqcommand{  }{labelenumi}
714 \eqcommand{  }{labelenumii}
715 \eqcommand{  }{labelenumiii}
716 \eqcommand{  }{labelenumiv}
717 \eqcommand{  }{labelitemi}
718 \eqcommand{  }{labelitemii}
719 \eqcommand{  }{labelitemiii}
720 \eqcommand{  }{labelitemiv}
721 \eqcommand{ }{labelsep}
722 \eqcommand{ }{labelwidth}
723 \eqcommand{}{language}
724 \eqcommand{}{large}
725 \eqcommand{ }{Large}
726 \eqcommand{ }{LARGE}
727 \eqcommand{ }{lastbox}
728 \eqcommand{ }{lastkern}
729 \eqcommand{ }{lastpenalty}
730 \eqcommand{ }{lastskip}
731 \eqcommand{}{LaTeX}
732 \eqcommand{ }{LaTeXe}
733 \eqcommand{}{lccode}
734 \eqcommand{ }{ldots}
735 \eqcommand{ }{leaders}
736 \eqcommand{ }{leavevmode}
737 \eqcommand{ }{left}
738 \eqcommand{ }{leftmargin}
739 \eqcommand{  }{leftmargini}
740 \eqcommand{  }{leftmarginii}
741 \eqcommand{  }{leftmarginiii}
742 \eqcommand{  }{leftmarginiv}
743 \eqcommand{  }{leftmarginv}
744 \eqcommand{  }{leftmarginvi}
745 \eqcommand{ }{leftmark}
746 \eqcommand{}{leftpageskip}
747 \eqcommand{  }{leftskip}
748 \eqcommand{ }{let}
749 \eqcommand{}{line}
750 \eqcommand{}{linebreak}
751 \eqcommand{ }{linepenalty}
752 \eqcommand{ }{lineskip}
753 \eqcommand{ }{lineskiplimit}
754 \eqcommand{  }{linespread}
755 \eqcommand{ }{linethickness}
756 \eqcommand{ }{linewidth}
757 \eqcommand{  }{listfigurename}
758 \eqcommand{  }{listfiles}
759 \eqcommand{ }{listoffigures}
760 \eqcommand{ }{listoftables}
761 \eqcommand{ }{listparindent}
```
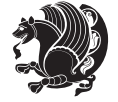
```
762 \eqcommand{  }{listtablename}
763 \eqcommand{ }{LoadClass}
764 \eqcommand{  }{LoadClassWithOptions}
765 \eqcommand{}{location}
766 \eqcommand{}{long}
767 \eqcommand{}{looseness}
768 \eqcommand{ }{lower}
769 \eqcommand{@}{@makeother}
770 \eqcommand{@}{@m}
771 \eqcommand{@}{@M}
772 \eqcommand{@}{@Mi}
773 \eqcommand{@}{@Mii}
774 \eqcommand{@}{@Miii}
775 \eqcommand{@}{@Miv}
776 \eqcommand{@}{@MM}
777 \eqcommand{@}{m@ne}
778 \eqcommand{ }{mag}
779 \eqcommand{}{magstep}
780 \eqcommand{ }{magstephalf}
781 \eqcommand{ }{mainmatter}
782 \eqcommand{ }{makeatletter}
783 \eqcommand{ }{makeatother}
784 \eqcommand{ }{makebox}
785 \eqcommand{ }{makeglossary}
786 \eqcommand{ }{makeindex}
787 \eqcommand{ }{makelabel}
788 \eqcommand{  }{makelabels}
789 \eqcommand{  }{MakeLowercase}
790 \eqcommand{ }{maketitle}
791 \eqcommand{  }{MakeUppercase}
792 \eqcommand{}{marginpar}
793 \eqcommand{ }{marginparpush}
794 \eqcommand{ }{marginparsep}
795 \eqcommand{ }{marginparwidth}
796 \eqcommand{}{mark}
797 \eqcommand{ }{markboth}
798 \eqcommand{ }{markright}
799 \eqcommand{ }{mathaccent}
800 \eqcommand{ }{mathchar}
801 \eqcommand{ }{mathchardef}
802 \eqcommand{}{mathcode}
803 \eqcommand{ }{mathrm}
804 \eqcommand{}{maxdeadcycles}
805 \eqcommand{ }{maxdepth}
806 \eqcommand{ }{maxdimen}
807 \eqcommand{}{mbox}
808 \eqcommand{ }{mdseries}
809 \eqcommand{}{meaning}
810 \eqcommand{}{mediumseries}
811 \eqcommand{ }{medmuskip}
```

```
812 \eqcommand{ }{medskip}
813 \eqcommand{ }{medskipamount}
814 \eqcommand{ }{medspace}
815 \eqcommand{}{message}
816 \eqcommand{ }{MessageBreak}
817 \eqcommand{  }{minrowclearance}
818 \eqcommand{ }{mkern}
819 \eqcommand{}{month}
820 \eqcommand{ }{moveleft}
821 \eqcommand{ }{moveright}
822 \eqcommand{ }{mskip}
823 \eqcommand{@}{m@th}
824 \eqcommand{}{multicolumn}
825 \eqcommand{ }{multiply}
826 \eqcommand{}{multispan}
827 \eqcommand{ }{muskip}
828 \eqcommand{ }{muskipdef}
829 \eqcommand{@}{@namedef}
830 \eqcommand{@ }{@nameuse}
831 \eqcommand{@}{@ne}
832 \eqcommand{ }{name}
833 \eqcommand{ }{natural}
834 \eqcommand{ }{nearrow}
835 \eqcommand{ }{nearrower}
836 \eqcommand{ }{NeedsTeXFormat}
837 \eqcommand{}{neg}
838 \eqcommand{  }{negmedspace}
839 \eqcommand{  }{negthickspace}
840 \eqcommand{  }{negthinspace}
841 \eqcommand{ }{newboolean}
842 \eqcommand{ }{newbox}
843 \eqcommand{ }{newcommand}
844 \eqcommand{ }{newcount}
845 \eqcommand{ }{newcounter}
846 \eqcommand{ }{newdimen}
847 \eqcommand{ }{newenvironment}
848 \eqcommand{ }{newfam}
849 \eqcommand{ }{newfont}
850 \eqcommand{ }{newhelp}
851 \eqcommand{ }{newinsert}
852 \eqcommand{ }{newlabel}
853 \eqcommand{ }{newlength}
8<sub>54</sub> \eqcommand{ }{newline}
855 \eqcommand{ }{newlinechar}
856 \eqcommand{ }{newmuskip}
857 \eqcommand{ }{newpage}
858 \eqcommand{ }{newread}
859 \eqcommand{ }{newsavebox}
860 \eqcommand{ }{newskip}
861 \eqcommand{ }{newtheorem}
```
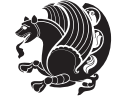

```
862 \eqcommand{ }{newtoks}
863 \eqcommand{ }{newwrite}
864 \eqcommand{ }{noalign}
86<sub>5</sub> \eqcommand{ }{nobreak}
866 \eqcommand{ }{nobreakspace}
867 \eqcommand{ }{nocite}
868 \eqcommand{ }{noexpand}
869 \eqcommand{ }{nofiles}
870 \eqcommand{ }{noindent}
871 \eqcommand{  }{nointerlineskip}
872 \eqcommand{ }{nolimits}
873 \eqcommand{ }{nolinebreak}
874 \eqcommand{  }{nonstopmode}
875 \eqcommand{ }{nonfrenchspacing}
876 \eqcommand{ }{nonumber}
877 \eqcommand{ }{nopagebreak}
878 \eqcommand{ }{normalbaselines}
879 \eqcommand{  }{normalbaselineskip}
880 \eqcommand{ }{normalcolor}
881 \eqcommand{ }{normalfont}
882 \eqcommand{ }{normallineskip}
883 \eqcommand{ }{normallineskiplimit}
884 \eqcommand{ }{normalmarginpar}
885 \eqcommand{ }{normalsize}
886 \eqcommand{ }{notag}
887 \eqcommand{ }{null}
888 \eqcommand{ }{nullfont}
889 \eqcommand{ }{number}
890 \eqcommand{}{numberline}
891 \eqcommand{ }{numberwithin}
892 \eqcommand{  }{@evenfoot}
893 \eqcommand{  }{@evenhead}
894 \eqcommand{  }{@oddfoot}
895 \eqcommand{  }{@oddhead}
896 \eqcommand{  }{@outeqntrue}
897 \eqcommand{  }{@outeqnfalse}
898 \eqcommand{ }{obeylines}
899 \eqcommand{}{obeyspaces}
900 \eqcommand{ }{oddsidemargin}
901 \eqcommand{ }{offinterlineskip}
902 \eqcommand{}{omit}
903 \eqcommand{@ }{@onlypreamble}
904 \eqcommand{ }{onecolumn}
905 \eqcommand{  }{onlynotes}
906 \eqcommand{}{onlyslides}
907 \eqcommand{ }{openin}
908 \eqcommand{ }{openout}
909 \eqcommand{  }{OptionNotUsed}
910 \eqcommand{}{or}
911 \eqcommand{ }{outer}
```
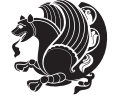

```
912 \eqcommand{ }{output}
913 \eqcommand{ }{outputpenalty}
914 \eqcommand{ }{overfullrule}
915 \eqcommand{@    }{@preamblecmds}
916 \eqcommand{@}{p@}
917 \eqcommand{ }{PackageError}
918 \eqcommand{ }{PackageInfo}
919 \eqcommand{}{PackageWarning}
920 \eqcommand{  }{PackageWarningNoLine}
921 \eqcommand{ }{pagebreak}
922 \eqcommand{ }{pagecolor}
923 \eqcommand{ }{pagedepth}
924 \eqcommand{ }{pagefilllstretch}
925 \eqcommand{ }{pagefillstretch}
926 \eqcommand{ }{pagefilstretch}
927 \eqcommand{ }{pagegoal}
928 \eqcommand{ }{pagename}
929 \eqcommand{  }{pagenumbering}
930 \eqcommand{ }{pageref}
931 \eqcommand{ }{pagerulewidth}
932 \eqcommand{ }{pageshrink}
933 \eqcommand{ }{pagestretch}
934 \eqcommand{ }{pagestyle}
935 \eqcommand{ }{pagetotal}
936 \eqcommand{ }{paperheight}
937 \eqcommand{ }{paperwidth}
938 \bidi@csdefcs{}{par}% this is an exception since \par is redefined only in some circumstances
939 \eqcommand{}{paragraph}
940 \eqcommand{ }{parallel}
941 \eqcommand{}{parbox}
942 \eqcommand{  }{parfillskip}
943 \eqcommand{ }{parindent}
944 \eqcommand{ }{parsep}
945 \eqcommand{ }{parshape}
946 \eqcommand{ }{parskip}<br>947 \eqcommand{ }{part}
947 \eqcommand{}{part}
948 \eqcommand{ }{partname}
949 \eqcommand{   }{partopsep}
950 \eqcommand{   }{PassOptionToClass}
951 \eqcommand{   }{PassOptionToPackage}
952 \eqcommand{}{path}
953 \eqcommand{}{patterns}
954 \eqcommand{}{pausing}
955 \eqcommand{ }{penalty}
956 \eqcommand{}{phantom}
957 \eqcommand{ }{poptabs}
958 \eqcommand{  }{postdisplaypenalty}
959 \eqcommand{  }{predisplaydirection}
960 \eqcommand{  }{predisplaypenalty}
961 \eqcommand{  }{predisplaysize}
```
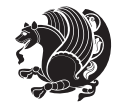

```
962 \eqcommand{ }{pretolerance}
963 \eqcommand{ }{prevdepth}
964 \eqcommand{}{prevgraf}
965 \eqcommand{ }{printindex}
966 \eqcommand{  }{ProcessOptions}
967 \eqcommand{}{protect}
968 \eqcommand{ }{providecommand}
969 \eqcommand{  }{ProvidesClass}
970 \eqcommand{    }{ProvidesFile}<br>971 \eqcommand{    }{ProvidesPackage
                    }{ProvidesPackage}
972 \eqcommand{ }{pushtabs}
973 \eqcommand{}{quad}
974 \eqcommand{ }{qquad}
975 \eqcommand{@  }{@outputpagerestore}
976 \eqcommand{ }{radical}
977 \eqcommand{  }{raggedbottom}
978 \eqcommand{ }{raggedleft}
979 \eqcommand{ }{raggedright}
980 \eqcommand{ }{raise}
981 \eqcommand{}{raisebox}
982 \eqcommand{ }{raisetag}
983 \eqcommand{ }{rangle}
984 \eqcommand{ }{rceil}
985 \eqcommand{}{read}
986 \eqcommand{}{ref}
987 \eqcommand{ }{reflectbox}
988 \eqcommand{ }{refname}
989 \eqcommand{  }{refstepcounter}
990 \eqcommand{}{relax}
991 \eqcommand{  }{removelastskip}
992 \eqcommand{ }{renewcommand}
993 \eqcommand{ }{renewenvironment}
994 \eqcommand{ }{RequirePackage}
995 \eqcommand{ }{RequirePackageWithOptions}
996 \eqcommand{}{resizebox}
997 \eqcommand{ }{reversemarginpar}
998 \eqcommand{ }{rfloor}
999 \eqcommand{}{right}
1000 \eqcommand{ }{rightmargin}
1001 \eqcommand{ }{rightmark}
1002 \eqcommand{}{rightpageskip}
1003 \eqcommand{  }{rightskip}
1004 \eqcommand{ }{rmdefault}
1005 \eqcommand{ }{rmfamily}
1006 \eqcommand{ }{Roman}
1007 \eqcommand{ }{roman}
1008 \eqcommand{}{romannumeral}
1009 \eqcommand{}{rotatebox}
1010 \eqcommand{ }{rowcolor}
1011 \eqcommand{}{rule}
```
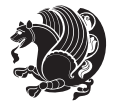

1012 \eqcommand{@ }{@secondoftwo} 1013 \eqcommand{@}{@spaces} 1014 \eqcommand{ }{samepage} 1015 \eqcommand{ }{savebox} 1016 \eqcommand{ }{sbox} 1017 \eqcommand{ }{scalebox} 1018 \eqcommand{ }{scdefault} 1019 \eqcommand{ }{scshape} 1020 \eqcommand{ }{setkeys} 1021 \eqcommand{ }{scriptfont} 1022 \eqcommand{ }{scriptscriptfont} 1023 \eqcommand{ }{scriptscriptstyle} 1024 \eqcommand{ }{scriptsize} 1025 \eqcommand{ }{scripstyle} 1026 \eqcommand{ }{scrollmode} 1027 \eqcommand{ }{section} 1028 \eqcommand{ }{secdef} 1029 \eqcommand{ }{see} 1030 \eqcommand{ }{seealso} 1031 \eqcommand{ }{seename} 1032 \eqcommand{ }{selectfont} 1033\eqcommand{ }{setboolean} 1034 \eqcommand{ }{setbox} 1035 \eqcommand{ }{setcounter} 1036 \eqcommand{ }{setlength} 1037 \eqcommand{ }{setminus} 1038 \eqcommand{ }{SetSymbolFont} 1039 \eqcommand{ }{settodepth} 1040 \eqcommand{ }{settoheight} 1041 \eqcommand{ } {settowidth} 1042 \eqcommand{ }{sfcode} 1043 \eqcommand{ }{sfdefault} 1044 \eqcommand{ }{sffamily} 1045 \eqcommand{ }{shadowbox} 1046 \eqcommand{}{sharp} 1047 \eqcommand{ }{shipout} 1048 \eqcommand{ }{shortstack} 1049 \eqcommand{ }{show} 1050 \eqcommand{ }{showbox} 1051 \eqcommand{ }{showboxbreadth} 1052 \eqcommand{ }{showboxdepth} 1053 \eqcommand{ }{showlists} 1054 \eqcommand{ }{showthe} 1055 \eqcommand{ }{simplefontmode} 1056 \eqcommand{@}{sixt@@n} 1057 \eqcommand{ }{skewchar} 1058 \eqcommand{}{skip} 1059 \eqcommand{@}{skip@} 1060 \eqcommand{ }{skipdef} 1061 \eqcommand{ }{sl}

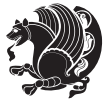

```
1062 \eqcommand{  }{sldefault}
1063 \eqcommand{ }{slshape}
1064 \eqcommand{ }{sloppy}
1065 \eqcommand{ }{slshape}
1066 \eqcommand{ }{small}
1067 \eqcommand{ }{smallskip}
1068 \eqcommand{ }{smallskipamount}
1069 \eqcommand{ }{smash}
1070 \eqcommand{ }{smile}<br>1071 \eqcommand{ }{sm
                     {}{snglfntlocatecode}
1072 \eqcommand{ }{space}
1073 \eqcommand{ }{spacefactor}
1074 \eqcommand{ }{spaceskip}
1075 \eqcommand{ }{spadesuit}
1076 \eqcommand{ }{span}
1077 \eqcommand{ }{special}
1078 \eqcommand{ }{splitmaxdepth}
1079 \eqcommand{  }{splittopskip}
1080 \eqcommand{ }{star}
1081 \eqcommand{ }{stepcounter}
1082 \eqcommand{}{stretch}
1083 \eqcommand{ }{string}
1084 \eqcommand{ }{strut}
108<sub>5</sub> \eqcommand{ }{strutbox}
1086 \eqcommand{ }{subitem}
1087 \eqcommand{}{subparagraph}
1088 \eqcommand{}{subsection}
1089 \eqcommand{ }{substack}
1090 \eqcommand{ }{subsubitem}
1091 \eqcommand{ }{subsubsection}
1092 \eqcommand{ }{subset}
1093 \eqcommand{ }{subseteq}
1094 \eqcommand{ }{supereject}
1095 \eqcommand{  }{suppressfloats}
1096 \eqcommand{@ }{@tempa}
1097 \eqcommand{@ }{@tempb}
1098 \eqcommand{@ }{@tempc}
1099 \eqcommand{@ }{@tempd}
1100 \eqcommand{@ }{@tempe}
1101 \eqcommand{@ }{@tempboxa}
1102 \eqcommand{@ }{@tempcnta}
1103 \eqcommand{@ }{@tempcntb}
1104 \eqcommand{@ }{@tempdima}
1105 \eqcommand{@ }{@tempdimb}
1106 \eqcommand{@ }{@tempdimc}
1107 \eqcommand{@ }{@tempskipa}
1108 \eqcommand{@ }{@tempskipb}
1109 \eqcommand{@ }{@tempswafalse}
1110 \eqcommand{@ }{@tempswatrue}
1111 \eqcommand{@ }{@temptokena}
```
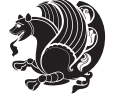

```
1112 \eqcommand{ }{@thefnmark}
1113 \eqcommand{@ }{@thirdofthree}
1114 \eqcommand{ }{tabbingsep}
1115 \eqcommand{  }{tabcolsep}
1116 \eqcommand{ }{tableofcontents}
1117 \eqcommand{ }{tablename}
1118 \eqcommand{ }{tabskip}<br>1119 \eqcommand{ }{tabularne
                   }{tabularnewline}
1120 \eqcommand{ }{tag}
1121 \eqcommand{}{telephone}
1122 \eqcommand{ }{TeX}
1123 \eqcommand{ }{text}
1124 \eqcommand{ }{textbullet}
1125 \eqcommand{ }{textfont}
1126 \eqcommand{  }{textemdash}
1127 \eqcommand{  }{textendash}
1128 \eqcommand{    }{textexclamdown}
1129 \eqcommand{ }{textperiodcentered}
1130 \eqcommand{  }{textquestiondown}
1131 \eqcommand{ }{textquotedblleft}
1132 \eqcommand{    }{textquotedblright}
1133 \eqcommand{  }{textquoteleft}
1134 \eqcommand{  }{textquoteright}
1135 \eqcommand{ }{textvisiblespace}
1136 \eqcommand{  }{textbackslash}
1137 \eqcommand{ } {textbar}
1138 \eqcommand{  }{textgreater}
1139 \eqcommand{ }{textless}
1140 \eqcommand{ }{textbf}
1141 \eqcommand{ }{textcircled}
1142 \eqcommand{ }{textcolor}
1143 \eqcommand{    }{textcompwordmark}
1144 \eqcommand{    }{textfloatsep}
1145 \eqcommand{ }{textfraction}
1146 \eqcommand{ }{textheight}
1147 \eqcommand{ }{textindent}
1148 \eqcommand{ }{textit}
1149 \eqcommand{ }{textmd}
1150 \eqcommand{ }{textnormal}
1151 \eqcommand{ }{textregistered}
1152 \eqcommand{ }{textrm}
1153 \eqcommand{  }{textsc}<br>1154 \eqcommand{  }{textsf}
1154 \eqcommand{    }{textsf}<br>1155 \eqcommand{    }{textsl}
1155 \text{eqcommand}1156 \eqcommand{ }{textstyle}
1157 \eqcommand{ }{textsuperscript}
1158 \eqcommand{    }{texttrademark}
1159 \eqcommand{ }{texttt}
1160 \eqcommand{ }{textup}
1161 \eqcommand{ }{textwidth}
```
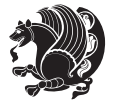

```
1162 \eqcommand{ }{thanks}
1163 \eqcommand{ }{the}
1164 \eqcommand{ }{thempfn}
1165 \eqcommand{ }{thicklines}
1166 \eqcommand{ }{thickmuskip}
1167 \eqcommand{ }{thinmuskip}
1168 \eqcommand{ }{thickspace}
1169 \eqcommand{ }{thinlines}
1170 \eqcommand{ }{thinspace}
1171 \eqcommand{  }{thisfancypage}
1172 \eqcommand{ }{thispagestyle}
1173 \eqcommand{@}{thr@@}
1174 \eqcommand{ }{tilde}
1175 \eqcommand{ }{tiny}
1176 \eqcommand{ }{time}
1177 \eqcommand{ }{times}
1178 \eqcommand{ }{title}
1179 \eqcommand{ }{to}
1180 \eqcommand{ }{today}
1181 \eqcommand{ }{toks}
1182 \eqcommand{ }{toksdef}
1183 \eqcommand{ }{tolerance}
1184 \eqcommand{}{top}
118<sub>5</sub> \eqcommand{    }{topfigrule}
1186 \eqcommand{ }{topfraction}
1187 \eqcommand{ }{topmargin}
1188 \eqcommand{ }{topmark}
1189 \eqcommand{ }{toppageskip}
1190 \eqcommand{ } {topsep}
1191 \eqcommand{ }{topskip}
1192 \eqcommand{ }{totalheight}
1193 \eqcommand{ }{tracingall}
1194 \eqcommand{ }{tracingcommands}
1195 \eqcommand{ }{tracinglostchars}
1196 \eqcommand{ }{tracingmacros}
1197 \eqcommand{ }{tracingonline}
1198 \eqcommand{  }{tracingoutput}
1199 \eqcommand{ }{tracingpages}
1200 \eqcommand{ }{tracingparagraphs}
1201 \eqcommand{ }{tracingrestores}
1202 \eqcommand{ }{tracingstats}
1203 \eqcommand{ }{triangle}
1204 \eqcommand{  }{ttdefault}
1205 \eqcommand{ }{ttfamily}
1206 \eqcommand{@}{tw@}
1207 \eqcommand{ }{twocolumn}
1208 \eqcommand{ }{typein}
1209 \eqcommand{}{typeout}
1210 \eqcommand{ }{uccode}
1211 \eqcommand{  }{uchyph}
```
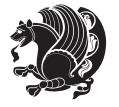

```
1212 \eqcommand{ }{underline}
1213 \eqcommand{ }{unhbox}
1214 \eqcommand{  }{unhcopy}
1215 \eqcommand{}{unitlength}
1216 \eqcommand{ }{unkern}
1217 \eqcommand{ }{unpenalty}
1218 \eqcommand{ }{unskip}
1219 \eqcommand{ }{unvbox}
1220 \eqcommand{  }{unvcopy}
1221 \eqcommand{ } {updefault}
1222 \eqcommand{ }{upshape}
1223 \eqcommand{ }{usebox}
1224 \eqcommand{ } {usecounter}
1225 \eqcommand{ } {usefont}
1226 \eqcommand{ }{usepackage}
1227 \eqcommand{@ }{@vobeyspaces}
1228 \eqcommand{@ }{@void}
1229 \eqcommand{ }{vadjust}
1230 \eqcommand{ }{valign}
1231 \eqcommand{ } {value}
1232 \eqcommand{ }{vbadness}
1233 \eqcommand{ }{vbox}
1234 \eqcommand{ } {vcenter}
1235 \eqcommand{}{verb}
1236 \eqcommand{ }{vfil}
1237 \eqcommand{ }{vfill}
1238 \eqcommand{ }{vfilneg}
1239 \eqcommand{ } {vfuzz}
1240 \eqcommand{ }{visible}
1241 \eqcommand{ }{vline}
1242 \eqcommand{ }{voffset}
1243 \eqcommand{@}{voidb@x}
1244 \eqcommand{  }{vpageref}
1245 \eqcommand{ }{vrboxsep}
1246 \eqcommand{ }{vref}
1247 \eqcommand{ }{vrule}
1248 \eqcommand{ }{vsize}
1249 \eqcommand{ }{vskip}
1250 \eqcommand{ }{vspace}
1251 \eqcommand{ }{vsplit}
1252 \eqcommand{ }{vss}
1253 \eqcommand{ } {vtop}
1254 \eqcommand{ }{wd}
1255 \eqcommand{ }{whiledo}
1256 \eqcommand{ } {widehat}
1257 \eqcommand{ }{widetilde}
1258 \eqcommand{  }{widowpenalty}
1259 \eqcommand{ }{width}
1260 \eqcommand{ }{wlog}
1261 \eqcommand{ }{write}
```
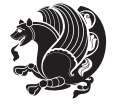

```
1262 \eqcommand{@ }{@xobeysp}
1263 \eqcommand{@}{@xxxii}
1264 \eqcommand{ }{xdef}
1265 \eqcommand{ }{xleaders}
1266 \eqcommand{    }{xspaceskip}
1267 \eqcommand{ }{year}
1268 \eqcommand{@}{z@}
1269 \eqcommand{0 }{z@skip}
```
### **7.18 color-localise-xepersian.def**

```
1270 color} \-localise-xepersian.def}[2011/03/01 v0.1 localising color package]
1271 0} \{rgb\} { } \0,,0}
1272 1}{rgb}{ } \1,,1}
1273 1}{rgb}{ } \0,,0}
1274 0}{rgb}{} \1,,0}
_{1275} 0} {rgb} { } \0,,1}
1276 1}{cmyk}{ } \0,,0,0}
1277 0}{cmyk}{ } \1,,0,0}
1278 0}{cmyk}{ } \0,,1,0}
```
### **7.19 xepersian-localise-commands-xepersian.def**

1279 \ProvidesFile{xepersian-localise-commands-xepersian.def}[2012/07/25 v0.2 Persian localisation o

```
1280 \eqcommand{ }{autofootnoterule}
1281 \eqcommand{    }{AutoMathsDigits}
1282 \eqcommand{ }{DefaultMathsDigits}
1283 \eqcommand{@}{keyval@eq@alias@key}
1284 \eqcommand{ }{deflatinfont}
1285 \eqcommand{ }{defpersianfont}
1286 \eqcommand{ }{hboxL}
1287 \eqcommand{ }{hboxR}
1288 \eqcommand{ }{Latincite}
1289 \eqcommand{ }{latinfont}
1290 \eqcommand{ }{latintoday}
1291 \eqcommand{ }{leftfootnoterule}
1292 \text{ (eqcommand)}1293 \eqcommand{ }{LRE}
1294 \eqcommand{ }{LTRdblcol}
1295 \eqcommand{ }{LTRfootnote}
1296 \eqcommand{ }{LTRfootnotetext}
1297 \eqcommand{ }{LTRthanks}
1298 \eqcommand{ }{persianday}
1299 \eqcommand{ }{persianfont}
1300 \eqcommand{ }{PersianMathsDigits}
1301 \eqcommand{ }{persianmonth}
1302 \eqcommand{ }{persianyear}
_{1303} \eqcommand{ \qquad \qquad } {plq}
1304 \eqcommand{    }{prq}
1305 \eqcommand{  }{rightfootnoterule}
1306 \eqcommand{ }{rl}
```
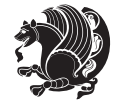

```
1307 \eqcommand{ }{RLE}
1308 \eqcommand{ }{RTLdblcol}
1309 \eqcommand{}{RTLfootnote}
1310 \eqcommand{ }{RTLfootnotetext}
1311 \eqcommand{ }{RTLthanks}
1312 \eqcommand{@ }{@SepMark}
1313 \eqcommand{ }{SepMark}<br>1314 \eqcommand{ }{setd
                      }{setdefaultbibitems}
1315 \eqcommand{ }{setdefaultmarginpar}
1316 \eqcommand{    }{setdigitfont}
1317 \eqcommand{ }{setfootnoteLR}
1318 \eqcommand{ }{setfootnoteRL}
1319 \eqcommand{    }{setlatintextfont}
1320 \eqcommand{ }{setLTR}
1321 \eqcommand{ }{setLTRbibitems}
1322 \eqcommand{ }{setLTRmarginpar}
1323 \eqcommand{ }{setRTL}
1324 \eqcommand{ }{setRTLbibitems}
1325 \eqcommand{ }{setRTLmarginpar}
1326 \eqcommand{  }{settextfont}
1327 \eqcommand{    }{textwidthfootnoterule}
1328 \eqcommand{    }{twocolumnstableofcontents}<br>1329 \eqcommand{    }{unsetfootnoteRL}
                      }{unsetfootnoteRL}
1330 \eqcommand{ } {unsetLTR}
1331 \eqcommand{ }{unsetRTL}
1332 \eqcommand{ } {vboxL}
1333 \eqcommand{ }{vboxR}
1334 \eqcommand{ }{XeLaTeX}
1335 \eqcommand{ }{XePersian}
1336 \eqcommand{  }{xepersianversion}
1337 \eqcommand{    }{xepersiandate}
1338 \eqcommand{ }{XeTeX}
```
### **7.20 enumerate-xepersian.def**

1339 \ProvidesFile{enumerate-xepersian.def}[2010/07/25 v0.1 adaptations for enumerate package] 1340 \def\@enloop@{% 1341 \ifx entemp@\ \def\@tempa{\@enLabel\harfi }\else 1342 \ifx entemp@\ \def\@tempa{\@enLabel\adadi }\else 1343 \ifx entemp@\ \def\@tempa{\@enLabel\tartibi }\else 1344 \ifx A\@entemp \def\@tempa{\@enLabel\Alph }\else 1345 \ifx a\@entemp \def\@tempa{\@enLabel\alph }\else 1346 \ifx i\@entemp \def\@tempa{\@enLabel\roman }\else 1347 \ifx I\@entemp \def\@tempa{\@enLabel\Roman }\else 1348 \ifx 1\@entemp \def\@tempa{\@enLabel\arabic}\else 1349 \ifx \@sptoken\@entemp \let\@tempa\@enSpace \else 1350 \ifx \bgroup\@entemp \let\@tempa\@enGroup \else 1351 \ifx \@enum@\@entemp \let\@tempa\@gobble \else 1352 \let\@tempa\@enOther

```
1353 \@enhook
```
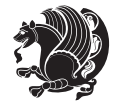

1354 \fi\fi\fi\fi\fi\fi\fi\fi\fi\fi\fi\fi \@tempa}

### **7.21 fontspec-xetex-xepersian.def**

```
1356 \ProvidesFile{fontspec-xetex-xepersian.def}[2014/07/10 v0.1 fixes for fontspec-xetex package]
1357 \ExplSyntaxOn
1358 \DeclareDocumentCommand \aliasfontfeature {mm}
1359 {
1360 \keys_if_exist:nnTF {fontspec} {#1}
1361 {
1362 \keys_define:nn {fontspec}
1363 { #2 .code:n = { \keys_set:nn {fontspec} { #1 = {##1} } } }
1364 }
1365 {
1366 \keys_if_exist:nnTF {fontspec-renderer} {#1}
1367 {
1368 \keys_define:nn {fontspec-renderer}
1369 \quad {\text{#2 .code: } n = {\ \ \text{keys\_set: } m \ \ \text{fontspec-renderer}} \ \ {\text{#1 = \ {##1}} \ \ } \ }1370 }
1371 {
1372 \keys_if_exist:nnTF {fontspec-preparse} {#1}
1373 \{1374 \keys_define:nn {fontspec-preparse}
1375 \{ #2 \cdot code:n = {\ \keys_set: nn \ ffontspec-preparse\} \{ #1 = {##1} \} }1376 }
1377 {
1378 \keys_if_exist:nnTF {fontspec-preparse-external} {#1}
1379 {
1380 \keys_define:nn {fontspec-preparse-external}
1381 {
1382 + 2 \cdot \text{code}: n =1383 { \keys_set:nn {fontspec-preparse-external} { #1 = {##1} } }
1384 }
1385 }
1386 {
1387 \__fontspec_warning:nx {rename-feature-not-exist} {#1}
1388 }
1389 }
1390 }
1391 }
1392 }
1393 \ExplSyntaxOff
```
### **7.22 latex-localise-environments-xepersian.def**

```
1394 \ProvidesFile{latex-localise-environments-xepersian.def}[2010/07/25 v0.2 Persian localisation of
1395 \eqenvironment{}{abstract}
1396 \eqenvironment{ }{appendix}
1397 \eqenvironment{}{array}
1398 \eqenvironment{ }{center}
```
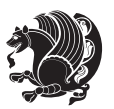

```
1399 \eqenvironment{}{description}
1400 \eqenvironment{ }{displaymath}
1401 \eqenvironment{ } {document}
1402 \eqenvironment{}{enumerate}
1403 \eqenvironment{ }{figure}
1404 \eqenvironment{*}{figure*}
1405 \eqenvironment{ }{filecontents}
1406 \eqenvironment{ *}{filecontents*}
1407 \eqenvironment{ }{flushleft}
1408 \eqenvironment{ }{flushright}
1409 \eqenvironment{ }{itemize}
1410 \eqenvironment{ }{letter}
1411 \eqenvironment{ }{list}
1412 \eqenvironment{ }{longtable}
1413 \eqenvironment{}{lrbox}
1414 \eqenvironment{ }{math}
1415 \eqenvironment{ }{matrix}
1416 \eqenvironment{ }{minipage}
1417 \eqenvironment{}{multline}
1418 \eqenvironment{ }{note}
1419 \eqenvironment{ }{overlay}
1420 \eqenvironment{}{picture}
1421 \eqenvironment{ } {quotation}
1422 \eqenvironment{ }{quote}
1423 \eqenvironment{ }{slide}
1424 \eqenvironment{}{sloppypar}
1425 \eqenvironment{ }{split}
1426 \eqenvironment{ }{subarray}
1427 \eqenvironment{ }{tabbing}
1428 \eqenvironment{}{table}
1429 \eqenvironment{*}{table*}
1430 \eqenvironment{ }{tabular}
1431 \eqenvironment{*}{tabular*}
1432 \eqenvironment{ }{thebibliography}
1433 \eqenvironment{ }{theindex}
1434 \eqenvironment{ }{titlepage}
1435 \eqenvironment{ }{trivlist}
1436 \eqenvironment{}{verse}
```
## **7.23 xepersian-localise-environments-xepersian.def**

```
1437 \ProvidesFile{xepersian-localise-environments-xepersian.def}[2010/07/25 v0.1 Persian localisati
1438 \eqenvironment{ }{latin}
1439 \eqenvironment{ }{LTR}
1440 \eqenvironment{  }{LTRitems}
1441 \eqenvironment{}{modernpoem}
1442 \eqenvironment{*}{modernpoem*}
1443 \eqenvironment{ }{persian}
1444 \eqenvironment{ }{RTL}
1445 \eqenvironment{ }{RTLitems}
```
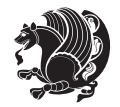

```
1446 \eqenvironment{ }{traditionalpoem}
1447 \eqenvironment{*}{traditionalpoem*}
```
## **7.24 extarticle-xepersian.def**

```
1448 \ProvidesFile{extarticle-xepersian.def}[2010/07/25 v0.1 adaptations for extarticle class]
1449 \renewcommand\thepart {\@tartibi\c@part}
1450 \renewcommand\appendix{\par
```

```
1451 \setcounter{section}{0}%
```

```
1452 \setcounter{subsection}{0}%
```

```
1453 \gdef\thesection{\@harfi\c@section}}
```
### **7.25 extbook-xepersian.def**

```
1454 \ProvidesFile{extbook-xepersian.def}[2010/07/25 v0.1 adaptations for extbook class]
1455 \renewcommand\frontmatter{%
```

```
1456 \cleardoublepage
```

```
1457 \@mainmatterfalse
```

```
1458 \pagenumbering{harfi}}
```

```
1459 \renewcommand \thepart {\@tartibi\c@part}
```

```
1460 \renewcommand\appendix{\par
```

```
1461 \setcounter{chapter}{0}%
```

```
1462 \setcounter{section}{0}%
```

```
1463 \gdef\@chapapp{\appendixname}%
```

```
1464 \gdef\thechapter{\@harfi\c@chapter}
```

```
1465 }%end appendix
```
## **7.26 extrafootnotefeatures-xepersian.def**

```
_{1466} \ProvidesFile{extrafootnotefeatures-xepersian.def}[2012/01/01 v0.2 footnote macros for extrafoot
1467 \renewcommand{\foottextfont}{\footnotesize\if@RTL@footnote\else\latinfont\fi}
```

```
1468 \renewcommand{\LTRfoottextfont}{\footnotesize\latinfont}
```

```
1469 \renewcommand{\RTLfoottextfont}{\footnotesize\persianfont}
```
## **7.27 extreport-xepersian.def**

```
1470 \ProvidesFile{extreport-xepersian.def}[2010/07/25 v0.1 adaptations for extreport class]
```

```
1471 \renewcommand\thepart {\@tartibi\c@part}
```

```
1472 \renewcommand\appendix{\par
```

```
1473 \setcounter{chapter}{0}%
```

```
1474 \setcounter{section}{0}%
```

```
1475 \gdef\@chapapp{\appendixname}%
```

```
1476 \gdef\thechapter{\@harfi\c@chapter}}
```
# **7.28 flowfram-xepersian.def**

```
1477 \ProvidesFile{flowfram-xepersian.def}[2010/07/25 v0.1 adaptations for flowfram package]
1478 \def\@outputpage{%
```

```
1479 \begingroup
```

```
1480 \let\protect\noexpand
```

```
1481 \@resetactivechars
```

```
1482 \global\let\@@if@newlist\if@newlist
```

```
1483 \global\@newlistfalse\@parboxrestore
```
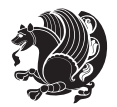

```
1484 \shipout\vbox{\set@typeset@protect
1485 \aftergroup
1486 \endgroup
1487 \aftergroup
1488 \set@typeset@protect
1489 \reset@font\normalsize\normalsfcodes
1490 \let\label\@gobble
1491 \let\index\@gobble
1492 \let\glossary\@gobble
1493 \baselineskip\z@skip
1494 \lineskip\z@skip
1495 \lineskiplimit\z@
1496 \vskip\topmargin\moveright\@themargin
1497 \vbox{%
1498 \vskip\headheight
1499 \vskip\headsep
1500 \box\@outputbox
1501 }}%
1502 \global\let\if@newlist\@@if@newlist
1503 \stepcounter{page}%
1504 \setcounter{displayedframe}{0}%
1505 \let\firstmark\botmark}
```
# **7.29 footnote-xepersian.def**

```
1506 \ProvidesFile{footnote-xepersian.def}[2013/04/26 v0.4 footnote macros for xepersian package]
1507
1508
1509
1510 \long\def\@footnotetext#1{\insert\footins{%
1511 \if@RTL@footnote\@RTLtrue\else\@RTLfalse\fi%
1512 \reset@font\footnotesize
1513 \interlinepenalty\interfootnotelinepenalty
1514 \splittopskip\footnotesep
1515 \splitmaxdepth \dp\strutbox \floatingpenalty \@MM
1516 \hsize\columnwidth \@parboxrestore
1517 \protected@edef\@currentlabel{%
1518 \csname p@footnote\endcsname\@thefnmark
1519 }%
1520 \color@begingroup
1521 \@makefntext{%
1522 \rule\z@\footnotesep\ignorespaces\if@RTL@footnote#1\else\latinfont#1\fi\@finalstrut\strut
1523 \color@endgroup}}%
1524
1525
1526
1527
1528
1529 \long\def\@RTLfootnotetext#1{\insert\footins{%
1530 \@RTLtrue%
```
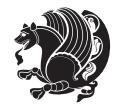

```
1531 \reset@font\footnotesize
1532 \interlinepenalty\interfootnotelinepenalty
1533 \splittopskip\footnotesep
1534 \splitmaxdepth \dp\strutbox \floatingpenalty \@MM
1535 \hsize\columnwidth \@parboxrestore
1536 \protected@edef\@currentlabel{%
1537 \csname p@footnote\endcsname\@thefnmark
1538 }%
1539 \color@begingroup
1540 \@makefntext{%
1541 \rule\z@\footnotesep\ignorespaces\persianfont #1\@finalstrut\strutbox}%
1542 \color@endgroup}}%
1543
1544
1545
1546
1547
1548 \long\def\@LTRfootnotetext#1{\insert\footins{%
1549 \@RTLfalse%
1550 \reset@font\footnotesize
1551 \interlinepenalty\interfootnotelinepenalty
1552 \splittopskip\footnotesep
1553 \splitmaxdepth \dp\strutbox \floatingpenalty \@MM
1554 \hsize\columnwidth \@parboxrestore
1555 \protected@edef\@currentlabel{%
1556 \csname p@footnote\endcsname\@thefnmark
1557 }%
1558 \color@begingroup
1559 \@makefntext{%
1560 \rule\z@\footnotesep\ignorespaces\latinfont #1\@finalstrut\strutbox}%
1561 \color@endgroup}}%
1562
1563 \footdir@temp\footdir@ORG@xepersian@footnotetext\@footnotetext{\bidi@footdir@footnote}%
1564 \footdir@temp\footdir@ORG@xepersian@RTLfootnotetext\@RTLfootnotetext{R}%
1565 \footdir@temp\footdir@ORG@xepersian@LTRfootnotetext\@LTRfootnotetext{L}%
1566
1567
1568
1569 \long\def\@mpfootnotetext#1{%
1570 \ifbidi@autofootnoterule\ifnum\c@mpfootnote=\@ne\if@RTL@footnote\global\let\bidi@mpfootnoterule\right@footnoterule\else\global\let\bidi@mpfootnoterule\left@footnoterule\fi\fi\fi%
1571 \global\setbox\@mpfootins\vbox{\if@RTL@footnote\@RTLtrue\else\@RTLfalse\fi%
1572 \unvbox\@mpfootins
1573 \reset@font\footnotesize
1574 \hsize\columnwidth
1575 \@parboxrestore
1576 \protected@edef\@currentlabel
1577 {\csname p@mpfootnote\endcsname\@thefnmark}%
1578 \color@begingroup
1579 \@makefntext{%
1580 \rule\z@\footnotesep\ignorespaces\if@RTL@footnote#1\else\latinfont#1\fi\@finalstrut\strutbox}%
```
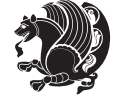

```
1581 \color@endgroup}}
```

```
1582
```

```
1583
```
- 
- \long\def\@mpRTLfootnotetext#1{%
- \ifbidi@autofootnoterule\ifnum\c@mpfootnote=\@ne\global\let\bidi@mpfootnoterule\right@footnoterule\fi\fi%
- \global\setbox\@mpfootins\vbox{\@RTLtrue%
- \unvbox\@mpfootins
- \reset@font\footnotesize
- \hsize\columnwidth \@parboxrestore
- \protected@edef\@currentlabel
- {\csname p@mpfootnote\endcsname\@thefnmark}%
- \color@begingroup
- \@makefntext{%
- \rule\z@\footnotesep\ignorespaces\persianfont #1\@finalstrut\strutbox}%
- \color@endgroup}}
- 
- 
- \long\def\@mpLTRfootnotetext#1{%
- \ifbidi@autofootnoterule\ifnum\c@mpfootnote=\@ne\global\let\bidi@mpfootnoterule\left@footnoterule\fi\fi%
- \global\setbox\@mpfootins\vbox{\@RTLfalse%
- \unvbox\@mpfootins
- \reset@font\footnotesize
- \hsize\columnwidth
- \@parboxrestore
- \protected@edef\@currentlabel
- {\csname p@mpfootnote\endcsname\@thefnmark}%
- \color@begingroup
- 1612 \@makefntext{%
- \rule\z@\footnotesep\ignorespaces\latinfont #1\@finalstrut\strutbox}%
- \color@endgroup}}

# **7.30 framed-xepersian.def**

```
1615 \ProvidesFile{framed-xepersian.def}[2012/06/05 v0.1 xepersian adaptations for framed package for
1616 \renewenvironment{titled-frame}[1]{%
```
- \def\FrameCommand{\fboxsep8pt\fboxrule2pt
- \TitleBarFrame{\textbf{#1}}}%
- \def\FirstFrameCommand{\fboxsep8pt\fboxrule2pt
- \TitleBarFrame[\$\if@RTL\blacktriangleleft\else\blacktriangleright\fi\$]{\textbf{#1}}}%
- \def\MidFrameCommand{\fboxsep8pt\fboxrule2pt
- 1622 \TitleBarFrame[\$\if@RTL\blacktriangleleft\else\blacktriangleright\fi\$]{\textbf{#1\ (\if@RTL
- \def\LastFrameCommand{\fboxsep8pt\fboxrule2pt
- \TitleBarFrame{\textbf{#1\ (\if@RTL else\ cont\fi)}}}%
- \MakeFramed{\advance\hsize-20pt \FrameRestore}}%
- % note:  $8 + 2 + 8 + 2 = 20$ . Don't use \width because the frame title
- % could interfere with the width measurement.

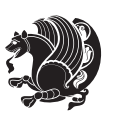

{\endMakeFramed}

## **7.31 glossaries-xepersian.def**

 \ProvidesFile{glossaries-xepersian.def}[2014/09/04 v0.4 xepersian adaptations for glossaries package for \glsaddprotectedpagefmt{@harfi}

\glsaddprotectedpagefmt{@tartibi}

\glsaddprotectedpagefmt{@adadi}

# **7.32 hyperref-xepersian.def**

\ProvidesFile{hyperref-xepersian.def}[2013/04/09 v0.5 bilingual captions for hyperref package]

```
1634 \def\equationautorefname{\if@RTL else\ Equation\fi}%
```

```
1635 \def\footnoteautorefname{\if@RTL else\ footnote\fi}%
```

```
1636 \def\itemautorefname{\if@RTL else\ item\fi}%
```
\def\figureautorefname{\if@RTL else\ Figure\fi}%

```
1638 \def\tableautorefname{\if@RTL else\ Table\fi}%
```

```
1639 \def\partautorefname{\if@RTL else\ Part\fi}%
```
\def\appendixautorefname{\if@RTL else\ Appendix\fi}%

```
1641 \def\chapterautorefname{\if@RTL else\ chapter\fi}%
```
\def\sectionautorefname{\if@RTL else\ section\fi}%

\def\subsectionautorefname{\if@RTL else\ subsection\fi}%

\def\subsubsectionautorefname{\if@RTL else\ subsubsection\fi}%

\def\paragraphautorefname{\if@RTL else\ paragraph\fi}%

\def\subparagraphautorefname{\if@RTL else\ subparagraph\fi}%

\def\FancyVerbLineautorefname{\if@RTL else\ line\fi}%

\def\theoremautorefname{\if@RTL else\ Theorem\fi}%

```
1649 \def\pageautorefname{\if@RTL else\ page\fi}%
```

```
1650 \AtBeginDocument{%
```
\let\HyOrg@appendix\appendix

\def\appendix{%

```
1653 \ltx@IfUndefined{chapter}%
```
{\gdef\theHsection{\Alph{section}}}%

```
1655 {\gdef\theHchapter{\Alph{chapter}}}%
```

```
1656 \xdef\Hy@chapapp{\Hy@appendixstring}%
```
\HyOrg@appendix

}

```
1659 }
```
\pdfstringdefDisableCommands{%

```
1661 \let\lr\@firstofone
```

```
1662 \let\rl\@firstofone
```

```
1663 \def\XePersian{XePersian}
```
}

# **7.33 imsproc-xepersian.def**

166<sub>5</sub> \ProvidesFile{imsproc-xepersian.def}[2013/04/26 v0.3 implementation of imsproc class for xepersi \newenvironment{thebibliography}[1]{%

- \@bibtitlestyle
- \normalfont\bibliofont\labelsep .5em\relax
- \renewcommand\theenumiv{\arabic{enumiv}}\let\p@enumiv\@empty
- \if@RTL\if@LTRbibitems\@RTLfalse\else\fi\else\if@RTLbibitems\@RTLtrue\else\fi\fi

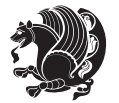

```
1671 \list{\@biblabel{\theenumiv}}{\settowidth\labelwidth{\@biblabel{#1}}%
1672 \leftmargin\labelwidth \advance\leftmargin\labelsep
1673 \usecounter{enumiv}}%
1674 \sloppy \clubpenalty\@M \widowpenalty\clubpenalty
1675 \sfcode`\.=\@m
1676 }{%
1677 \def\@noitemerr{\@latex@warning{Empty `thebibliography' environment}}%
1678 \endlist
1679 }
1680 \def\theindex{\@restonecoltrue\if@twocolumn\@restonecolfalse\fi
1681 \columnseprule\z@ \columnsep 35\p@
1682 \@indextitlestyle
1683 \thispagestyle{plain}%
1684 \let\item\@idxitem
1685 \parindent\z@ \parskip\z@\@plus.3\p@\relax
1686 \if@RTL\raggedleft\else\raggedright\fi
1687 \hyphenpenalty\@M
1688 \footnotesize}
1689 \def\@idxitem{\par\hangindent \if@RTL-\fi2em}
1690 \def\subitem{\par\hangindent \if@RTL-\fi2em\hspace*{1em}}
1691 \def\subsubitem{\par\hangindent \if@RTL-\fi3em\hspace*{2em}}
1692 \renewcommand \thepart {\@tartibi\c@part}
1693 \def\appendix{\par\c@section\z@ \c@subsection\z@
1694 \let\sectionname\appendixname
1695 \def\thesection{\@harfi\c@section}}
1696 \def\right@footnoterule{%
1697 \hbox to \columnwidth
1698 {\beginR \vbox{\kern-.4\p@
1699 \hrule\@width 5pc\kern11\p@\kern-\footnotesep}\hfil\endR}}
1700 \def\left@footnoterule{\kern-.4\p@
1701 \hrule\@width 5pc\kern11\p@\kern-\footnotesep}
1702 \def\@makefnmark{%
1703 \leavevmode
1704 \raise.9ex\hbox{\fontsize\sf@size\z@\normalfont\@thefnmark}%
1705 }
1706
1707
1708
1709 \long\def\@footnotetext#1{%
1710 \insert\footins{%
1711 \if@RTL@footnote\@RTLtrue\else\@RTLfalse\fi%
1712 \normalfont\footnotesize
1713 \interlinepenalty\interfootnotelinepenalty
1714 \splittopskip\footnotesep \splitmaxdepth \dp\strutbox
1715 \floatingpenalty\@MM \hsize\columnwidth
1716 \@parboxrestore \parindent\normalparindent \sloppy
1717 \protected@edef\@currentlabel{%
1718 \csname p@footnote\endcsname\@thefnmark}%
1719 \@makefntext{%
1720 \rule\z@\footnotesep\ignorespaces\if@RTL@footnote#1\else\latinfont#1\fi\unskip\strut\par}}}
```
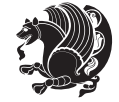

```
1721
1722
1723
1724
1725
1726 \long\def\@RTLfootnotetext#1{%
1727 \insert\footins{%
1728 \@RTLtrue%
1729 \normalfont\footnotesize
1730 \interlinepenalty\interfootnotelinepenalty
1731 \splittopskip\footnotesep \splitmaxdepth \dp\strutbox
1732 \floatingpenalty\@MM \hsize\columnwidth
1733 \@parboxrestore \parindent\normalparindent \sloppy
1734 \protected@edef\@currentlabel{%
1735 \csname p@footnote\endcsname\@thefnmark}%
1736 \@makefntext{%
1737 \rule\z@\footnotesep\ignorespaces\persianfont #1\unskip\strut\par}}}
1738
1739
1740
1741
1742
1743
1744
1745 \long\def\@LTRfootnotetext#1{%
1746 \insert\footins{%
1747 \@RTLfalse%
1748 \normalfont\footnotesize
1749 \interlinepenalty\interfootnotelinepenalty
1750 \splittopskip\footnotesep \splitmaxdepth \dp\strutbox
1751 \floatingpenalty\@MM \hsize\columnwidth
1752 \@parboxrestore \parindent\normalparindent \sloppy
1753 \protected@edef\@currentlabel{%
1754 \csname p@footnote\endcsname\@thefnmark}%
1755 \@makefntext{%
1756 \rule\z@\footnotesep\ignorespaces\latinfont #1\unskip\strut\par}}}
1757
1758 \footdir@temp\footdir@ORG@xepersian@imsproc@footnotetext\@footnotetext{\bidi@footdir@footnote}%
1759 \footdir@temp\footdir@ORG@xepersian@imsproc@RTLfootnotetext\@RTLfootnotetext{R}%
1760 \footdir@temp\footdir@ORG@xepersian@imsproc@LTRfootnotetext\@LTRfootnotetext{L}%
1761
1762 \def\part{\@startsection{part}{0}%
1763 \z@{\linespacing\@plus\linespacing}{.5\linespacing}%
1764 {\normalfont\bfseries\if@RTL\raggedleft\else\raggedright\fi}}
1765 \def\@tocline#1#2#3#4#5#6#7{\relax
1766 \ifnum #1>\c@tocdepth % then omit
1767 \else
1768 \par \addpenalty\@secpenalty\addvspace{#2}%
1769 \begingroup \hyphenpenalty\@M
1770 \@ifempty{#4}{%
```
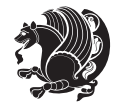

```
1771 \@tempdima\csname r@tocindent\number#1\endcsname\relax
1772 }{%
1773 \@tempdima#4\relax
1774 }%
1775 \parindent\z@\if@RTL\rightskip\else\leftskip\fi#3\relax\advance\if@RTL\rightskip\else\left
1776 \if@RTL\leftskip\else\rightskip\fi\@pnumwidth plus4em \parfillskip-\@pnumwidth
1777 #5\leavevmode\hskip-\@tempdima #6\nobreak\relax
1778 \hfil\hbox to\@pnumwidth{\@tocpagenum{#7}}\par
1779 \nobreak
1780 \endgroup
1781 \fi}
1782 \renewcommand\thesubsection {\thesection\@SepMark\arabic{subsection}}
1783 \renewcommand\thesubsubsection {\thesubsection \@SepMark\arabic{subsubsection}}
1784 \renewcommand\theparagraph {\thesubsubsection\@SepMark\arabic{paragraph}}
1785 \renewcommand\thesubparagraph {\theparagraph\@SepMark\arabic{subparagraph}}
1786 \def\maketitle{\par
1787 \@topnum\z@ % this prevents figures from falling at the top of page 1
1788 \@setcopyright
1789 \thispagestyle{firstpage}% this sets first page specifications
1790 \uppercasenonmath\shorttitle
1791 \ifx\@empty\shortauthors \let\shortauthors\shorttitle
1792 \else \andify\shortauthors
1793 \fi
1794 \@maketitle@hook
1795 \begingroup
1796 \@maketitle
1797 \toks@\@xp{\shortauthors}\@temptokena\@xp{\shorttitle}%
1798 \toks4{\def\\{ \ignorespaces}}% defend against questionable usage
1799 \edef\@tempa{%
1800 \@nx\markboth{\the\toks4
1801 \@nx\MakeUppercase{\the\toks@}}{\the\@temptokena}}%
1802 \@tempa
1803 \endgroup
1804 \c@footnote\z@
1805 \@cleartopmattertags
```

```
7.34 kashida-xepersian.def
```
}

```
1807 \ProvidesFile{kashida-xepersian.def}[2013/11/15 v0.3 implementation of Kashida for xepersian package]
1808 \chardef\xepersian@zwj="200D % zero-width joiner
1809
1810 \chardef\xepersian@D=10 % dual-joiner class
1811 \chardef\xepersian@L=11 % lam
1812 \chardef\xepersian@R=12 % right-joiner
1813 \chardef\xepersian@A=13 % alef
1814 \chardef\xepersian@V=256 % vowel or other combining mark (to be ignored)
1815 \def\xepersian@kashida{\xepersian@zwj\nobreak%
1816 \leaders\hrule height \XeTeXglyphbounds2 \the\XeTeXcharglyph"0640 depth \XeTeXglyphbounds4 \the
1817
```
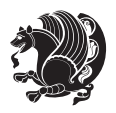

```
1818 \def\setclass#1#2{\def\theclass{#1}\def\charlist{#2}%
1819 \expandafter\dosetclass\charlist,\end}
1820 \def\dosetclass#1,#2\end{%
1821 \def\test{#1}\def\charlist{#2}%
1822 \ifx\test\empty\let\next\finishsetclass
1823 \else \XeTeXcharclass "\test = \theclass
1824 \let\next\dosetclass \fi
1825 \expandafter\next\charlist,,\end}
1826 \def\finishsetclass#1,,\end{}
1827
1828 \setclass \xepersian@A {0622,0623,0625,0627}
1829 \setclass \xepersian@R {0624,0629,062F,0630,0631,0632,0648,0698}
1830 \setclass \xepersian@D {0626,0628,062A,062B,062C,062D,062E}
1831 \setclass \xepersian@D {0633,0634,0635,0636,0637,0638,0639,063A}
1832 \setclass \xepersian@D {0640,0641,0642,0643,0645,0646,0647,0649,064A}
1833 \setclass \xepersian@D {067E,0686,06A9,06AF,06CC}1834 \setclass \xepersian@L {0644}
1835 \setclass \xepersian@V {064B,064C,064D,064E,064F,0650,0651,0652}1836
1837 \XeTeXinterchartoks \xepersian@D \xepersian@D = {\xepersian@kashida}
1838 \XeTeXinterchartoks \xepersian@L \xepersian@D = {\xepersian@kashida}
1839 \XeTeXinterchartoks \xepersian@D \xepersian@L = {\xepersian@kashida}
1840 \XeTeXinterchartoks \xepersian@L \xepersian@L = {\xepersian@kashida}
1841 \XeTeXinterchartoks \xepersian@D \xepersian@R = {\xepersian@kashida}
1842 \XeTeXinterchartoks \xepersian@D \xepersian@A = {\xepersian@kashida}
1843 \XeTeXinterchartoks \xepersian@L \xepersian@R = {\xepersian@kashida}
1844 \XeTeXinterchartoks \xepersian@L \xepersian@A = {}
1845
1846 \newcommand{\KashidaOn}{\XeTeXinterchartokenstate=1}
1847 \newcommand{\KashidaOff}{\XeTeXinterchartokenstate=0}
1848 \KashidaOn
```
## **7.35 listings-xepersian.def**

```
1849 \ProvidesFile{listings-xepersian.def}[2014/07/17 v0.3 bilingual captions for listings package]
1850 \def\lstlistingname{\if@RTL else\ Listing\fi}
1851\def\lstlistlistingname{\if@RTL else\ Listings\fi}
```
## **7.36 loadingorder-xepersian.def**

```
1852 \ProvidesFile{loadingorder-xepersian.def}[2012/01/01 v0.3 making sure that xepersian is the last
1853 \bidi@isloaded{algorithmic}
1854 \bidi@isloaded{algorithm}
1855 \bidi@isloaded{backref}
1856 \bidi@isloaded{enumerate}
18<sub>57</sub> \bidi@isloaded{tocloft}
1858 \bidi@isloaded{url}
1859 \AtBeginDocument{
1860 \if@bidi@algorithmicloaded@\else
1861 \bidi@isloaded[\PackageError{xepersian}{Oops! you have loaded package algorithmic after xeper;
1862 \fi%
```
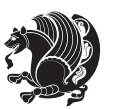

```
1863 \if@bidi@algorithmloaded@\else
```
- 1864 \bidi@isloaded[\PackageError{xepersian}{Oops! you have loaded package algorithm after xepersia
- \fi%
- \if@bidi@backrefloaded@\else
- 1867 \bidi@isloaded[\PackageError{xepersian}{Oops! you have loaded package backref after xepersian
- \fi%
- \if@bidi@enumerateloaded@\else
- 1870 \bidi@isloaded[\PackageError{xepersian}{Oops! you have loaded package enumerate after xepersia \fi%
- \if@bidi@tocloftloaded@\else
- 1873 \bidi@isloaded[\PackageError{xepersian}{Oops! you have loaded package tocloft after xepersian \fi%
- \if@bidi@urlloaded@\else
- \bidi@isloaded[\PackageError{xepersian}{Oops! you have loaded package url after xepersian pack \fi%
- }

### **7.37 localise-xepersian.def**

```
1879 \ProvidesFile{localise-xepersian.def}[2014/07/10 v0.2b Persian localisation of LaTeX2e]
1880 \newcommand{\makezwnjletter}{\catcode` =11\relax}
1881 \makezwnjletter
1882 \newcommand*{\eqcommand}[2]{\if@bidi@csprimitive{#2}{\bidi@csletcs{#1}{#2}}{\bidi@csdefcs{#1}{#2}}}
1883 \newcommand*{\eqenvironment}[2]{\newenvironment{#1}{\csname#2\endcsname}{\csname end#2\endcsname}}
1884 \@ifpackageloaded{keyval}{%
1885 \newcommand*\keyval@eq@alias@key[4][KV]{%
1886 \bidi@csletcs{#1@#2@#3}{#1@#2@#4}%
1887 \bidi@csletcs{#1@#2@#3@default}{#1@#2@#4@default}}%
1888 }{\@ifpackageloaded{xkeyval}{%
1889 \newcommand*\keyval@eq@alias@key[4][KV]{%
1890 \bidi@csletcs{#1@#2@#3}{#1@#2@#4}%
1891 \bidi@csletcs{#1@#2@#3@default}{#1@#2@#4@default}}%
1892 }{}}
1893 \input{latex-localise-commands-xepersian.def}
1894 \input{xepersian-localise-commands-xepersian.def}
1895 \input{latex-localise-environments-xepersian.def}
1896 \input{xepersian-localise-environments-xepersian.def}
1897 \input{latex-localise-messages-xepersian.def}
1898 \input{latex-localise-misc-xepersian.def}
1899 \input{packages-localise-xepersian.def}
1900 \aliasfontfeature{ExternalLocation}{ }
1901 \aliasfontfeature{ExternalLocation}{ }
1902 \aliasfontfeature{Renderer}{ }
1903 \aliasfontfeature{BoldFont}{ }
1904 \aliasfontfeature{Language}{}
1905 \aliasfontfeature{Script}{}
1906 \aliasfontfeature{UprightFont}{ }
1907 \aliasfontfeature{ItalicFont}{ }
1908 \aliasfontfeature{BoldItalicFont}{  }
1909 \aliasfontfeature{SlantedFont}{ }
```
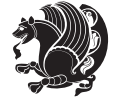

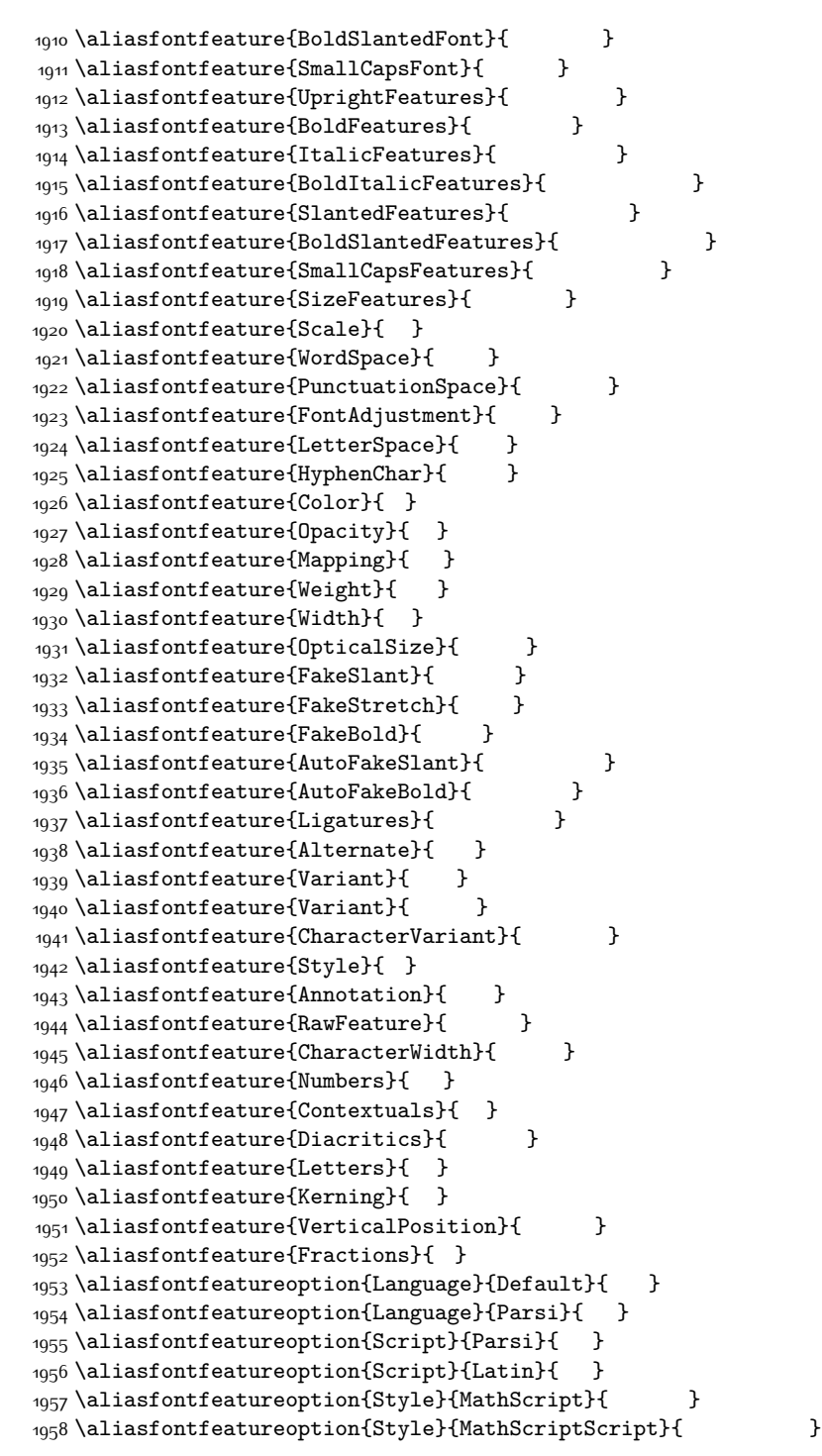

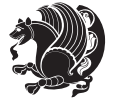

## **7.38 memoir-xepersian.def**

```
1959 \ProvidesFile{memoir-xepersian.def}[2010/07/25 v0.1 adaptations for memoir class]
1960 \renewcommand{\@memfront}{%
1961 \@smemfront\pagenumbering{harfi}}
1962 \renewcommand{\setthesection}{\thechapter\@SepMark\harfi{section}}
1963 \renewcommand*{\thebook}{\@tartibi\c@book}
1964 \renewcommand*{\thepart}{\@tartibi\c@part}
1965 \renewcommand{\appendix}{\par
1966 \setcounter{chapter}{0}%
1967 \setcounter{section}{0}%
1968 \gdef\@chapapp{\appendixname}%
1969 \gdef\thechapter{\@harfi\c@chapter}%
```

```
1970 \anappendixtrue}
```
### **7.39 latex-localise-messages-xepersian.def**

```
1971 latex}  \-localise-messages-xepersian.def}[2011/03/01 v0.1 localising LaTeX2e messages]
```
**7.40 minitoc-xepersian.def**

```
1972 \ProvidesFile{minitoc-xepersian.def}[2010/07/25 v0.1 bilingual captions for minitoc package]
```

```
1973 \def\ptctitle{\if@RTL  else\ Table of Contents\fi}%
1974 \def\plftitle{\if@RTL  else\ List of Figures\fi}%
1975 \def\plttitle{\if@RTL  else\ List of Tables\fi}%
1976 \def\mtctitle{\if@RTL else\ Contents\fi}%
1977 \def\mlftitle{\if@RTL else\ Figures\fi}%
1978 \def\mlttitle{\if@RTL else\ Tables\fi}%
1979 \def\stctitle{\if@RTL else\ Contents\fi}%
1980 \def\slftitle{\if@RTL else\ Figures\fi}%
1981 \def\slttitle{\if@RTL else\ Tables\fi}%
```
## **7.41 latex-localise-misc-xepersian.def**

```
1982 \ProvidesFile{latex-localise-misc-xepersian.def}[2012/01/01 v0.2 miscellaneous Persian localisation of LaTeX2
1983 11# \\
```

```
1984 \@\ @\ \
1985 \1# \
1986 \1#@\
1987 \1#@\
1988 {@ \ \
1989 %}2#1#@\\
1990 \frac{1}{4} \begin{pmatrix} 0 & 1 \\ 0 & 1 \end{pmatrix} \begin{pmatrix} 0 & 1 \\ 0 & 1 \end{pmatrix}1991 \sqrt{2#} (0)
1992 { {2#1# \}
1993 undefined\ \ \
1994
1995 %{\ \ \ \ \1#} \ \} \1# \ \
1996 \ { \ \ \ \
1997 \\\
1998
1999
```
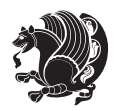

```
2000 \ \ \ \ %} \#1
2001 \1#} \ \ % \
2002 \longrightarrow2003 }%
2004 \
2005 \\\
2006 }
2007 \leftarrow \leftarrow2008
2009
2010 \@ifdefinitionfileloaded{latex-xetex-bidi}{%
2011 \def\@xfloat #1[#2]{%
2012 \@nodocument
2013 \def \@captype {#1}%
2014 \def \@fps {#2}%
2015 \@onelevel@sanitize \@fps
2016 \def \reserved@b {!}%
2017 \ifx \reserved@b \@fps
2018 \@fpsadddefault
2019 \else
2020 \ifx \@fps \@empty
2021 \@fpsadddefault
2022 \fi
2023 \fi
2024 \ifhmode
2025 \@bsphack
2026 \@floatpenalty -\@Mii
2027 \else
2028 \@floatpenalty-\@Miii
2029 \fi
2030 \ifinner
2031 \@parmoderr\@floatpenalty\z@
2032 \else
2033 \@next\@currbox\@freelist
2034 {%
2035 \@tempcnta \sixt@@n
2036 \expandafter \@tfor \expandafter \reserved@a
2037 \expandafter :\expandafter =\@fps
2038 \do
2039 {%
2040 \if \reserved@a h%
2041 \ifodd \@tempcnta
2042 \else
2043 \dvance \@tempcnta \@ne
2044 \fi
2045 \fi
2046 \if \reserved@a %
2047 \ifodd \@tempcnta
2048 \else
2049 \dvance \@tempcnta \@ne
```
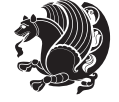

```
2050 \fi
2051 \int f i
2052 \if \r reserved@a t%
2053 \@setfpsbit \tw@
2054 \fi
2055 \if \reserved@a %
2056 \@setfpsbit \tw@
2057 \overline{1}2058 \if \reserved@a b%
2059 \@setfpsbit 4%
2060 \fi
2061 \if \reserved@a %
2062 \@setfpsbit 4%
2063 \fi
2064 \if \reserved@a p%
2065 \@setfpsbit 8%
2066 \fi
2067 \if \reserved@a %
2068 \@setfpsbit 8%
2069 \fi
2070 \if \reserved@a !%
2071 \ifnum \@tempcnta>15
2072 \dvance\@tempcnta -\sixt@@n\relax
2073 \fi
2074 \fi
2075 }%
2076 \@tempcntb \csname ftype@\@captype \endcsname
2077 \multiply \@tempcntb \@xxxii
2078 \advance \@tempcnta \@tempcntb
2079 \global \count\@currbox \@tempcnta 2080 }%
2080
2081 \@fltovf
2082 \fi
2083 \global \setbox\@currbox
2084 \color@vbox
2085 \normalcolor
2086 \vbox \bgroup
2087 \hsize\columnwidth
2088 \@parboxrestore
2089 \@floatboxreset
2090 }
2091 \let\bm@\bm@c
2092 \let\bm@\bm@l
2093 \let\bm@\bm@r
2094 \let\bm@\bm@b
2095 \let\bm@\bm@t
2096 \let\bm@\bm@s
2097 \long\def\@iiiparbox#1#2[#3]#4#5{%
2098 \leavevmode
2099 \@pboxswfalse
```
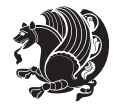

```
2104 \ifx\relax#2\else
2105 \setlength\@tempdimb{#2}%
2106 \edef\@parboxto{to\the\@tempdimb}%
2107 \fi
2108 \if#1b\vbox
2109 \else\if#1\vbox
2110 \else\if #1t\vtop
2111 \else\if vtop\#1
2112 \else\ifmmode\vcenter
2113 \else\@pboxswtrue $\vcenter
2114 \fi\fi\fi\fi\fi
2115 \@parboxto{\let\hss\vss\let\unhbox\unvbox
2116 \csname bm@#3\endcsname}%
2117 \if@pboxsw \m@th$\fi
2118 \@end@tempboxa}
2119 \def\@iiiminipage#1#2[#3]#4{%
2120 \leavevmode
2121 \@pboxswfalse
2122 \if@RTLtab\@bidi@list@minipage@parbox@not@nobtrue\fi
2123 \if@RTL\if#1t\@bidi@list@minipage@parboxtrue\else\if#1b\@bidi@list@minipage@parboxtrue\else\if#1\@bidi@list@minipage@parboxtrue\else\if#1\@bidi@list@minipage@parboxtrue\fi\fi\fi\fi\fi
2124 \setlength\@tempdima{#4}%
2125 \def\@mpargs{{#1}{#2}[#3]{#4}}%
2126 \setbox\@tempboxa\vbox\bgroup
2127 \color@begingroup
2128 \hsize\@tempdima
2129 \textwidth\hsize \columnwidth\hsize
2130 \@parboxrestore
2131 \def\@mpfn{mpfootnote}\def\thempfn{\thempfootnote}\c@mpfootnote\z@
2132 \let\@footnotetext\@mpfootnotetext
2133 \let\@LTRfootnotetext\@mpLTRfootnotetext
2134 \let\@RTLfootnotetext\@mpRTLfootnotetext
2135 \let\@listdepth\@mplistdepth \@mplistdepth\z@
2136 \@minipagerestore
2137 \@setminipage}
2138 \def\@testpach#1{\@chclass \ifnum \@lastchclass=\tw@ 4 \else
2139 \ifnum \@lastchclass=3 5 \else
2140 \zeta \rightarrow \zeta + 1c\cdot \lambda z\theta and z\theta and z\theta2141 \{if \ chnum@ \ #1 \ Z@ \ cells\}2142 \if \if@RTLtab#1r\else#1l\fi\@chnum \@ne \else
\label{thm:main} $$21432144 \if \if@RTLtab#1l\else#1r\fi\@chnum \tw@ \else
2145 \if \if@RTLtab#1\else#1\fi\@chnum \tw@ \else
2146 \@chclass \if #1|\@ne \else
2147 \if #1@\tw@ \else
2148 \if #1p3 \else
2149 \if 3 #1 \else \& 2149 \& 3 #1 \else \& 2149 \& 20 \& 0\
```
\if@RTL\if#1t\@bidi@list@minipage@parboxtrue\else\if#1b\@bidi@list@minipage@parboxtrue\else\if#1\@bidi@list@minipage@parboxtrue\else\if#1\@bidi@list@minipage@parboxtrue\fi\fi\fi\fi\fi

\if@RTLtab\@bidi@list@minipage@parbox@not@nobtrue\fi

\@begin@tempboxa\vbox{\hsize\@tempdima\@parboxrestore#5\@@par}%

\setlength\@tempdima{#4}%

```
xepersian implementation 100
```

```
2150 \fi \fi \fi \fi \fi \fi \fi \fi \fi \fi
2151 \fi}%
2152 }{}
2153 \@ifdefinitionfileloaded{array-xetex-bidi}{%
2154 \def\@testpach{\@chclass
2155 \ifnum \@lastchclass=6 \@ne \@chnum \@ne \else
2156 \ifnum \@lastchclass=7 5 \else
2157 \ifnum \@lastchclass=8 \tw@ \else
2158 \ifnum \@lastchclass=9 \thr@@
2159 \else \z@
2160 \ifnum \@lastchclass = 10 \else
2161 \edef\@nextchar{\expandafter\string\@nextchar}%
2162 \@chnum
2163 \if \@nextchar c\z@ \else
2164 \if \@nextchar @z\ \else
2165 \if \@nextchar \if@RTLtab r\else l\fi\@ne \else
2166 \if \@nextchar \if@RTLtab else\ fi\@ne\ \else
2167 \if \@nextchar \if@RTLtab l\else r\fi\tw@ \else
2168 \if \@nextchar \if@RTLtab else\ @fi\tw\ \else
2169 \z@ \@chclass
2170 \if\@nextchar |\@ne \else
2171 \if \@nextchar !6 \else
2172 \if \@nextchar @7 \else
2173 \if \@nextchar <8 \else
2174 \if \@nextchar >9 \else
2175 10
2176 \@chnum
2177 \if \@nextchar m\thr@@\else
2178 \if \@nextchar thr@@\else\
2179 \if \@nextchar p4 \else
2180 \if \@nextchar 4 \else
2181 \if \@nextchar b5 \else
2182 \if \@nextchar 5 \else
2183 \z@ \@chclass \z@ \@preamerr \z@ \fi \fi \fi \fi \fi \fi \fi
2184 \fi \fi \fi \fi \fi \fi \fi \fi \fi \fi \fi \fi \fi \fi \fi}%
2185 }{}
2186 \@ifdefinitionfileloaded{arydshln-xetex-bidi}{
2187 \ifadl@usingarypkg
2188 \def\@testpach{\@chclass
2189 \ifnum \@lastchclass=6 \@ne \@chnum \@ne \else
2190 \ifnum \@lastchclass=7 5 \else
2191 \ifnum \@lastchclass=8 \tw@ \else
2192 \ifnum \@lastchclass=9 \thr@@
2193 \else \z@
2194 \ifnum \@lastchclass = 10 \else
2195 \edef\@nextchar{\expandafter\string\@nextchar}%
2196 \@chnum
2197 \if \@nextchar c\z@ \else
2198 \if \@nextchar @z\ \else
2199 \if \@nextchar \if@RTLtab r\else l\fi\@ne \else
```
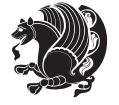

```
2200 \if \@nextchar \if@RTLtab else\ fi\@ne\ \else
2201 \if \@nextchar \if@RTLtab l\else r\fi\tw@ \else
2202 \if \@nextchar \if@RTLtab else\ @fi\tw\ \else
2203 \&0 \&02204 \if\@nextchar |\@ne \let\@arrayrule\adl@arrayrule \else
2205 \if\@nextchar :\@ne \let\@arrayrule\adl@arraydashrule \else
2206 \if\@nextchar ;\@ne \let\@arrayrule\adl@argarraydashrule \else
2207 \if \@nextchar !6 \else
2208 \if \@nextchar @7 \else
2209 \if \@nextchar <8 \else
2210 \if \@nextchar >9 \else
2211 10
2212 \@chnum
2213 \if \@nextchar m\thr@@\else
2214 \if \@nextchar thr@@\else\
2215 \if \@nextchar p4 \else
2216 \if \@nextchar 4 \else
2217 \if \@nextchar b5 \else
2218 \if \@nextchar 5 \else
2219 \z@ \@chclass \z@ \@preamerr \z@ \fi \fi \fi \fi \fi \fi \fi \fi \fi
2220 \fi \fi \fi \fi \fi \fi \fi \fi \fi \fi \fi \fi \fi \fi \fi}
2221
2222 \def\@classz{\@classx
2223 \@tempcnta \count@
2224 \prepnext@tok
2225 \@addtopreamble{\ifcase \@chnum
2226 \hfil
2227 \adl@putlrc{\d@llarbegin \insert@column \d@llarend}\hfil \or
2228 \hskip1sp\adl@putlrc{\d@llarbegin \insert@column \d@llarend}\hfil \or
2229 \hfil\hskip1sp\adl@putlrc{\d@llarbegin \insert@column \d@llarend}\or
2230 \setbox\adl@box\hbox \adl@startmbox{\@nextchar}\insert@column
2231 \adl@endmbox\or
2232 \setbox\adl@box\vtop \@startpbox{\@nextchar}\insert@column \@endpbox \or
2233 \setbox\adl@box\vbox \@startpbox{\@nextchar}\insert@column \@endpbox
2234 \fi}\prepnext@tok}
2235 \def\adl@class@start{4}
2236 \def\adl@class@iiiorvii{7}
2237
2238 \else
2239 \def\@testpach#1{\@chclass \ifnum \@lastchclass=\tw@ 4\relax \else
2240 \ifnum \@lastchclass=\thr@@ 5\relax \else
2241 \{z@ \if \#1c\@chnum \& \& \e@ \leq \c@ \}2242 \iint @chnum\z0 \#1 \leqslant\if \if \if\@RTLtab#1r\lels\ne#11\fi\gchnum \@ne \else
2244 \if \if@RTLtab#1\else#1\fi\@chnum \@ne \else
2245 \if \if@RTLtab#1l\else#1r\fi\@chnum \tw@ \else
2246 \if \if@RTLtab#1\else#1\fi\@chnum \tw@ \else
2247 \qquad \qquad \qquad \qquad \qquad \qquad \qquad \qquad \qquad \qquad \qquad \qquad \qquad \qquad \qquad \qquad \qquad \qquad \qquad \qquad \qquad \qquad \qquad \qquad \qquad \qquad \qquad \qquad \qquad \qquad \qquad \qquad \qquad \qquad \qquad \qquad2248 \if #1|\@ne \let\@arrayrule\adl@arrayrule \else
2249 \if #1:\@ne \let\@arrayrule\adl@arraydashrule \else
```
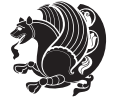

```
2250 \if #1;\@ne \let\@arrayrule\adl@argarraydashrule \else
2251 \if #1@\tw@ \else
2252 \if #1p\thr@@ \else
2253 \if  @thr \#1 \le \le \zeta \ @preamerr 0 \if 2254 \fi \fi \fi \fi \fi \fi \fi \fi \fi \fi \fi \fi \fi}
2255
2256 \def\@arrayclassz{\ifcase \@lastchclass \@acolampacol \or \@ampacol \or
2257 \or \or \@addamp \or
2258 \@acolampacol \or \@firstampfalse \@acol \fi
2259 \edef\@preamble{\@preamble
2260 \ifcase \@chnum
2261 \hfil\adl@putlrc{$\relax\@sharp$}\hfil
2262 \or \adl@putlrc{$\relax\@sharp$}\hfil
2263 \or \hfil\adl@putlrc{$\relax\@sharp$}\fi}}
2264 \def\@tabclassz{\ifcase \@lastchclass \@acolampacol \or \@ampacol \or
2265 \or \or \@addamp \or
2266 \@acolampacol \or \@firstampfalse \@acol \fi
2267 \edef\@preamble{\@preamble
2268 \ifcase \@chnum
2269 \hfil\adl@putlrc{\@sharp\unskip}\hfil
2270 \or \adl@putlrc{\@sharp\unskip}\hfil
2271 \or \hfil\hskip\z@ \adl@putlrc{\@sharp\unskip}\fi}}
2272 \def\adl@class@start{6}
2273 \def\adl@class@iiiorvii{3}
2274 \fi
2275 }{}
2276 \@ifdefinitionfileloaded{tabulary-xetex-bidi}{%
2277 \def\@testpach{\@chclass
2278 \ifnum \@lastchclass=6 \@ne \@chnum \@ne \else
2279 \ifnum \@lastchclass=7 5 \else
2280 \ifnum \@lastchclass=8 \tw@ \else
2281 \ifnum \@lastchclass=9 \thr@@
2282 \else \z@
2283 \ifnum \@lastchclass = 10 \else
2284 \edef\@nextchar{\expandafter\string\@nextchar}%
2285 \@chnum
2286 \if \@nextchar c\z@ \else
2287 \if \@nextchar @z\ \else
2288 \if \@nextchar \if@RTLtab r\else l\fi\@ne \else
2289 \if \@nextchar \if@RTLtab else\ fi\@ne\ \else
2290 \if \@nextchar \if@RTLtab l\else r\fi\tw@ \else
2291 \if \@nextchar \if@RTLtab else\ @fi\tw\ \else
2292 \if \@nextchar C7 \else
2293 \if \@nextchar 7 \else
2294 \if \@nextchar L8 \else
2295 \if \@nextchar 8 \else
2296 \if \@nextchar R9 \else
2297 \if \@nextchar 9 \else
2298 \if \@nextchar J10 \else
2299 \if \@nextchar 10 \else
```
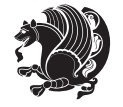

```
2300 \z@ \@chclass
2301 \if\@nextchar |\@ne \else
2302 \if \@nextchar !6 \else
2303 \if \@nextchar @7 \else
2304 \if \@nextchar <8 \else
2305 \if \@nextchar >9 \else
2306 10
2307 \@chnum
2308 \if \@nextchar m\thr@@\else
2309 \if \@nextchar thr@@\else\
2310 \if \@nextchar p4 \else
2311 \if \@nextchar4 \else
2312 \if \@nextchar b5 \else
2313 \if \@nextchar 5 \else
2314 \z@ \@chclass \z@ \@preamerr \z@ \fi \fi \fi \fi\fi \fi \fi\fi \fi \fi \fi \fi \fi \fi \fi \fi
2315 \fi \fi \fi \fi \fi \fi \fi \fi \fi \fi \fi \fi \fi \fi}%
2316 }{}
2317 \@ifdefinitionfileloaded{float-xetex-bidi}{%
2318 \let\@float@Hx\@xfloat
2319 \def\@xfloat#1[{\@ifnextchar{H}{\@float@HH{#1}[}{\@ifnextchar{}{\@float@{1#}[}{\@float@Hx{#1}[}}}
2320 \def\@float@HH#1[H]{%
2321 \expandafter\let\csname end#1\endcsname\float@endH
2322 \let\@currbox\float@box
2323 \def\@captype{#1}\setbox\@floatcapt=\vbox{}%
2324 \expandafter\ifx\csname fst@#1\endcsname\relax
2325 \@flstylefalse\else\@flstyletrue\fi
2326 \setbox\@currbox\color@vbox\normalcolor
2327 \vbox\bgroup \hsize\columnwidth \@parboxrestore
2328 \@floatboxreset \@setnobreak
2329 \ignorespaces}
2330 \def\@float@[]1#{%
2331 \expandafter\let\csname end#1\endcsname\float@endH
2332 \let\@currbox\float@box
2333 \def\@captype{#1}\setbox\@floatcapt=\vbox{}%
2334 \expandafter\ifx\csname fst@#1\endcsname\relax
2335 \@flstylefalse\else\@flstyletrue\fi
2336 \setbox\@currbox\color@vbox\normalcolor
2337 \vbox\bgroup \hsize\columnwidth \@parboxrestore
2338 \@floatboxreset \@setnobreak
2339 \ignorespaces}
2340 }{}
2341 \begingroup \catcode `|=0 \catcode `[= 1
_{2342} \catcode `]=2 \catcode `\{=12 \catcode `\}=12
2343 \catcode`\\=12 |gdef|@x@xepersian@localize@verbatim#1\[[ ]|1#]{ }
2344 |gdef|@sx@xepersian@localize@verbatim#1\[[* ] |1#]{* }
2345 |endgroup
2346 \def\ {\@verbatim \frenchspacing\@vobeyspaces \@x@xepersian@localize@verbatim}
2347 \def\end {\if@newlist \leavevmode\fi\endtrivlist}
2348 \ExplSyntaxOn
2349 \AtBeginDocument{\@namedef{ *}{\@verbatim \fontspec_print_visible_spaces: \@sx@xepersian@
```
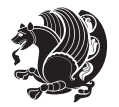

 \ExplSyntaxOff \expandafter\let\csname end \*\endcsname =\end

# **7.42 natbib-xepersian.def**

```
2352 \ProvidesFile{natbib-xepersian.def}[2011/08/01 v0.1 adaptations for natbib package]
2353 \renewcommand\NAT@set@cites{%
2354 \ifNAT@numbers
2355 \ifNAT@super \let\@cite\NAT@citesuper
2356 \def\NAT@mbox##1{\unskip\nobreak\textsuperscript{##1}}%
2357 \let\citeyearpar=\citeyear
2358 \let\NAT@space\relax
2359 \def\NAT@super@kern{\kern\p@}%
2360 \else
2361 \let\NAT@mbox=\mbox
2362 \let\@cite\NAT@citenum
2363 \let\NAT@space\NAT@spacechar
2364 \let\NAT@super@kern\relax
2365 \fi
2366 \let\@citex\NAT@citexnum
2367 \let\@Latincitex\NAT@Latin@citexnum
2368 \let\@biblabel\NAT@biblabelnum
2369 \let\@bibsetup\NAT@bibsetnum
2370 \renewcommand\NAT@idxtxt{\NAT@name\NAT@spacechar\NAT@open\NAT@num\NAT@close}%
2371 \def\natexlab##1{}%
2372 \def\NAT@penalty{\penalty\@m}%
2373 \else
2374 \let\@cite\NAT@cite
2375 \let\@citex\NAT@citex
2376 \let\@Latincitex\NAT@Latin@citex
2377 \let\@biblabel\NAT@biblabel
2378 \let\@bibsetup\NAT@bibsetup
2379 \let\NAT@space\NAT@spacechar
2380 \let\NAT@penalty\@empty
2381 \renewcommand\NAT@idxtxt{\NAT@name\NAT@spacechar\NAT@open\NAT@date\NAT@close}%
2382 \def\natexlab##1{##1}%
2383 \fi}
2384 \newcommand\NAT@Latin@citex{}
2385 \def\NAT@Latin@citex%
2386 [#1][#2]#3{%
2387 \NAT@reset@parser
2388 \NAT@sort@cites{#3}%
2389 \NAT@reset@citea
2390 \@cite{\lr{\let\NAT@nm\@empty\let\NAT@year\@empty
2391 \@for\@citeb:=\NAT@cite@list\do
2392 {\@safe@activestrue
2393 \edef\@citeb{\expandafter\@firstofone\@citeb\@empty}%
2394 \@safe@activesfalse
2395 \@ifundefined{b@\@citeb\@extra@b@citeb}{\@citea%
2396 {\reset@font\bfseries ?}\NAT@citeundefined
```
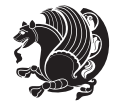

```
2397 \PackageWarning{natbib}%
2398 {Citation `\@citeb' on page \thepage \space undefined}\def\NAT@date{}}%
2399 {\let\NAT@last@nm=\NAT@nm\let\NAT@last@yr=\NAT@year
2400 \NAT@parse{\@citeb}%
2401 \ifNAT@longnames\@ifundefined{bv@\@citeb\@extra@b@citeb}{%
2402 \let\NAT@name=\NAT@all@names
2403 \global\@namedef{bv@\@citeb\@extra@b@citeb}{}}{}%
2404 \fi
2405 \ifNAT@full\let\NAT@nm\NAT@all@names\else
2406 \let\NAT@nm\NAT@name\fi
2407 \ifNAT@swa\ifcase\NAT@ctype
2408 \if\relax\NAT@date\relax
2409 \@citea\NAT@hyper@{\NAT@nmfmt{\NAT@nm}\NAT@date}%
2410 \else
2411 \ifx\NAT@last@nm\NAT@nm\NAT@yrsep
2412 \ifx\NAT@last@yr\NAT@year
2413 \def\NAT@temp{{?}}%
2414 \ifx\NAT@temp\NAT@exlab\PackageWarningNoLine{natbib}%
2415 {Multiple citation on page \thepage: same authors and
2416 year\MessageBreak without distinguishing extra
2417 letter,\MessageBreak appears as question mark}\fi
2418 \NAT@hyper@{\NAT@exlab}%
2419 \else\unskip\NAT@spacechar
2420 \NAT@hyper@{\NAT@date}%
2421 \fi
2422 \else
2423 \@citea\NAT@hyper@{%
2424 \NAT@nmfmt{\NAT@nm}%
2425 \hyper@natlinkbreak{%
2426 \NAT@aysep\NAT@spacechar}{\@citeb\@extra@b@citeb
2427 }%
2428 \NAT@date
2429 }%
2430 \fi
2431 \fi
2432 \or\@citea\NAT@hyper@{\NAT@nmfmt{\NAT@nm}}%
2433 \or\@citea\NAT@hyper@{\NAT@date}%
2434 \or\@citea\NAT@hyper@{\NAT@alias}%
2435 \fi \NAT@def@citea
2436 \else
2437 \ifcase\NAT@ctype
2438 \if\relax\NAT@date\relax
2439 \@citea\NAT@hyper@{\NAT@nmfmt{\NAT@nm}}%
2440 \else
2441 \ifx\NAT@last@nm\NAT@nm\NAT@yrsep
2442 \ifx\NAT@last@yr\NAT@year
2443 \text{def}\M{Ctemp}{?}2444 \ifx\NAT@temp\NAT@exlab\PackageWarningNoLine{natbib}%
2445 {Multiple citation on page \thepage: same authors and
2446 year\MessageBreak without distinguishing extra
```
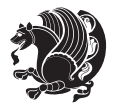

```
2447 letter,\MessageBreak appears as question mark}\fi
2448 \NAT@hyper@{\NAT@exlab}%
2449 \else
2450 \unskip\NAT@spacechar
2451 \NAT@hyper@{\NAT@date}%
2452 \fi
2453 \else
2454 \@citea\NAT@hyper@{%
2455 \NAT@nmfmt{\NAT@nm}%
2456 \hyper@natlinkbreak{\NAT@spacechar\NAT@@open\if*#1*\else#1\NAT@spacechar\fi}%
2457 {\Qciteb\@extra@b@citeb}_{\Lap{57}}2458 \NAT@date
2459 }%
2460 \fi
2461 \fi
2462 \or\@citea\NAT@hyper@{\NAT@nmfmt{\NAT@nm}}%
2463 \or\@citea\NAT@hyper@{\NAT@date}%
2464 \or\@citea\NAT@hyper@{\NAT@alias}%
2465 \fi
2466 \if\relax\NAT@date\relax
2467 \NAT@def@citea
2468 \else
2469 \NAT@def@citea@close
2470 \fi
2471 \fi
2472 }}\ifNAT@swa\else\if*#2*\else\NAT@cmt#2\fi
2473 \if\relax\NAT@date\relax\else\NAT@@close\fi\fi}}{#1}{#2}}
2474 \newcommand\NAT@Latin@citexnum{}
2475 \def\NAT@Latin@citexnum[#1][#2]#3{%
2476 \NAT@reset@parser
2477 \NAT@sort@cites{#3}%
2478 \NAT@reset@citea
2479 \@cite{\lr{\def\NAT@num{-1}\let\NAT@last@yr\relax\let\NAT@nm\@empty
2480 \@for\@citeb:=\NAT@cite@list\do
2481 {\@safe@activestrue
2482 \edef\@citeb{\expandafter\@firstofone\@citeb\@empty}%
2483 \@safe@activesfalse
2484 \@ifundefined{b@\@citeb\@extra@b@citeb}{%
2485 {\reset@font\bfseries?}
2486 \NAT@citeundefined\PackageWarning{natbib}%
2487 {Citation `\@citeb' on page \thepage \space undefined}}%
2488 {\let\NAT@last@num\NAT@num\let\NAT@last@nm\NAT@nm
2489 \NAT@parse{\@citeb}%
2490 \ifNAT@longnames\@ifundefined{bv@\@citeb\@extra@b@citeb}{%
2491 \let\NAT@name=\NAT@all@names
2492 \global\@namedef{bv@\@citeb\@extra@b@citeb}{}}{}%
2493 \fi
2494 \ifNAT@full\let\NAT@nm\NAT@all@names\else
2495 \let\NAT@nm\NAT@name\fi
2496 \ifNAT@swa
```
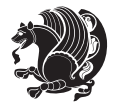
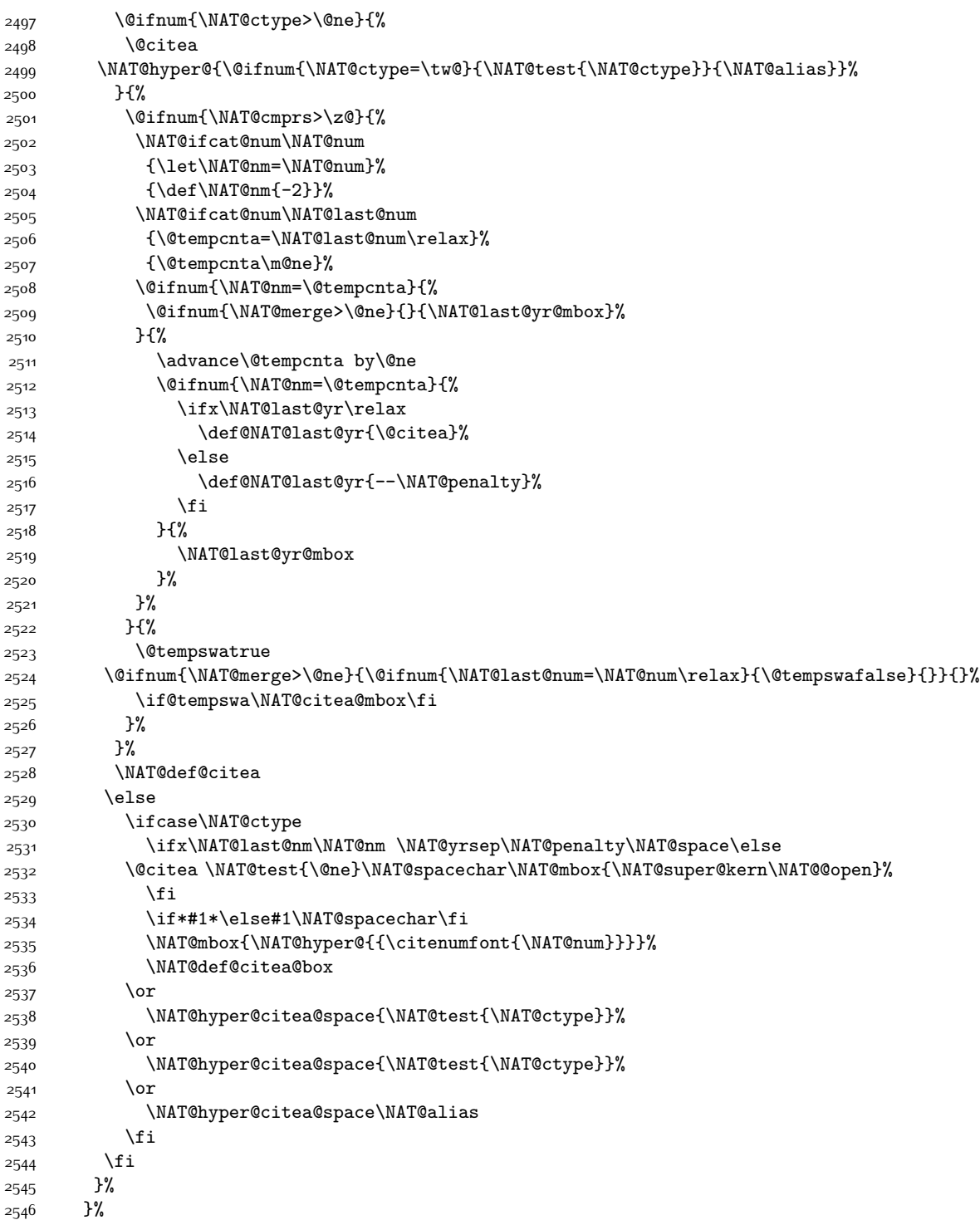

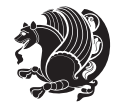

```
2547 \@ifnum{\NAT@cmprs>\z@}{\NAT@last@yr}{}%
2548 \ifNAT@swa\else
2549 \@ifnum{\NAT@ctype=\z@}{%
2550 \if*#2*\else\NAT@cmt#2\fi
2551 }{}%
2552 \NAT@mbox{\NAT@@close}%
2553 \fi
2554 }}{#1}{#2}%
2555 }%
2556 \AtBeginDocument{\NAT@set@cites}
2557 \DeclareRobustCommand\Latincite
2558 {\begingroup\let\NAT@ctype\z@\NAT@partrue\NAT@swatrue
2559 \@ifstar{\NAT@fulltrue\NAT@Latin@cites}{\NAT@fullfalse\NAT@Latin@cites}}
2560 \newcommand\NAT@Latin@cites{\@ifnextchar [{\NAT@@Latin@@citetp}{%
2561 \ifNAT@numbers\else
2562 \NAT@swafalse
2563 \fi
2564 \NAT@@Latin@@citetp[]}}
2565 \newcommand\NAT@@Latin@@citetp{}
2566 \def\NAT@@Latin@@citetp[#1]{\@ifnextchar[{\@Latincitex[#1]}{\@Latincitex[][#1]}}
```
### **7.43 packages-localise-xepersian.def**

```
2567 packages}  \-localise-xepersian.def}[2013/04/24 v0.2 localising LaTeX2e Packages]
2568 color} \}{color} @ \-localise-xepersian.def}}{}
2569 \@ifpackageloaded{multicol}{%
2570 \newenvironment{ }{\begin{multicols}}{\end{multicols}}%
2571 \newenvironment{ *}{\begin{multicols*}}{\end{multicols*}}%
2572 }{}
2573 \@ifpackageloaded{verbatim}{%
2574 \begingroup
2575 \vrb@catcodes
_{2576} \lccode`\!=`\\ \lccode`\[=`\{ \lccode`\]=`\}
2577 \catcode`\~=\active \lccode`\~=`\^^M
2578 \lccode \C= \C
2579 \lowercase{\endgroup
2580 \def\xepersian@localize@verbatim@start#1{%
2581 \verbatim@startline
2582 \if\noexpand#1\noexpand~%
2583 \let\next\xepersian@localize@verbatim@
2584 \else \def\next{\xepersian@localize@verbatim@#1}\fi
2585 \next}%
2586 \def\xepersian@localize@verbatim@#1~{\xepersian@localize@verbatim@@#1!\@nil}%
2587 \def\xepersian@localize@verbatim@@#1! {%
2588 \verbatim@addtoline{#1}%
2589 \futurelet\next\xepersian@localize@verbatim@@@}%
2590 \def\xepersian@localize@verbatim@@@#1\@nil{%
2591 \ifx\nextrow\text{Onil}2502 \verbatim@processline
2593 \verbatim@startline
```
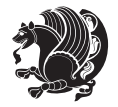

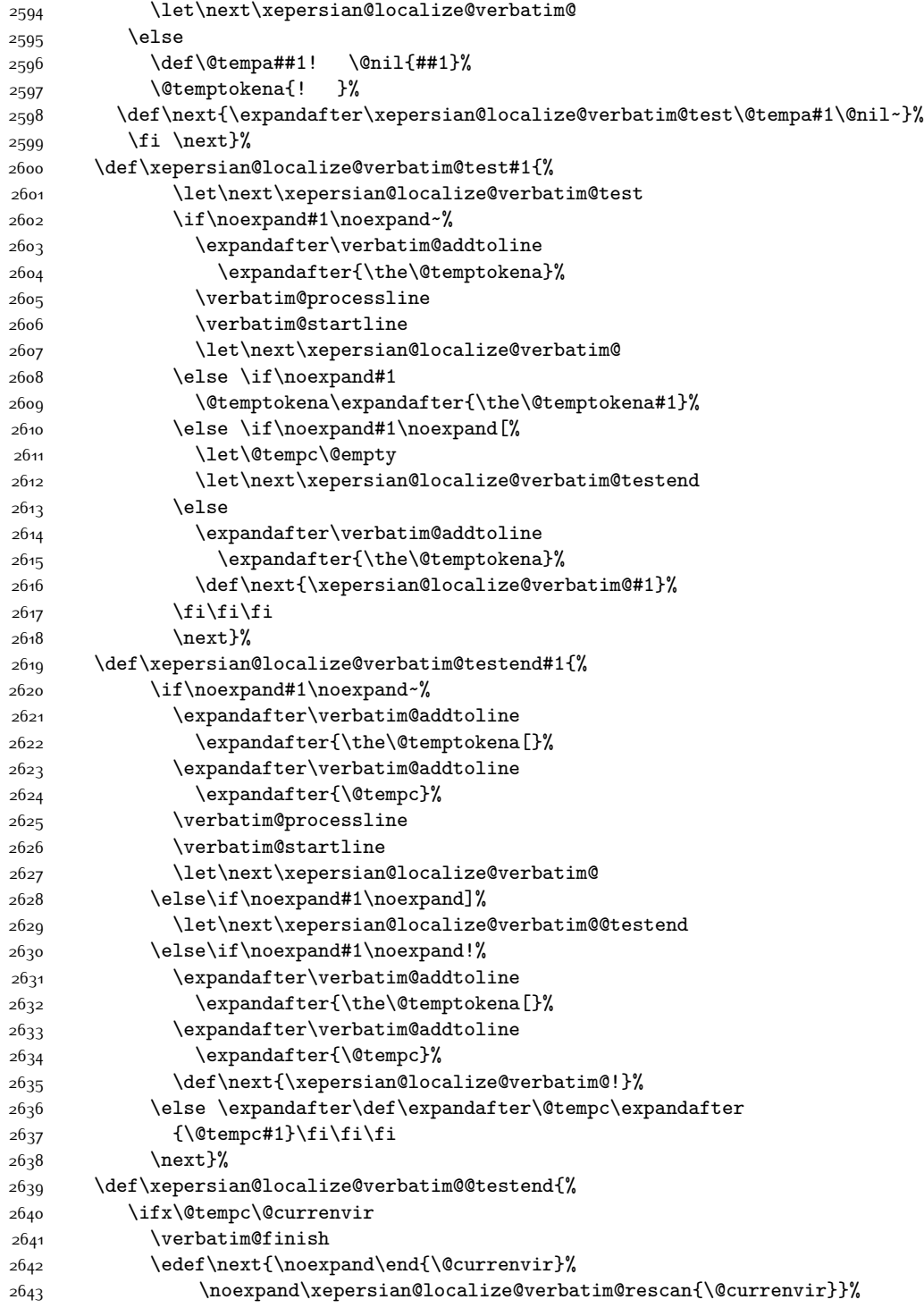

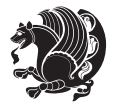

```
2644 \else
2645 \expandafter\verbatim@addtoline
2646 \expandafter{\the\@temptokena[}%
2647 \expandafter\verbatim@addtoline
2648 \expandafter{\@tempc]}%
2649 \let\next\xepersian@localize@verbatim@
2650 \fi
2651 \next}%
2652 \def\xepersian@localize@verbatim@rescan#1#2~{\if\noexpand~\noexpand#2~\else
2653 \@warning{Characters dropped after `\string\end{#1}'}\fi}}%
2654 \def\ {\begingroup\@verbatim \frenchspacing\@vobeyspaces
2655 \xepersian@localize@verbatim@start}
2656 \@namedef{ *}{\begingroup\@verbatim\xepersian@localize@verbatim@start}
2657\def\end {\endtrivlist\endgroup\@doendpe}
2658 \expandafter\let\csname end *\endcsname =\end
2659 }{}
2660 \ExplSyntaxOn
2661 \AtBeginDocument{
2662 \xepersian_localize_patch_verbatim:
2663}
2664 \cs_set:Npn \xepersian_localize_patch_verbatim: {
2665 \@ifpackageloaded{verbatim}{
2666 \cs_set:cpn {* } }
2667 \group_begin: \@verbatim \fontspec_print_visible_spaces: \xepersian@localize@verbatim@start
2668 }
2669 }{
2670 }
2671 }
2672 \ExplSyntaxOff
2673 \@ifpackageloaded{graphicx}{%
2674 \def\Gin@boolkey#1#2{%
2675 \expandafter\@ifdefinable \csname Gin@#2\endcsname{%
2676 \expandafter\let\csname Gin@#2\expandafter\endcsname\csname Gin@#2true\endcsname}%
2677 \expandafter\@ifdefinable \csname Gin@#2\endcsname{%
2678 \expandafter\let\csname Gin@#2\expandafter\endcsname\csname Gin@#2false\endcsname}%
2679 \csname Gin@#2\ifx\relax#1\relax true\else#1\fi\endcsname}
2680 \define@key{Grot}{origin}[c]{%
2681 \@tfor\@tempa:=#1\do{%
2682 \if l\@tempa \Grot@x\z@\else
2683 \if tempa@\ \Grot@x\z@\else
2684 \if r\@tempa \Grot@x\width\else
2685 \if tempa@\ \Grot@x\width\else
2686 \if t\@tempa \Grot@y\height\else
2687 \if tempa@\ \Grot@y\height\else
2688 \if b\@tempa \Grot@y-\depth\else
2689 \if tempa@\ \Grot@y-\depth\else
2690 \if B\@tempa \Grot@y\z@\else
26q1 \if tempa@\ \Grot@y\z@\fi\fi\fi\fi\fi\fi\fi\fi\fi\fi\fi\fi\fi}}
2692 {draft}{ }{Gin} @ \setminus2693 {origin}{ }{Gin} @ \setminus
```
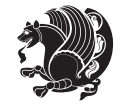

```
2694 {origin}{ }{Grot} @{\longrightarrow}2695 {clip} { } {Gin} @ \
2696 {keepaspectratio}{ }{Gin} @ \
2697 {natwidth}{ }{Gin} @ \setminus2698 {natheight}{ }{Gin} @ \
2699 {bb}{ }{Gin} @ \setminus2700 {viewport}{ }{Gin} @ \setminus_{2701} {trim}{ }{Gin} @ \setminus2702 {angle}{ }{Gin} @ \setminus2703 {width}{ }{Gin} @{\longrightarrow}2704 {height}{ }{Gin} @ \setminus2705 {totalheight}{ }{Gin} @ \setminus2706 {scale}{ }{Gin} @ \setminus2707 {type}{}{Gin}@\
2708 {ext}{ }{Gin} @{\longrightarrow}2709 {read}{ }{Gin} @ \setminus2710 {command}{ }{Gin} @ \setminus2711 \{x\} \{ \} {Crot} 0 \
2712 {y}{ }{Grot} @ \setminus2713 {units}{ }{Grot} @ \setminus2714 }{}
```
# **7.44 parsidigits.map**

```
2715 LHSName "Digits"
2716 RHSName "ParsiDigits"
2717
2718 pass(Unicode)
2719 U+0030 <> U+06F0 ;
2720 U+0031 <> U+06F1 ;
2721 U+0032 <> U+06F2 ;
2722 U+0033 <> U+06F3 ;
2723 U+0034 <> U+06F4 ;
2724 U+0035 <> U+06F5 ;
2725 U+0036 <> U+06F6 ;
2726 U+0037 <> U+06F7 ;
2727 U+0038 <> U+06F8 ;
2728 U+0039 <> U+06F9 ;
2729
2730
2731 U+002C <> U+060C ; comma > arabic comma
2732 U+003F <> U+061F ; question mark -> arabic qm
2733 U+003B <> U+061B ; semicolon -> arabic semicolon
2734
2735 ; ligatures from Knuth's original CMR fonts
2736 U+002D U+002D <> U+2013 ; -- -> en dash
2737 U+002D U+002D U+002D <> U+2014 ; --- -> em dash
2738
2739 U+0027 <> U+2019 ; ' -> right single quote
2740 U+0027 U+0027 <> U+201D ; '' -> right double quote
```
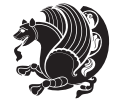

```
2741 U+0022 > U+201D ; " -> right double quote
2742
2743 U+0060 <> U+2018 ; ` -> left single quote
2744 U+0060 U+0060 <> U+201C ; `` -> left double quote
2745
2746 U+0021 U+0060 <> U+00A1 ; !` -> inverted exclam
2747 U+003F U+0060 <> U+00BF ; ?` -> inverted question
2748
2749 ; additions supported in T1 encoding
2750 U+002C U+002C <> U+201E ; ,, -> DOUBLE LOW-9 QUOTATION MARK
2751 U+003C U+003C <> U+00AB ; << -> LEFT POINTING GUILLEMET
2752 U+003E U+003E <> U+00BB ; >> -> RIGHT POINTING GUILLEMET
```
#### **7.45 rapport1-xepersian.def**

```
2753 \ProvidesFile{rapport1-xepersian.def}[2010/07/25 v0.1 adaptations for rapport1 class]
2754 \renewcommand*\thepart{\@tartibi\c@part}
2755 \renewcommand*\appendix{\par
```

```
2756 \setcounter{chapter}{0}%
```

```
2757 \setcounter{section}{0}%
```
- 2758 \gdef\@chapapp{\appendixname}%
- \gdef\thechapter{\@harfi\c@chapter}}

#### **7.46 rapport3-xepersian.def**

```
2760 \ProvidesFile{rapport3-xepersian.def}[2010/07/25 v0.2 adaptations for rapport3 class]
2761 \renewcommand*\thepart{\@tartibi\c@part}
```

```
2762 \renewcommand*\appendix{\par
```

```
2763 \setcounter{chapter}{0}%
```

```
2764 \setcounter{section}{0}%
```

```
2765 \gdef\@chapapp{\appendixname}%
```

```
2766 \gdef\thechapter{\@harfi\c@chapter}}
```
## **7.47 refrep-xepersian.def**

```
2767 \ProvidesFile{refrep-xepersian.def}[2010/07/25 v0.2 adaptations for refrep class]
2768 \renewcommand \thepart {\@tartibi\c@part}
2769 \renewcommand\appendix{\par
2770 \setcounter{chapter}{0}%
2771 \setcounter{section}{0}%
2772 \gdef\@chapapp{\appendixname}%
2773 \gdef\thechapter{\@harfi\c@chapter}
2774 }%end appendix
```
## **7.48 report-xepersian.def**

```
2775 \ProvidesFile{report-xepersian.def}[2010/07/25 v0.2 adaptations for standard report class]
2776 \renewcommand \thepart {\@tartibi\c@part}
```

```
2777 \renewcommand\appendix{\par
```

```
2778 \setcounter{chapter}{0}%
```

```
2779 \setcounter{section}{0}%
```

```
2780 \gdef\@chapapp{\appendixname}%
```

```
2781 \gdef\thechapter{\@harfi\c@chapter}
```
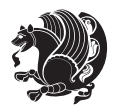

}%end appendix

### **7.49 scrartcl-xepersian.def**

```
2783 \ProvidesFile{scrartcl-xepersian.def}[2010/07/25 v0.2 adaptations for scrartcl class]
2784 \renewcommand*{\thepart}{\@tartibi\c@part}
2785 \renewcommand*\appendix{\par%
2786 \setcounter{section}{0}%
2787 \setcounter{subsection}{0}%
2788 \gdef\thesection{\@harfi\c@section}%
2789 \csname appendixmore\endcsname
2790 }
2791 \renewcommand*{\@@maybeautodot}[1]{%
2792 \ifx #1\@stop\let\@@maybeautodot\relax
2793 \else
2794 \ifx #1\harfi \@autodottrue\fi
2795 \ifx #1\adadi \@autodottrue\fi
2796 \ifx #1\tartibi \@autodottrue\fi
2797 \ifx #1\Alph \@autodottrue\fi
2798 \ifx #1\alph \@autodottrue\fi
2799 \ifx #1\Roman \@autodottrue\fi
2800 \ifx #1\roman \@autodottrue\fi
2801 \ifx #1\@harfi \@autodottrue\fi
2802 \ifx #1\@adadi \@autodottrue\fi
2803 \ifx #1\@tartibi \@autodottrue\fi
2804 \ifx #1\@Alph \@autodottrue\fi
2805 \ifx #1\@alph \@autodottrue\fi
2806 \ifx #1\@Roman \@autodottrue\fi
2807 \ifx #1\@roman \@autodottrue\fi
2808 \ifx #1\romannumeral \@autodottrue\fi
2809 \foralli
2810 \@@maybeautodot
2811}
```
#### **7.50 scrbook-xepersian.def**

```
2812 \ProvidesFile{scrbook-xepersian.def}[2010/07/25 v0.2 adaptations for scrbook class]
2813 \renewcommand*\frontmatter{%
2814 \if@twoside\cleardoubleoddpage\else\clearpage\fi
2815 \@mainmatterfalse\pagenumbering{harfi}%
2816 }
2817 \renewcommand*{\thepart}{\@tartibi\c@part}
2818 \renewcommand*\appendix{\par%
2819 \setcounter{chapter}{0}%
2820 \setcounter{section}{0}%
2821 \gdef\@chapapp{\appendixname}%
2822 \gdef\thechapter{\@harfi\c@chapter}%
2823 \csname appendixmore\endcsname
2824 }
2825 \renewcommand*{\@@maybeautodot}[1]{%
```

```
2826 \ifx #1\@stop\let\@@maybeautodot\relax
```
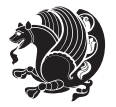

```
2827 \else
2828 \ifx #1\harfi \@autodottrue\fi
2829 \ifx #1\adadi \@autodottrue\fi
2830 \ifx #1\tartibi \@autodottrue\fi
2831 \ifx #1\Alph \@autodottrue\fi
2832 \ifx #1\alph \@autodottrue\fi
2833 \ifx #1\Roman \@autodottrue\fi
2834 \ifx #1\roman \@autodottrue\fi
2835 \ifx #1\@harfi \@autodottrue\fi
2836 \ifx #1\@adadi \@autodottrue\fi
2837 \ifx #1\@tartibi \@autodottrue\fi
2838 \ifx #1\@Alph \@autodottrue\fi
2839 \ifx #1\@alph \@autodottrue\fi
2840 \ifx #1\@Roman \@autodottrue\fi
2841 \ifx #1\@roman \@autodottrue\fi
2842 \ifx #1\romannumeral \@autodottrue\fi
2843 \fi
2844 \@@maybeautodot
2845 }
```
#### **7.51 scrreprt-xepersian.def**

```
2846 \ProvidesFile{scrreprt-xepersian.def}[2010/07/25 v0.2 adaptations for scrreprt class]
2847 \renewcommand*{\thepart}{\@tartibi\c@part}
2848 \renewcommand*\appendix{\par%
2849 \setcounter{chapter}{0}%
2850 \setcounter{section}{0}%
2851 \gdef\@chapapp{\appendixname}%
2852 \gdef\thechapter{\@harfi\c@chapter}%
2853 \csname appendixmore\endcsname
2854 }
2855 \renewcommand*{\@@maybeautodot}[1]{%
2856 \ifx #1\@stop\let\@@maybeautodot\relax
2857 \else
2858 \ifx #1\harfi \@autodottrue\fi
2859 \ifx #1\adadi \@autodottrue\fi
2860 \ifx #1\tartibi \@autodottrue\fi
2861 \ifx #1\Alph \@autodottrue\fi
2862 \ifx #1\alph \@autodottrue\fi
2863 \ifx #1\Roman \@autodottrue\fi
2864 \ifx #1\roman \@autodottrue\fi
2865 \ifx #1\@harfi \@autodottrue\fi
2866 \ifx #1\@adadi \@autodottrue\fi
2867 \ifx #1\@tartibi \@autodottrue\fi
2868 \ifx #1\@Alph \@autodottrue\fi
2869 \ifx #1\@alph \@autodottrue\fi
2870 \ifx #1\@Roman \@autodottrue\fi
2871 \ifx #1\@roman \@autodottrue\fi
2872 \ifx #1\romannumeral \@autodottrue\fi
2873 \fi
```
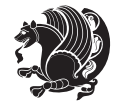

 \@@maybeautodot }

## **7.52 tkz-linknodes-xepersian.def**

```
2876 \ProvidesFile{tkz-linknodes-xepersian.def}[2012/06/13 v0.1 adaptations for tkz-linknodes package]
2877 \renewcommand*{\@SetTab}{%
2878 \let\@alph\@latinalph%
2879 \ifnum \value{C@NumTab}>25\relax%
2880 \setcounter{C@NumTab}{1}%
2881 \else%
2882 \stepcounter{C@NumTab}%
2883 \fi%
2884 \setcounter{C@NumGroup}{0}%
2885 \newcommand*{\PrefixCurrentTab}{\alph{C@NumTab}}
2886 \setboolean{B@FirstLink}{true}
2887 \setboolean{B@NewGroup}{false}
2888 \setcounter{C@NumGroup}{0}
2889 \setcounter{C@CurrentGroup}{0}
2890 \setcounter{NumC@Node}{0}
2891 \setcounter{NumC@Stop}{0}
2892 \setcounter{C@NextNode}{0}
2893 \setcounter{C@CurrentStop}{0}
2894 \setcounter{C@CurrentNode}{0}
2895 }%
```
### **7.53 tocloft-xepersian.def**

```
2896 \ProvidesFile{tocloft-xepersian.def}[2010/07/25 v0.1 bilingual captions for tocloft package]
2897 \renewcommand*{\cftchapname}{\if@RTL else\ chapter\fi}
2898 \renewcommand*{\cftsecname}{\if@RTL else\ section\fi}
2899 \renewcommand*{\cftsubsecname}{\if@RTL else\ subsection\fi}
2900 \renewcommand*{\cftsubsubsecname}{\if@RTL else\ subsubsection\fi}
2901 \renewcommand*{\cftparaname}{\if@RTL else\ paragraph\fi}
2902\renewcommand*{\cftsubparaname}{\if@RTL else\ subparagraph\fi}
2903 \renewcommand*{\cftfigname}{\if@RTL else\ figure\fi}
2004 \renewcommand*{\cftsubfigname}{\if@RTL else\ subfigure\fi}
2905 \renewcommand*{\cfttabname}{\if@RTL else\ table\fi}
2906 \renewcommand*{\cftsubtabname}{\if@RTL else\ subtable\fi}
```
### **7.54 xepersian.sty**

```
2907 \NeedsTeXFormat{LaTeX2e}
2908 \def\xepersianversion{v15.2}
2909 \def\xepersiandate{2014/09/26}
2910 \ProvidesPackage{xepersian}[\xepersiandate\space \xepersianversion\space
2911 Persian typesetting in XeLaTeX]
2912 \RequirePackage{fontspec}
2913 \RequirePackage{xepersian-persiancal}
2914 \RequirePackage{xepersian-mathsdigitspec}
2915 \RequirePackage{bidi}
2916 \edef\@xepersian@info{****************************************************^^J%
```
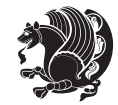

```
2917 * <sup>2</sup> J<sup>%</sup>
2918 * xepersian package (Persian for LaTeX, using XeTeX engine)^^J%
2919 * \sim J\%2920 * Description: The package supports Persian^^J%
2921 * typesetting, using fonts provided in the^^J%
2922 * distribution.^^J%
2923 * ^^J%
2924 * Copyright © 2008–2014 Vafa Khalighi^^J%
2925 * ^^J%
2926 * \xepersianversion, \xepersiandate^^J%
2927 * ^^J%
2928 * License: LaTeX Project Public License, version^^J%
2929 * 1.3c or higher (your choice)^^J%
2930 * \sim J\%2931 * Location on CTAN: /macros/xetex/latex/xepersian^^J%
2932 * \sim J\%2933 * Issue tracker: https://github.com/persian-tex/xepersian/issues^^J%
2934 * ^^J%
2935 * Support: persian-tex@tug.org^^J%
2936 ****************************************************}
2937 \typeout{\@xepersian@info}
2938 \edef\xepersian@everyjob{\the\everyjob}
2939 \everyjob{\xepersian@everyjob\typeout{\@xepersian@info}}
2940 \def\prq{«}
2941 \def\plq{»}
2942 \def\xepersian@cmds@temp#1{%
_{2943} \begingroup\expandafter\expandafter\expandafter\endgroup
2944 \expandafter\ifx\csname xepersian@#1\endcsname\relax
2945 \begingroup
2946 \escapechar=-1 %
2947 \edef\x{\expandafter\meaning\csname#1\endcsname}%
2948 \def\y{#1}%
2949 \def\z##1->{}%
2950 \edef\y{\expandafter\z\meaning\y}%
2951 \expandafter\endgroup
2952 \iint x \xi2953 \text{expandafter\def}\c{smame xepersian@#1\expandafter\end{exp}2954 \expandafter{%
2955 \csname#1\endcsname
2956 }%
2957 \fi
2958 \fi
2959 }%
2960 \xepersian@cmds@temp{shellescape}
2961 \newif\ifwritexviii
2962 \ifnum\xepersian@shellescape=1\relax
2963 \writexviiitrue
2964 \else
2965 \writexviiifalse
2966 \fi
```
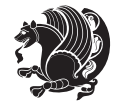

```
2967 \newfontscript{Parsi}{arab}
2968 \newfontlanguage{Parsi}{FAR}
2969 \ExplSyntaxOn
2970 \DeclareDocumentCommand \settextfont { O{} m O{} }
2971 \text{ }2972 \fontspec_set_family:cnn { g__fontspec_ \cs_to_str:N \persianfont _family } {Script=Parsi, Lang
2973 \use: x
2974 {
2975 \exp_not:N \DeclareRobustCommand \exp_not:N \persianfont
2976 {
2977 \exp_not:N \fontencoding {\g_fontspec_encoding_tl}
2978 \exp_not:N \fontfamily { \use:c {g__fontspec_ \cs_to_str:N \persianfont _family} } \exp_not:N
2979 }
2980 }
2981 \cs_set_eq:NN \rmdefault \l_fontspec_family_tl
2982 \normalfont
2983 }
2984 \DeclareDocumentCommand \setlatintextfont { O{} m O{} }
2985 {
2986 \fontspec_set_family:cnn { g_{10}tos_to_str:N \latinfont _family } {Mapping=tex-text,#1,
2987 \use: x
2988 {
2989 \exp_not:N \DeclareRobustCommand \exp_not:N \latinfont
2990 {
2991 \exp_not:N \fontencoding {\g_fontspec_encoding_tl}
2992 \exp_not:N \fontfamily { \use:c {g__fontspec_ \cs_to_str:N \latinfont _family} } \exp_not:N \
2993 }
2994 }
2995 }
2996 \cs_set_eq:NN \setlatinsansfont \setsansfont
2997 \cs_set_eq:NN \setlatinmonofont \setmonofont
2998 \DeclareDocumentCommand \defpersianfont { m O{} m O{} }
2999<sub>1</sub>3000 \fontspec_set_family:cnn { g__fontspec_ \cs_to_str:N #1 _family } {Script=Parsi, Language=Parsi,
3001 \use:x
3002 {
3003 \exp_not:N \DeclareRobustCommand \exp_not:N #1
3004 {
3005 \exp_not:N \fontencoding {\g_fontspec_encoding_tl}
3006 \exp_not:N \fontfamily { \use:c {g__fontspec_ \cs_to_str:N #1 _family} } \exp_not:N \selectfont
3007 }
3008 }
3009 }
3010 \DeclareDocumentCommand \deflatinfont { m O{} m O{} }
3011 {
3012 \fontspec_set_family:cnn { g__fontspec_ \cs_to_str:N #1 _family } {Mapping=tex-text,#2,#4} {#3}
3013 \use:x
3014 {
3015 \exp_not:N \DeclareRobustCommand \exp_not:N #1
3016 {
```
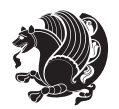

```
3017 \exp_not:N \fontencoding {\g_fontspec_encoding_tl}
3018 \exp_not:N \fontfamily { \use:c {g__fontspec_ \cs_to_str:N #1 _family} } \exp_not:N \selectfo
3019 }
3020 }
3021 }
3022 \newcommand\persiansfdefault{}
3023 \newcommand\persianttdefault{}
3024 \newcommand\iranicdefault{}
3025 \newcommand\navardefault{}
3026 \newcommand\pookdefault{}
3027 \newcommand\sayehdefault{}
3028 \DeclareRobustCommand\persiansffamily
3029 {\not@math@alphabet\persiansffamily\mathpersiansf
3030 \fontfamily\persiansfdefault\selectfont}
3031 \DeclareRobustCommand\persianttfamily
3032 {\not@math@alphabet\persianttfamily\mathpersiantt
3033 \fontfamily\persianttdefault\selectfont}
3034 \DeclareRobustCommand\iranicfamily
3035 {\not@math@alphabet\iranicfamily\mathiranic
3036 \fontfamily\iranicdefault\selectfont}
3037 \DeclareRobustCommand\navarfamily
3038 {\not@math@alphabet\navarfamily\mathnavar
3039 \fontfamily\navardefault\selectfont}
3040 \DeclareRobustCommand\pookfamily
3041 {\not@math@alphabet\pookfamily\mathpook
3042 \fontfamily\pookdefault\selectfont}
3043 \DeclareRobustCommand\sayehfamily
3044 {\not@math@alphabet\sayehfamily\mathsayeh
3045 \fontfamily\sayehdefault\selectfont}
3046 \DeclareTextFontCommand{\textpersiansf}{\persiansffamily}
3047 \DeclareTextFontCommand{\textpersiantt}{\persianttfamily}
3048 \DeclareTextFontCommand{\textiranic}{\iranicfamily}
3049 \DeclareTextFontCommand{\textnavar}{\navarfamily}
3050 \DeclareTextFontCommand{\textpook}{\pookfamily}
3051 \DeclareTextFontCommand{\textsayeh}{\sayehfamily}
3052 \DeclareDocumentCommand \setpersiansansfont { O{} m O{} }
3053 {
3054 \fontspec_set_family:Nnn \persiansfdefault {Script=Parsi,Language=Parsi,Mapping=parsidigits,#1,#3}{#2}
3055 \normalfont
3056 \ignorespaces
3057 }
3058 \DeclareDocumentCommand \setpersianmonofont { O{} m O{} }
3059 {
3060 \fontspec_set_family:Nnn \persianttdefault {Script=Parsi,Language=Parsi,Mapping=parsidigits,#1,#3}{#2}
3061 \normalfont
3062 \ignorespaces
3063 }
3064 \DeclareDocumentCommand \setnavarfont { O{} m O{} }
3065 {
3066 \fontspec_set_family:Nnn \navardefault {Script=Parsi,Language=Parsi,Mapping=parsidigits,#1,#3}{#2}
```
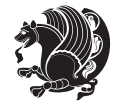

```
3067 \normalfont
3068 \ignorespaces
3069 }
3070 \DeclareDocumentCommand \setpookfont { O{} m O{} }
3071 {
3072 \fontspec_set_family:Nnn \pookdefault {Script=Parsi,Language=Parsi,Mapping=parsidigits,#1,#3}{#2}
3073 \normalfont
3074 \ignorespaces
3075 }
3076 \DeclareDocumentCommand \setsayehfont { O{} m O{} }
3077 {
3078 \fontspec_set_family:Nnn \sayehdefault {Script=Parsi,Language=Parsi,Mapping=parsidigits,#1,#3}{#2}
3079 \normalfont
3080 \ignorespaces
3081 }
3082 \DeclareDocumentCommand \setiranicfont { O{} m O{} }
3083 {
3084 \fontspec_set_family:Nnn \iranicdefault {Script=Parsi,Language=Parsi,Mapping=parsidigits,#1,#3}{#2}
3085 \normalfont
3086 \ignorespaces
3087 }
3088 \ExplSyntaxOff
3089 \def\resetlatinfont{%
3090 \let\normalfont\latinfont%
3091 \let\reset@font\normalfont%
3092 \latinfont}
3093 \def\setpersianfont{%
3094 \let\normalfont\persianfont%
3095 \let\reset@font\normalfont%
3096 \persianfont}
3097 \bidi@newrobustcmd*{\lr}[1]{\LRE{\@Latintrue\latinfont#1}}
3098 \bidi@newrobustcmd*{\rl}[1]{\RLE{\@Latinfalse\persianfont#1}}
3099 \def\latin{\LTR\LatinAlphs\@Latintrue\@RTL@footnotefalse\resetlatinfont}
3100 \def\endlatin{\endLTR}
3101 \def\persian{\RTL\PersianAlphs\@RTL@footnotetrue\setpersianfont}
3102 \def\endpersian{\endRTL}
3103 \newenvironment{latinitems}{\begin{LTRitems}\LatinAlphs\@Latintrue\@RTL@footnotefalse\resetlat
3104 \newenvironment{parsiitems}{\begin{RTLitems}\PersianAlphs\@RTL@footnotetrue\setpersianfont}{\e
3105 \let\originaltoday=\today
3106 \def\latintoday{\lr{\originaltoday}}
3107 \def\today{\rl{\persiantoday}}
3108 \def \@LTRmarginparreset {%
3109 \reset@font
3110 \latinfont
3111 \normalsize
3112 \@minipagetrue
3113 \everypar{\@minipagefalse\everypar{}\beginL}%
3114 }
3115 \DeclareRobustCommand\Latincite{%
3116 \@ifnextchar [{\@tempswatrue\@Latincitex}{\@tempswafalse\@Latincitex[]}}
```
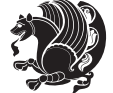

```
3117 \def\@Latincitex[#1]#2{\leavevmode
3118 \let\@citea\@empty
3119 \@cite{\lr{\@for\@citeb:=#2\do
3120 {\@citea\def\@citea{,\penalty\@m\ }%
3121 \edef\@citeb{\expandafter\@firstofone\@citeb\@empty}%
3122 \if@filesw\immediate\write\@auxout{\string\citation{\@citeb}}\fi
3123 \@ifundefined{b@\@citeb}{\hbox{\reset@font\bfseries ?}%
3124 \G@refundefinedtrue
3125 \@latex@warning
3126 {Citation `\@citeb' on page \thepage \space undefined}}%
3127 {\@cite@ofmt{\csname b@\@citeb\endcsname}}}}}{#1}}
3128 \def\@outputpage{%
3129 \begingroup \phantom{a} % the \endgroup is put in by \aftergroup
3130 \let \protect \noexpand
3131 \@resetactivechars
3132 \global\let\@@if@newlist\if@newlist
3133 \global\@newlistfalse
3134 \@parboxrestore
3135 \shipout \vbox{%
3136 \set@typeset@protect
3137 \aftergroup \endgroup
3138 \aftergroup \set@typeset@protect
3139 % correct? or just restore by ending
3140 % the group?
3141 \if@specialpage
3142 \global\@specialpagefalse\@nameuse{ps@\@specialstyle}%
3143 \fi
3144 \if@twoside
3145 \ifodd\count\z@ \let\@thehead\@oddhead \let\@thefoot\@oddfoot
3146 \let\@themargin\oddsidemargin
3147 \else \let\@thehead\@evenhead
3148 \let\@thefoot\@evenfoot \let\@themargin\evensidemargin
3149 \fi
3150 \ifx\@thehead\@empty \let\@thehead\hfil \fi
3151 \ifx\@thefoot\@empty \let\@thefoot\hfil \fil
3152 \else %% not @twoside
3153 \ifx\@oddhead\@empty \let\@thehead\hfil \fi
3154 \ifx\@oddfoot\@empty \let\@thefoot\hfil \fi
3155 \fi
3156 \reset@font
3157 \normalsize
3158 \if@RTLmain\setpersianfont\else\resetlatinfont\fi
3159 \normalsfcodes
3160 \let\label\@gobble
3161 \let\index\@gobble
3162 \let\glossary\@gobble
3163 \baselineskip\z@skip \lineskip\z@skip \lineskiplimit\z@
3164 \@begindvi
3165 \vskip \topmargin
3166 \moveright\@themargin \vbox {%
```
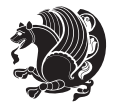

```
3167 \setbox\@tempboxa \vbox to\headheight{%
3<sup>168</sup> \vfil
3<sup>169</sup> \color@hbox
3170 \normalcolor
3171 \hb@xt@\textwidth{\if@RTLmain\@RTLtrue\beginR\else\@RTLfalse\beginL\fi\@thehead\if@RTLm
3172 \color@endbox
3173 }% %% 22 Feb 87
3174 \dp\@tempboxa \z@
3175 \box\@tempboxa
3176 \vskip \headsep
3177 \box\@outputbox
3178 \baselineskip \footskip
3179 \color@hbox
3180 \normalcolor
3181 \hb@xt@\textwidth{\if@RTLmain\@RTLtrue\beginR\else\@RTLfalse\beginL\fi\@thefoot\if@RTLmain\
3<sup>182</sup> \color@endbox
3<sup>183</sup> }%
3184 }%
3185 \global\let\if@newlist\@@if@newlist
3186 \global \@colht \textheight
3187 \stepcounter{page}%
3188 \let\firstmark\botmark
3189 }
3190 \newcommand\twocolumnstableofcontents{%
3191 \@ifpackageloaded{multicol}{%
3192 \begin{multicols}{2}[\section*{\contentsname}]%
3193 \small
3194 \@starttoc{toc}%
3195 \end{multicols}}
3196 {\PackageError{xepersian}{Oops! you should load multicol package before xepersian package for bei
3197 \def\XePersian{\leavevmode$\smash{\hbox{X\lower.5ex
3198 \hbox{\kern-.125em\bidi@reflect@box{E}}Persian}}$}
3199 \def\figurename{\if@RTL else\ Figure\fi}
3200 \def\tablename{\if@RTL else\ Table\fi}
3201\def\contentsname{\if@RTL else\ Contents\fi}
3202 \def\listfigurename{\if@RTL  else\ List of Figures\fi}
3203 \def\listtablename{\if@RTL  else\    List of Tables\fi}
3204 \def\appendixname{\if@RTL else\ Appendix\fi}
3205 \def\indexname{\if@RTL else\ Index\fi}
3206 \def\refname{\if@RTL else\ References\fi}
3207\def\abstractname{\if@RTL else\ Abstract\fi}
3208 \def\partname{\if@RTL else\ Part\fi}
3209 \def\datename{\if@RTL else\: Date:\fi}
3210 \def\@@and{\if@RTL else\ and\fi}
3211 \def\bibname{\if@RTL else\ Bibliography\fi}
3212 \def\chaptername{\if@RTL else\ Chapter\fi}
3213 \def\c{right3214 \def\enclname{\if@RTL else\ encl\fi}
3215 \def\pagename{\if@RTL else\ Page\fi}
```
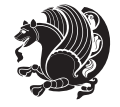

```
3216 \def\headtoname{\if@RTL else\ To\fi}
3217 \def\proofname{\if@RTL else\ Proof\fi}
3218 \def\@haffif1{\it faces#1\or or\ or\ or\ or\ or\ or\}3219 or\ or\ or\ or\ or\ or\ or\ or\ or\ or\ or\ or\ or\ or\ or\ or\ or\
3220 or\ or\ or\ or\ or\ or\ or\ or\ or\ felse\@ctrerr\fi\
3221 \def\harfi#1{\expandafter\@harfi\csname c@#1\endcsname}
3222 \let\harfinumeral\@harfi
3223 \newcommand{\adadi}[1]{%
3224 \expandafter\@adadi\csname c@#1\endcsname%
3225 }
3226 \newcommand{\@adadi}[1]{%
3227\xepersian@numberstring{#1}\xepersian@yekanii{ }{}%
3228 }
3229 \let\adadinumeral\@adadi%
3230 \def\xepersian@numberoutofrange#1#2{%
3231 \PackageError{xepersian}{The number `#1' is too large %
3232 to be formatted using xepersian}{The largest possible %
3233 number is 999,999,999.}%
3234 }
3235 \def\xepersian@numberstring#1#2#3#4{%
3236 \ifnum\number#1<\@ne%
3237 #3%
3238 \else\ifnum\number#1<1000000000 %
3239 \expandafter\xepersian@adadi\expandafter{\number#1}#2%
3240 \else%
3241 \xepersian@numberoutofrange{#1}{#4}%
3242 \fi\fi%
3243 }
3244 \def\xepersian@adadi#1#2{%
3245 \expandafter\xepersian@@adadi%
3246 \ifcase%
3247 \ifnum#1<10 1%
3248 \else\ifnum#1<100 2%
3249 \else\ifnum#1<\@m 3%
3250 \else\ifnum#1<\@M 4%
3251 \else\ifnum#1<100000 5%
3252 \else\ifnum#1<1000000 6%
3253 \else\ifnum#1<10000000 7%
3254 \else\ifnum#1<100000000 8%
3255 \else9%
3256\fi\fi\fi\fi\fi\fi\fi\fi %
3257 \or00000000#1% case 1: Add 8 leading zeros
3258 \or0000000#1% case 2: Add 7 leading zeros
3259 \or000000#1% case 3: Add 6 leading zeros
3260 \or00000#1% case 4: Add 5 leading zeros
3261 \or0000#1% case 5: Add 4 leading zeros
3262 \or000#1% case 6: Add 3 leading zeros
3263 \or00#1% case 7: Add 2 leading zeros
3264 \or0#1% case 8: Add 1 leading zero
3265 \or#1% case 9: Add no leading zeros
```
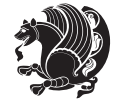

```
3266 \or%
3267 \@nil#2%
3268 \fi%
3269 }
3270 \def\xepersian@@adadi#1#2#3#4#5#6#7\or#8\@nil#9{%
3271 \ifnum#1#2#3>\z@
3272 \xepersian@milyoongan#1#2#3%
3273 \ifnum#7>\z@\ifnum#4#5#6>\z@\ \else\ \fi\else\ifnum#4#5#6>\z@\ \fi\fi%
3274 \fi%
3275 \ifnum#4#5#6>\z@%
3276 \xepersian@sadgan#4#5#6{#1#2#3}{#4#5}\xepersian@yekani%
3277 \ifnum#4#5#6>\@ne \fi%
3278 %
3279 \ifnum#7>\z@\  \fi%
3280 \fi%
3281 \xepersian@sadgan#7{#4#5#6}1#9%
3282 }
3283 \def\xepersian@milyoongan#1#2#3{%
3284 \ifnum#1#2#3=\@ne%
3285 \xepersian@sadgan#1#2#301\xepersian@yekaniii%
3286 %
3287 %
3288 \else%
3289 \xepersian@sadgan#1#2#301\xepersian@yekanii%
3290 %
3291 %
3292 \fi%
3293 }
3294 \def\xepersian@sadgan#1#2#3#4#5#6{%
3295 \ifnum#1>\z@%
3296 \ifnum#4#1>\@ne\xepersian@yekaniv#1\fi%
3297 %
3298 \ifnum#2#3>\z@\  \fi%
3299 \fi%
3300 \ifnum#2#3<20%
3301 \ifnum#5#2#3>\@ne#6{#2#3}\fi%
3302 \else%
3303 \xepersian@dahgan#2%
3304 \ifnum#3>\z@\  \xepersian@yekani#3\fi%
3305 #60%
3306 \fi%
3307 }
3308 \def\xepersian@yekani#1{%
3309 \ifcase#1\@empty\or or\ or\ or\ or\ or\ %
3310 \or or\ or\ or\ or\ or\ or\ \%3311 \or or \ or \ or \ %
3312 \or or\ %fi\
3313 }
3314 \def\xepersian@yekanii#1{%
3315 \ifcase#1\@empty\or %else\xepersian@yekani{#1}\fi\
```
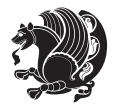

```
3316 }
3317 \def\xepersian@yekaniii#1{%
3318 \ifcase#1\@empty\or %else\xepersian@yekani{#1}\fi\
3319 }
3320 \def\xepersian@yekaniv#1{%
3321\ifcase#1\@empty\or\or or\ or\ or\ or\ %
3322 \or or\ or\ %fi\
3323 }
3324 \def\xepersian@dahgan#1{%
3325 \ifcase#1\or\or or\ or\ %
3326 \or or\ or\ or\ %
3327 \or %fi\
3328 }
3329 \newcommand{\tartibi}[1]{%
3330 \expandafter\@tartibi\csname c@#1\endcsname%
3331 }
3332 \newcommand{\@tartibi}[1]{%
3333 \xepersian@numberstring@tartibi{#1}\xepersian@tartibi{ }{}%
3334 }
3335 \let\tartibinumeral\@tartibi%
3336 \def\xepersian@numberstring@tartibi#1#2#3#4{%
3337 \ifnum\number#1<\@ne%
3338 #3%
3339 \else\ifnum\number#1<1000000000 %
3340 \expandafter\xepersian@adadi@tartibi\expandafter{\number#1}#2%
3341 \else%
3342 \xepersian@numberoutofrange{#1}{#4}%
3343 \fi\fi%
3344 }
3345 \def\xepersian@adadi@tartibi#1#2{%
3346 \expandafter\xepersian@@adadi@tartibi%
3347 \ifcase%
3348 \ifnum#1<10 1%
3349 \else\ifnum#1<100 2%
3350 \else\ifnum#1<\@m 3%
3351 \else\ifnum#1<\@M 4%
3352 \else\ifnum#1<100000 5%
3353 \else\ifnum#1<1000000 6%
3354 \else\ifnum#1<10000000 7%
3355 \else\ifnum#1<100000000 8%
3356 \else9%
3357 \fi\fi\fi\fi\fi\fi\fi\fi %
3358 \or00000000#1% case 1: Add 8 leading zeros
3359 \or0000000#1% case 2: Add 7 leading zeros
3360 \or000000#1% case 3: Add 6 leading zeros
3361 \or00000#1% case 4: Add 5 leading zeros
3362 \or0000#1% case 5: Add 4 leading zeros
3363 \or000#1% case 6: Add 3 leading zeros<br>3364 \or00#1% case 7: Add 2 leading zeros
                   case 7: Add 2 leading zeros
3365 \or0#1% case 8: Add 1 leading zero
```
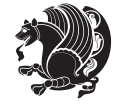

```
3366 \or#1% case 9: Add no leading zeros
3367 \or%
3368 \@nil#2%
3369 \fi%
3370 }
3371 \def\xepersian@@adadi@tartibi#1#2#3#4#5#6#7\or#8\@nil#9{%
3372 \ifnum#1#2#3>\z@
3373 \xepersian@milyoongan@tartibi#1#2#3%
_{3374} \ifnum#7>\z@\ifnum#4#5#6>\z@\ \ \lelse\ \ ifnum#4#5#6>\z@\ \ \ \ifnta\ \hline3375 \fi%
3376 \ifnum#4#5#6>\z@%
3377 \xepersian@sadgan#4#5#6{#1#2#3}{#4#5}\xepersian@yekani%
3378 \ifnum#4#5#6>\@ne \fi%
3379 %
3380 \ifnum#7>\z@\  \fi%
3381 \fi%
3382 \xepersian@sadgan@tartibi#7{#4#5#6}1#9%
3383 }
3384 \def\xepersian@milyoongan@tartibi#1#2#3{%
3385 \ifnum#1#2#3=\@ne%
3386 \xepersian@sadgan@tartibi#1#2#301\xepersian@yekaniii%
3387 %
3388 %
3389 \else%
3390 \xepersian@sadgan#1#2#301\xepersian@yekanii%
3391 %
3392 %
3393 \fi%
3394 }
3395 \def\xepersian@sadgan@tartibi#1#2#3#4#5#6{%
3396 \ifnum#1>\z@%
3397 \ifnum#4#1>\@ne\xepersian@yekaniv#1\fi%
3398 %
3399 \ifnum#2#3>\z@\  \fi%
3400 \fi%
3401 \ifnum#2#3<20%
3402 \ifnum#5#2#3>\@ne\ifnum#1#2#3#4#5=10001 %else#6{#2#3}\fi\fi\
3403 \else%
3404 \xepersian@dahgan#2%
3405 \ifnum#3>\z@\  \xepersian@yekanv#3\fi%
3406 #60%
3407 \fi%
3408 }
3409 \def\xepersian@tartibi#1{%
3410 \ifcase#1 \or or\ or\ or\ %
3411 \or or \ or \ or \ or \ %
3412 \or or \ or \ or \ \%3413 \or or \ or \ %
3414 \or or \ or \ %fi \
3415 }
```
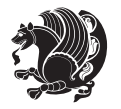

```
3416 \def\xepersian@yekanv#1{%
3417 \ifcase#1\@empty\or or\ or\ or\ or\ or\ %
3418 \or or\ or\ or\ or\ or\ or\ \frac{1}{10}3419 \text{or } \text{or} \quad \text{or} \quad \text{or} \quad \text{\text{\%}}3420 \or or\ %fi\
3421 }
3422 \providecommand*{\xpg@warning}[1]{%
3423 \PackageWarning{XePersian}%
3424 {#1}}
3425 \if@bidi@csundef{abjadnumeral}{%
3426 \def\abjadnumeral#1{%
3427 \ifnum#1>1999 \xpg@warning{Illegal value (#1) for abjad numeral} {#1}
3428 \else
3429 \ifnum#1<\z@\space\xpg@warning{Illegal value (#1) for abjad numeral}%
3430 \else
3431 \ifnum#1<10\expandafter\abj@num@i\number#1%
3432 \else
3433 \ifnum#1<100\expandafter\abj@num@ii\number#1%
3434 \else
3435 \ifnum#1<\@m\expandafter\abj@num@iii\number#1%
3436 \else
3437 \ifnum#1<\@M\expandafter\abj@num@iv\number#1%since #1<2000, we must have 1000
3438 \fi
3439 \fi
3440 \fi
3441 \fi
3442 \fi
3443 \fi
3444 }
3445 \def\abjad@zero{}
3446 \def\abj@num@i#1{%
3447 \ifcase#1\or or\ or\ or\ %
3448 \or or\ or\ or\ or\ fi\
3449 \ifnum#1=\z@\abjad@zero\fi}
3450 \def\abj@num@ii#1{%
_{3451} \ifcase#1\or or\ or\ or\ or\ %
3452 \overline{\or} \ or \ or \ or \ f3453 \ifnum#1=\z@\fi\abj@num@i}
3454 \def\abj@num@iii#1{%
3455 \ifcase#1\or or\ or\ or\ or\ %
3456 \or or\ or\ or\ fi\
3457 \ifnum#1=\z@\fi\abj@num@ii}
3458 \def\abj@num@iv#1{%
3459 \ifcase#1\or fi\
3460 \ifnum#1=\z@\fi\abj@num@iii}
3461 }{}
_{3462} \let\@latinalph\@alph%
3463 \let\@latinAlph\@Alph%
3464 \def\PersianAlphs{%
3465 \let\@alph\abjadnumeral%
```
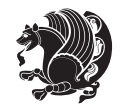

```
3466 \let\@Alph\abjadnumeral%
3467 }
3468 \def\LatinAlphs{%
3469 \let\@alph\@latinalph%
3470 \let\@Alph\@latinAlph%
3471 }
3472 \PersianAlphs
3473 \bidi@AfterEndPreamble{%
3474 \if@bidi@csundef{persianfont}{%
3475 \PackageError{xepersian}{You have not specified any font\MessageBreak
3476 for the main Persian text}{Use `\settextfont' to load a font.}%
3477 }{}}
3478 \@ifdefinitionfileloaded{loadingorder-xetex-bidi}{\input{loadingorder-xepersian.def}}{}
3479 \@ifpackageloaded{fontspec-xetex}{\input{fontspec-xetex-xepersian.def}}{}
3480 \@ifpackageloaded{listings}{\input{listings-xepersian.def}}{}
3481 \@ifpackageloaded{algorithmic}{\input{algorithmic-xepersian.def}}{}
3482 \@ifpackageloaded{algorithm}{\input{algorithm-xepersian.def}}{}
3483 \@ifpackageloaded{backref}{\input{backref-xepersian.def}}{}
3484 \@ifpackageloaded{flowfram}{\input{flowfram-xepersian.def}}{}
3485 \@ifpackageloaded{bidi}{\input{footnote-xepersian.def}}{}
3486 \@ifpackageloaded{bidituftesidenote}{\input{bidituftesidenote-xepersian.def}}{}
3487 \@ifpackageloaded{breqn}{\input{breqn-xepersian.def}}{}
3488 \@ifpackageloaded{enumerate}{\input{enumerate-xepersian.def}}{}
3489 \@ifpackageloaded{framed}{\input{framed-xepersian.def}}{}
3490 \@ifpackageloaded{glossaries}{\input{glossaries-xepersian.def}}{}
3491\@ifpackageloaded{hyperref}{\input{hyperref-xepersian.def}}{}
3492 \@ifpackageloaded{minitoc}{\input{minitoc-xepersian.def}}{}
3493 \@ifpackageloaded{natbib}{\input{natbib-xepersian.def}}{}
3494 \@ifpackageloaded{tkz-linknodes}{\input{tkz-linknodes-xepersian.def}}{}
3495 \@ifpackageloaded{tocloft}{\@ifclassloaded{memoir}{}{\input{tocloft-xepersian.def}}}{}
3496 \@ifclassloaded{article}{\input{article-xepersian.def}}{}
3497 \@ifclassloaded{extarticle}{\input{extarticle-xepersian.def}}{}
3498 \@ifclassloaded{artikel1}{\input{artikel1-xepersian.def}}{}
3499 \@ifclassloaded{artikel2}{\input{artikel2-xepersian.def}}{}
3500 \@ifclassloaded{artikel3}{\input{artikel3-xepersian.def}}{}
3501 \@ifclassloaded{amsart}{\input{amsart-xepersian.def}}{}
3502 \@ifclassloaded{bidimoderncv}{\input{bidimoderncv-xepersian.def}}{}
3503 \@ifclassloaded{report}{\input{report-xepersian.def}}{}
3504 \@ifclassloaded{extreport}{\input{extreport-xepersian.def}}{}
3505 \@ifclassloaded{rapport1}{\input{rapport1-xepersian.def}}{}
3506 \@ifclassloaded{rapport3}{\input{rapport3-xepersian.def}}{}
3507 \@ifclassloaded{scrartcl}{\input{scrartcl-xepersian.def}}{}
3508 \@ifclassloaded{scrbook}{\input{scrbook-xepersian.def}}{}
3509 \@ifclassloaded{scrreprt}{\input{scrreprt-xepersian.def}}{}
3510 \@ifclassloaded{amsbook}{\input{amsbook-xepersian.def}}{}
3511 \@ifclassloaded{boek3}{\input{boek3-xepersian.def}}{}
3512 \@ifclassloaded{boek}{\input{boek-xepersian.def}}{}
3513 \@ifclassloaded{bookest}{\input{bookest-xepersian.def}}{}
3514 \@ifclassloaded{extbook}{\input{extbook-xepersian.def}}{}
3515 \@ifclassloaded{book}{\input{book-xepersian.def}}{}
```
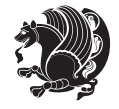

```
3516 \@ifclassloaded{refrep}{\input{refrep-xepersian.def}}{}
3517 \@ifclassloaded{memoir}{\input{memoir-xepersian.def}}{}
3518 \@ifclassloaded{imsproc}{\input{imsproc-xepersian.def}}{}
3519 \define@choicekey{xepersian.sty}{mathdigits}[\xepersian@tempa\xepersian@tempb]{automatic,default,persian}{%
3520 \ifcase\xepersian@tempb\relax
3521 \AutoMathsDigits
3522 \or
3523 \DefaultMathsDigits
3524 \or
3525 \PersianMathsDigits
3526 \fi}
3527 \define@choicekey{xepersian.sty}{RTLdocument}[\xepersian@tempa\xepersian@tempb]{on,off}[on]{%
3528 \ifcase\xepersian@tempb\relax
3529 \@RTLtrue
3530 \or
3531 \@RTLfalse
3532 \fi}
3533 \define@choicekey{xepersian.sty}{rldocument}[\xepersian@tempa\xepersian@tempb]{on,off}[on]{%
3534 \ifcase\xepersian@tempb\relax
3535 \@RTLtrue
3536 \or
3537 \@RTLfalse
3538 \fi}
3539 \define@choicekey{xepersian.sty}{footnoterule}[\xepersian@tempa\xepersian@tempb]{automatic,lef
3540 \ifcase\xepersian@tempb\relax
3541 \autofootnoterule
3542 \or
3543 \leftfootnoterule
3544 \or
3545 \rightfootnoterule
3546 \or
3547 \SplitFootnoteRule
3548 \or
3549 \textwidthfootnoterule
3550 \fi}
3551 \define@choicekey{xepersian.sty}{footnotedirection}[\xepersian@tempa\xepersian@tempb]{righttol
3552 \ifcase\xepersian@tempb\relax
3553 \@RTL@footnotetrue
3554 \or
3555 \@RTL@footnotefalse
3556 \fi}
3557\define@choicekey{xepersian.sty}{debugfootnotedirection}[\xepersian@tempa\xepersian@tempb]{on,
3558 \ifcase\xepersian@tempb\relax
3559 \footdir@debugtrue
3560 \or
3561 \footdir@debugfalse
3562 \fi}
3563 \define@choicekey{xepersian.sty}{Kashida}[\xepersian@tempa\xepersian@tempb]{on,off}[on]{%
3564 \ifcase\xepersian@tempb\relax
3565 \input{kashida-xepersian.def}
```
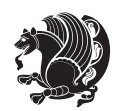

```
3567 \define@choicekey{xepersian.sty}{localise}[\xepersian@tempa\xepersian@tempb]{on,off}[on]{%
3568 \ifcase\xepersian@tempb\relax
3569 \input{localise-xepersian.def}
3570 \fi}
3571 \define@choicekey{xepersian.sty}{extrafootnotefeatures}[\xepersian@tempa\xepersian@tempb]{on,c
3572 \ifcase\xepersian@tempb\relax
3573 \@extrafootnotefeaturestrue
3574 \or
3575 \@extrafootnotefeaturesfalse
3576 \fi}
3577 \define@choicekey{xepersian.sty}{quickindex}[\xepersian@tempa\xepersian@tempb]{on,off}[on]{%
3578 \ifcase\xepersian@tempb\relax
3579 \PackageWarning{xepersian}{Obsolete option}%
3580 \ifwritexviii%
3581 \@ifclassloaded{memoir}{\PackageError{xepersian}{This feature does not yet work with the memoir class}
3582 \renewcommand\printindex{\newpage%
3583 \immediate\closeout\@indexfile
3584 \immediate\write18{xindy -L persian-variant2 -C utf8 -M texindy -M page-ranges \jobname.idx}
3585 \@input@{\jobname.ind}}}%
3586 \else
3587 \PackageError{xepersian}{"shell escape" (or "write18") is not enabled. You need to run "xelate
3588 \fi
3589 \fi}
3590 \define@choicekey{xepersian.sty}{quickindex-variant1}[\xepersian@tempa\xepersian@tempb]{on,off}[on]{%
3591 \ifcase\xepersian@tempb\relax
3592 \ifwritexviii%
3593 \@ifclassloaded{memoir}{\PackageError{xepersian}{This feature does not yet work with the memoir class}
3594 \renewcommand\printindex{\newpage%
3595 \immediate\closeout\@indexfile
3596 \immediate\write18{xindy -L persian-variant1 -C utf8 -M texindy -M page-ranges \jobname.idx}
3597 \@input@{\jobname.ind}}}%
3598 \else
3599 \PackageError{xepersian}{"shell escape" (or "write18") is not enabled. You need to run "xela
3600 \fi
3601 \fi}
3602 \define@choicekey{xepersian.sty}{quickindex-variant2}[\xepersian@tempa\xepersian@tempb]{on,off}[on]{%
3603 \ifcase\xepersian@tempb\relax
3604 \ifwritexviii%
3605 \@ifclassloaded{memoir}{\PackageError{xepersian}{This feature does not yet work with the mem
3606 \renewcommand\printindex{\newpage%
3607 \immediate\closeout\@indexfile
3608 \immediate\write18{xindy -L persian-variant2 -C utf8 -M texindy -M page-ranges \jobname.idx}
3609 \@input@{\jobname.ind}}}%
3610 \else
3611 \PackageError{xepersian}{"shell escape" (or "write18") is not enabled. You need to run "xelat
3^{612} \fi
3613 \fi}
3614 \DeclareOptionX{defaultlatinfontfeatures}{%
3615 \defaultfontfeatures
```
\fi}

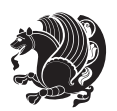

```
3616 [\latinfont]
3617 {#1}
3618 }
3619
3620 \ExecuteOptionsX{%
3621 RTLdocument=on,
3622 footnotedirection=righttoleft,
3623 footnoterule=automatic
3624 }
3625
3626 \ProcessOptionsX
3627
3628 \if@extrafootnotefeatures
3629 \input{extrafootnotefeatures-xetex-bidi.def}
3630 \input{extrafootnotefeatures-xepersian.def}
3631 \fi
3632
3633 \setlatintextfont [ExternalLocation, BoldFont={lmroman10-bold}, BoldItalicFont={lmroman10-boldita
3634
```
#### **7.55 xepersian-magazine.cls**

```
3635 \NeedsTeXFormat{LaTeX2e}
3636 \ProvidesClass{xepersian-magazine}[2010/07/25 v0.2 Typesetting Persian magazines in XeLaTeX]
3637 \RequirePackage{ifthen}
3638 \newlength{\xepersian@imgsize}
3639 \newlength{\xepersian@coltitsize}
3640 \newlength{\xepersian@pageneed}
3641 \newlength{\xepersian@pageleft}
3642 \newlength{\xepersian@indexwidth}
3643 \newcommand{\xepersian@ncolumns}{0}
3644 \newlength{\columnlines}
3645 \setlength{\columnlines}{0 pt} % no lines by default
3646 \newboolean{xepersian@hyphenatedtitles}
3647 \setboolean{xepersian@hyphenatedtitles}{true}
3648 \newboolean{xepersian@ninepoints}
3649 \setboolean{xepersian@ninepoints}{false}
3650 \newboolean{xepersian@showgrid}
3651 \setboolean{xepersian@showgrid}{false}
3652 \newboolean{xepersian@a3paper}
3653 \setboolean{xepersian@a3paper}{false}
3654 \newboolean{xepersian@insidefrontpage}
3655 \setboolean{xepersian@insidefrontpage}{false}
3656 \newboolean{xepersian@insideweather}
3657 \setboolean{xepersian@insideweather}{false}
3658 \newboolean{xepersian@insideindex}
3659 \setboolean{xepersian@insideindex}{false}
3660 \newcount\xepersian@gridrows
3661 \newcount\xepersian@gridcolumns
```

```
3662 \xepersian@gridrows=40
```
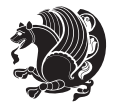

```
3663 \xepersian@gridcolumns=50
3664 \newcount\minraggedcols
3665 \minraggedcols=5
3666 \DeclareOption{10pt}{\PassOptionsToClass{10pt}{article}}
3667 \DeclareOption{11pt}{\PassOptionsToClass{11pt}{article}}
3668 \DeclareOption{12pt}{\PassOptionsToClass{12pt}{article}}
3669 \DeclareOption{twocolumn}%
3670 {\ClassWarning{xepersian-magazine}{Option 'twocolumn' not available for xepersian-magazine.}}
3671 \DeclareOption{notitlepage}%
3672 {\ClassWarning{xepersian-magazine}{Option 'notitlepage' not available for xepersian-magazine.}}
3673 \DeclareOption{twoside}%
3674 {\ClassWarning{xepersian-magazine}{Option 'twoside' not available for xepersian-magazine.}}
3675 \DeclareOption{9pt}{\setboolean{xepersian@ninepoints}{true}}
3676 \DeclareOption{hyphenatedtitles}{\setboolean{xepersian@hyphenatedtitles}{false}}
3677 \DeclareOption{columnlines}{\setlength{\columnlines}{0.1 pt}}
3678 \DeclareOption{showgrid}{\setboolean{xepersian@showgrid}{true}}
3679 \DeclareOption{a3paper}{\setboolean{xepersian@a3paper}{true}}
3680 \ProcessOptions\relax
3681 \LoadClass[10pt, onecolumn, titlepage, a4paper]{article}
3682 \RequirePackage{ifxetex}
3683 \RequirePackage{multido}
3684 \RequirePackage{datetime}
3685 \RequirePackage{multicol}
3686 \RequirePackage{fancyhdr}
3687 \RequirePackage{fancybox}
3688 \ifthenelse{\boolean{xepersian@a3paper}}{%
3689 \RequirePackage[a3paper,headsep=0.5cm,vmargin={2cm,2cm},hmargin={1.5cm,1.5cm}]{geometry}
3600 } {
3691 \RequirePackage[headsep=0.5cm,vmargin={2cm,2cm},hmargin={1.5cm,1.5cm}]{geometry}
3692 }
3693 \RequirePackage[absolute]{textpos} % absoulte positioning
3694 \RequirePackage{hyphenat} % when hyphenate
3695 \RequirePackage{lastpage} % to know the last page number
3696 \RequirePackage{setspace} % set space between lines
3697 \RequirePackage{ragged2e}
3698 \newcommand{\raggedFormat}{\RaggedLeft}
3699 \AtEndOfClass{\xepersianInit}
3700 \ifthenelse{\boolean{xepersian@showgrid}}{%
3701 \AtBeginDocument{
3702 \grid[show]{\xepersian@gridrows}{\xepersian@gridcolumns}}
3703 \advance\minraggedcols by -1
3704 }{%
3705 \AtBeginDocument{
3706 \grid[]{\xepersian@gridrows}{\xepersian@gridcolumns}}
3707 \advance\minraggedcols by -1
3708 }
3709 \ifthenelse{\boolean{xepersian@ninepoints}}{
3710 \renewcommand{\normalsize}{%
3711 \@setfontsize{\normalsize}{9pt}{10pt}%
3712 \setlength{\abovedisplayskip}{5pt plus 1pt minus .5pt}%
```
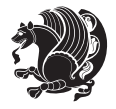

```
3714 \setlength{\abovedisplayshortskip}{3pt plus 1pt minus 2pt}%
3715 \setlength{\belowdisplayshortskip}{\abovedisplayshortskip}}
3716
3717 \renewcommand{\tiny}{\@setfontsize{\tiny}{5pt}{6pt}}
3718
3719 \renewcommand{\scriptsize}{\@setfontsize{\scriptsize}{7pt}{8pt}}
3720
3721\renewcommand{\small}{%
3722 \@setfontsize{\small}{8pt}{9pt}%
3723 \setlength{\abovedisplayskip}{4pt plus 1pt minus 1pt}%
3724 \setlength{\belowdisplayskip}{\abovedisplayskip}%
3725 \setlength{\abovedisplayshortskip}{2pt plus 1pt}%
3726 \setlength{\belowdisplayshortskip}{\abovedisplayshortskip}}
3727
3728 \renewcommand{\footnotesize}{%
3729 \@setfontsize{\footnotesize}{8pt}{9pt}%
3730 \setlength{\abovedisplayskip}{4pt plus 1pt minus .5pt}%
3731 \setlength{\belowdisplayskip}{\abovedisplayskip}%
3732 \setlength{\abovedisplayshortskip}{2pt plus 1pt}%
3733 \setlength{\belowdisplayshortskip}{\abovedisplayshortskip}}
3734
3735 \renewcommand{\large}{\@setfontsize{\large}{11pt}{13pt}}
3736 \renewcommand{\Large}{\@setfontsize{\Large}{14pt}{18pt}}
3737 \renewcommand{\LARGE}{\@setfontsize{\LARGE}{18pt}{20pt}}
3738 \renewcommand{\huge}{\@setfontsize{\huge}{20pt}{25pt}}
3739 \renewcommand{\Huge}{\@setfontsize{\Huge}{25pt}{30pt}}
3740 }{}
3741 \def\customwwwTxt#1{\gdef\@customwwwTxt{\lr{#1}}}
3742 \newcommand{\xepersian@wwwFormat}{\sffamily}
3743 \newcommand{\xepersian@www}{%
3744 \raisebox{-3pt}{{\xepersian@wwwFormat\@customwwwTxt}}
3745 }
3746 \newcommand{\xepersian@edition}{ {
3747 \newcommand{\editionFormat}{\large\bfseries\texttt}
3748 \newcommand{\xepersian@editionLogo}{%
3749 \raisebox{-3pt}{%
3750 {\editionFormat\xepersian@edition}%
3751 }%
3752 }
3753 \newcommand{\indexFormat}{\large\bfseries}
3754 \newcommand{\xepersian@indexFrameTitle}[1]
3755 {\begin{flushright}{{\indexFormat #1}}\end{flushright}}
3756
3757 \newcommand{\indexEntryFormat}{\normalsize}
3758 \newcommand{\xepersian@indexEntry}[1]{\begin{minipage}{13\TPHorizModule}%
3759 {\indexEntryFormat\noindent\ignorespaces{#1}}%
3760 \end{minipage}}
3761 \newcommand{\indexEntrySeparator}{\rule{\xepersian@indexwidth}{.1pt}}
3762 \newcommand{\indexEntryPageTxt}{ }
```
3713 \setlength{\belowdisplayskip}{\abovedisplayskip}%

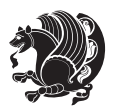

```
3763 \newcommand{\indexEntryPageFormat}{\footnotesize}
3764 \newcommand{\xepersian@indexEntryPage}[1]{%
3765 {\indexEntryPageFormat{\indexEntryPageTxt{}~#1}}%
3766 }
3767 \newcommand{\headDateTimeFormat}{}
3768 \newcommand{\xepersian@headDateTime}{%
3769 \headDateTimeFormat\date\hspace{5pt}$\parallel$\hspace{5pt}%
3770 \currenttime %
3771 }
3772 \newcommand{\weatherFormat}{\bfseries}
3773 \newcommand{\xepersian@weather}[1]{%
3774 \noindent{\weatherFormat #1}%
3775 }
3776 \newcommand{\weatherTempFormat}{\small}
3777 \newcommand{\weatherUnits}{\textdegree{}C}
3778\newcommand{\xepersian@section}[0]{ {
3779 \newcommand{\xepersian@headleft}{%
3780 {\small\bfseries \@custommagazinename} \date
3781 }
3782 \newcommand{\xepersian@headcenter}{%
3783 \xepersian@section{}
3784 }
3785 \newcommand{\xepersian@headright}{%
3786 \small\xepersian@edition%
_{3787} \hspace*{5pt}\beginL\thepage\ / \pageref{LastPage}\endL
3788 }
3789
3790 \newcommand{\heading}[3]{%
3791 \renewcommand{\xepersian@headleft}{\beginR#1\endR}%
3792 \renewcommand{\xepersian@headcenter}{\beginR#2\endR}%
3793\renewcommand{\xepersian@headright}{\beginR#3\endR}%
3794 }
3795 \newcommand{\xepersian@footright}{%
3796 {\footnotesize\lr{\copyright\ \@customwwwTxt{}}-- -  \lr{\XePersian}}%
3797 }
3798 \newcommand{\xepersian@footcenter}{%
3799 }
3800 \newcommand{\xepersian@footleft}{%
3801 }
3802
3803 \newcommand{\foot}[3]{%
3804 \renewcommand{\xepersian@footleft}{\beginR#1\endR}%
3805 \renewcommand{\xepersian@footcenter}{\beginR#2\endR}%
3806 \renewcommand{\xepersian@footright}{\beginR#3\endR}%
3807 }
3808 \newcommand{\firstTitleFormat}{\Huge\bfseries\flushright}
3809 \newcommand{\xepersian@firstTitle}[1]{%
3810 {%
3811 \begin{spacing}{2.0}{%
3812 \noindent\ignorespaces
```
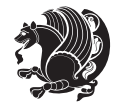

```
3813 \ifthenelse{\boolean{xepersian@hyphenatedtitles}}%
3814 {\nohyphens{\firstTitleFormat #1}}%
3815 {{\firstTitleFormat #1}}%
3816 }%
3817 \end{spacing}%
3818 }%
3819 }
3820 \newcommand{\firstTextFormat}{}
3821 \newcommand{\xepersian@firstText}[1]{%
3822 {\noindent\ignorespaces\firstTextFormat #1}%
3823 }
3824 \newcommand{\secondTitleFormat}{\LARGE\bfseries}
3825 \newcommand{\xepersian@secondTitle}[1]{%
3826 \begin{spacing}{1.5}{%
3827 \noindent\ignorespaces\flushright
3828 \ifthenelse{\boolean{xepersian@hyphenatedtitles}}%
3829 {\nohyphens{\secondTitleFormat #1}}%
3830 {{\secondTitleFormat #1}}%
3831 }\end{spacing}%
3832 }
3833 \newcommand{\secondSubtitleFormat}{\large}
3834 \newcommand{\xepersian@secondSubtitle}[1]{%
3835 {\noindent\ignorespaces{\secondSubtitleFormat #1}}%
3836 }
3837 \newcommand{\secondTextFormat}{}
3838 \newcommand{\xepersian@secondText}[1]{%
3839 \begin{multicols}{2}
3840 {\noindent\ignorespaces\secondTextFormat #1}
3841 \end{multicols}
3842 }
3843 \newcommand{\thirdTitleFormat}{\Large\bfseries}
3844 \newcommand{\xepersian@thirdTitle}[1]{%
3845 \begin{spacing}{1.5}{%
3846 \noindent\ignorespaces\flushright
3847 \ifthenelse{\boolean{xepersian@hyphenatedtitles}}%
3848 {\nohyphens{\thirdTitleFormat #1}}%
3849 {{\thirdTitleFormat #1}}%
3850 }\end{spacing}%
3851 }
3852 \newcommand{\thirdSubtitleFormat}{\large}
3853 \newcommand{\xepersian@thirdSubtitle}[1]%
3854 {{\noindent\ignorespaces\thirdSubtitleFormat #1}}
3855 \newcommand{\thirdTextFormat}{}
3856\newcommand{\xepersian@thirdText}[1]{{\thirdTextFormat #1}}
3857 \newcommand{\pictureCaptionFormat}{\small\bfseries}
3858 \newcommand{\xepersian@pictureCaption}[1]{%
3859 {\noindent\pictureCaptionFormat #1}%
3860 }
3861 \newcommand{\pagesFormat}{\bfseries\footnotesize}
3862 \newcommand{\xepersian@pages}[1]%
```
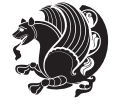

```
3863 {\noindent{\pagesFormat\MakeUppercase{#1}}}
3864 \newcommand{\innerTitleFormat}{\Huge}
3865 \newcommand{\xepersian@innerTitle}[1]{%
3866 \begin{flushright}{%
3867 \noindent
3868 \ifthenelse{\boolean{xepersian@hyphenatedtitles}}%
3869 {\nohyphens{\innerTitleFormat #1}}%
3870 {{\innerTitleFormat #1}}%
3871 }%
3872 \\%
3873 \end{flushright}%
3874 }
3875 \newcommand{\innerSubtitleFormat}{\large}
3876 \newcommand{\xepersian@innerSubtitle}[1]{{\innerSubtitleFormat #1}}
3877 \newcommand{\timestampTxt}{}
3878 \newcommand{\timestampSeparator}{|}
_3879 \newcommand{\timestampFormat}{\small}
3880 \newcommand{\timestamp}[1]{%
3881 {\timestampFormat%
3882 #1~\timestampTxt{}%
3883 }~\timestampSeparator{}%
3884 }
3885 \newcommand{\innerAuthorFormat}{\footnotesize}
3886 \newcommand{\innerPlaceFormat}{\footnotesize\bfseries}
3887 \newcommand{\innerTextFinalMark}{\rule{0.65em}{0.65em}}
3888 \newcommand{\editorialTitleFormat}{\LARGE\textit}
3889 \newcommand{\xepersian@editorialTitle}[1]{\editorialTitleFormat{#1}}
3890 \newcommand{\editorialAuthorFormat}{\textsc}
3891 \newcommand{\shortarticleTitleFormat}{\LARGE\bfseries}
3892 \newcommand{\xepersian@shortarticleTitle}[1]{{\shortarticleTitleFormat #1}}
3893 \newcommand{\shortarticleSubtitleFormat}{\Large}
3894 \newcommand{\xepersian@shortarticleSubtitle}[1]{{\shortarticleSubtitleFormat #1}}
3895 \newcommand{\shortarticleItemTitleFormat}{\large\bfseries}
3896 \newcommand{\xepersian@shortarticleItemTitle}[1]{{\shortarticleItemTitleFormat #1}}
3897 \renewcommand{\maketitle}{\begin{titlepage}%
3898 \let\footnotesize\small
3899 \let\footnoterule\relax
3900 \let \footnote \thanks
3901 \null\vfil
3902 \vskip 60\p@
3903 \begin{center}%
3904 {\LARGE \@title \par}%
3905 \vskip 1em%
3906 {\LARGE «\xepersian@edition» \par}%
3907 \vskip 3em%
3908 {\large
3909 \lineskip .75em%
3910 \begin{tabular}[t]{c}%
3911 \@author
3912 \end{tabular}\par}%
```
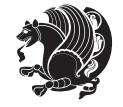

```
3913 \vskip 1.5em%
3914 {\large \@date \par}%
3915 \end{center}\par
3916 \@thanks
3917 \vfil\null
3918 \end{titlepage}%
3919 \setcounter{footnote}{0}%
3920 \global\let\thanks\relax
3921 \global\let\maketitle\relax
3922 \global\let\@thanks\@empty
3923 \global\let\@author\@empty
3924 \global\let\@date\@empty
3925 \global\let\@title\@empty
3926 \global\let\title\relax
3927 \global\let\author\relax
3928 \global\let\date\relax
3929 \global\let\and\relax
3930 }
3931 \newcommand{\xepersian@say}[1]{\typeout{#1}}
3932 \newsavebox{\xepersian@fmbox}
3933 \newenvironment{xepersian@fmpage}[1]
3934 {\begin{lrbox}{\xepersian@fmbox}\begin{minipage}{#1}}
3935 {\end{minipage}\end{lrbox}\fbox{\usebox{\xepersian@fmbox}}}
3936 \newcommand{\image}[2]{
3937 \vspace{5pt}
3938 \setlength{\fboxsep}{1pt}
3939 \addtolength{\xepersian@imgsize}{\columnwidth}
3940 \addtolength{\xepersian@imgsize}{-1\columnsep}
3941 \ifxetex
3942 \setlength{\xepersian@pageneed}{1.5\xepersian@imgsize}
3943 \addtolength{\xepersian@pageneed}{50pt}
3944 \ClassWarning{xepersian-magazine}{%
3945 Image #1 needs: \the\xepersian@pageneed \space %
3946 and there is left: \the\page@free\space%
3947 }
3948 \ifdim \xepersian@pageneed < \page@free
3949
3950 {\centering\fbox{%
3951 \includegraphics[width = \xepersian@imgsize,
3952 height = \xepersian@imgsize,
3953 keepaspectratio ]{#1}}}
3954 \xepersian@pictureCaption{#2}
3955
3956 \vspace{5pt}
3957 \else
3958 \ClassWarning{Image #1 needs more space!%
3959 It was not inserted!}
3960 \fi
3961 \fi
3962 }
```
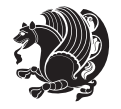

```
3963 \textblockorigin{1cm}{1cm}
3964 \newdimen\xepersian@dx
3965 \newdimen\xepersian@dy
3966 \newcount\xepersian@cx
3967 \newcount\xepersian@cy
3968 \newcommand{\grid}[3][]{
3969 \xepersian@dx=\textwidth%
3970 \xepersian@dy=\textheight%
3971 \xepersian@cx=#3% %columns
3972 \xepersian@cy=#2% %rows
3973
3974 \count1=#3%
3975 \advance\count1 by 1
3976
3977 \count2=#2%
3978 \advance\count2 by 1
3979
3980 \divide\xepersian@dx by #3
3981 \divide\xepersian@dy by #2
3982
3983 \setlength{\TPHorizModule}{\xepersian@dx}
3984 \setlength{\TPVertModule}{\xepersian@dy}
3985
3986 \ifthenelse{\equal{#1}{show}}{
3987 \multido{\xepersian@nrow=0+1}{\count2}{
3988 \begin{textblock}{\xepersian@cx}(0,\xepersian@nrow)
3989 \rule[0pt]{\textwidth}{.1pt}
3990 \end{textblock}
3991 }
3992
3993 \multido{\xepersian@ncol=0+1}{\count1}{
3994 \begin{textblock}{\xepersian@cy}(\xepersian@ncol,0)
3995 \rule[0pt]{.1pt}{\textheight}
3996 \end{textblock}
3997 }
3998 }{}
3999 }
4000 \newcommand{\xepersianInit}{
4001 \setlength{\headheight}{14pt}
4002 \renewcommand{\headrulewidth}{0.4pt}
4003
4004 \pagestyle{fancy}
4005
4006 \setlength{\columnseprule}{\columnlines}
4007 \setlength{\fboxrule}{0.1 pt}
4008
4009 }
4010
4011 \def\customlogo#1{\gdef\@customlogo{\beginR#1\endR}}
4012 \def\customminilogo#1{\gdef\@customminilogo{\beginR#1\endR}}
```
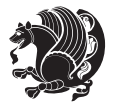

```
4013 \def\custommagazinename#1{\gdef\@custommagazinename{\beginR#1\endR}}
4014 \newcommand{\logo}[0]{
4015 %% Heading %%
4016 \noindent\hrulefill\hspace{10pt}\xepersian@editionLogo\hspace{5pt}\xepersian@www
4017
4018 \vspace*{-3pt}
4019
4020 {\Large\bfseries \@customlogo}
4021 \hrulefill
4022 \hspace{10pt}\xepersian@headDateTime
4023
4024 }
4025 \newcommand{\minilogo}[0]{
4026 {\large\bfseries \@customminilogo}
4027
4028 \vspace*{5pt}
4029 }
4030 \newcommand{\mylogo}[1]{
4031 {\beginR#1\endR}
4032
4033 \noindent
4034 \xepersian@editionLogo\hspace{5pt}
4035 \hrulefill
4036 \hspace{5pt}\xepersian@headDateTime
4037 }
4038 \newcommand{\edition}[1]{\renewcommand{\xepersian@edition}{#1}}
4039 \newenvironment{frontpage}[0]
4040 {
4041 \setboolean{xepersian@insidefrontpage}{true}
4042 \thispagestyle{empty}
4043 \logo
4044
4045 }%
4046 {
4047 \thispagestyle{empty}
4048 \clearpage
4049 \newpage
4050 \fancyhead{}
4051 \fancyfoot{}
4052 \fancyhead[RO,LE]{\beginR\xepersian@headright\endR}
4053 \fancyhead[LO,RE]{\beginR\xepersian@headleft\endR}
4054 \fancyhead[C]{\beginR\xepersian@headcenter\endR}
4055 \fancyfoot[RO,LE]{\beginR\xepersian@footright\endR}
_{4056} \fancyfoot[LO,RE]{\beginR\xepersian@footleft\endR}
4057 \fancyfoot[C]{\beginR\xepersian@footcenter\endR}
4058 \renewcommand{\headrulewidth}{0.4pt}
4059 \setboolean{xepersian@insidefrontpage}{false}
4060
4061 }
4062 \newcommand{\firstarticle}[3]
```
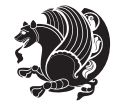

```
4063 {
4064 \ifthenelse{\boolean{xepersian@insidefrontpage}}{%
4065 \ifthenelse{\boolean{xepersian@hyphenatedtitles}}{%
4066 \begin{textblock}{24}(22,5)
4067 }
4068 {
4069 \begin{textblock}{28}(22,5)
4070 }
4071 \vspace{-7pt}
4072 \xepersian@firstTitle{#1}
4073 \end{textblock}
4074 \begin{textblock}{29}(22,10)
4075 \vspace{5pt plus 2pt minus 2pt}
4076
4077 \xepersian@firstText{\timestamp{#3}~#2}
4078
4079 \end{textblock}
4080
4081 \begin{textblock}{50}(0,15)
4082 \rule{50\TPHorizModule}{.3pt}
4083 \end{textblock}
4084 }{%else
4085 \ClassError{xepersian-magazine}{%
4086 \protect\firstarticle\space in a wrong place.\MessageBreak
4087 \protect\firstarticle\space may only appear inside frontpage environment.
4088 }{%
4089 \protect\firstarticle\space may only appear inside frontpage environment.
4090 }%
4091 }
4092 }
4093 \newcommand{\secondarticle}[5]
4094 {
4095 \ifthenelse{\boolean{xepersian@insidefrontpage}}{%
4096 \begin{textblock}{33}(2,16)
4097 \xepersian@pages{#4}
4098 \vspace{-5pt}
4099 \xepersian@secondTitle{#1}
4100
4101 \vspace*{5pt}
4102
4103 \xepersian@secondSubtitle{#2}
4104
4105 \vspace*{-7pt}
4106
4107 \xepersian@secondText{\timestamp{#5}~#3}
4108
4109 \end{textblock}
4110
4111 \begin{textblock}{33}(2,25)
4112 \vspace{5pt plus 2pt minus 2pt}
```
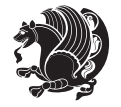

```
4113
4114 \noindent\ignorespaces\rule{33\TPHorizModule}{.3pt}
4115 \end{textblock}
4116 }{%else
4117 \ClassError{xepersian-magazine}{%
4118 \protect\secondarticle\space in a wrong place.\MessageBreak
4119 \protect\secondarticle\space may only appear inside frontpage environment.
4120 }{%
4121 \protect\secondarticle\space may only appear inside frontpage environment.
4122 }%
4123 }
4124 }
4125 \newcommand{\thirdarticle}[6]
4126 {
4127 \ifthenelse{\boolean{xepersian@insidefrontpage}}{%
4128 \begin{textblock}{32}(2,26)
4129 \xepersian@pages{#5}
4130 \vspace{-5pt}
4131 \setlength{\fboxsep}{1pt}
4132 \xepersian@thirdTitle{#1}
4133
4134 \vspace*{5pt}
4135
4136 \xepersian@thirdSubtitle{#2}
4137
4138 \vspace*{5pt}
4139
4140 {\noindent\ignorespaces %
_{4141} \ifthenelse{\equal{#4}{}}{}
4142
4143 \xepersian@thirdText{\timestamp{#6}~#3}
4144
4145 }
4146
4147 \vspace*{5pt}
4148
4149 \end{textblock}
4150 }{%else
4151 \ClassError{xepersian-magazine}{%
4152 \protect\thirdarticle\space in a wrong place.\MessageBreak
4153 \protect\thirdarticle\space may only appear inside frontpage environment.
4154 }{%
4155 \protect\thirdarticle\space may only appear inside frontpage environment.
4156 }%
4157 }
4158 }
4159 \newcommand{\firstimage}[2]
4160 {
4161 \ifthenelse{\boolean{xepersian@insidefrontpage}}{%
4162 \begin{textblock}{18}(2,5)
```
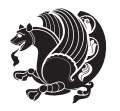

```
4163 \setlength{\fboxsep}{1pt}
4164 \ifxetex % only in PDF
4165 \noindent\fbox{\includegraphics[width = 18\TPHorizModule ]{#1}}
4166 \fi
4167
4168 \xepersian@pictureCaption{#2}
4169 \end{textblock}%
4170 }
4171 {\ClassError{xepersian-magazine}{%
4172 \protect\firstimage\space in a wrong place.\MessageBreak
4173 \protect\firstimage\space may only appear inside frontpage environment.
4174 }{%
4175 \protect\firstimage\space may only appear inside frontpage environment.
4176 }}
4177 }%
4178 \newcommand{\weatheritem}[5]{%
4179 \ifthenelse{\boolean{xepersian@insideweather}}{
4180 \begin{minipage}{45pt}
4181 \ifxetex
4182 \includegraphics[width=40pt]{#1}
4183 \fi
4184 \end{minipage}
4185 \begin{minipage}{50pt}
4186 \weatherTempFormat
4187 #2\\
4188 \beginL#3 $\|$ #4 \lr{\weatherUnits{}}\endL\\
4189 #5
4190 \end{minipage}
4191 }{%else
4192 \ClassError{xepersian-magazine}{%
4193 \protect\weatheritem\space in a wrong place.\MessageBreak
4194 \protect\weatheritem\space may only appear inside weatherblock environment.
4195 }{%
4196 \protect\weatheritem\space may only appear inside weatherblock environment.\MessageBreak
4197 weatherblock environment may only appear inside frontpage environment.
4198 }%
4199 }
4200 }
4201 \newenvironment{weatherblock}[1]
4202 {
4203 \ifthenelse{\boolean{xepersian@insidefrontpage}}{%
4204 \setboolean{xepersian@insideweather}{true}
4205 \begin{textblock}{32}(2,38)
4206 \vspace*{-15pt}
4207
4208 \xepersian@weather{\beginR#1\endR}
4209
4210 \vspace*{5pt}
4211
4212 \noindent\begin{xepersian@fmpage}{32\TPHorizModule}
```
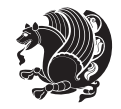

```
4213 \begin{minipage}{32\TPHorizModule}
4214 \hspace{5pt}
4215
4216 } {%
4217 \ClassError{xepersian-magazine}{%
4218 weatherblock in a wrong place.\MessageBreak
4219 weatherblock may only appear inside frontpage environment.
4220 }{%
4221 weatherblock may only appear inside frontpage environment.
4222 }
4223 }
4224 }%
4225 {
4226 \end{minipage}
4227 \end{xepersian@fmpage}
4228 \end{textblock}
4229 \setboolean{xepersian@insideweather}{false}
4230 }
4231 \newenvironment{authorblock}[0]
4232 {
4233 \ifthenelse{\boolean{xepersian@insidefrontpage}}{%
4234 \begin{textblock}{15}(36,35)
4235 \setlength{\fboxsep}{5pt}
4236 \begin{xepersian@fmpage}{13\TPHorizModule}
4237 \begin{minipage}{13\TPHorizModule}
4238 \centering
4239 \minilogo
4240
4241 }{%else
4242 \ClassError{xepersian-magazine}{%
4243 authorblock in a wrong place.\MessageBreak
4244 authorblock may only appear inside frontpage environment.
4245 }{%
4246 authorblock may only appear inside frontpage environment.
4247 }
4248 }
4249 }
4250 {
4251 \end{minipage}
4252 \end{xepersian@fmpage}
4253 \end{textblock}
4254 }
4255 \newenvironment{indexblock}[1]
4256 {
4257 \ifthenelse{\boolean{xepersian@insidefrontpage}}{%
4258 \setboolean{xepersian@insideindex}{true}%let's in
4259 \begin{textblock}{15}(36,16)
4260 \setlength{\xepersian@indexwidth}{13\TPHorizModule}
4261 \xepersian@indexFrameTitle{#1}
4262
```
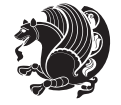
```
4263 \setlength{\fboxsep}{5pt} %espacio entre el frame y la imagen
4264 \begin{xepersian@fmpage}{\xepersian@indexwidth}
4265 \begin{minipage}{\xepersian@indexwidth}
4266 \vspace*{10pt}
4267 }{%else
4268 \ClassError{xepersian-magazine}{%
4269 indexblock in a wrong place.\MessageBreak
4270 indexblock may only appear inside frontpage environment.
4271 }{%
4272 indexblock may only appear inside frontpage environment.
4273 }
4274 }
4275 }%
4276 {
4277 \end{minipage}
4278 \end{xepersian@fmpage}
4279 \end{textblock}
4280 \setboolean{xepersian@insideindex}{false}%let's out
4281 }
4282 \newcommand{\indexitem}[2]
4283 {
4284 \ifthenelse{\boolean{xepersian@insideindex}}{
4285 \xepersian@indexEntry{#1 \xepersian@indexEntryPage{\pageref{#2}}}
4286
4287 \vspace{0.5cm}
4288
4289 \noindent\ignorespaces\indexEntrySeparator{}
4290 }{%else
4291 \ClassError{xepersian-magazine}{%
4292 \protect\indexitem\space in a wrong place.\MessageBreak
4293 \protect\indexitem\space may only appear inside indexblock environment.
4294 }{%
4295 \protect\indexitem\space may only appear inside indexblock environment.\MessageBreak
4296 indexblock environment may only appear inside frontpage environment.
4297 }%
4298 }
4299 }
4300 \newcommand{\xepersian@inexpandedtitle}[1]{
4301 \begin{minipage}{.95\textwidth}
4302 \begin{center}
4303 \noindent\Large\textbf{\beginR#1\endR}
4304 \end{center}
4305 \end{minipage}
4306 }
4307 \newcommand{\expandedtitle}[2]{
4308 \end{multicols}
4309
4310 \begin{center}
4311 \setlength{\fboxsep}{5pt}
4312 \setlength{\shadowsize}{2pt}
```
<span id="page-144-17"></span><span id="page-144-15"></span><span id="page-144-14"></span><span id="page-144-13"></span><span id="page-144-12"></span><span id="page-144-5"></span><span id="page-144-4"></span><span id="page-144-3"></span><span id="page-144-2"></span>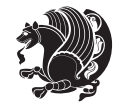

```
4313 \ifthenelse{\equal{#1}{shadowbox}}{%
4314 \shadowbox{%
4315 \xepersian@inexpandedtitle{#2}%
4316 }%
4317 }{}
4318 \ifthenelse{\equal{#1}{doublebox}}{%
4319 \doublebox{%
4320 \xepersian@inexpandedtitle{#2}%
4321 }%
4322 }{}
4323 \ifthenelse{\equal{#1}{ovalbox}}{%
4324 \ovalbox{%
4325 \xepersian@inexpandedtitle{#2}%
4326 }%
4327 }{}
4328 \ifthenelse{\equal{#1}{Ovalbox}}{%
4329 \Ovalbox{%
4330 \xepersian@inexpandedtitle{#2}%
4331 }%
4332 }{}
4333 \ifthenelse{\equal{#1}{lines}}{
4334 \hrule
4335 \vspace*{8pt}
4336 \begin{center}
4337 \noindent\Large\textbf{#2}
4338 \end{center}
4339 \vspace*{8pt}
4340 \hrule
4341 }{}
4342 \end{center}
4343
4344 \begin{multicols}{\xepersian@ncolumns{}}
4345 \ifnum \xepersian@ncolumns > \minraggedcols
4346 \raggedFormat
4347 \fi
4348 }
4349 \newcommand{\xepersian@incolumntitle}[2]{
4350 \begin{minipage}{#1}
4351 \begin{center}
4352 \noindent\normalsize\textbf{#2}
4353 \end{center}
4354 \end{minipage}
4355 }
4356
4357 \newcommand{\columntitle}[2]{
4358 \vspace*{5pt}
4359 \begin{center}
4360 \setlength{\fboxsep}{5pt}
4361 \setlength{\shadowsize}{2pt}
_{4362} \addtolength{\xepersian@coltitsize}{\columnwidth}
```
<span id="page-145-18"></span><span id="page-145-17"></span><span id="page-145-11"></span><span id="page-145-10"></span><span id="page-145-6"></span><span id="page-145-5"></span><span id="page-145-4"></span><span id="page-145-3"></span><span id="page-145-0"></span>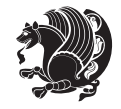

```
4363 \addtolength{\xepersian@coltitsize}{-1\columnsep}
4364 \addtolength{\xepersian@coltitsize}{-5pt}
4365 \addtolength{\xepersian@coltitsize}{-1\shadowsize}
4366 \ifthenelse{\equal{#1}{shadowbox}}{%
4367 \shadowbox{%
4368 \xepersian@incolumntitle{\xepersian@coltitsize}{#2}%
4369 }%
4370 }{}
4371 \ifthenelse{\equal{#1}{doublebox}}{%
4372 \doublebox{%
4373 \xepersian@incolumntitle{\xepersian@coltitsize}{#2}%
4374 }%
4375 }{}
4376 \ifthenelse{\equal{#1}{ovalbox}}{%
4377 \ovalbox{%
4378 \xepersian@incolumntitle{\xepersian@coltitsize}{#2}%
4379 }%
4380 }{}
4381 \ifthenelse{\equal{#1}{Ovalbox}}{%
4382 \Ovalbox{%
4383 \xepersian@incolumntitle{\xepersian@coltitsize}{#2}%
4384 }%
4385 }{}
4386 \ifthenelse{\equal{#1}{lines}}{
4387 \hrule
4388 \vspace*{5pt}
4389 \begin{center}
4390 \noindent\normalsize\textbf{#2}
4391 \end{center}
4392 \vspace*{5pt}
4393 \hrule
4394 }{}
4395 \end{center}
4396 }
4397 \renewcommand{\date}{%
4398 \longdate{\today}%
4399 }
4400 \newcommand{\authorandplace}[2]{%
4401 \rightline{%
4402 {\innerAuthorFormat #1},\space{}{\innerPlaceFormat #2}%
4403 }%
4404 \par %
4405 }
4406 \newcommand{\newsection}[1]{
4407 \renewcommand{\xepersian@section}{#1}
4408 }
4409 \newenvironment{article}[5]
4410 {
4411 \xepersian@say{Adding a new piece of article}
4412 \renewcommand{\xepersian@ncolumns}{#1}
```
<span id="page-146-17"></span><span id="page-146-16"></span><span id="page-146-5"></span><span id="page-146-3"></span>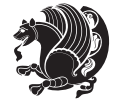

```
4413 \begin{multicols}{#1}[
4414 \xepersian@pages{#4}
4415 \xepersian@innerTitle{#2}%
4416 \xepersian@innerSubtitle{#3}%
4417 ][4cm]%
4418 \label{#5}
4419 \ifnum #1 > \minraggedcols
4420 \raggedFormat
4421 \fi
4422 }
4423 {~\innerTextFinalMark{}
4424 \end{multicols}
4425 }
4426 \newcommand{\articlesep}{%
4427 \setlength{\xepersian@pageneed}{16000pt}
4428 \setlength\xepersian@pageleft{\pagegoal}
4429 \addtolength\xepersian@pageleft{-\pagetotal}
4430
4431 \xepersian@say{How much left \the\xepersian@pageleft}
4432
4433 \ifdim \xepersian@pageneed < \xepersian@pageleft
4434 \xepersian@say{Not enough space}
4435 \else
4436 \xepersian@say{Adding sep line between articles}
4437 \vspace*{10pt plus 10pt minus 5pt}
4438 \hrule
4439 \vspace*{10pt plus 5pt minus 5pt}
4440 \fi
4441
4442 }
4443 \newcommand{\xepersian@editorialTit}[2]{
4444 \setlength{\arrayrulewidth}{.1pt}
4445 \begin{center}
4446 \begin{tabular}{c}
4447 \noindent
4448 \xepersian@editorialTitle{#1}
4449 \vspace{2pt plus 1pt minus 1pt}
4450 \lambda4451 \hline
4452 \vspace{2pt plus 1pt minus 1pt}
4453 \{\{1\}4454 \editorialAuthorFormat{#2}
4455 \end{tabular}
4456 \end{center}
4457 }
4458 \newenvironment{editorial}[4]
4459 {
4460 \xepersian@say{Adding a new editorial}
4461 \begin{multicols}{#1}[%
4462 \xepersian@editorialTit{#2}{#3}%
```
<span id="page-147-16"></span><span id="page-147-13"></span><span id="page-147-12"></span><span id="page-147-9"></span><span id="page-147-8"></span><span id="page-147-1"></span><span id="page-147-0"></span>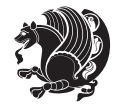

```
4463 ][4cm]
4464 \label{#4}
4465 \ifnum #1 > \minraggedcols
4466 \raggedFormat
4467 \fi
4468 }
4469 {
4470 \end{multicols}
4471 }
4472 \newcommand{\xepersian@shortarticleTit}[2]{
4473 \begin{center}
4474 \vbox{%
4475 \noindent
4476 \xepersian@shortarticleTitle{#1}
4477 \vspace{4pt plus 2pt minus 2pt}
4478 \hrule
4479 \vspace{4pt plus 2pt minus 2pt}
4480 \xepersian@shortarticleSubtitle{#2}
4481 }
4482 \end{center}
4483 }
4484 \newenvironment{shortarticle}[4]
4485 {
4486 \xepersian@say{Adding a short article block}
4487 \begin{multicols}{#1}[\xepersian@shortarticleTit{#2}{#3}][4cm] %
4488 \label{#4}
4489 \par %
4490 \ifnum #1 > \minraggedcols
4491 \raggedFormat
4492 \fi
4493 }
4494 {
4495 \end{multicols}
4496 }
4497 \newcommand{\shortarticleitem}[2]{
4498 \goodbreak
4499 \vspace{5pt plus 3pt minus 3pt}
4500 {\vbox{\noindent\xepersian@shortarticleItemTitle{#1}}}
4501 \vspace{5pt plus 3pt minus 3pt}
4502 {\noindent #2}\\
4503 }
```
## <span id="page-148-15"></span><span id="page-148-13"></span><span id="page-148-10"></span><span id="page-148-9"></span><span id="page-148-7"></span><span id="page-148-3"></span><span id="page-148-1"></span>**7.56 xepersian-mathsdigitspec.sty**

```
4504 \NeedsTeXFormat{LaTeX2e}
4505 \ProvidesPackage{xepersian-mathsdigitspec}
4506 [2014/10/21 v1.0.8 Unicode Persian maths digits in XeLaTeX]
4507 \def\new@mathgroup{\alloc@8\mathgroup\chardef\@cclvi}
4508 \let\newfam\new@mathgroup
4509 \def\select@group#1#2#3#4{%
```
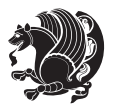

```
4510 \ifx\math@bgroup\bgroup\else\relax\expandafter\@firstofone\fi
4511 {%
4512 \ifmmode
4513 \ifnum\csname c@mv@\math@version\endcsname<\@cclvi
4514 \begingroup
4515 \escapechar\m@ne
4516 \getanddefine@fonts{\csname c@mv@\math@version\endcsname}#3%
4517 \globaldefs\@ne \math@fonts
4518 \endgroup
4519 \init@restore@version
4520 \xdef#1{\noexpand\use@mathgroup\noexpand#2%
4521 {\number\csname c@mv@\math@version\endcsname}}%
4522 \global\advance\csname c@mv@\math@version\endcsname\@ne
4523 \else
4524 \let#1\relax
4525 \@latex@error{Too many math alphabets used in
4526 version \math@version}%
4527 \@eha
4528 \fi
4529 \else \expandafter\non@alpherr\fi
4530 #1{#4}%
4531 }%
4532 }
4533 \def\document@select@group#1#2#3#4{%
4534 \ifx\math@bgroup\bgroup\else\relax\expandafter\@firstofone\fi
4535 {%
4536 \ifmmode
4537 \ifnum\csname c@mv@\math@version\endcsname<\@cclvi
4538 \begingroup
4539 \escapechar\m@ne
4540 \getanddefine@fonts{\csname c@mv@\math@version\endcsname}#3%
4541 \globaldefs\@ne \math@fonts
4542 \endgroup
4543 \expandafter\extract@alph@from@version
4544 \csname mv@\math@version\expandafter\endcsname
4545 \expandafter{\number\csname
4546 c@mv@\math@version\endcsname}%
4547 #1%
4548 \global\advance\csname c@mv@\math@version\endcsname\@ne
4549 \else
4550 \let#1\relax
4551 \@latex@error{Too many math alphabets used
4552 in version \math@version}%
4553 \@eha
4554 \overline{1}4555 \else \expandafter\non@alpherr\fi
4556 #1{#4}%
4557 }%
4558 }
4559 \ExplSyntaxOn
```
<span id="page-149-37"></span><span id="page-149-32"></span><span id="page-149-30"></span><span id="page-149-24"></span><span id="page-149-23"></span><span id="page-149-22"></span><span id="page-149-18"></span><span id="page-149-17"></span><span id="page-149-11"></span><span id="page-149-7"></span><span id="page-149-3"></span>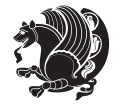

```
4560 \bool_set_false:N \g__fontspec_math_bool
4561 \ExplSyntaxOff
4562 \def\@preamblecmds{}
4563 \newcommand\xepersian@not@onlypreamble[1]{{%
4564 \def\do##1{\ifx#1##1\else\noexpand\do\noexpand##1\fi}%
4565 \xdef\@preamblecmds{\@preamblecmds}}}
4566 \xepersian@not@onlypreamble\@preamblecmds
4567 \def\xepersian@notprerr{ can be used only in preamble (\on@line)}
4568 \AtBeginDocument{%
4569 \def\do#1{\noexpand\do\noexpand#1}%
4570 \edef\@preamblecmds{%
4571 \def\noexpand\do##1{%
4572 \def##1{\noexpand\xepersian@NotprerrMessage##1}\noexpand\@eha}}%
4573 \@preamblecmds}
4574 \def\xepersian@NotprerrMessage#1{%
4575 \PackageError{xepersian}%
4576 {\noexpand\string#1 \noexpand\xepersian@notprerr}{}%
4577 }
4578 \@ifpackageloaded{natbib}{%
4579 \renewcommand\nocite[1]{\@bsphack
4580 \@for\@citeb:=#1\do{%
4581 \@safe@activestrue
4582 \edef\@citeb{\expandafter\@firstofone\@citeb\@empty}%
4583 \@safe@activesfalse
4584 \if@filesw\immediate\write\@auxout{\string\citation{\@citeb}}\fi
4585 \if*\@citeb\else
4586 \@ifundefined{b@\@citeb\@extra@b@citeb}{%
4587 \NAT@citeundefined \PackageWarning{natbib}%
4588 {Citation `\@citeb' undefined}}{}\fi}%
4589 \@esphack}%
4590 }{%
4591 \def\nocite#1{%
4592 \@bsphack{\setbox0=\hbox{\cite{#1}}}\@esphack}%
4593 }
4594 \newcommand\xepersian@PackageInfo[1]{\PackageInfo{xepersian-mathsdigitspec}{#1}}
4595 \newcommand\SetMathCode[4]{%
4596 \Umathcode#1="\mathchar@type#2 \csname sym#3\endcsname #4\relax}
4597 \newcommand\SetMathCharDef[4]{%
4598 \Umathchardef#1="\mathchar@type#2 \csname sym#3\endcsname #4\relax}
4599 \ExplSyntaxOn
4600 \cs_new_eq:NN \orig_mathbf:n \mathbf
4601 \cs_new_eq:NN \orig_mathit:n \mathit
4602 \cs_new_eq:NN \orig_mathrm:n \mathrm
4603 \cs_new_eq:NN \orig_mathsf:n \mathsf
4604 \cs_new_eq:NN \orig_mathtt:n \mathtt
4605 \NewDocumentCommand \new@mathbf { m } {
4606 \orig_mathbf:n {
_{4607} \int step inline:nnnn { `0 } { \c one } { `9 } {
4608 \mathcode ##1 = \numexpr "100 * \symnew@mathbf@font@digits + ##1 \relax
4609 }
```
<span id="page-150-35"></span><span id="page-150-27"></span><span id="page-150-26"></span><span id="page-150-25"></span><span id="page-150-24"></span><span id="page-150-23"></span><span id="page-150-22"></span><span id="page-150-21"></span><span id="page-150-20"></span>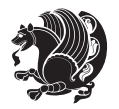

```
4610 #1
4611 }
4612 }
4613 \NewDocumentCommand \new@mathit { m } {
4614 \orig_mathit:n {
4615 \int_step_inline:nnnn { `0 } { \c_one } { `9 } {
4616 \mathcode ##1 = \numexpr "100 * \symnew@mathit@font@digits + ##1 \relax
4617 }
4618 #1
4619 }
4620 }
4621 \NewDocumentCommand \new@mathrm { m } {
4622 \orig_mathrm:n {
4623 \int_step_inline:nnnn { `0 } { \c_one } { `9 } {
4624 \mathcode ##1 = \numexpr "100 * \symnew@mathrm@font@digits + ##1 \relax
4625 }
4626 #1
4627 }
4628 }
4629 \NewDocumentCommand \new@mathsf{ m } {
4630 \orig_mathsf:n {
4631 \int_step_inline:nnnn { `0 } { \c_one } { `9 } {
4632 \mathcode ##1 = \numexpr "100 * \symnew@mathsf@font@digits + ##1 \relax
4633 }
4634 #1
4635 }
4636 }
4637 \NewDocumentCommand \new@mathtt{ m } {
4638 \orig_mathtt:n {
4639 \int_step_inline:nnnn { `0 } { \c_one } { `9 } {
4640 \mathcode ##1 = \numexpr "100 * \symnew@mathtt@font@digits + ##1 \relax
4641 }
4642 #1
4643 }
4644 }
4645 \DeclareDocumentCommand \setdigitfont { O{} m O{} }{%
4646 \let\glb@currsize\relax
4647 \fontspec_set_family:Nnn \xepersian@digits@family {Mapping=parsidigits,#1,#3}{#2}
4648 \xepersian@PackageInfo{Defining the default Persian maths digits font as '#2'}
4649 \DeclareSymbolFont{OPERATORS} {EU1}{\xepersian@digits@family} {m}{n}
4650 \DeclareSymbolFont{new@mathbf@font@digits}{EU1}{\xepersian@digits@family}{bx}{n}
4651 \DeclareSymbolFont{new@mathit@font@digits}{EU1}{\xepersian@digits@family}{m}{it}
4652 \DeclareSymbolFont{new@mathrm@font@digits}{EU1}{\xepersian@digits@family}{m}{n}
4653 \def\persianmathsdigits{%
4654 \SetMathCode{`0}{\mathalpha}{OPERATORS}{`0}
4655 \SetMathCode{`1}{\mathalpha}{OPERATORS}{`1}
4656 \SetMathCode{`2}{\mathalpha}{OPERATORS}{`2}
4657 \SetMathCode{`3}{\mathalpha}{OPERATORS}{`3}
4658 \SetMathCode{`4}{\mathalpha}{OPERATORS}{`4}
4659 \SetMathCode{`5}{\mathalpha}{OPERATORS}{`5}
```
<span id="page-151-11"></span><span id="page-151-10"></span><span id="page-151-9"></span><span id="page-151-8"></span><span id="page-151-7"></span><span id="page-151-6"></span><span id="page-151-5"></span><span id="page-151-4"></span>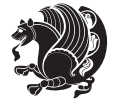

```
4660 \SetMathCode{`6}{\mathalpha}{OPERATORS}{`6}
4661 \SetMathCode{`7}{\mathalpha}{OPERATORS}{`7}
4662 \SetMathCode{`8}{\mathalpha}{OPERATORS}{`8}
4663 \SetMathCode{`9}{\mathalpha}{OPERATORS}{`9}
4664 \SetMathCharDef{\%}{\mathbin}{OPERATORS}{`}
4665 \SetMathCharDef{\decimalseparator}{\mathord}{OPERATORS}{"066B}
4666 \cs_set_eq:NN \mathbf \new@mathbf
4667 \cs_set_eq:NN \mathit \new@mathit
4668 \cs_set_eq:NN \mathrm \new@mathrm}
4669 }
4670 \DeclareDocumentCommand \setmathsfdigitfont { O{} m O{} }
4671 \text{ }4672 \fontspec_set_family:Nnn \g_fontspec_mathsf_tl {Mapping=parsidigits,#1,#3}{#2}
4673 \DeclareSymbolFont{new@mathsf@font@digits}{EU1}{\g_fontspec_mathsf_tl}{m}{n}
4674 \def\persianmathsfdigits{\cs_set_eq:NN \mathsf \new@mathsf}
4675 }
4676 \DeclareDocumentCommand \setmathttdigitfont { O{} m O{} }
4677 {
4678 \fontspec_set_family:Nnn \g_fontspec_mathtt_tl {Mapping=parsidigits,#1,#3}{#2}
4679 \DeclareSymbolFont{new@mathtt@font@digits}{EU1}{\g_fontspec_mathtt_tl}{m}{n}
4680 \def\persianmathttdigits{\cs_set_eq:NN \mathtt \new@mathtt}
4681 }
4682 \ExplSyntaxOff
4683 \ifx\newcommand\undefined\else
4684 \newcommand{\ZifferAn}{}
4685 \fi
4686 \mathchardef\ziffer@DotOri="013A
4687 {\ZifferAn
4688 \catcode`\.=\active\gdef.{\begingroup\obeyspaces\futurelet\n\ziffer@dcheck}}
4689 \def\ziffer@dcheck{\ziffer@check\ZifferLeer\ziffer@DotOri}
4690 \def\ziffer@check#1#2{%
4691 \ifx\n1\endgroup#1\else
4692 \ifx\n2\endgroup#1\else
4693 \ifx\n3\endgroup#1\else
4694 \it \ifx\na\end{group} +1\else
4695 \ifx\n5\endgroup#1\else
4696 \ifx\n6\endgroup#1\else
4697 \ifx\n7\endgroup#1\else
4698 \ifx\n8\endgroup#1\else
4699 \ifx\n9\endgroup#1\else
4700 \ifx\nO\end{group}1\else4701 \qquad \qquad \qquad \qquad \qquad \qquad \qquad \qquad \qquad \qquad \qquad \qquad \qquad \qquad \qquad \qquad \qquad \qquad \qquad \qquad \qquad \qquad \qquad \qquad \qquad \qquad \qquad \qquad \qquad \qquad \qquad \qquad \qquad \qquad \qquad \qquad4702 \quad \text{if}4703 \qquad \qquad \text{if }4704 \fi
4705 \qquad \qquad \qquad \qquad4706 \fi
4707 \fi
4708 \fi
```
<span id="page-152-34"></span><span id="page-152-33"></span><span id="page-152-32"></span><span id="page-152-31"></span><span id="page-152-30"></span><span id="page-152-29"></span><span id="page-152-28"></span><span id="page-152-25"></span><span id="page-152-24"></span><span id="page-152-23"></span><span id="page-152-22"></span><span id="page-152-21"></span><span id="page-152-20"></span><span id="page-152-19"></span><span id="page-152-18"></span><span id="page-152-17"></span>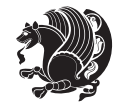

```
4709 \fi
4710 \fi
4711 \fi}
4712 \mathcode`.="8000\relax
4713 \def\ZifferLeer{\ifx\decimalseparator\undefined .\else \decimalseparator\fi}
4714 \def\DefaultMathsDigits{\def\SetMathsDigits{}}
4715 \def\PersianMathsDigits{\def\SetMathsDigits{%
4716 \ifx\persianmathsdigits\undefined\else\persianmathsdigits\fi%
_{4717} \ifx\persianmathsfdigits\undefined\else\persianmathsfdigits\fi%
4718 \ifx\persianmathttdigits\undefined\else\persianmathttdigits\fi}}
4719 \def\AutoMathsDigits{\def\SetMathsDigits{%
4720 \ifx\persianmathsdigits\undefined\else\if@Latin\else\persianmathsdigits\fi\fi%
4721 \ifx\persianmathsfdigits\undefined\else\if@Latin\else\persianmathsfdigits\fi\fi%
4722 \ifx\persianmathttdigits\undefined\else\if@Latin\else\persianmathttdigits\fi\fi}}
4723 \AutoMathsDigits
4724 \everymath\expandafter{\the\everymath\SetMathsDigits}
4725 \g@addto@macro\document{\everydisplay\expandafter{\the\everydisplay\SetMathsDigits}}
```
### <span id="page-153-25"></span><span id="page-153-24"></span><span id="page-153-23"></span><span id="page-153-22"></span><span id="page-153-21"></span><span id="page-153-18"></span><span id="page-153-13"></span><span id="page-153-12"></span>**7.57 xepersian-multiplechoice.sty**

```
4726 \NeedsTeXFormat{LaTeX2e}
4727 \ProvidesPackage{xepersian-multiplechoice}[2010/07/25 v0.2
4728 Multiple Choice Questionnaire class for Persian in XeLaTeX]
4729 \RequirePackage{pifont}
4730 \RequirePackage{fullpage}
4731 \RequirePackage{ifthen}
4732 \RequirePackage{calc}
4733 \RequirePackage{verbatim}
4734 \RequirePackage{tabularx}
4735 \def\@headerfont{\bfseries}
4736 \newcommand\headerfont[1]{\gdef\@headerfont{#1}}
4737 \def\X}{
_{4738} \newcommand\X[1]{\delta\xi38}4739 \def\pbs#1{\let\tmp=\\#1\let\\=\tmp}
4740 \newcolumntype{D}{>{\pbs\centering}X}
4741 \newcolumntype{Q}{>{\@headerfont}X}
4742
_{4743} \renewcommand\tabularxcolumn[1]{m{#1}}
4744 \newcommand\makeform@nocorrection{%
4745 \addtocontents{frm}{\protect\end{tabularx}}
4746 \@starttoc{frm}}
4747 \newcommand\makeform@correction{%
4748 \addtocontents{frm}{\protect\end{tabularx}}}
4749 \newcommand\makemask@nocorrection{%
4750 \addtocontents{msk}{\protect\end{tabularx}}
4751 \@starttoc{msk}}
4752 \newcommand\makemask@correction{%
4753 \addtocontents{msk}{\protect\end{tabularx}}}
4754 \newlength\questionspace
4755 \setlength\questionspace{0pt}
```
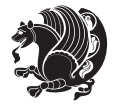

```
4756 \newcommand\answerstitle[1]{\gdef\@answerstitle{#1}}
4757 \def\@answerstitlefont{\bfseries}
4758 \newcommand\answerstitlefont[1]{\gdef\@answerstitlefont{#1}}
4759 \def\@answernumberfont{\bfseries}
4760 \newcommand\answernumberfont[1]{\gdef\@answernumberfont{#1}}
4761 \newcounter{question}\stepcounter{question}
4762 \newcounter{@choice}
4763 \def\@initorcheck{%
4764 \xdef\@choices{\the@choice}%
4765 \setcounter{@choice}{1}%
4766 \gdef\@arraydesc{|Q||}%
4767 \gdef\@headerline{}%
4768 \whiledo{\not{\value{@choice}>\@choices}}{
4769 \xdef\@arraydesc{\@arraydesc D|}
4770 \def\@appendheader{\g@addto@macro\@headerline}
4771 \@appendheader{&\protect\@headerfont}
4772 \edef\@the@choice{{\alph{@choice}}}
4773 \expandafter\@appendheader\@the@choice
4774 \stepcounter{@choice}}%
4775 \addtocontents{frm}{%
4776 \protect\begin{tabularx}{\protect\linewidth}{\@arraydesc}
4777 \protect\hline
4778 \@headerline\protect\\\protect\hline\protect\hline}%
4779 \addtocontents{msk}{%
4780 \protect\begin{tabularx}{\protect\linewidth}{\@arraydesc}
4781 \protect\hline
4782 \@headerline\protect\\\protect\hline\protect\hline}%
4783 \gdef\@initorcheck{%
4784 \ifthenelse{\value{@choice} = \@choices}{}{%
4785 \ClassError{xepersian-multiplechoice}{Question \thequestion: wrong number of choices
4786 (\the@choice\space instead of \@choices)}{%
4787 Questions must all have the same number of proposed answers.%
4788 \MessageBreak
4789 Type X <return> to quit, fix your MCQ (multiple choice question) and rerun XeLaTeX.}}}}
4790 \newenvironment{question}[1]{%
4791 %% \begin{question}
4792 \begin{minipage}{\textwidth}
4793 \xdef\@formanswerline{\@questionheader}%
4794 \xdef\@maskanswerline{\@questionheader}%
4795 \fbox{\parbox[c]{\linewidth}{#1}}
4796 \vspace\questionspace\par
4797 {\@answerstitlefont\@answerstitle}
4798 \begin{list}{\@answernumberfont\alph{@choice})~}{\usecounter{@choice}}}{%
4799 %% \end{question}
4800 \end{list}
4801 \@initorcheck%
4802 \addtocontents{frm}{\@formanswerline\protect\\\protect\hline}%
4803 \addtocontents{msk}{\@maskanswerline\protect\\\protect\hline}%
4804 \end{minipage}
4805 \stepcounter{question}}
```
<span id="page-154-37"></span><span id="page-154-36"></span><span id="page-154-35"></span><span id="page-154-34"></span><span id="page-154-32"></span><span id="page-154-31"></span><span id="page-154-27"></span><span id="page-154-26"></span><span id="page-154-25"></span><span id="page-154-19"></span><span id="page-154-18"></span><span id="page-154-4"></span><span id="page-154-2"></span>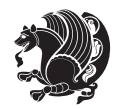

```
4806 \def\@truesymbol{\ding{52}~}
4807 \def\@falsesymbol{\ding{56}~}
4808 \newcommand\truesymbol[1]{\gdef\@truesymbol{#1}}
4809 \newcommand\falsesymbol[1]{\gdef\@falsesymbol{#1}}
4810 \def\@true@nocorrection{\item}
4811 \def\@false@nocorrection{\item}
4812 \def\@true@correction{\item[\@truesymbol\refstepcounter{@choice}]}
4813 \def\@false@correction{\item[\@falsesymbol\refstepcounter{@choice}]}
4814 \newcommand\true{%
4815 \xdef\@formanswerline{\@formanswerline&}%
4816 \xdef\@maskanswerline{\@maskanswerline&\@X}%
4817 \@true}%
4818 \newcommand\false{%
4819 \xdef\@formanswerline{\@formanswerline&}%
4820 \xdef\@maskanswerline{\@maskanswerline&}%
4821 \@false}%
4822 \def\@correctionstyle{\itshape}
4823 \newcommand\correctionstyle[1]{\gdef\@correctionstyle{#1}}
4824 \newenvironment{@correction}{\@correctionstyle}{}
4825 \def\@questionheader{ \thequestion}
4826 \answerstitle{ {:
4827 \DeclareOption{nocorrection}{%
4828 \let\@true\@true@nocorrection
4829 \let\@false\@false@nocorrection
4830 \let\correction\comment
4831 \let\endcorrection\endcomment
4832 \def\makeform{\makeform@nocorrection}
4833 \def\makemask{\makemask@nocorrection}}
4834 \DeclareOption{correction}{%
4835 \let\@true\@true@correction
4836 \let\@false\@false@correction
4837 \let\correction\@correction
4838 \let\endcorrection\end@correction
4839 \def\makeform{\makeform@correction}
4840 \def\makemask{\makemask@correction}}
4841 \ExecuteOptions{nocorrection}
4842 \newcommand\questiontitle[1]{\gdef\@questiontitle{#1}}
4843 \def\@questiontitlefont{\bfseries}
4844 \newcommand\questiontitlefont[1]{\gdef\@questiontitlefont{#1}}
4845 \newlength\questiontitlespace
4846 \setlength\questiontitlespace{5pt}
4847 \newlength\questionsepspace
4848 \setlength\questionsepspace{20pt}
4849 \gdef\@questionsepspace{0pt}
4850 \let\old@question\question
4851 \let\old@endquestion\endquestion
4852 \renewenvironment{question}[1]{%
4853 %% \begin{question}
4854 \vspace\@questionsepspace
```

```
4855 \fbox{\parbox[c]{0.25\linewidth}{\@questiontitlefont\@questiontitle}}
```
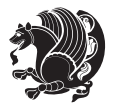

```
4856 \nopagebreak\vspace\questiontitlespace\par
4857 \old@question{#1}}{%
4858 %% \end{question}
4859 \old@endquestion
4860 \gdef\@questionsepspace{\questionsepspace}}
4861 \questiontitle{ \thequestion:}
4862 \ProcessOptions
```
### <span id="page-156-0"></span>**7.58 xepersian-persiancal.sty**

```
4863 \NeedsTeXFormat{LaTeX2e}
4864 \ProvidesPackage{xepersian-persiancal}[2012/07/25 v0.2 provides Persian calendar]
4865
4866 \newif\ifXePersian@leap \newif\ifXePersian@kabiseh
4867 \newcount\XePersian@i \newcount\XePersian@y \newcount\XePersian@m \newcount\XePersian@d
4868 \newcount\XePersian@latini \newcount\XePersian@persiani
4869 \newcount\XePersian@latinii \newcount\XePersian@persianii
4870 \newcount\XePersian@latiniii \newcount\XePersian@persianiii
4871 \newcount\XePersian@latiniv \newcount\XePersian@persianiv
4872 \newcount\XePersian@latinv \newcount\XePersian@persianv
4873 \newcount\XePersian@latinvi \newcount\XePersian@persianvi
4874 \newcount\XePersian@latinvii \newcount\XePersian@persianvii
4875 \newcount\XePersian@latinviii \newcount\XePersian@persianviii
4876 \newcount\XePersian@latinix \newcount\XePersian@persianix
4877 \newcount\XePersian@latinx \newcount\XePersian@persianx
4878 \newcount\XePersian@latinxi \newcount\XePersian@persianxi
4879 \newcount\XePersian@latinxii \newcount\XePersian@persianxii
4880 \newcount\XePersian@persianxiii
4881
4882 \newcount\XePersian@temp
4883 \newcount\XePersian@temptwo
4884 \newcount\XePersian@tempthree
4885 \newcount\XePersian@yModHundred
4886 \newcount\XePersian@thirtytwo
4887 \newcount\XePersian@dn
4888 \newcount\XePersian@sn
4889 \newcount\XePersian@mminusone
4890
4891
4892 \XePersian@y=\year \XePersian@m=\month \XePersian@d=\day
4893 \XePersian@temp=\XePersian@y
4894 \divide\XePersian@temp by 100\relax
4895 \multiply\XePersian@temp by 100\relax
4896 \XePersian@yModHundred=\XePersian@y
4897 \advance\XePersian@yModHundred by -\XePersian@temp\relax
4898 \ifodd\XePersian@yModHundred
4899 \XePersian@leapfalse
4900 \else
4901 \XePersian@temp=\XePersian@yModHundred
4902 \divide\XePersian@temp by 2\relax
```
<span id="page-156-7"></span><span id="page-156-5"></span><span id="page-156-4"></span><span id="page-156-3"></span><span id="page-156-1"></span>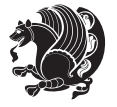

```
4903 \ifodd\XePersian@temp\XePersian@leapfalse
4904 \else
4905 \ifnum\XePersian@yModHundred=0%
4906 \XePersian@temp=\XePersian@y
4907 \divide\XePersian@temp by 400\relax
4908 \multiply\XePersian@temp by 400\relax
4909 \ifnum\XePersian@y=\XePersian@temp\XePersian@leaptrue\else\XePersian@leapfalse\fi
4910 \else\XePersian@leaptrue
4911 \fi
4912 \fi
4913 \fi
4914 \XePersian@latini=31\relax
4915 \ifXePersian@leap
4916 \XePersian@latinii = 29\relax
4917 \else
4918 \XePersian@latinii = 28\relax
4919 \fi
4920 \XePersian@latiniii = 31\relax
4921 \XePersian@latiniv = 30\relax
4922 \XePersian@latinv = 31\relax
4923 \XePersian@latinvi = 30\relax
4924 \XePersian@latinvii = 31\relax
4925 \XePersian@latinviii = 31\relax
4926 \XePersian@latinix = 30\relax
4927 \XePersian@latinx = 31\relax
4928 \XePersian@latinxi = 30\relax
4929 \XePersian@latinxii = 31\relax
4930 \XePersian@thirtytwo=32\relax
4931 \XePersian@temp=\XePersian@y
4932 \advance\XePersian@temp by -17\relax
4933 \XePersian@temptwo=\XePersian@temp
4934 \divide\XePersian@temptwo by 33\relax
4935 \multiply\XePersian@temptwo by 33\relax
4936 \advance\XePersian@temp by -\XePersian@temptwo
4937 \ifnum\XePersian@temp=\XePersian@thirtytwo\XePersian@kabisehfalse
4938 \else
4939 \XePersian@temptwo=\XePersian@temp
4940 \divide\XePersian@temptwo by 4\relax
4941 \multiply\XePersian@temptwo by 4\relax
4942 \advance\XePersian@temp by -\XePersian@temptwo
4943 \ifnum\XePersian@temp=\z@\XePersian@kabisehtrue\else\XePersian@kabisehfalse\fi
4944 \fi
4945 \XePersian@tempthree=\XePersian@y % Number of Leap years
4946 \advance\XePersian@tempthree by -1
4947 \XePersian@temp=\XePersian@tempthree % T := (MY-1) div 4
4948 \divide\XePersian@temp by 4\relax
_{4949} \XePersian@temptwo=\XePersian@tempthree \% T := T - ((MY-1) \div 100)4950 \divide\XePersian@temptwo by 100\relax
4951 \advance\XePersian@temp by -\XePersian@temptwo
4952 \XePersian@temptwo=\XePersian@tempthree \% T := T + ((MY-1) \div 400)
```
<span id="page-157-22"></span><span id="page-157-20"></span><span id="page-157-15"></span><span id="page-157-14"></span><span id="page-157-9"></span><span id="page-157-8"></span><span id="page-157-7"></span><span id="page-157-4"></span><span id="page-157-3"></span><span id="page-157-2"></span>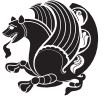

```
4953 \divide\XePersian@temptwo by 400\relax
4954 \advance\XePersian@temp by \XePersian@temptwo
4955 \advance\XePersian@tempthree by -611 % Number of Kabise years
4956 \XePersian@temptwo=\XePersian@tempthree % T := T - ((SY+10) div 33) * 8
4957 \divide\XePersian@temptwo by 33\relax
4958 \multiply\XePersian@temptwo by 8\relax
4959 \advance\XePersian@temp by -\XePersian@temptwo
4960 \XePersian@temptwo=\XePersian@tempthree %
4961 \divide\XePersian@temptwo by 33\relax
4962 \multiply\XePersian@temptwo by 33\relax
4963 \advance\XePersian@tempthree by -\XePersian@temptwo
4964 \ifnum\XePersian@tempthree=32\advance\XePersian@temp by 1\fi % if (SY+10) mod 33=32 then Inc(T);
4965 \divide\XePersian@tempthree by 4\relax % T := T - ((SY+10) mod 33) div 4
4966 \advance\XePersian@temp by -\XePersian@tempthree
4967 \text{ \textdegree} 4067 \text{ \textdegree} 407 \text{ \textdegree} 407 \text{ \textdegree}4968 \XePersian@persiani=31
4969 \advance\XePersian@persiani by -\XePersian@temp % now 31 - T is the persiani
4970 \XePersian@persianii = 30\relax
4971 \ifXePersian@kabiseh
4972 \XePersian@persianiii = 30\relax
4973 \else
4974 \XePersian@persianiii = 29\relax
4975 \fi
4976 \XePersian@persianiv = 31\relax
4977 \XePersian@persianv = 31\relax
4978 \XePersian@persianvi = 31\relax
4979 \XePersian@persianvii = 31\relax
4980 \XePersian@persianviii= 31\relax
4981 \XePersian@persianix = 31\relax
4982 \XePersian@persianx = 30\relax
4983 \XePersian@persianxi = 30\relax
4984 \XePersian@persianxii = 30\relax
4985 \XePersian@persianxiii= 30\relax
4986 \XePersian@dn= 0\relax
4987 \XePersian@sn= 0\relax
4988 \XePersian@mminusone=\XePersian@m
4989 \advance\XePersian@mminusone by -1\relax
4990 \XePersian@i=0\relax
4991 \ifnum\XePersian@i < \XePersian@mminusone
4992 \loop
4993 \advance \XePersian@i by 1\relax
4994 \advance\XePersian@dn by \csname XePersian@latin\romannumeral\the\XePersian@i\endcsname
4995 \ifnum\XePersian@i<\XePersian@mminusone \repeat
4996 \overline{1}4997 \advance \XePersian@dn by \XePersian@d
4998 \XePersian@i=1\relax
4999 \XePersian@sn = \XePersian@persiani
5000 \ifnum \XePersian@sn<\XePersian@dn
5001 \loop
5002 \advance \XePersian@i by 1\relax
```
<span id="page-158-25"></span><span id="page-158-24"></span><span id="page-158-22"></span><span id="page-158-21"></span><span id="page-158-20"></span><span id="page-158-19"></span><span id="page-158-12"></span><span id="page-158-11"></span><span id="page-158-10"></span><span id="page-158-9"></span><span id="page-158-8"></span>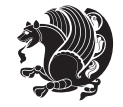

```
5003 \advance\XePersian@sn by \csname XePersian@persian\romannumeral\the\XePersian@i\endcsname
5004 \ifnum \XePersian@sn<\XePersian@dn \repeat
5005 \fi5006 \ifnum \XePersian@i < 4
5007 \XePersian@m = 9 \advance\XePersian@m by \XePersian@i
5008 \advance \XePersian@y by -622\relax
5009 \else
_{5010} \XePersian@m = \XePersian@i \advance \XePersian@m by -3\relax
5011 \advance \XePersian@y by -621\relax
5012 \fi
5013 \advance\XePersian@sn by -\csname XePersian@persian\romannumeral\the\XePersian@i%
5014 \endcsname
5015 \ifnum\XePersian@i = 1
5016 \XePersian@d = \XePersian@dn \advance \XePersian@d by 30 \advance\XePersian@d by -\XePersian@persiani
5017 \else
5018 \XePersian@d = \XePersian@dn \advance \XePersian@d by -\XePersian@sn
5019 \fi
5020 \newcommand*{\persiantoday}{%
5021 \number\XePersian@d\space%
5022 \XePersian@persian@month{\XePersian@m}\space\number\XePersian@y%
5023 }
5024 \let\persianyear\XePersian@y
5025 \let\persianmonth\XePersian@m
5026 \let\persianday\XePersian@d
5027 \def\XePersian@persian@month#1{\ifcase#1\or or\
5028 or\
5029 or \ or \
5030 or\
5031 or \ or \
5032 or\ or\
5033 or\ or\
5034 {fi\
```
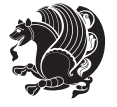

# **Index**

#### **Symbols**

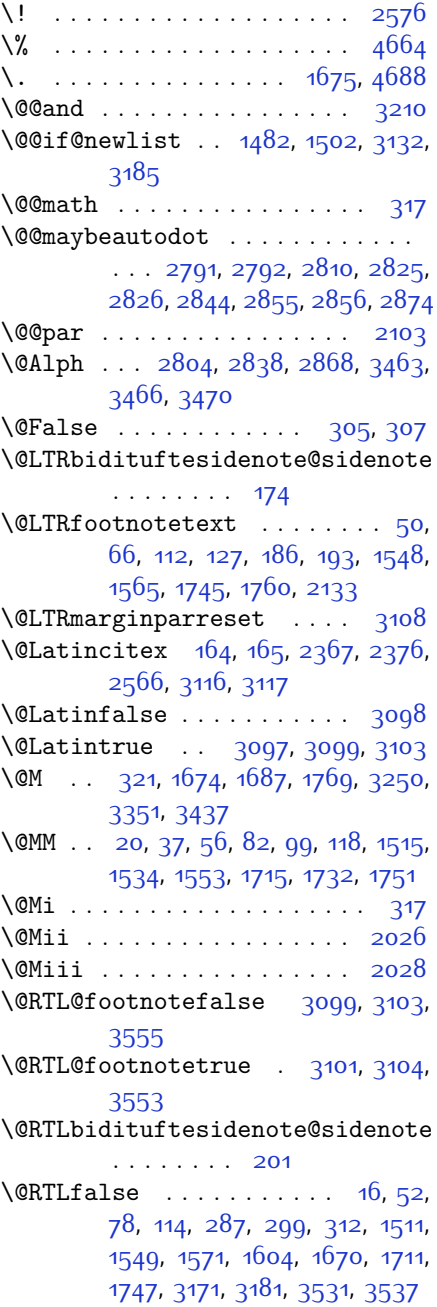

 $\Q$ RTLfootnotetext . . . . . [31](#page-56-3),  $65$ , [93](#page-58-5), [126,](#page-58-6) [213,](#page-60-3) [220,](#page-60-4) [1529](#page-87-3), [1564](#page-88-6), [1726](#page-92-6), [1759,](#page-92-7) [2134](#page-100-2) \@RTLtrue . . . [16,](#page-56-2) [33,](#page-56-4) [78](#page-57-5), [95](#page-58-7), [1511](#page-87-2), [1530](#page-87-4), [1571,](#page-88-5) [1589,](#page-89-1) [1670,](#page-90-0) [1711](#page-91-4), [1728](#page-92-8), [3171](#page-122-2), [3181,](#page-122-3) [3529](#page-129-4), [3535](#page-129-5) \@Roman . . . . . . [2806,](#page-114-6) [2840](#page-115-5), [2870](#page-115-6) \@SepMark . [1782](#page-93-0), [1783](#page-93-1), [1784,](#page-93-2) [1785](#page-93-3), [1962](#page-97-0) \@SetTab . . . . . . . . . . . . . [2877](#page-116-1) \@True . . . . . . . . . . . . . [300](#page-62-5), [306](#page-62-6) \@X . . . . . . . . . . [4737,](#page-153-0) [4738,](#page-153-1) [4816](#page-155-0) \@acol . . . . . . . . . . . . [2258,](#page-103-0) [2266](#page-103-1) \@acolampacol . [2256,](#page-103-2) [2258](#page-103-0), [2264](#page-103-3), [2266](#page-103-1) \@adadi . . [2802](#page-114-7), [2836,](#page-115-7) [2866](#page-115-8), [3224](#page-123-1), [3226,](#page-123-2) [3229](#page-123-3) \@addamp . . . . . . . . . . [2257,](#page-103-4) [2265](#page-103-5) \@addtopreamble . . . . . . . . [2225](#page-102-0) \@alph . . . [2805](#page-114-8), [2839,](#page-115-9) [2869](#page-115-10), [2878](#page-116-2), [3462,](#page-127-2) [3465,](#page-127-3) [3469](#page-128-2) \@ampacol . . . . . . . . . [2256](#page-103-2), [2264](#page-103-3) \@answernumberfont . [4759](#page-154-0), [4760](#page-154-1), [4798](#page-154-2) \@answerstitle . . . . . [4756,](#page-154-3) [4797](#page-154-4) \@answerstitlefont . [4757](#page-154-5), [4758](#page-154-6), [4797](#page-154-4) \@appendheader . [4770,](#page-154-7) [4771,](#page-154-8) [4773](#page-154-9)  $\qquad$ \@arraydesc . . [4766,](#page-154-10) [4769,](#page-154-11) [4776](#page-154-12), [4780](#page-154-13) \@arrayrule . . [2204](#page-102-1), [2205,](#page-102-2) [2206](#page-102-3), [2248,](#page-102-4) [2249,](#page-102-5) [2250](#page-103-6) \@author . . . . . . . . . . [3911,](#page-136-0) [3923](#page-137-0) \@autodottrue . . . . . . . . . . . . . .  $\ldots$  [2794,](#page-114-9) [2795](#page-114-10), [2796](#page-114-11), [2797](#page-114-12), [2798,](#page-114-13) [2799,](#page-114-14) [2800,](#page-114-15) [2801,](#page-114-16) [2802,](#page-114-7) [2803,](#page-114-17) [2804](#page-114-5), [2805](#page-114-8), [2806,](#page-114-6) [2807](#page-114-18), [2808,](#page-114-19) [2828,](#page-115-11) [2829](#page-115-12), [2830,](#page-115-13) [2831,](#page-115-14) [2832,](#page-115-15) [2833](#page-115-16), [2834,](#page-115-17) [2835](#page-115-18), [2836,](#page-115-7) [2837,](#page-115-19) [2838](#page-115-3), [2839,](#page-115-9) [2840](#page-115-5), [2841,](#page-115-20) [2842,](#page-115-21) [2858](#page-115-22), [2859,](#page-115-23) [2860](#page-115-24), [2861](#page-115-25),

[2862,](#page-115-26) [2863](#page-115-27), [2864](#page-115-28), [2865,](#page-115-29) [2866,](#page-115-8) [2867](#page-115-30), [2868,](#page-115-4) [2869](#page-115-10), [2870,](#page-115-6) [2871,](#page-115-31) [2872](#page-115-32) \@auxout . . . . . . . . . . [3122](#page-121-2),  $4584$ \@begin@tempboxa . . . . . . . [2103](#page-100-0) \@begindvi . . . . . . . . . . . . [3164](#page-121-3) \@biblabel .... [1671,](#page-91-5) [2368](#page-105-2), [2377](#page-105-3) \@bibsetup ........ 2360, [2378](#page-105-5) \@bibtitlestyle . . . . . . . . [1667](#page-90-1) \@bidi@list@minipage@parbox@not@nobtrue  $\ldots$  . [2100](#page-100-3), [2122](#page-100-4) \@bidi@list@minipage@parboxtrue  $\ldots$  . [2101,](#page-100-5) [2123](#page-100-6) \@bidituftesidenote@citations  $\ldots$  [176](#page-59-3), [203,](#page-60-5) [230,](#page-61-0) [237](#page-61-1) \@bidituftesidenote@infootnote@cite  $\ldots$  [175](#page-59-4), [202](#page-60-6), [229,](#page-61-2) [236](#page-61-3) \@bidituftesidenote@margin@par  $\ldots \ldots$  [231,](#page-61-4) [238](#page-61-5) \@bidituftesidenote@marginnote@font  $\ldots$  . . . [231,](#page-61-4) [238](#page-61-5) \@bidituftesidenote@marginnote@justif**\@atrem**r .............. [3220](#page-123-4)  $\ldots$  . . [231,](#page-61-4) [238](#page-61-5) \@bidituftesidenote@normal@cite  $\ldots$  [196](#page-60-7), [223,](#page-60-8) [233,](#page-61-6) [240](#page-61-7) \@bidituftesidenote@print@citations  $\ldots$  [195](#page-60-9), [222,](#page-60-10) [232,](#page-61-8) [239](#page-61-9) \@bidituftesidenote@sidenote@vertical@offset [1734,](#page-92-9) [1753](#page-92-10) [178,](#page-59-5) [180,](#page-60-11) [186](#page-60-0), [193,](#page-60-1) [205](#page-60-12), [207](#page-60-13), [213,](#page-60-3) [220](#page-60-4) \@bsphack . . . . [2025,](#page-98-2) [4579,](#page-150-1) [4592](#page-150-2) \@captype [2013,](#page-98-3) [2076](#page-99-0), [2323,](#page-104-0) [2333](#page-104-1) \@cclvi . . . . . . . [4507](#page-148-0), [4513](#page-149-0), [4537](#page-149-1) \@chapapp . . . [253](#page-61-10), [264](#page-61-11), [271,](#page-62-7) [283](#page-62-8), [1463,](#page-86-1) [1475,](#page-86-2) [1968,](#page-97-1) [2758](#page-113-0), [2765](#page-113-1), [2772](#page-113-2), [2780](#page-113-3), [2821](#page-114-20), [2851](#page-115-33) \@chclass . . . . . [2138,](#page-100-7) [2146](#page-100-8), [2154](#page-101-0), [2169](#page-101-1), [2183](#page-101-2), [2188,](#page-101-3) [2203,](#page-102-6) [2219](#page-102-7), [2239,](#page-102-8) [2247,](#page-102-9) [2277,](#page-103-7) [2300](#page-104-2), [2314](#page-104-3) \@chnum [2140](#page-100-9), [2141,](#page-100-10) [2142](#page-100-11), [2143,](#page-100-12) [2144](#page-100-13), [2145,](#page-100-14) [2155,](#page-101-4) [2162,](#page-101-5) [2176](#page-101-6), [2189](#page-101-7), [2196](#page-101-8), [2212](#page-102-10), [2225,](#page-102-0) [2241,](#page-102-11) [2242](#page-102-12), [2243](#page-102-13), [2244](#page-102-14), [2245,](#page-102-15) [2246,](#page-102-16) [2260,](#page-103-8) [2268,](#page-103-9) [2278,](#page-103-10) [2285](#page-103-11), [2307](#page-104-4) \@choices [4764,](#page-154-14) [4768](#page-154-15), [4784](#page-154-16), [4786](#page-154-17) \@cite . . . [2355](#page-105-6), [2362,](#page-105-7) [2374,](#page-105-8) [2390](#page-105-9), [2479](#page-107-0), [3119](#page-121-4) \@cite@ofmt ........... [3127](#page-121-5) \@citea . . [2395,](#page-105-10) [2409,](#page-106-0) [2423](#page-106-1), [2432](#page-106-2), [2433,](#page-106-3) [2434,](#page-106-4) [2439,](#page-106-5) [2454,](#page-107-1) [2462](#page-107-2), [2463,](#page-107-3) [2464,](#page-107-4) [2498,](#page-108-0) [2514,](#page-108-1) [2532](#page-108-2), [3118,](#page-121-6) [3120](#page-121-7) \@citeb . . [2391,](#page-105-11) [2393](#page-105-12), [2395,](#page-105-10) [2398](#page-106-6), [2400,](#page-106-7) [2401,](#page-106-8) [2403](#page-106-9), [2426,](#page-106-10) [2457,](#page-107-5) [2480,](#page-107-6) [2482,](#page-107-7) [2484](#page-107-8), [2487](#page-107-9), [2489](#page-107-10), [2490,](#page-107-11) [2492,](#page-107-12) [3119](#page-121-4), [3121](#page-121-8), [3122](#page-121-2), [3123](#page-121-9), [3126](#page-121-10), [3127](#page-121-5), [4580,](#page-150-3) [4582](#page-150-4), [4584](#page-150-0), [4585](#page-150-5), [4586,](#page-150-6) [4588](#page-150-7) \@citex . . . . . . . . . . . [2366](#page-105-13), [2375](#page-105-14) \@classx . . . . . . . . . . . . . . [2222](#page-102-17) \@classz . . . . . . . . . . . . . . [2222](#page-102-17) \@cleartopmattertags . . . . [1805](#page-93-4) \@colht . . . . . . . . . . . . . . . [3186](#page-122-4)  $\text{Correction} \dots \dots \dots \ 4837$  $\text{Correction} \dots \dots \dots \ 4837$ \@correctionstyle . . [4822](#page-155-2), [4823](#page-155-3), [4824](#page-155-4) \@currbox [2033,](#page-98-4) [2079](#page-99-1), [2083,](#page-99-2) [2322](#page-104-5), [2326,](#page-104-6) [2332](#page-104-7), [2336](#page-104-8)  $\text{Currentlabel} \ldots \ldots$  [22](#page-56-5), [39](#page-56-6), [58](#page-57-7), [84](#page-57-8), [101,](#page-58-8) [120,](#page-58-9) [1517](#page-87-5), [1536](#page-88-7), [1555](#page-88-8), [1576](#page-88-9), [1594](#page-89-2), [1609,](#page-89-3) [1717](#page-91-6), \@currenvir . . [2640,](#page-110-0) [2642](#page-110-1), [2643](#page-110-2) \@customlogo . . . . . . . [4011,](#page-138-0) [4020](#page-139-0) \@custommagazinename [3780,](#page-134-0) [4013](#page-139-1) \@customminilogo . . . [4012](#page-138-1), [4026](#page-139-2) \@customwwwTxt . [3741,](#page-133-0) [3744](#page-133-1), [3796](#page-134-1) \@date . . . . . . . . . . . . [3914](#page-137-1), [3924](#page-137-2) \@dgroup . . . . . . . . . . . . . . . [299](#page-62-3) \@dmath . . . . . . . . . . . . . [287,](#page-62-2) [316](#page-63-2) \@doendpe . . . . . . . . . . . . . [2657](#page-111-0) \@dseries . . . . . . . . . . . . . . [312](#page-62-4) \@eha . . . . . . . . [4527](#page-149-2), [4553](#page-149-3), [4572](#page-150-8) \@empty [302,](#page-62-9) [1669,](#page-90-2) [1791,](#page-93-5) [2020,](#page-98-5) [2380](#page-105-15), [2390,](#page-105-9) [2393,](#page-105-12) [2479,](#page-107-0) [2482,](#page-107-7) [2611](#page-110-3), [3118,](#page-121-6) [3121](#page-121-8), [3150](#page-121-11), [3151](#page-121-12), [3153](#page-121-13), [3154](#page-121-14), [3309](#page-124-0), [3315](#page-124-1), [3318,](#page-125-1) [3321](#page-125-2), [3417,](#page-127-4) [3922](#page-137-3), [3923,](#page-137-0) [3924](#page-137-2), [3925,](#page-137-4) [4582](#page-150-4) \@emptytoks . . . . . . . . . . . . [301](#page-62-10)

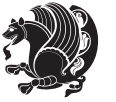

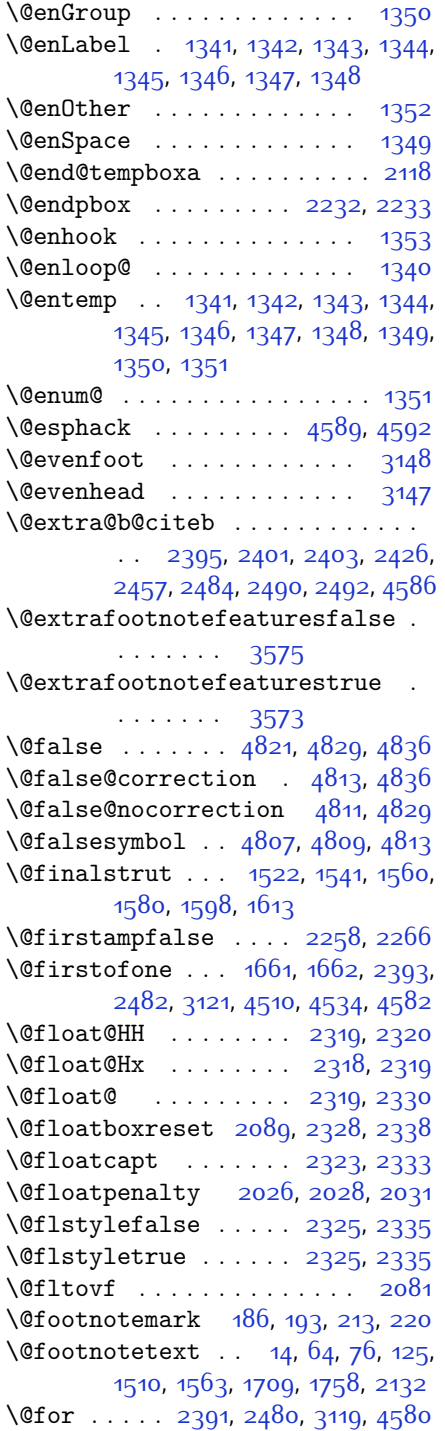

\@formanswerline . . . [4793,](#page-154-18) [4802](#page-154-19), [4815](#page-155-12), [4819](#page-155-13) \@fps [2014](#page-98-7), [2015](#page-98-8), [2017](#page-98-9), [2020](#page-98-5), [2037](#page-98-10) \@fpsadddefault . . . . [2018](#page-98-11), [2021](#page-98-12) \@freelist . . . . . . . . . . . . [2033](#page-98-4) \@gobble . . [1351,](#page-83-13) [1490](#page-87-8), [1491,](#page-87-9) [1492](#page-87-10), [3160](#page-121-17), [3161,](#page-121-18) [3162](#page-121-19) \@harfi . . . . . . . . . . . . . . . . . [12](#page-56-8), [74,](#page-57-11) [134](#page-58-11), [140,](#page-59-6) [146,](#page-59-7) [152](#page-59-8), [254](#page-61-12), [265,](#page-61-13) [272](#page-62-11), [284](#page-62-12), [1453,](#page-86-3) [1464](#page-86-4), [1476,](#page-86-5) [1695](#page-91-8), [1969](#page-97-2), [2759,](#page-113-4) [2766](#page-113-5), [2773](#page-113-6), [2781](#page-113-7), [2788](#page-114-21), [2801,](#page-114-16) [2822](#page-114-22), [2835,](#page-115-18) [2852](#page-115-34), [2865,](#page-115-29) [3218](#page-123-5), [3221](#page-123-6), [3222](#page-123-7) \@headerfont . . . [4735](#page-153-2), [4736](#page-153-3), [4741](#page-153-4), [4771](#page-154-8) \@headerline . . [4767,](#page-154-20) [4770,](#page-154-7) [4778](#page-154-21), [4782](#page-154-22) \@idxitem . . . . . . . . . [1684](#page-91-9), [1689](#page-91-10)  $\verb+\@ifclassloaded + \ldots + \ldots + \ldots +$  $\therefore$  [3495,](#page-128-3) [3496](#page-128-4), [3497](#page-128-5), [3498](#page-128-6), [3499,](#page-128-7) [3500](#page-128-8), [3501,](#page-128-9) [3502](#page-128-10), [3503,](#page-128-11) [3504,](#page-128-12) [3505](#page-128-13), [3506](#page-128-14), [3507,](#page-128-15) [3508](#page-128-16), [3509,](#page-128-17) [3510,](#page-128-18) [3511,](#page-128-19) [3512,](#page-128-20) [3513](#page-128-21), [3514](#page-128-22), [3515,](#page-128-23) [3516,](#page-129-6) [3517](#page-129-7), [3518](#page-129-8), [3581](#page-130-2), [3593,](#page-130-3) [3605](#page-130-4) \@ifdefinable . . . . . . [2675](#page-111-1), [2677](#page-111-2) \@ifdefinitionfileloaded [2010](#page-98-13), [2153](#page-101-9), [2186,](#page-101-10) [2276,](#page-103-12) [2317,](#page-104-17) [3478](#page-128-24) \@ifempty . . . . . . . . . . . . . [1770](#page-92-12) \@ifnextchar . . [2319](#page-104-9), [2560,](#page-109-2) [2566](#page-109-1), [3116](#page-120-1) \@ifnum . . [2497](#page-108-3), [2499,](#page-108-4) [2501,](#page-108-5) [2508](#page-108-6), [2509,](#page-108-7) [2512](#page-108-8), [2524](#page-108-9), [2547](#page-109-3), [2549](#page-109-4) \@ifpackageloaded . . . . . . . . . . [167,](#page-59-9) [1884](#page-95-0), [1888](#page-95-1), [2569](#page-109-5), [2573](#page-109-6), [2665,](#page-111-3) [2673](#page-111-4), [3191,](#page-122-5) [3479,](#page-128-25) [3480](#page-128-26), [3481](#page-128-27), [3482](#page-128-28), [3483,](#page-128-29) [3484,](#page-128-30) [3485](#page-128-31), [3486,](#page-128-32) [3487,](#page-128-33) [3488,](#page-128-34) [3489](#page-128-35), [3490,](#page-128-36) [3491](#page-128-37), [3492](#page-128-38), [3493,](#page-128-39) [3494,](#page-128-40) [3495](#page-128-3), [4578](#page-150-10) \@ifstar . . . . . . . . . . . . . . [2559](#page-109-7) \@ifundefined .. [163](#page-59-10), [2395](#page-105-10), [2401](#page-106-8), [2484](#page-107-8), [2490,](#page-107-11) [3123,](#page-121-9) [4586](#page-150-6) \@ignoretrue . . . . . . . . . . . . [323](#page-63-3) \@iiiminipage . . . . . . . . . . . [2119](#page-100-17)

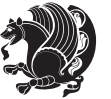

\@iiiparbox . . . . . . . . . . . [2097](#page-99-5) \@indexfile . . [3583](#page-130-5), [3595,](#page-130-6) [3607](#page-130-7) \@indextitlestyle . . . . . . [1682](#page-91-11) \@initorcheck . . [4763](#page-154-23), [4783](#page-154-24), [4801](#page-154-25) \@inlabelfalse . . . . . . . . . . [290](#page-62-13) \@input@ . . . . . [3585](#page-130-8), [3597,](#page-130-9) [3609](#page-130-10) \@lastchclass . . . . . . . . . . . . . .  $\ldots$  [2138](#page-100-7), [2139](#page-100-18), [2155](#page-101-4), [2156](#page-101-11), [2157,](#page-101-12) [2158,](#page-101-13) [2160](#page-101-14), [2189](#page-101-7), [2190](#page-101-15), [2191,](#page-101-16) [2192](#page-101-17), [2194](#page-101-18), [2239](#page-102-8), [2240](#page-102-20), [2256,](#page-103-2) [2264,](#page-103-3) [2278](#page-103-10), [2279](#page-103-13), [2280](#page-103-14), [2281](#page-103-15), [2283](#page-103-16) \@latex@error . . . . . . [4525](#page-149-6), [4551](#page-149-7) \@latex@warning . . . . [1677](#page-91-12), [3125](#page-121-20) \@latinAlph . . . . . . . [3463](#page-127-0), [3470](#page-128-1) \@latinalph .. [2878,](#page-116-2) [3462,](#page-127-2) [3469](#page-128-2) \@listdepth ........... [2135](#page-100-19) \@m . [1675,](#page-91-0) [2372](#page-105-16), [3120](#page-121-7), [3249](#page-123-8), [3350](#page-125-3), [3435](#page-127-5) \@mainmatterfalse [248](#page-61-14), [259](#page-61-15), [277](#page-62-14), [1457,](#page-86-6) [2815](#page-114-23) \@makefnmark . . . . . . . . . . . [1702](#page-91-13) \@makefntext . . . . . . . . . . [24,](#page-56-9) [41](#page-56-10), [60](#page-57-12), [86,](#page-57-13) [103,](#page-58-12) [122](#page-58-13), [1521](#page-87-11), [1540](#page-88-14), [1559](#page-88-15), [1579](#page-88-16), [1597,](#page-89-6) [1612](#page-89-7), [1719](#page-91-14), [1736,](#page-92-13) [1755](#page-92-14) \@maketitle ........... [1796](#page-93-6) \@maketitle@hook . . . . . . . [1794](#page-93-7) \@maskanswerline . . . [4794,](#page-154-26) [4803](#page-154-27), [4816,](#page-155-0) [4820](#page-155-14) \@memfront . . . . . . . . . . . . [1960](#page-97-3) \@minipagefalse ......... [3113](#page-120-8) \@minipagerestore . . . . . . [2136](#page-100-20) \@minipagetrue .......... [3112](#page-120-9) \@mpLTRfootnotetext [1602](#page-89-8), [2133](#page-100-1) \@mpRTLfootnotetext [1587](#page-89-9), [2134](#page-100-2) \@mpargs . . . . . . . . . . . . . . [2125](#page-100-21) \@mpfn . . . . [184](#page-60-14), [190,](#page-60-15) [211](#page-60-16), [217,](#page-60-17) [2131](#page-100-22) \@mpfootins [1571](#page-88-5), [1572,](#page-88-17) [1589,](#page-89-1) [1590](#page-89-10), [1604,](#page-89-0) [1605](#page-89-11) \@mpfootnotetext . . . [1569](#page-88-18), [2132](#page-100-16) \@mplistdepth . . . . . . . . . [2135](#page-100-19) \@namedef [2349](#page-104-18), [2403](#page-106-9), [2492,](#page-107-12) [2656](#page-111-5) \@nameuse . . . . . . . . . . . . . [3142](#page-121-21) \@ne . [1570](#page-88-19), [1588](#page-89-12), [1603](#page-89-13), [2043,](#page-98-14) [2049](#page-98-15), [2142,](#page-100-11) [2143](#page-100-12), [2146](#page-100-8), [2155](#page-101-4), [2165](#page-101-19),

[2166](#page-101-20), [2170,](#page-101-21) [2189,](#page-101-7) [2199](#page-101-22), [2200](#page-102-21), [2204,](#page-102-1) [2205](#page-102-2), [2206](#page-102-3), [2243](#page-102-13), [2244](#page-102-14), [2248,](#page-102-4) [2249,](#page-102-5) [2250,](#page-103-6) [2278,](#page-103-10) [2288](#page-103-17), [2289,](#page-103-18) [2301](#page-104-19), [2497](#page-108-3), [2509,](#page-108-7) [2511](#page-108-10), [2524,](#page-108-9) [2532](#page-108-2), [3236,](#page-123-9) [3277,](#page-124-2) [3284](#page-124-3), [3296,](#page-124-4) [3301](#page-124-5), [3337](#page-125-4), [3378,](#page-126-0) [3385](#page-126-1), [3397,](#page-126-2) [3402,](#page-126-3) [4517,](#page-149-8) [4522,](#page-149-9) [4541](#page-149-10), [4548](#page-149-11) \@newlistfalse . . . . . [1483](#page-86-7), [3133](#page-121-22) \@next . . . . . . . . . . . . . . . . [2033](#page-98-4) \@nextchar [2161,](#page-101-23) [2163,](#page-101-24) [2164](#page-101-25), [2165](#page-101-19), [2166](#page-101-20), [2167](#page-101-26), [2168,](#page-101-27) [2170,](#page-101-21) [2171](#page-101-28), [2172](#page-101-29), [2173](#page-101-30), [2174,](#page-101-31) [2177](#page-101-32), [2178](#page-101-33), [2179](#page-101-34), [2180](#page-101-35), [2181](#page-101-36), [2182](#page-101-37), [2195](#page-101-38), [2197](#page-101-39), [2198](#page-101-40), [2199,](#page-101-22) [2200,](#page-102-21) [2201](#page-102-22), [2202,](#page-102-23) [2204](#page-102-1), [2205](#page-102-2), [2206,](#page-102-3) [2207](#page-102-24), [2208,](#page-102-25) [2209,](#page-102-26) [2210,](#page-102-27) [2213,](#page-102-28) [2214,](#page-102-29) [2215](#page-102-30), [2216,](#page-102-31) [2217,](#page-102-32) [2218](#page-102-33), [2230](#page-102-34), [2232,](#page-102-18) [2233](#page-102-19), [2284,](#page-103-19) [2286](#page-103-20), [2287,](#page-103-21) [2288,](#page-103-17) [2289](#page-103-18), [2290](#page-103-22), [2291](#page-103-23), [2292,](#page-103-24) [2293,](#page-103-25) [2294](#page-103-26), [2295,](#page-103-27) [2296](#page-103-28), [2297,](#page-103-29) [2298,](#page-103-30) [2299](#page-103-31), [2301,](#page-104-19) [2302](#page-104-20), [2303,](#page-104-21) [2304,](#page-104-22) [2305](#page-104-23), [2308](#page-104-24), [2309,](#page-104-25) [2310,](#page-104-26) [2312](#page-104-27), [2313](#page-104-28) \@nextchar . . . . . . . . . . . . [2311](#page-104-29) \@nil [2586,](#page-109-8) [2590](#page-109-9), [2591](#page-109-10), [2596,](#page-110-4) [2598](#page-110-5), [3267,](#page-124-6) [3270,](#page-124-7) [3368](#page-126-4), [3371](#page-126-5) \@nodocument . . . . . . . . . . . [2012](#page-98-16) \@noitemerr . . . . . . . . . . . [1677](#page-91-12) \@nx . . . . . . . . . . . . . . [1800,](#page-93-8) [1801](#page-93-9) \@oddfoot . . . . . . . . . [3145,](#page-121-23) [3154](#page-121-14) \@oddhead . . . . . . . . . [3145](#page-121-23), [3153](#page-121-13) \@onelevel@sanitize . . . . [2015](#page-98-8) \@outputbox . . . . . . . [1500,](#page-87-12) [3177](#page-122-6) \@outputpage . . . . . . . [1478](#page-86-8), [3128](#page-121-24)  $\qquad$ Qparboxrestore ...... [21](#page-56-11), [38](#page-56-12), [57](#page-57-14), [83](#page-57-15), [100](#page-58-14), [119,](#page-58-15) [1483,](#page-86-7) [1516](#page-87-13), [1535](#page-88-20), [1554,](#page-88-21) [1575](#page-88-22), [1593](#page-89-14), [1608](#page-89-15), [1716,](#page-91-15) [1733](#page-92-15), [1752,](#page-92-16) [2088](#page-99-6), [2103](#page-100-0), [2130](#page-100-23), [2327,](#page-104-30) [2337,](#page-104-31) [3134](#page-121-25) \@parboxto . . . . . . . . [2106,](#page-100-24) [2115](#page-100-25) \@parmoderr . . . . . . . . . . . [2031](#page-98-6) \@pboxswfalse . . . . . . [2099,](#page-99-7) [2121](#page-100-26) \@pboxswtrue . . . . . . . . . . . . [2113](#page-100-27) \@plus . . . . . . . . . . . . [1685,](#page-91-16) [1763](#page-92-17) \@pnumwidth . . . . . . . [1776,](#page-93-10) [1778](#page-93-11)

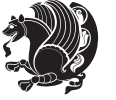

\@preamble . . . . . . . . [2259,](#page-103-32) [2267](#page-103-33) \@preamblecmds [4562,](#page-150-11) [4565,](#page-150-12) [4566](#page-150-13), [4570](#page-150-14), [4573](#page-150-15) \@preamerr [2149,](#page-100-28) [2183,](#page-101-2) [2219,](#page-102-7) [2253](#page-103-34), [2314](#page-104-3) \@questionheader . . . [4793](#page-154-18), [4794](#page-154-26), [4825](#page-155-15)  $\text{Questionsepspace}$  .  $4849, 4854,$  $4849, 4854,$  $4849, 4854,$  $4849, 4854,$ [4860](#page-156-0) \@questiontitle . . . . [4842,](#page-155-18) [4855](#page-155-19) \@questiontitlefont [4843](#page-155-20), [4844](#page-155-21), [4855](#page-155-19) \@resetactivechars . . [1481,](#page-86-9) [3131](#page-121-26) \@restonecolfalse . . . . . . [1680](#page-91-17) \@restonecoltrue . . . . . . . [1680](#page-91-17) \@roman . . . . . . . [2807,](#page-114-18) [2841](#page-115-20), [2871](#page-115-31) \@safe@activesfalse [2394,](#page-105-17) [2483](#page-107-13), [4583](#page-150-16)  $\sqrt{0}$ safe $@$ activestrue . [2392](#page-105-18), [2481](#page-107-14), [4581](#page-150-17)  $\text{Qseepenalty} \dots \dots \dots \dots \quad \text{1768}$  $\text{Qseepenalty} \dots \dots \dots \dots \quad \text{1768}$  $\text{Qseepenalty} \dots \dots \dots \dots \quad \text{1768}$ \@setcopyright . . . . . . . . . [1788](#page-93-12) \@setfontsize . . . . . . . . . . . . . . [3711,](#page-132-0) [3717](#page-133-2), [3719](#page-133-3), [3722,](#page-133-4) [3729](#page-133-5), [3735](#page-133-6), [3736,](#page-133-7) [3737,](#page-133-8) [3738,](#page-133-9) [3739](#page-133-10) \@setfpsbit . . [2053,](#page-99-8) [2056](#page-99-9), [2059](#page-99-10), [2062,](#page-99-11) [2065](#page-99-12), [2068](#page-99-13) \@setminipage . . . . . . . . . . [2137](#page-100-29) \@setnobreak . . . . . . . [2328,](#page-104-13) [2338](#page-104-14) \@sharp . . [2261,](#page-103-35) [2262](#page-103-36), [2263,](#page-103-37) [2269](#page-103-38), [2270](#page-103-39), [2271](#page-103-40) \@smemfront . . . . . . . . . . . . [1961](#page-97-4) \@specialpagefalse ..... [3142](#page-121-21) \@specialstyle ......... [3142](#page-121-21) \@sptoken . . . . . . . . . . . . . [1349](#page-83-10) \@startpbox ...... [2232,](#page-102-18) [2233](#page-102-19) \@startsection . . . . . . . . . [1762](#page-92-19) \@starttoc .... [3194,](#page-122-7) [4746,](#page-153-5) [4751](#page-153-6) \@stop ...... [2792](#page-114-1), [2826,](#page-114-4) [2856](#page-115-2) \@sx@xepersian@localize@verbatim  $\cdots \cdots$  [2349](#page-104-18)  $\delta$  . . . . . . . . . . . . [2264](#page-103-3)  $\text{Cartibi} \dots \dots \quad 9, 70, 130, 136,$  $\text{Cartibi} \dots \dots \quad 9, 70, 130, 136,$  $\text{Cartibi} \dots \dots \quad 9, 70, 130, 136,$  $\text{Cartibi} \dots \dots \quad 9, 70, 130, 136,$  $\text{Cartibi} \dots \dots \quad 9, 70, 130, 136,$  $\text{Cartibi} \dots \dots \quad 9, 70, 130, 136,$  $\text{Cartibi} \dots \dots \quad 9, 70, 130, 136,$  $\text{Cartibi} \dots \dots \quad 9, 70, 130, 136,$  $\text{Cartibi} \dots \dots \quad 9, 70, 130, 136,$ [142,](#page-59-11) [148](#page-59-12), [245](#page-61-16), [256,](#page-61-17) [267,](#page-61-18) [279](#page-62-15), [1449,](#page-86-10) [1459,](#page-86-11) [1471](#page-86-12), [1692,](#page-91-18) [1963](#page-97-5), [1964,](#page-97-6) [2754,](#page-113-8) [2761,](#page-113-9) [2768,](#page-113-10) [2776](#page-113-11),

[2784](#page-114-24), [2803,](#page-114-17) [2817,](#page-114-25) [2837](#page-115-19), [2847](#page-115-35), [2867,](#page-115-30) [3330](#page-125-5), [3332,](#page-125-6) [3335](#page-125-7) \@tempa . . . . . . . . . . . . . . . [1341](#page-83-1), [1342](#page-83-2), [1343,](#page-83-3) [1344,](#page-83-4) [1345](#page-83-5), [1346](#page-83-6), [1347,](#page-83-7) [1348,](#page-83-8) [1349,](#page-83-10) [1350](#page-83-0), [1351](#page-83-13), [1352](#page-83-9), [1355,](#page-84-0) [1799,](#page-93-13) [1802](#page-93-14), [2596](#page-110-4), [2598,](#page-110-5) [2681,](#page-111-6) [2682](#page-111-7), [2683](#page-111-8), [2684](#page-111-9), [2685,](#page-111-10) [2686](#page-111-11), [2687,](#page-111-12) [2688](#page-111-13), [2689,](#page-111-14) [2690,](#page-111-15) [2691](#page-111-16) \@tempboxa [2126,](#page-100-30) [3167](#page-122-8), [3174,](#page-122-9) [3175](#page-122-10) \@tempc . . [2611](#page-110-3), [2624,](#page-110-6) [2634,](#page-110-7) [2636](#page-110-8), [2637,](#page-110-9) [2640,](#page-110-0) [2648](#page-111-17) \@tempcnta [2035](#page-98-17), [2041,](#page-98-18) [2043](#page-98-14), [2047](#page-98-19), [2049,](#page-98-15) [2071,](#page-99-14) [2072](#page-99-15), [2078,](#page-99-16) [2079,](#page-99-1) [2223,](#page-102-35) [2506,](#page-108-11) [2507,](#page-108-12) [2508,](#page-108-6) [2511](#page-108-10), [2512](#page-108-8) \@tempcntb . . . [2076,](#page-99-0) [2077](#page-99-17), [2078](#page-99-16) \@tempdima [1771](#page-93-15), [1773,](#page-93-16) [1775](#page-93-17), [1777](#page-93-18), [2102](#page-100-31), [2103,](#page-100-0) [2124](#page-100-32), [2128](#page-100-33) \@tempdimb . . . . . . . . [2105](#page-100-34), [2106](#page-100-24) \@tempswafalse . . . . . [2524,](#page-108-9) [3116](#page-120-1) \@tempswatrue . . . . . . [2523,](#page-108-13) [3116](#page-120-1) \@temptokena . . . . . . . . . . . . . . .  $\ldots$  [1797](#page-93-19), [1801,](#page-93-9) [2597,](#page-110-10) [2604](#page-110-11), [2609,](#page-110-12) [2615](#page-110-13), [2622,](#page-110-14) [2632](#page-110-15), [2646](#page-111-18) \@testpach [2138](#page-100-7), [2154,](#page-101-0) [2188,](#page-101-3) [2239](#page-102-8), [2277](#page-103-7)  $\text{Wtfor } ... \dots ... \dots 2036, 2681$  $\text{Wtfor } ... \dots ... \dots 2036, 2681$  $\text{Wtfor } ... \dots ... \dots 2036, 2681$  $\text{Wtfor } ... \dots ... \dots 2036, 2681$  $\theta$ ,  $\theta$  . . . . . . . . . . . . . [3916,](#page-137-5) [3922](#page-137-3) \@the@choice ...... [4772,](#page-154-28) [4773](#page-154-9) \@thefnmark [23,](#page-56-14) [40](#page-56-15), [59,](#page-57-17) [85,](#page-57-18) [102](#page-58-18), [121](#page-58-19), [185](#page-60-18), [191,](#page-60-19) [212](#page-60-20), [218,](#page-60-21) [1518,](#page-87-14) [1537](#page-88-23), [1556](#page-88-24), [1577](#page-88-25), [1595](#page-89-16), [1610](#page-89-17), [1704](#page-91-19), [1718,](#page-91-20) [1735](#page-92-20), [1754](#page-92-21) \@thefoot . [3145](#page-121-23), [3148](#page-121-15), [3151,](#page-121-12) [3154](#page-121-14), [3181](#page-122-3) \@thehead . [3145,](#page-121-23) [3147](#page-121-16), [3150](#page-121-11), [3153](#page-121-13), [3171](#page-122-2) \@themargin [1496,](#page-87-15) [3146,](#page-121-27) [3148](#page-121-15), [3166](#page-121-28) \@title . . . . . . . . . . . [3904,](#page-136-1) [3925](#page-137-4) \@tocline ............. [1765](#page-92-22) \@tocpagenum . . . . . . . . . . . [1778](#page-93-11) \@topnum . . . . . . . . . . . . . . [1787](#page-93-20)  $\text{Qtrue} \dots \dots \ 4817, \ 4828, \ 4835$  $\text{Qtrue} \dots \dots \ 4817, \ 4828, \ 4835$  $\text{Qtrue} \dots \dots \ 4817, \ 4828, \ 4835$  $\text{Qtrue} \dots \dots \ 4817, \ 4828, \ 4835$  $\text{Qtrue} \dots \dots \ 4817, \ 4828, \ 4835$  $\text{Qtrue} \dots \dots \ 4817, \ 4828, \ 4835$ \@true@correction . . [4812](#page-155-25), [4835](#page-155-24) \@true@nocorrection [4810](#page-155-26), [4828](#page-155-23)

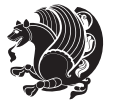

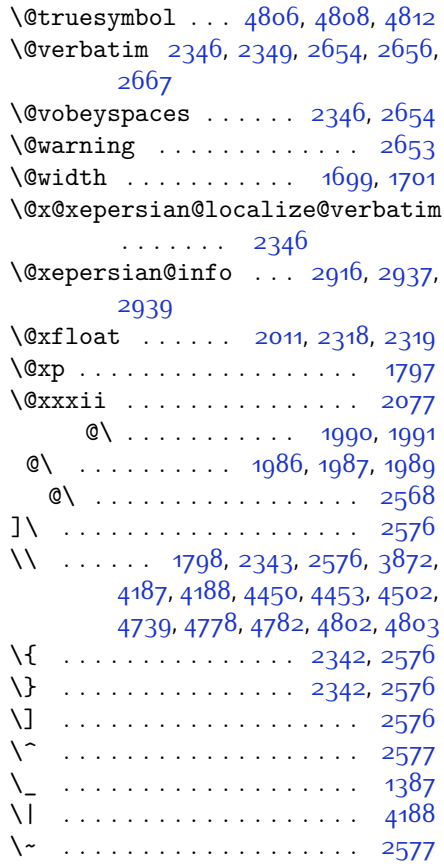

\␣ [1622,](#page-89-18) [1624,](#page-89-19) [3120,](#page-121-7) [3273](#page-124-8), [3279](#page-124-9), [3298](#page-124-10), [3304](#page-124-11), [3374](#page-126-6), [3380](#page-126-7), [3399,](#page-126-8) [3405](#page-126-9), [3787](#page-134-2), [3796](#page-134-1)

## **A**

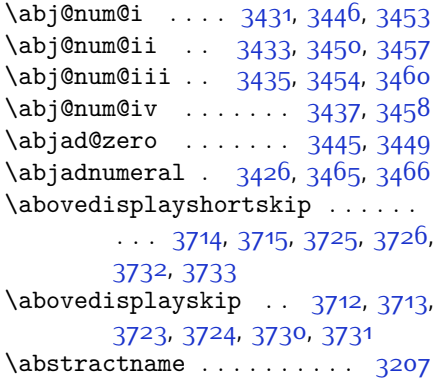

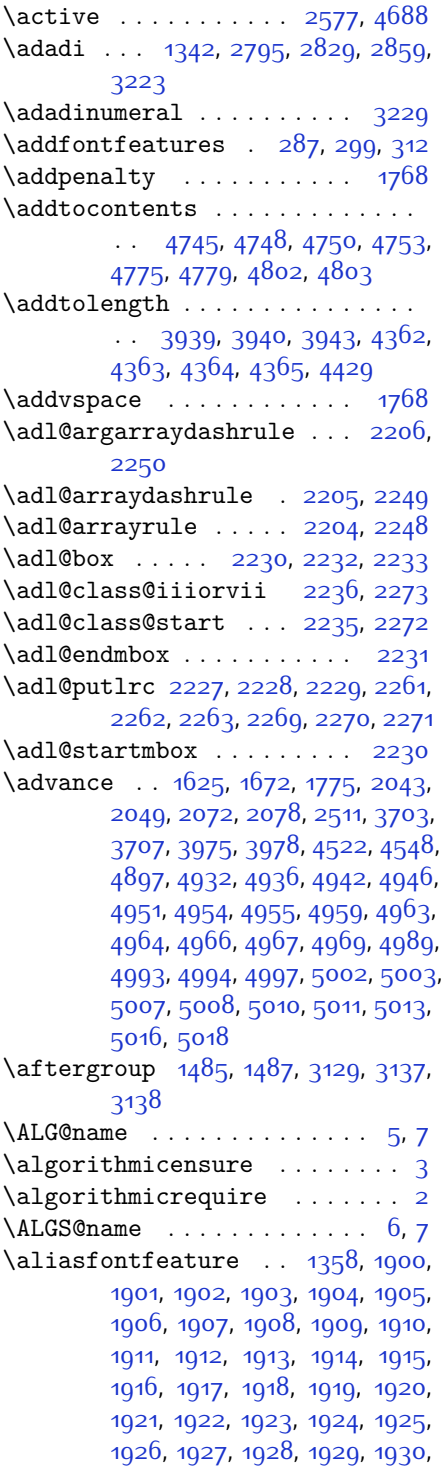

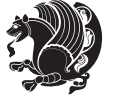

 $INDEX \t 165$ 

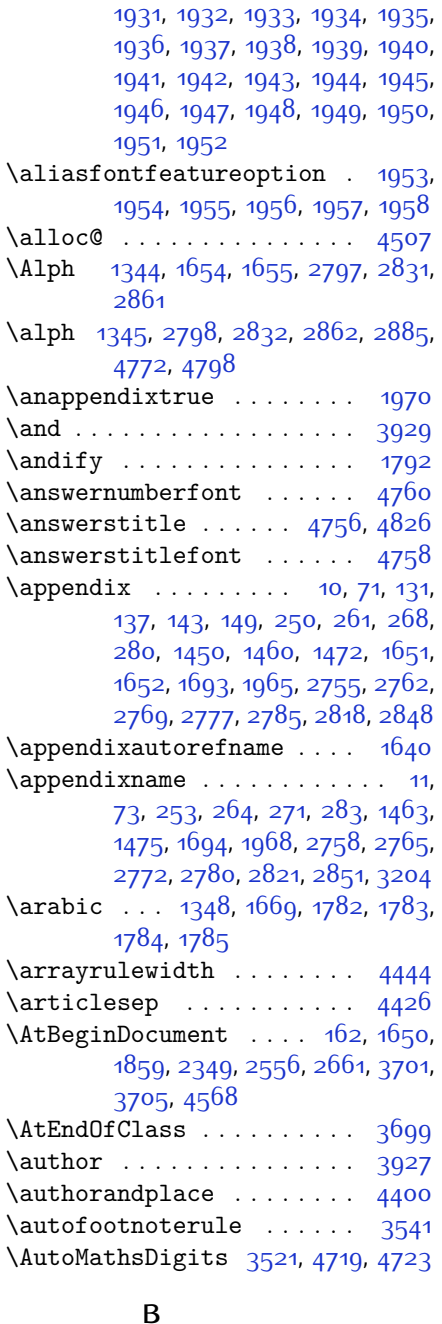

\backrefpagesname . . . . . . . [154](#page-59-16) \baselineskip ... [231](#page-61-4), [238](#page-61-5), [1493](#page-87-18),

[3163](#page-121-32), [3178](#page-122-13)

[3192](#page-122-14), [3755,](#page-133-22) [3758](#page-133-23), [3811,](#page-134-3) [3826](#page-135-0), [3839,](#page-135-1) [3845](#page-135-2), [3866,](#page-136-3) [3897](#page-136-4), [3903,](#page-136-5) [3910](#page-136-6), [3934,](#page-137-11) [3988](#page-138-4), [3994,](#page-138-5) [4066](#page-140-0), [4069,](#page-140-1) [4074](#page-140-2), [4081,](#page-140-3) [4096,](#page-140-4) [4111](#page-140-5), [4128](#page-141-0), [4162](#page-141-1), [4180,](#page-142-2) [4185](#page-142-3), [4205](#page-142-4), [4212](#page-142-5), [4213,](#page-143-0) [4234,](#page-143-1) [4236](#page-143-2), [4237](#page-143-3), [4259,](#page-143-4) [4264,](#page-144-0) [4265,](#page-144-1) [4301,](#page-144-2) [4302](#page-144-3), [4310](#page-144-4), [4336,](#page-145-1) [4344](#page-145-2), [4350,](#page-145-3) [4351,](#page-145-4) [4359,](#page-145-5) [4389,](#page-146-4) [4413](#page-147-5), [4445](#page-147-6), [4446](#page-147-7), [4461,](#page-147-8) [4473,](#page-148-2) [4487](#page-148-3), [4776](#page-154-12), [4780](#page-154-13), [4791,](#page-154-31) [4792,](#page-154-32) [4798,](#page-154-2) [4853](#page-155-30) \begingroup . [189,](#page-60-22) [216,](#page-60-23) [295,](#page-62-17) [1479](#page-86-16), [1769](#page-92-2), [1795](#page-93-23), [2341](#page-104-35), [2558](#page-109-16), [2574](#page-109-17), [2654,](#page-111-19) [2656](#page-111-5), [2943](#page-117-2), [2945,](#page-117-3) [3129,](#page-121-29) [4514,](#page-149-12) [4538](#page-149-13), [4688](#page-152-1) \beginL [3113](#page-120-8), [3171](#page-122-2), [3181,](#page-122-3) [3787,](#page-134-2) [4188](#page-142-1) \beginR . . . . . . . . . . . [1698](#page-91-26), [3171](#page-122-2), [3181,](#page-122-3) [3791,](#page-134-4) [3792](#page-134-5), [3793,](#page-134-6) [3804](#page-134-7), [3805,](#page-134-8) [3806,](#page-134-9) [4011,](#page-138-0) [4012](#page-138-1), [4013](#page-139-1), [4031](#page-139-3), [4052,](#page-139-4) [4053](#page-139-5), [4054](#page-139-6), [4055,](#page-139-7) [4056,](#page-139-8) [4057,](#page-139-9) [4208](#page-142-6), [4303](#page-144-5) \belowdisplayshortskip . . [3715](#page-133-12), [3726,](#page-133-14) [3733](#page-133-16) \belowdisplayskip . . [3713](#page-133-17), [3724](#page-133-19), [3731](#page-133-21) \bfseries [1764,](#page-92-23) [2396](#page-105-19), [2485](#page-107-15), [3123](#page-121-9), [3747](#page-133-24), [3753](#page-133-25), [3772](#page-134-10), [3780,](#page-134-0) [3808,](#page-134-11) [3824,](#page-135-3) [3843,](#page-135-4) [3857](#page-135-5), [3861](#page-135-6), [3886,](#page-136-7) [3891](#page-136-8), [3895,](#page-136-9) [4020](#page-139-0), [4026,](#page-139-2) [4735,](#page-153-2) [4757](#page-154-5), [4759,](#page-154-0) [4843](#page-155-20) \bgroup . . [1350,](#page-83-0) [2086](#page-99-18), [2126](#page-100-30), [2327](#page-104-30), [2337,](#page-104-31) [4510](#page-149-4), [4534](#page-149-5) \bibliofont . . . . . . . . . . . [1668](#page-90-11) \bibname . . . . . . . . . . . . . . . [3211](#page-122-15) \bidi@AfterEndPreamble . . [3473](#page-128-41) \bidi@csdefcs ....... [938](#page-75-0), [1882](#page-95-12) \bidi@csletcs .. [633](#page-69-0), [1882](#page-95-12), [1886](#page-95-13), [1887](#page-95-14), [1890](#page-95-15), [1891](#page-95-16) \bidi@footdir@footnote [64,](#page-57-9) [125](#page-58-10), [1563](#page-88-13), [1758](#page-92-11) \bidi@isloaded . [1853,](#page-94-1) [1854](#page-94-2), [1855](#page-94-3), [1856](#page-94-4), [1857](#page-94-5), [1858,](#page-94-6) [1861](#page-94-7), [1864](#page-95-17), [1867](#page-95-18), [1870,](#page-95-19) [1873,](#page-95-20) [1876](#page-95-21) \bidi@mpfootnoterule [1570](#page-88-19), [1588](#page-89-12), [1603](#page-89-13)

\begin . . . [2570,](#page-109-14) [2571](#page-109-15), [3103](#page-120-5), [3104](#page-120-7),

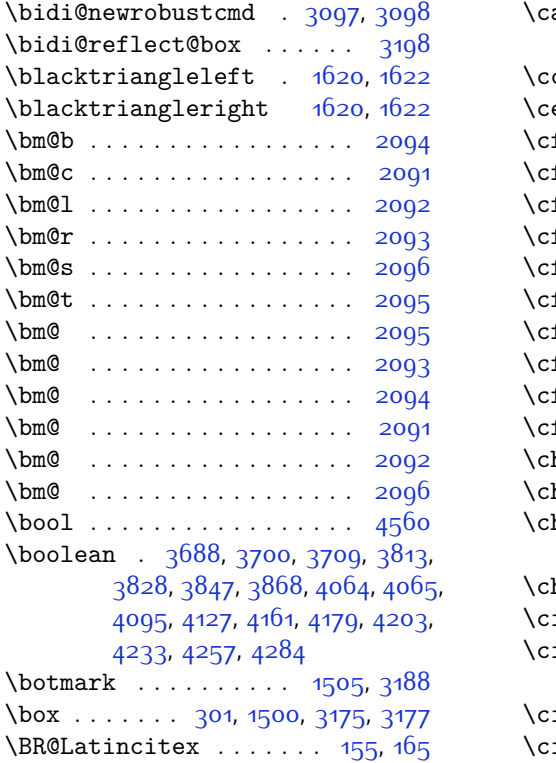

# **C**

\BRorg@Latincitex .... [156,](#page-59-18) [164](#page-59-1)

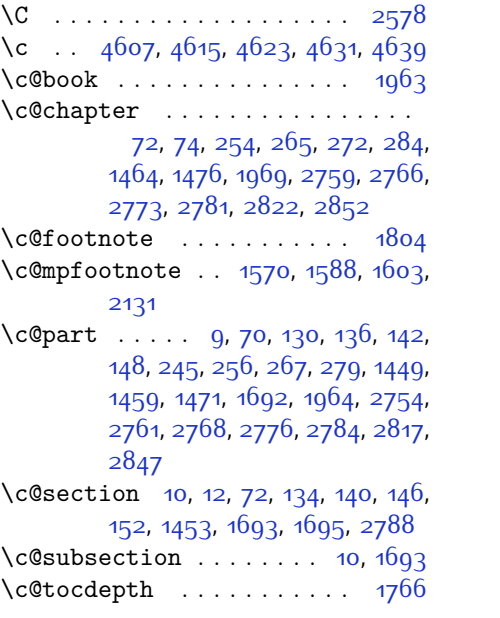

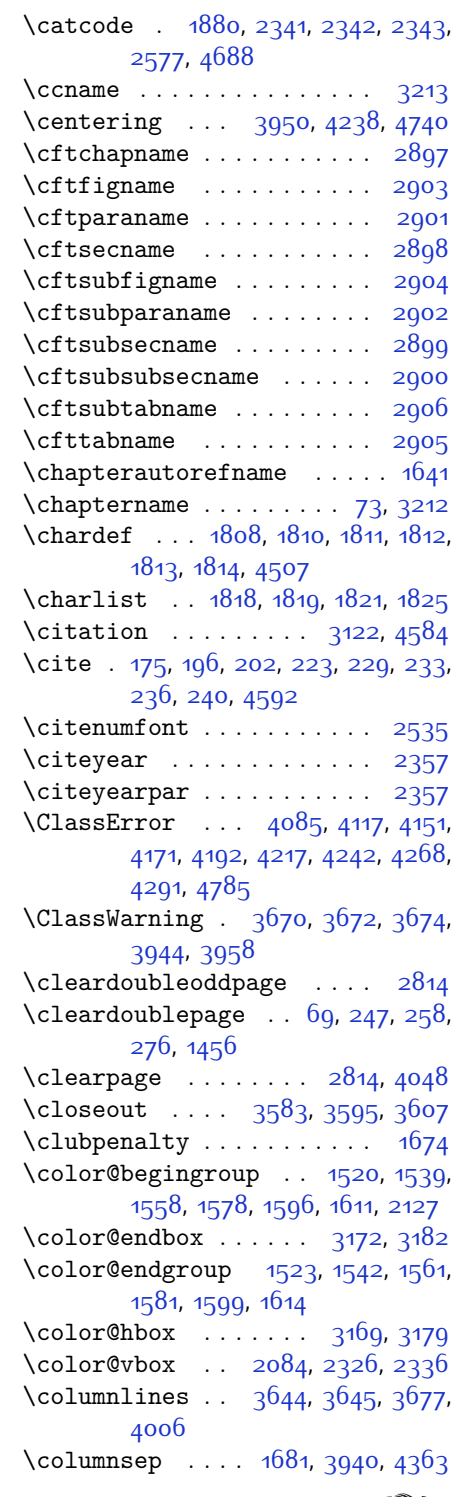

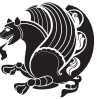

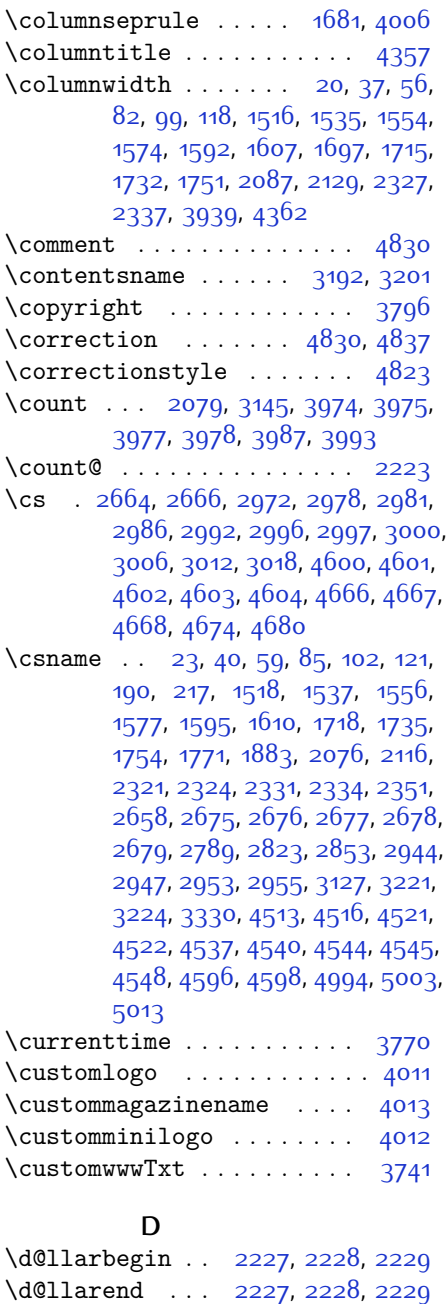

\date .... [3769](#page-134-13), [3780,](#page-134-0) [3928](#page-137-15), [4397](#page-146-5) \datename . . . . . . . . . . . . . [3209](#page-122-25)  $\text{day} \dots \dots \dots \dots \dots \ 4892$  $\text{day} \dots \dots \dots \dots \dots \ 4892$ \decimalseparator . [4665,](#page-152-7) [4713](#page-153-15)

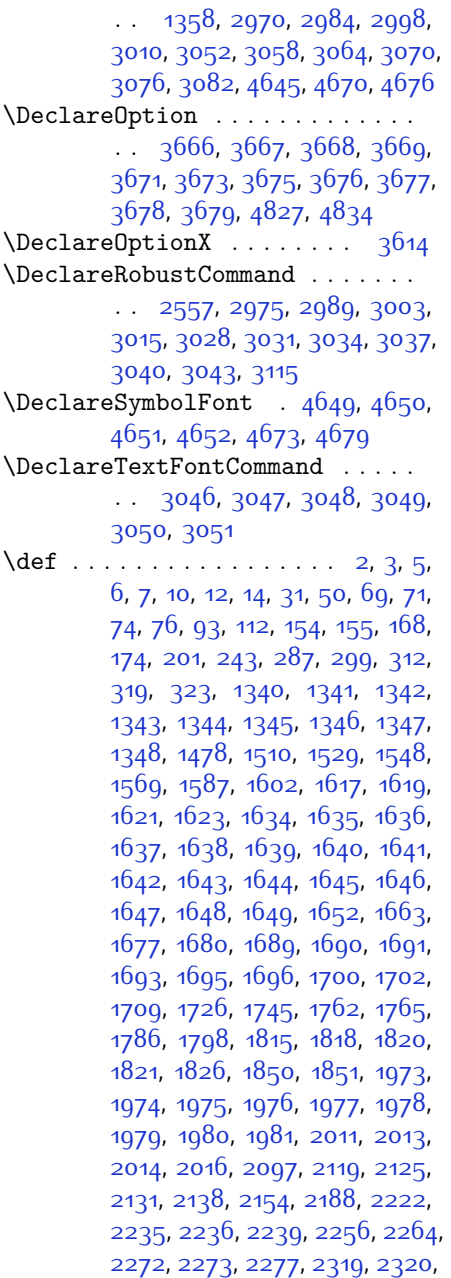

\DeclareDocumentCommand . . . . .

[2356,](#page-105-22) [2359](#page-105-23), [2371](#page-105-24), [2372,](#page-105-16) [2382](#page-105-25),  $2385, 2398, 2413, 2443, 2475$  $2385, 2398, 2413, 2443, 2475$  $2385, 2398, 2413, 2443, 2475$  $2385, 2398, 2413, 2443, 2475$  $2385, 2398, 2413, 2443, 2475$  $2385, 2398, 2413, 2443, 2475$  $2385, 2398, 2413, 2443, 2475$  $2385, 2398, 2413, 2443, 2475$  $2385, 2398, 2413, 2443, 2475$ [2479](#page-107-0), [2504,](#page-108-15) [2566](#page-109-1), [2580](#page-109-20), [2584](#page-109-21), [2586,](#page-109-8) [2587](#page-109-22), [2590,](#page-109-9) [2596](#page-110-4), [2598,](#page-110-5)

[2323,](#page-104-0) [2330,](#page-104-12) [2333](#page-104-1), [2346](#page-104-32), [2347](#page-104-40),

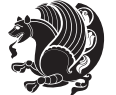

[2600,](#page-110-16) [2616,](#page-110-17) [2619,](#page-110-18) [2635,](#page-110-19) [2636](#page-110-8), [2639,](#page-110-20) [2652](#page-111-29), [2654](#page-111-19), [2657,](#page-111-0) [2674,](#page-111-30) [2908,](#page-116-15) [2909](#page-116-16), [2940,](#page-117-8) [2941,](#page-117-9) [2942,](#page-117-10) [2948](#page-117-11), [2949,](#page-117-12) [2953](#page-117-6), [3089,](#page-120-14) [3093,](#page-120-15) [3099,](#page-120-4) [3100](#page-120-16), [3101,](#page-120-6) [3102](#page-120-17), [3106](#page-120-18), [3107,](#page-120-19) [3108](#page-120-0), [3117,](#page-121-1) [3120,](#page-121-7) [3128](#page-121-24), [3197,](#page-122-26) [3199,](#page-122-27) [3200,](#page-122-28) [3201,](#page-122-24) [3202,](#page-122-29) [3203,](#page-122-30) [3204](#page-122-12), [3205,](#page-122-31) [3206,](#page-122-32) [3207,](#page-122-11) [3208,](#page-122-33) [3209,](#page-122-25) [3210,](#page-122-0) [3211,](#page-122-15) [3212](#page-122-19), [3213](#page-122-18), [3214,](#page-122-34) [3215,](#page-122-35) [3216](#page-123-11), [3217](#page-123-12), [3218](#page-123-5), [3221](#page-123-6), [3230,](#page-123-13) [3235](#page-123-14), [3244](#page-123-15), [3270](#page-124-7), [3283,](#page-124-12) [3294](#page-124-13), [3308,](#page-124-14) [3314,](#page-124-15) [3317,](#page-125-8) [3320](#page-125-9), [3324,](#page-125-10) [3336](#page-125-11), [3345,](#page-125-12) [3371,](#page-126-5) [3384](#page-126-10), [3395,](#page-126-11) [3409](#page-126-12), [3416,](#page-127-18) [3426](#page-127-17), [3445](#page-127-15), [3446](#page-127-7), [3450,](#page-127-10) [3454,](#page-127-12) [3458](#page-127-14), [3464,](#page-127-19) [3468](#page-128-42), [3741](#page-133-0), [4011](#page-138-0), [4012,](#page-138-1) [4013,](#page-139-1) [4507](#page-148-0), [4509](#page-148-4), [4533,](#page-149-19) [4562](#page-150-11), [4564](#page-150-28), [4567](#page-150-29), [4569,](#page-150-30) [4571](#page-150-31), [4572](#page-150-8), [4574,](#page-150-32) [4591,](#page-150-33) [4653,](#page-151-9) [4674,](#page-152-5) [4680](#page-152-6), [4689,](#page-152-12) [4690](#page-152-13), [4713,](#page-153-15) [4714](#page-153-16), [4715,](#page-153-17) [4719](#page-153-12), [4735,](#page-153-2) [4737,](#page-153-0) [4739](#page-153-7), [4757,](#page-154-5) [4759,](#page-154-0) [4763,](#page-154-23) [4770,](#page-154-7) [4806](#page-155-27), [4807](#page-155-10), [4810](#page-155-26), [4811](#page-155-9), [4812](#page-155-25), [4813](#page-155-8), [4822](#page-155-2), [4825,](#page-155-15) [4832,](#page-155-34) [4833](#page-155-35), [4839,](#page-155-36) [4840](#page-155-37), [4843](#page-155-20), [5027](#page-159-8) \def@NAT@last@yr . . . [2514](#page-108-1), [2516](#page-108-16) \defaultfontfeatures .... [3615](#page-130-12) \DefaultMathsDigits [3523,](#page-129-11) [4714](#page-153-16) \define@choicekey .......... . . [3519,](#page-129-12) [3527](#page-129-13), [3533,](#page-129-14) [3539](#page-129-15), [3551](#page-129-16), [3557](#page-129-17), [3563,](#page-129-18) [3567](#page-130-13), [3571](#page-130-14), [3577](#page-130-15), [3590,](#page-130-16) [3602](#page-130-17) \define@key . . . . . . . . . . . [2680](#page-111-31)  $\deflatinfont \ldots$  . . . . . . . . . . [3010](#page-118-13)  $\def$ persianfont ....... [2998](#page-118-12) \depth . . . . . . . . . . . . [2688,](#page-111-13) [2689](#page-111-14) \ding . . . . . . . . . . . . . [4806](#page-155-27), [4807](#page-155-10) \display@setup . . . . . . . [288](#page-62-19), [313](#page-62-20) \divide . . [3980,](#page-138-11) [3981,](#page-138-12) [4894,](#page-156-3) [4902](#page-156-4), [4907](#page-157-5), [4934](#page-157-6), [4940](#page-157-7), [4948](#page-157-8), [4950,](#page-157-9) [4953](#page-158-13), [4957](#page-158-14), [4961,](#page-158-15) [4965](#page-158-16) \do . [2038](#page-98-23), [2391](#page-105-11), [2480,](#page-107-6) [2681,](#page-111-6) [3119](#page-121-4), [4564](#page-150-28), [4569](#page-150-30), [4571,](#page-150-31) [4580](#page-150-3) \document . . . . . . . . . . . . . [4725](#page-153-18) \document@select@group . . [4533](#page-149-19) \dosetclass . . . [1819](#page-94-9), [1820](#page-94-12), [1824](#page-94-16)

\doublebox . . . . . . . . [4319](#page-145-7), [4372](#page-146-6) \dp [19,](#page-56-23) [36](#page-56-24), [55](#page-57-23), [81,](#page-57-24) [98](#page-58-22), [117](#page-58-23), [1515,](#page-87-1) [1534](#page-88-2), [1553](#page-88-3), [1714](#page-91-33), [1731,](#page-92-25) [1750](#page-92-26), [3174](#page-122-9) \dquad . . . . . . . . . . . . . . [321](#page-63-1), [323](#page-63-3) \dseries@display@setup ... [313](#page-62-20)

#### **E**

\edef . . . . . . . . . . . . . [1799](#page-93-13), [2106](#page-100-24), [2161,](#page-101-23) [2195,](#page-101-38) [2259,](#page-103-32) [2267,](#page-103-33) [2284](#page-103-19), [2393,](#page-105-12) [2482](#page-107-7), [2642](#page-110-1), [2916,](#page-116-3) [2938](#page-117-13), [2947](#page-117-5), [2950,](#page-117-14) [3121,](#page-121-8) [4570,](#page-150-14) [4582](#page-150-4), [4772](#page-154-28)  $\delta$ . . . . . . . . . . . . . . [4038](#page-139-11) \editionFormat . . . . . [3747](#page-133-24), [3750](#page-133-26) \editorialAuthorFormat . . [3890](#page-136-11), [4454](#page-147-9) \editorialTitleFormat ... [3888](#page-136-12), [3889](#page-136-13) \else  $\ldots$  . . . . . [2](#page-56-19), [3](#page-56-18), [5,](#page-56-16) [7](#page-56-17), [16,](#page-56-2) [25,](#page-56-25) [78](#page-57-5), [87](#page-57-25), [154,](#page-59-16) [243,](#page-61-24) [291](#page-62-21), [321](#page-63-1), [1341](#page-83-1), [1342](#page-83-2), [1343,](#page-83-3) [1344,](#page-83-4) [1345](#page-83-5), [1346](#page-83-6), [1347,](#page-83-7) [1348,](#page-83-8) [1349,](#page-83-10) [1350](#page-83-0), [1351](#page-83-13), [1467,](#page-86-18) [1511,](#page-87-2) [1522](#page-87-6), [1570,](#page-88-19) [1571](#page-88-5), [1580](#page-88-12), [1620](#page-89-21), [1622](#page-89-18), [1624,](#page-89-19) [1634](#page-90-13), [1635](#page-90-14), [1636](#page-90-15), [1637,](#page-90-16) [1638](#page-90-17), [1639](#page-90-18), [1640](#page-90-9), [1641,](#page-90-12) [1642](#page-90-19), [1643](#page-90-20), [1644](#page-90-21), [1645](#page-90-22), [1646,](#page-90-23) [1647,](#page-90-24) [1648](#page-90-25), [1649](#page-90-26), [1670](#page-90-0), [1686,](#page-91-34) [1711](#page-91-4), [1720](#page-91-35), [1764](#page-92-23), [1767,](#page-92-27) [1775](#page-93-17), [1776](#page-93-10), [1792](#page-93-22), [1823](#page-94-17), [1850](#page-94-14), [1851](#page-94-15), [1860](#page-94-18), [1863](#page-95-24), [1866](#page-95-25), [1869](#page-95-26), [1872](#page-95-27), [1875,](#page-95-28) [1973,](#page-97-14) [1974](#page-97-15), [1975](#page-97-16), [1976,](#page-97-17) [1977,](#page-97-18) [1978](#page-97-19), [1979](#page-97-20), [1980](#page-97-21), [1981](#page-97-22), [2019,](#page-98-24) [2027](#page-98-25), [2032](#page-98-26), [2042,](#page-98-27) [2048](#page-98-28), [2101](#page-100-5), [2104,](#page-100-38) [2109](#page-100-39), [2110,](#page-100-40) [2111,](#page-100-41) [2112,](#page-100-42) [2113,](#page-100-27) [2123](#page-100-6), [2138](#page-100-7), [2139,](#page-100-18) [2140,](#page-100-9) [2141](#page-100-10), [2142](#page-100-11), [2143](#page-100-12), [2144,](#page-100-13) [2145,](#page-100-14) [2146,](#page-100-8) [2147](#page-100-43), [2148](#page-100-44), [2149,](#page-100-28) [2155,](#page-101-4) [2156,](#page-101-11) [2157](#page-101-12), [2159](#page-101-41), [2160](#page-101-14), [2163](#page-101-24), [2164,](#page-101-25) [2165](#page-101-19), [2166](#page-101-20), [2167](#page-101-26), [2168,](#page-101-27) [2170,](#page-101-21) [2171](#page-101-28), [2172](#page-101-29), [2173](#page-101-30), [2174,](#page-101-31) [2177](#page-101-32), [2178](#page-101-33), [2179](#page-101-34), [2180](#page-101-35), [2181](#page-101-36), [2182](#page-101-37), [2189](#page-101-7), [2190](#page-101-15), [2191](#page-101-16), [2193](#page-101-42), [2194](#page-101-18), [2197](#page-101-39), [2198](#page-101-40), [2199](#page-101-22), [2200](#page-102-21), [2201](#page-102-22), [2202](#page-102-23), [2204,](#page-102-1) [2205](#page-102-2), [2206](#page-102-3), [2207,](#page-102-24) [2208](#page-102-25), [2209,](#page-102-26) [2210](#page-102-27), [2213,](#page-102-28) [2214,](#page-102-29) [2215](#page-102-30),

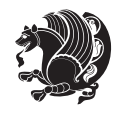

, [2217,](#page-102-32) [2218,](#page-102-33) [2238,](#page-102-42) [2239](#page-102-8), , [2241](#page-102-11), [2242,](#page-102-12) [2243,](#page-102-13) [2244,](#page-102-14) , [2246,](#page-102-16) [2248,](#page-102-4) [2249](#page-102-5), [2250,](#page-103-6) , [2252,](#page-103-44) [2253](#page-103-34), [2278,](#page-103-10) [2279,](#page-103-13) [2280,](#page-103-14) [2282](#page-103-45), [2283,](#page-103-16) [2286](#page-103-20), [2287,](#page-103-21) [2288,](#page-103-17) [2289](#page-103-18), [2290,](#page-103-22) [2291,](#page-103-23) [2292](#page-103-24), [2293,](#page-103-25) [2294,](#page-103-26) [2295](#page-103-27), [2296,](#page-103-28) [2297](#page-103-29), [2298,](#page-103-30) [2299](#page-103-31), [2301](#page-104-19), [2302](#page-104-20), [2303,](#page-104-21) , [2305](#page-104-23), [2308,](#page-104-24) [2309,](#page-104-25) [2310,](#page-104-26) [2311,](#page-104-29) [2312,](#page-104-27) [2313](#page-104-28), [2325](#page-104-15), [2335](#page-104-16), [2360,](#page-105-27) [2373,](#page-105-28) [2405](#page-106-13), [2410](#page-106-14), [2419](#page-106-15), , [2436,](#page-106-17) [2440,](#page-106-18) [2449,](#page-107-17) [2453](#page-107-18), , [2468,](#page-107-20) [2472,](#page-107-21) [2473,](#page-107-22) [2494,](#page-107-23) , [2529,](#page-108-18) [2531,](#page-108-19) [2534](#page-108-20), [2548](#page-109-23), [2550,](#page-109-24) [2561,](#page-109-25) [2584](#page-109-21), [2595,](#page-110-21) [2608](#page-110-22), , [2613](#page-110-24), [2628,](#page-110-25) [2630,](#page-110-26) [2636](#page-110-8), , [2652,](#page-111-29) [2679,](#page-111-28) [2682](#page-111-7), [2683](#page-111-8), , [2685,](#page-111-10) [2686](#page-111-11), [2687,](#page-111-12) [2688](#page-111-13), [2689,](#page-111-14) [2690](#page-111-15), [2793,](#page-114-31) [2814](#page-114-28), [2827,](#page-115-38) , [2881](#page-116-17), [2897,](#page-116-5) [2898](#page-116-8), [2899,](#page-116-11) [2900,](#page-116-12) [2901](#page-116-7), [2902,](#page-116-10) [2903](#page-116-6), [2904,](#page-116-9) [2905,](#page-116-14) [2906](#page-116-13), [2964,](#page-117-15) [3147](#page-121-16), [3152](#page-121-33), , [3171](#page-122-2), [3181](#page-122-3), [3199](#page-122-27), [3200](#page-122-28), , [3202,](#page-122-29) [3203,](#page-122-30) [3204](#page-122-12), [3205,](#page-122-31) [3206,](#page-122-32) [3207](#page-122-11), [3208,](#page-122-33) [3209,](#page-122-25) [3210,](#page-122-0) [3211,](#page-122-15) [3212,](#page-122-19) [3213,](#page-122-18) [3214,](#page-122-34) [3215](#page-122-35), , [3217,](#page-123-12) [3220,](#page-123-4) [3238](#page-123-16), [3240,](#page-123-17) , [3249,](#page-123-8) [3250](#page-123-0), [3251](#page-123-19), [3252,](#page-123-20) [3253,](#page-123-21) [3254,](#page-123-22) [3255](#page-123-23), [3273,](#page-124-8) [3288](#page-124-16), [3302,](#page-124-17) [3315,](#page-124-1) [3318,](#page-125-1) [3339](#page-125-13), [3341](#page-125-14), , [3350,](#page-125-3) [3351](#page-125-0), [3352,](#page-125-16) [3353](#page-125-17), , [3355,](#page-125-19) [3356](#page-125-20), [3374](#page-126-6), [3389](#page-126-13), , [3403,](#page-126-14) [3428](#page-127-20), [3430,](#page-127-21) [3432,](#page-127-22) , [3436](#page-127-24), [3586,](#page-130-18) [3598](#page-130-19), [3610,](#page-130-20) , [4435](#page-147-10), [4510](#page-149-4), [4523,](#page-149-20) [4529,](#page-149-21) , [4549](#page-149-22), [4555](#page-149-23), [4564](#page-150-28), [4585,](#page-150-5) , [4691](#page-152-15), [4692](#page-152-16), [4693,](#page-152-17) [4694,](#page-152-18) , [4696,](#page-152-20) [4697,](#page-152-21) [4698,](#page-152-22) [4699](#page-152-23), , [4713,](#page-153-15) [4716](#page-153-19), [4717,](#page-153-20) [4718](#page-153-21), , [4721,](#page-153-23) [4722,](#page-153-24) [4900](#page-156-5), [4904,](#page-157-10) , [4910](#page-157-12), [4917,](#page-157-13) [4938](#page-157-14), [4943](#page-157-15), , [5009,](#page-159-9) [5017](#page-159-10) \empty . . . . . . . . . . . . . . . . [1822](#page-94-19)  $\enclname$  . . . . . . . . . . . . . [3214](#page-122-34) \end . [1819,](#page-94-9) [1820,](#page-94-12) [1825,](#page-94-11) [1826,](#page-94-13) [2570](#page-109-14), [2571,](#page-109-15) [2642](#page-110-1), [2653,](#page-111-21) [3103](#page-120-5), [3104](#page-120-7),

[3195](#page-122-36), [3755,](#page-133-22) [3760](#page-133-27), [3817](#page-135-10), [3831](#page-135-11), [3841](#page-135-12), [3850,](#page-135-13) [3873](#page-136-14), [3912](#page-136-15), [3915](#page-137-17), [3918](#page-137-18), [3935,](#page-137-19) [3990,](#page-138-13) [3996](#page-138-14), [4073](#page-140-10), [4079](#page-140-11), [4083,](#page-140-12) [4109](#page-140-13), [4115](#page-141-6), [4149](#page-141-7), [4169](#page-142-11), [4184,](#page-142-12) [4190](#page-142-13), [4226,](#page-143-10) [4227](#page-143-11), [4228,](#page-143-12) [4251](#page-143-13), [4252,](#page-143-14) [4253,](#page-143-15) [4277,](#page-144-9) [4278](#page-144-10), [4279](#page-144-11), [4304,](#page-144-12) [4305,](#page-144-13) [4308](#page-144-14), [4338,](#page-145-8) [4342,](#page-145-9) [4353,](#page-145-10) [4354,](#page-145-11) [4391,](#page-146-7) [4395,](#page-146-8) [4424](#page-147-11), [4455](#page-147-12), [4456](#page-147-13), [4470](#page-148-5), [4482](#page-148-6), [4495](#page-148-7), [4745](#page-153-8), [4748,](#page-153-9) [4750](#page-153-10), [4753](#page-153-11), [4799](#page-154-34), [4800,](#page-154-35) [4804](#page-154-36), [4858](#page-156-6)  $\end{Correction}$  . . . . . . . . [4838](#page-155-38)  $\end{moment}$  . . . . . . . . . . [4831](#page-155-39)  $\endorrection$  . . . . . [4831](#page-155-39), [4838](#page-155-38) \endcsname [23,](#page-56-14) [40](#page-56-15), [59](#page-57-17), [85](#page-57-18), [102](#page-58-18), [121](#page-58-19), [190](#page-60-15), [217,](#page-60-17) [1518,](#page-87-14) [1537](#page-88-23), [1556](#page-88-24), [1577,](#page-88-25) [1595,](#page-89-16) [1610,](#page-89-17) [1718,](#page-91-20) [1735](#page-92-20), [1754,](#page-92-21) [1771](#page-93-15), [1883,](#page-95-23) [2076](#page-99-0), [2116](#page-100-37), [2321](#page-104-36), [2324,](#page-104-37) [2331,](#page-104-38) [2334](#page-104-39), [2351](#page-105-21), [2658,](#page-111-25) [2675](#page-111-1), [2676](#page-111-26), [2677](#page-111-2), [2678,](#page-111-27) [2679,](#page-111-28) [2789,](#page-114-29) [2823](#page-114-30), [2853](#page-115-37), [2944](#page-117-4), [2947](#page-117-5), [2953,](#page-117-6) [2955](#page-117-7), [3127](#page-121-5), [3221](#page-123-6), [3224,](#page-123-1) [3330](#page-125-5), [4513](#page-149-0), [4516](#page-149-14), [4521](#page-149-15), [4522,](#page-149-9) [4537,](#page-149-1) [4540,](#page-149-16) [4544,](#page-149-17) [4546,](#page-149-24) [4548](#page-149-11), [4596,](#page-150-26) [4598,](#page-150-27) [4994,](#page-158-10) [5003,](#page-159-0) [5014](#page-159-11) \endgroup . . . . . . . . . . . [192,](#page-60-24) [219](#page-60-25), [1486](#page-87-22), [1780](#page-93-33), [1803](#page-93-34), [2579,](#page-109-26) [2657](#page-111-0), [2943,](#page-117-2) [2951](#page-117-16), [3129,](#page-121-29) [3137](#page-121-30), [4518](#page-149-25), [4542](#page-149-26), [4691](#page-152-15), [4692](#page-152-16), [4693,](#page-152-17) [4694,](#page-152-18) [4695,](#page-152-19) [4696,](#page-152-20) [4697,](#page-152-21) [4698](#page-152-22), [4699,](#page-152-23) [4700,](#page-152-24) [4701](#page-152-25) \endL . . . . . [3171](#page-122-2), [3181,](#page-122-3) [3787,](#page-134-2) [4188](#page-142-1)  $\end{latin}$  . . . . . . . . . . . . . [3100](#page-120-16) \endlist . . . . . . . . . . . . . . [1678](#page-91-36) \endLTR . . . . . . . . . . . . . . . [3100](#page-120-16) \endMakeFramed . . . . . . . . . [1628](#page-90-28)  $\end{math}$  . . . . . . . . . . . . . . [318](#page-63-5)  $\end{math}$ \endquestion . . . . . . . . . . . [4851](#page-155-40) \endR . . . . . . . . . . . . . . [1699](#page-91-21), [3171](#page-122-2), [3181,](#page-122-3) [3791,](#page-134-4) [3792](#page-134-5), [3793,](#page-134-6) [3804](#page-134-7), [3805,](#page-134-8) [3806,](#page-134-9) [4011,](#page-138-0) [4012](#page-138-1), [4013](#page-139-1), [4031](#page-139-3), [4052,](#page-139-4) [4053](#page-139-5), [4054](#page-139-6), [4055,](#page-139-7) [4056,](#page-139-8) [4057,](#page-139-9) [4208](#page-142-6), [4303](#page-144-5) \endRTL . . . . . . . . . . . . . . . [3102](#page-120-17)

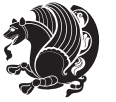

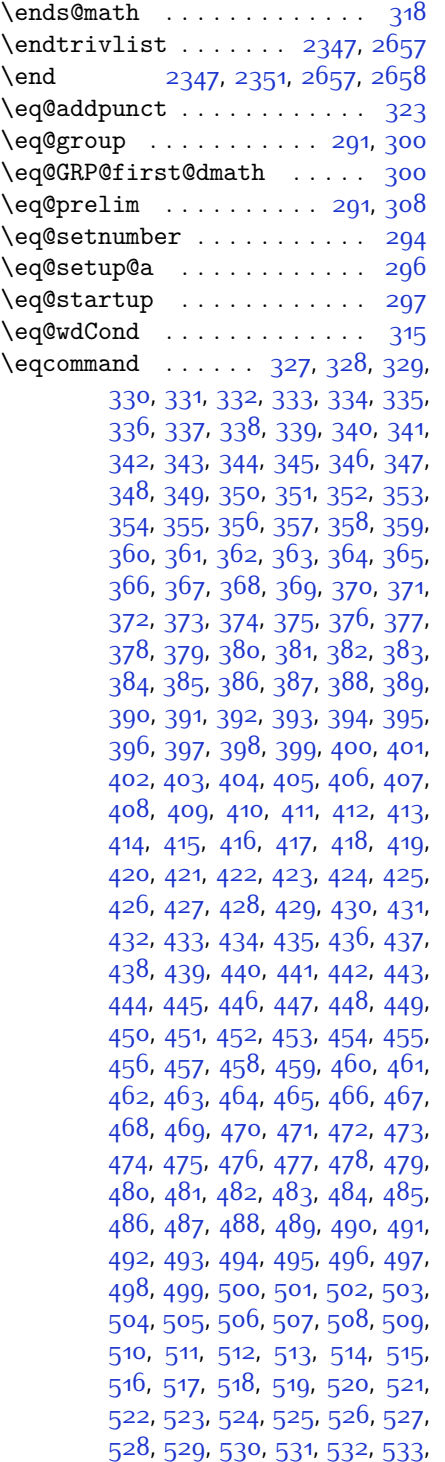

, [535,](#page-67-23) [536,](#page-67-24) [537](#page-67-25), [538,](#page-67-26) [539](#page-67-27), , [541,](#page-67-29) [542,](#page-67-30) [543,](#page-67-31) [544](#page-67-32), [545](#page-67-33), , [547,](#page-67-35) [548,](#page-67-36) [549,](#page-67-37) [550,](#page-67-38) [551](#page-67-39), [552,](#page-67-40) [553](#page-67-41), [554,](#page-67-42) [555](#page-67-43), [556,](#page-67-44) [557](#page-67-45), [558,](#page-67-46) [559](#page-67-47), [560](#page-67-48), [561,](#page-67-49) [562](#page-68-0), [563](#page-68-1), , [565,](#page-68-3) [566,](#page-68-4) [567](#page-68-5), [568,](#page-68-6) [569](#page-68-7), , [571,](#page-68-9) [572,](#page-68-10) [573,](#page-68-11) [574](#page-68-12), [575](#page-68-13), , [577,](#page-68-15) [578,](#page-68-16) [579,](#page-68-17) [580,](#page-68-18) [581](#page-68-19), [582,](#page-68-20) [583](#page-68-21), [584,](#page-68-22) [585](#page-68-23), [586,](#page-68-24) [587](#page-68-25), [588,](#page-68-26) [589](#page-68-27), [590](#page-68-28), [591,](#page-68-29) [592](#page-68-30), [593](#page-68-31), , [595,](#page-68-33) [596,](#page-68-34) [597](#page-68-35), [598,](#page-68-36) [599](#page-68-37), [600,](#page-68-38) [601](#page-68-39), [602](#page-68-40), [603,](#page-68-41) [604](#page-68-42), [605](#page-68-43), [606,](#page-68-44) [607,](#page-68-45) [608](#page-68-46), [609,](#page-68-47) [610,](#page-68-48) [611](#page-68-49), , [613](#page-69-2), [614,](#page-69-3) [615,](#page-69-4) [616,](#page-69-5) [617](#page-69-6), , [619](#page-69-8), [620,](#page-69-9) [621](#page-69-10), [622,](#page-69-11) [623](#page-69-12), , [625,](#page-69-14) [626,](#page-69-15) [627](#page-69-16), [628,](#page-69-17) [629](#page-69-18), [630,](#page-69-19) [631](#page-69-20), [632,](#page-69-21) [634,](#page-69-22) [635](#page-69-23), [636](#page-69-24), , [638](#page-69-26), [639](#page-69-27), [640](#page-69-28), [641,](#page-69-29) [642](#page-69-30), , [644,](#page-69-32) [645](#page-69-33), [646](#page-69-34), [647,](#page-69-35) [648](#page-69-36), , [650](#page-69-38), [651,](#page-69-39) [652,](#page-69-40) [653,](#page-69-41) [654](#page-69-42), [655,](#page-69-43) [656](#page-69-44), [657](#page-69-45), [658](#page-69-46), [659,](#page-69-47) [660](#page-69-48), , [662,](#page-70-0) [663,](#page-70-1) [664,](#page-70-2) [665](#page-70-3), [666](#page-70-4), , [668](#page-70-6), [669](#page-70-7), [670](#page-70-8), [671,](#page-70-9) [672](#page-70-10), , [674,](#page-70-12) [675](#page-70-13), [676](#page-70-14), [677,](#page-70-15) [678](#page-70-16), , [680](#page-70-18), [681,](#page-70-19) [682,](#page-70-20) [683,](#page-70-21) [684](#page-70-22), [685,](#page-70-23) [686](#page-70-24), [687](#page-70-25), [688](#page-70-26), [689,](#page-70-27) [690](#page-70-28), , [692,](#page-70-30) [693,](#page-70-31) [694,](#page-70-32) [695](#page-70-33), [696](#page-70-34), , [698](#page-70-36), [699](#page-70-37), [700](#page-70-38), [701](#page-70-39), [702](#page-70-40), , [704,](#page-70-42) [705,](#page-70-43) [706](#page-70-44), [707,](#page-70-45) [708](#page-70-46), , [710](#page-70-48), [711,](#page-70-49) [712,](#page-71-0) [713,](#page-71-1) [714](#page-71-2), [715,](#page-71-3) [716](#page-71-4), [717,](#page-71-5) [718](#page-71-6), [719](#page-71-7), [720](#page-71-8), [721,](#page-71-9) [722,](#page-71-10) [723,](#page-71-11) [724](#page-71-12), [725](#page-71-13), [726](#page-71-14), , [728,](#page-71-16) [729,](#page-71-17) [730,](#page-71-18) [731](#page-71-19), [732](#page-71-20), , [734,](#page-71-22) [735](#page-71-23), [736](#page-71-24), [737,](#page-71-25) [738](#page-71-26), , [740](#page-71-28), [741,](#page-71-29) [742,](#page-71-30) [743,](#page-71-31) [744](#page-71-32), , [746,](#page-71-34) [747](#page-71-35), [748,](#page-71-36) [749](#page-71-37), [750](#page-71-38), [751,](#page-71-39) [752,](#page-71-40) [753,](#page-71-41) [754](#page-71-42), [755](#page-71-43), [756](#page-71-44), , [758,](#page-71-46) [759,](#page-71-47) [760,](#page-71-48) [761](#page-71-49), [762](#page-72-0), , [764,](#page-72-2) [765](#page-72-3), [766](#page-72-4), [767,](#page-72-5) [768](#page-72-6), , [770](#page-72-8), [771,](#page-72-9) [772,](#page-72-10) [773,](#page-72-11) [774](#page-72-12), , [776,](#page-72-14) [777](#page-72-15), [778,](#page-72-16) [779](#page-72-17), [780](#page-72-18), [781,](#page-72-19) [782,](#page-72-20) [783,](#page-72-21) [784](#page-72-22), [785](#page-72-23), [786](#page-72-24), , [788,](#page-72-26) [789,](#page-72-27) [790,](#page-72-28) [791](#page-72-29), [792](#page-72-30), , [794,](#page-72-32) [795](#page-72-33), [796](#page-72-34), [797,](#page-72-35) [798](#page-72-36), , [800](#page-72-38), [801,](#page-72-39) [802,](#page-72-40) [803,](#page-72-41) [804](#page-72-42), [805,](#page-72-43) [806,](#page-72-44) [807](#page-72-45), [808](#page-72-46), [809,](#page-72-47) [810](#page-72-48),

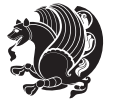

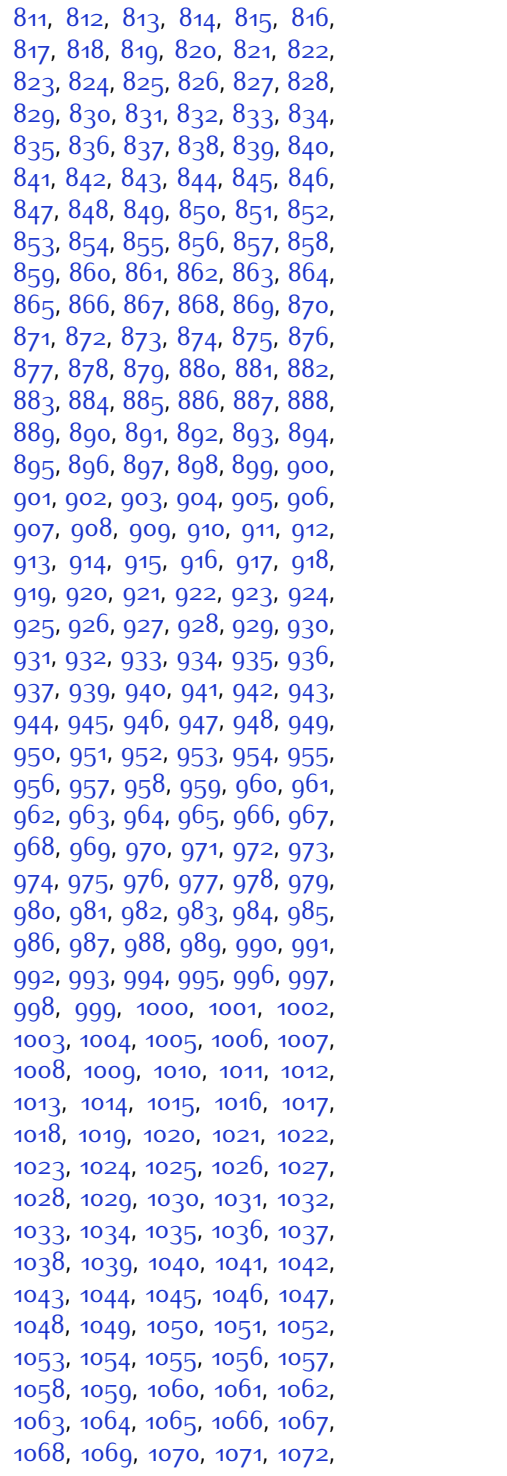

, [1074](#page-78-12), [1075](#page-78-13), [1076](#page-78-14), [1077](#page-78-15), , [1079](#page-78-17), [1080](#page-78-18), [1081](#page-78-19), [1082](#page-78-20), , [1084](#page-78-22), [1085](#page-78-23), [1086](#page-78-24), [1087](#page-78-25), , [1089](#page-78-27) , [1090](#page-78-28) , [1091](#page-78-29) , [1092](#page-78-30) , , [1094](#page-78-32) , [1095](#page-78-33) , [1096](#page-78-34) , [1097](#page-78-35) , , [1099](#page-78-37), [1100](#page-78-38), [1101](#page-78-39), [1102](#page-78-40), , [1104](#page-78-42), [1105](#page-78-43), [1106](#page-78-44), [1107](#page-78-45), , [1109](#page-78-47), [1110](#page-78-48), [1111](#page-78-49), [1112](#page-79-0), , [1114](#page-79-2), [1115](#page-79-3), [1116](#page-79-4), [1117](#page-79-5), , [1119](#page-79-7), [1120](#page-79-8), [1121](#page-79-9), [1122](#page-79-10), , [1124](#page-79-12), [1125](#page-79-13), [1126](#page-79-14), [1127](#page-79-15), , [1129](#page-79-17), [1130](#page-79-18), [1131](#page-79-19), [1132](#page-79-20), , [1134](#page-79-22), [1135](#page-79-23), [1136](#page-79-24), [1137](#page-79-25), , [1139](#page-79-27), [1140](#page-79-28), [1141](#page-79-29), [1142](#page-79-30), , [1144](#page-79-32), [1145](#page-79-33), [1146](#page-79-34), [1147](#page-79-35), , [1149](#page-79-37), [1150](#page-79-38), [1151](#page-79-39), [1152](#page-79-40), , [1154](#page-79-42), [1155](#page-79-43), [1156](#page-79-44), [1157](#page-79-45), , [1159](#page-79-47), [1160](#page-79-48), [1161](#page-79-49), [1162](#page-80-0), , [1164](#page-80-2), [1165](#page-80-3), [1166](#page-80-4), [1167](#page-80-5), , [1169](#page-80-7), [1170](#page-80-8), [1171](#page-80-9), [1172](#page-80-10), , [1174](#page-80-12), [1175](#page-80-13), [1176](#page-80-14), [1177](#page-80-15), , [1179](#page-80-17), [1180](#page-80-18), [1181](#page-80-19), [1182](#page-80-20), , [1184](#page-80-22), [1185](#page-80-23), [1186](#page-80-24), [1187](#page-80-25), , [1189](#page-80-27), [1190](#page-80-28), [1191](#page-80-29), [1192](#page-80-30), , [1194](#page-80-32), [1195](#page-80-33), [1196](#page-80-34), [1197](#page-80-35), , [1199](#page-80-37) , [1200](#page-80-38) , [1201](#page-80-39) , [1202](#page-80-40) , , [1204](#page-80-42) , [1205](#page-80-43) , [1206](#page-80-44) , [1207](#page-80-45) , , [1209](#page-80-47), [1210](#page-80-48), [1211](#page-80-49), [1212](#page-81-0), , [1214](#page-81-2) , [1215](#page-81-3) , [1216](#page-81-4) , [1217](#page-81-5) , , [1219](#page-81-7) , [1220](#page-81-8) , [1221](#page-81-9) , [1222](#page-81-10) , , [1224](#page-81-12) , [1225](#page-81-13) , [1226](#page-81-14) , [1227](#page-81-15) , , [1229](#page-81-17), [1230](#page-81-18), [1231](#page-81-19), [1232](#page-81-20), , [1234](#page-81-22), [1235](#page-81-23), [1236](#page-81-24), [1237](#page-81-25), , [1239](#page-81-27), [1240](#page-81-28), [1241](#page-81-29), [1242](#page-81-30), , [1244](#page-81-32) , [1245](#page-81-33) , [1246](#page-81-34) , [1247](#page-81-35) , , [1249](#page-81-37), [1250](#page-81-38), [1251](#page-81-39), [1252](#page-81-40), , [1254](#page-81-42) , [1255](#page-81-43) , [1256](#page-81-44) , [1257](#page-81-45) , , [1259](#page-81-47), [1260](#page-81-48), [1261](#page-81-49), [1262](#page-82-0), , [1264](#page-82-2), [1265](#page-82-3), [1266](#page-82-4), [1267](#page-82-5), , [1269](#page-82-7) , [1280](#page-82-8) , [1281](#page-82-9) , [1282](#page-82-10) , , [1284](#page-82-12), [1285](#page-82-13), [1286](#page-82-14), [1287](#page-82-15), , [1289](#page-82-17) , [1290](#page-82-18) , [1291](#page-82-19) , [1292](#page-82-20) , , [1294](#page-82-22) , [1295](#page-82-23) , [1296](#page-82-24) , [1297](#page-82-25) , , [1299](#page-82-27), [1300](#page-82-28), [1301](#page-82-29), [1302](#page-82-30), , [1304](#page-82-32), [1305](#page-82-33), [1306](#page-82-34), [1307](#page-83-14), , [1309](#page-83-16), [1310](#page-83-17), [1311](#page-83-18), [1312](#page-83-19),

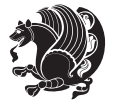

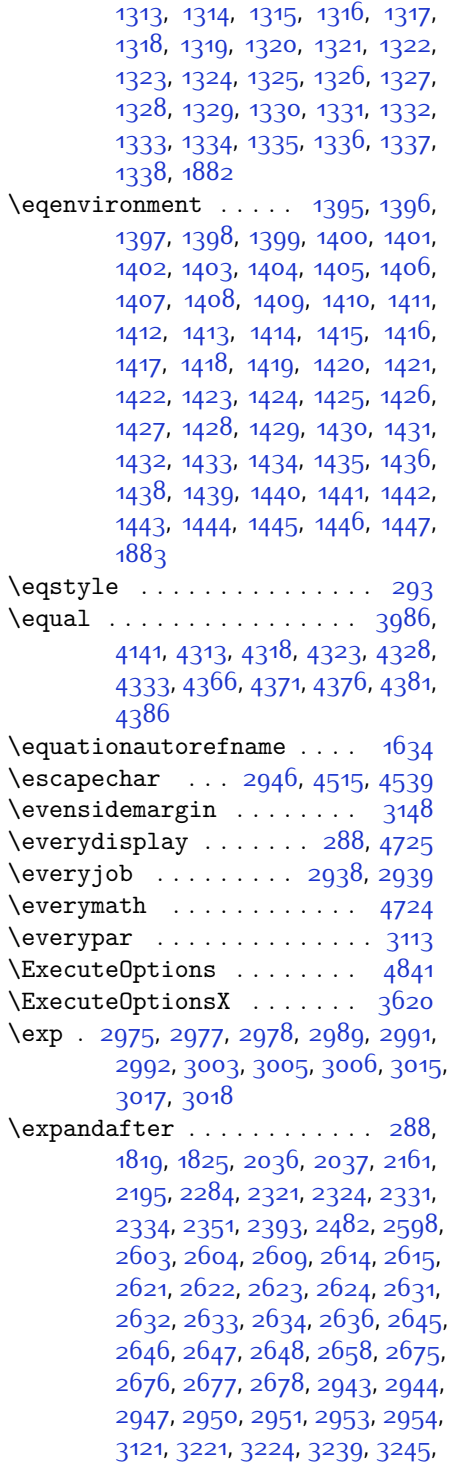

[3330,](#page-125-5) [3340](#page-125-21), [3346,](#page-125-22) [3431,](#page-127-6) [3433,](#page-127-9) [3435,](#page-127-5) [3437,](#page-127-1) [4510,](#page-149-4) [4529,](#page-149-21) [4534,](#page-149-5) [4543](#page-149-29), [4544](#page-149-17), [4545](#page-149-18), [4555](#page-149-23), [4582,](#page-150-4) [4724](#page-153-25), [4725,](#page-153-18) [4773](#page-154-9) \expandedtitle ......... [4307](#page-144-15) \ExplSyntaxOff [1393,](#page-84-7) [2350](#page-105-29), [2672](#page-111-35), [3088,](#page-120-20) [4561,](#page-150-34) [4682](#page-152-26) \ExplSyntaxOn . [1357,](#page-84-8) [2348,](#page-104-41) [2660](#page-111-36), [2969,](#page-118-21) [4559](#page-149-30), [4599](#page-150-35) \extract@alph@from@version . . . . . . . . . . [4543](#page-149-29)

### **F**

\false . . . . . . . . . . . . . . . . [4818](#page-155-42)  $\frac{4800}{\text{classes}}$ \fancyfoot [4051,](#page-139-12) [4055,](#page-139-7) [4056](#page-139-8), [4057](#page-139-9) \fancyhead [4050,](#page-139-13) [4052,](#page-139-4) [4053](#page-139-5), [4054](#page-139-6) \FancyVerbLineautorefname [1647](#page-90-24) \fbox [3935,](#page-137-19) [3950,](#page-137-12) [4165](#page-142-14), [4795](#page-154-37), [4855](#page-155-19) \fboxrule . [1617](#page-89-29), [1619,](#page-89-30) [1621](#page-89-31), [1623](#page-89-32), [4007](#page-138-16)

- \fboxsep . . . . . . . . . . . [1617,](#page-89-29) [1619](#page-89-30), [1621,](#page-89-31) [1623](#page-89-32), [3938,](#page-137-20) [4131](#page-141-9), [4163](#page-142-15), [4235,](#page-143-16) [4263,](#page-144-16) [4311,](#page-144-17) [4360](#page-145-17)
- \fi . . . . . [2,](#page-56-19) [3](#page-56-18), [5](#page-56-16), [7,](#page-56-17) [16,](#page-56-2) [25,](#page-56-25) [78,](#page-57-5) [87](#page-57-25), [154,](#page-59-16) [159,](#page-59-20) [243,](#page-61-24) [287,](#page-62-2) [289,](#page-62-27) [290](#page-62-13), [291](#page-62-21), [299](#page-62-3), [310,](#page-62-28) [312](#page-62-4), [321,](#page-63-1) [1354](#page-84-9), [1467,](#page-86-18) [1511,](#page-87-2) [1522](#page-87-6), [1570,](#page-88-19) [1571](#page-88-5), [1580](#page-88-12), [1588](#page-89-12), [1603,](#page-89-13) [1620,](#page-89-21) [1622](#page-89-18), [1624](#page-89-19), [1634,](#page-90-13) [1635,](#page-90-14) [1636,](#page-90-15) [1637](#page-90-16), [1638](#page-90-17), [1639,](#page-90-18) [1640,](#page-90-9) [1641](#page-90-12), [1642](#page-90-19), [1643](#page-90-20), [1644,](#page-90-21) [1645,](#page-90-22) [1646,](#page-90-23) [1647](#page-90-24), [1648](#page-90-25), [1649,](#page-90-26) [1670](#page-90-0), [1680](#page-91-17), [1686](#page-91-34), [1689](#page-91-10), [1690](#page-91-29), [1691,](#page-91-30) [1711,](#page-91-4) [1720](#page-91-35), [1764,](#page-92-23) [1775,](#page-93-17) [1776](#page-93-10), [1781,](#page-93-35) [1793](#page-93-36), [1824](#page-94-16), [1850](#page-94-14), [1851](#page-94-15), [1862](#page-94-20), [1865](#page-95-29), [1868](#page-95-30), [1871](#page-95-31), [1874](#page-95-32), [1877](#page-95-33), [1973](#page-97-14), [1974,](#page-97-15) [1975,](#page-97-16) [1976,](#page-97-17) [1977](#page-97-18), [1978](#page-97-19), [1979](#page-97-20), [1980,](#page-97-21) [1981](#page-97-22), [2022](#page-98-29), [2023](#page-98-30), [2029,](#page-98-31) [2044](#page-98-32), [2045,](#page-98-33) [2050](#page-99-27), [2051,](#page-99-28) [2054,](#page-99-29) [2057](#page-99-30), [2060,](#page-99-31) [2063,](#page-99-32) [2066](#page-99-33), [2069,](#page-99-34) [2073](#page-99-35), [2074,](#page-99-36) [2082](#page-99-37), [2100,](#page-100-3) [2101,](#page-100-5) [2107,](#page-100-45) [2114](#page-100-46), [2117](#page-100-47), [2122](#page-100-4), [2123](#page-100-6), [2142](#page-100-11), [2143,](#page-100-12) [2144](#page-100-13), [2145](#page-100-14), [2149](#page-100-28), [2150](#page-101-43), [2151](#page-101-44), [2165](#page-101-19), [2166](#page-101-20), [2167](#page-101-26), [2168,](#page-101-27) [2183,](#page-101-2) [2184](#page-101-45), [2199](#page-101-22),

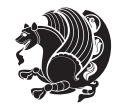

[2200,](#page-102-21) [2201](#page-102-22), [2202,](#page-102-23) [2219,](#page-102-7) [2220](#page-102-43), [2234](#page-102-44), [2243,](#page-102-13) [2244,](#page-102-14) [2245,](#page-102-15) [2246](#page-102-16), [2253,](#page-103-34) [2254,](#page-103-46) [2258](#page-103-0), [2263,](#page-103-37) [2266,](#page-103-1) [2271,](#page-103-40) [2274,](#page-103-47) [2288](#page-103-17), [2289,](#page-103-18) [2290,](#page-103-22) [2291](#page-103-23), [2314,](#page-104-3) [2315,](#page-104-42) [2325,](#page-104-15) [2335](#page-104-16), [2347](#page-104-40), [2365,](#page-105-30) [2383](#page-105-31), [2404](#page-106-19), [2406,](#page-106-20) [2417,](#page-106-21) [2421,](#page-106-22) [2430](#page-106-23), [2431](#page-106-24), [2435](#page-106-25), [2447,](#page-107-24) [2452](#page-107-25), [2456](#page-107-19), [2460,](#page-107-26) [2461,](#page-107-27) [2465](#page-107-28), [2470](#page-107-29), [2471](#page-107-30), [2472](#page-107-21), [2473](#page-107-22), [2493](#page-107-31), [2495,](#page-107-32) [2517](#page-108-21), [2525,](#page-108-22) [2533,](#page-108-23) [2534](#page-108-20), [2543,](#page-108-24) [2544,](#page-108-25) [2550](#page-109-24), [2553,](#page-109-27) [2563,](#page-109-28) [2584,](#page-109-21) [2599](#page-110-33), [2617](#page-110-34), [2637,](#page-110-9) [2650,](#page-111-37) [2653](#page-111-21), [2679,](#page-111-28) [2691,](#page-111-16) [2794,](#page-114-9) [2795](#page-114-10), [2796,](#page-114-11) [2797,](#page-114-12) [2798,](#page-114-13) [2799](#page-114-14), [2800,](#page-114-15) [2801](#page-114-16), [2802,](#page-114-7) [2803](#page-114-17), [2804,](#page-114-5) [2805,](#page-114-8) [2806](#page-114-6), [2807,](#page-114-18) [2808,](#page-114-19) [2809](#page-114-32), [2814,](#page-114-28) [2828](#page-115-11), [2829,](#page-115-12) [2830,](#page-115-13) [2831,](#page-115-14) [2832,](#page-115-15) [2833](#page-115-16), [2834](#page-115-17), [2835,](#page-115-18) [2836,](#page-115-7) [2837](#page-115-19), [2838,](#page-115-3) [2839](#page-115-9), [2840,](#page-115-5) [2841,](#page-115-20) [2842](#page-115-21), [2843,](#page-115-40) [2858](#page-115-22), [2859,](#page-115-23) [2860](#page-115-24), [2861](#page-115-25), [2862,](#page-115-26) [2863](#page-115-27), [2864,](#page-115-28) [2865](#page-115-29), [2866,](#page-115-8) [2867,](#page-115-30) [2868](#page-115-4), [2869,](#page-115-10) [2870](#page-115-6), [2871,](#page-115-31) [2872](#page-115-32), [2873](#page-115-41), [2883,](#page-116-18) [2897](#page-116-5), [2898,](#page-116-8) [2899](#page-116-11), [2900,](#page-116-12) [2901](#page-116-7), [2902,](#page-116-10) [2903,](#page-116-6) [2904](#page-116-9), [2905,](#page-116-14) [2906,](#page-116-13) [2957,](#page-117-19) [2958,](#page-117-20) [2966](#page-117-21), [3122](#page-121-2), [3143](#page-121-35), [3149](#page-121-36), [3150](#page-121-11), [3151,](#page-121-12) [3153](#page-121-13), [3154,](#page-121-14) [3155](#page-121-37), [3158](#page-121-34), [3171](#page-122-2), [3181](#page-122-3), [3199](#page-122-27), [3200](#page-122-28), [3201](#page-122-24), [3202,](#page-122-29) [3203,](#page-122-30) [3204](#page-122-12), [3205,](#page-122-31) [3206,](#page-122-32) [3207](#page-122-11), [3208,](#page-122-33) [3209,](#page-122-25) [3210,](#page-122-0) [3211,](#page-122-15) [3212,](#page-122-19) [3213,](#page-122-18) [3214,](#page-122-34) [3215](#page-122-35), [3216](#page-123-11), [3217,](#page-123-12) [3220,](#page-123-4) [3242,](#page-123-26) [3256](#page-123-27), [3268,](#page-124-18) [3273,](#page-124-8) [3274,](#page-124-19) [3277,](#page-124-2) [3279](#page-124-9), [3280,](#page-124-20) [3292](#page-124-21), [3296,](#page-124-4) [3298](#page-124-10), [3299,](#page-124-22) [3301](#page-124-5), [3304,](#page-124-11) [3306](#page-124-23), [3312](#page-124-24), [3315](#page-124-1), [3318](#page-125-1), [3322,](#page-125-23) [3327,](#page-125-24) [3343](#page-125-25), [3357,](#page-125-26) [3369,](#page-126-15) [3374,](#page-126-6) [3375,](#page-126-16) [3378](#page-126-0), [3380,](#page-126-7) [3381](#page-126-17), [3393,](#page-126-18) [3397,](#page-126-2) [3399,](#page-126-8) [3400](#page-126-19), [3402](#page-126-3), [3405,](#page-126-9) [3407](#page-126-20), [3414,](#page-126-21) [3420](#page-127-25), [3438](#page-127-26), [3439,](#page-127-27) [3440,](#page-127-28) [3441](#page-127-29), [3442](#page-127-30), [3443](#page-127-31), [3448](#page-127-32), [3449](#page-127-16), [3452](#page-127-33), [3453,](#page-127-8) [3456](#page-127-34), [3457](#page-127-11), [3459,](#page-127-35) [3460](#page-127-13), [3526,](#page-129-19) [3532,](#page-129-20) [3538](#page-129-21), [3550,](#page-129-22) [3556](#page-129-23), [3562,](#page-129-24) [3566,](#page-130-21) [3570,](#page-130-22) [3576](#page-130-23), [3588,](#page-130-24) [3589](#page-130-25), [3600,](#page-130-26) [3601](#page-130-27), [3612](#page-130-28), [3613,](#page-130-29) [3631](#page-131-3), [3960,](#page-137-21) [3961,](#page-137-22) [4166](#page-142-16), [4183](#page-142-17), [4347](#page-145-18),

[4421,](#page-147-14) [4440,](#page-147-15) [4467,](#page-148-8) [4492](#page-148-9), [4510](#page-149-4), [4528,](#page-149-31) [4529,](#page-149-21) [4534,](#page-149-5) [4554,](#page-149-32) [4555](#page-149-23), [4564](#page-150-28), [4584](#page-150-0), [4588,](#page-150-7) [4685,](#page-152-27) [4702](#page-152-28), [4703](#page-152-29), [4704](#page-152-30), [4705,](#page-152-31) [4706,](#page-152-32) [4707,](#page-152-33) [4708](#page-152-34), [4709](#page-153-26), [4710,](#page-153-27) [4711,](#page-153-28) [4713](#page-153-15), [4716,](#page-153-19) [4717](#page-153-20), [4718,](#page-153-21) [4720,](#page-153-22) [4721](#page-153-23), [4722](#page-153-24), [4909](#page-157-11), [4911](#page-157-16), [4912,](#page-157-17) [4913](#page-157-18), [4919](#page-157-19), [4943](#page-157-15), [4944,](#page-157-20) [4964,](#page-158-4) [4975](#page-158-18), [4996,](#page-158-19) [5005](#page-159-12), [5012,](#page-159-13) [5019,](#page-159-14) [5034](#page-159-15) \figureautorefname . . . . . [1637](#page-90-16)  $\left\{ \right\}$  . . . . . . . . . . . . [3199](#page-122-27) \finishsetclass .... [1822](#page-94-19), [1826](#page-94-13) \firstarticle . [4062,](#page-139-14) [4086](#page-140-14), [4087](#page-140-15), [4089](#page-140-16) \FirstFrameCommand . . . . . . [1619](#page-89-30) \firstimage [4159](#page-141-10), [4172](#page-142-18), [4173,](#page-142-19) [4175](#page-142-20) \firstmark ........ [1505](#page-87-19), [3188](#page-122-17)  $\frac{FertText$ \firstTitleFormat . . [3808,](#page-134-11) [3814](#page-135-16), [3815](#page-135-17) \float@box . . . . . . . . [2322,](#page-104-5) [2332](#page-104-7) \float@endH . . . . . . . [2321](#page-104-36), [2331](#page-104-38)  $\theta$ . . . [20,](#page-56-0) [37](#page-56-1), [56](#page-57-2), [82](#page-57-3), [99](#page-58-2), [118,](#page-58-3) [1515](#page-87-1), [1534](#page-88-2), [1553](#page-88-3), [1715,](#page-91-3) [1732](#page-92-3), [1751](#page-92-4) \flushright . . [3808,](#page-134-11) [3827](#page-135-18), [3846](#page-135-19) \fontencoding . [2977,](#page-118-18) [2991,](#page-118-19) [3005](#page-118-20), [3017](#page-119-16) \fontfamily [2978](#page-118-1), [2992](#page-118-4), [3006,](#page-118-8) [3018](#page-119-0), [3030](#page-119-17), [3033,](#page-119-18) [3036](#page-119-19), [3039](#page-119-20), [3042,](#page-119-21) [3045](#page-119-22) \fontsize . . . . . . . . . . . . . [1704](#page-91-19) \fontspec [2349](#page-104-18), [2667,](#page-111-20) [2972,](#page-118-0) [2986](#page-118-3), [3000](#page-118-7), [3012](#page-118-9), [3054,](#page-119-23) [3060,](#page-119-24) [3066](#page-119-25), [3072,](#page-120-21) [3078](#page-120-22), [3084,](#page-120-23) [4647](#page-151-10), [4672](#page-152-35), [4678](#page-152-36) \foot . . . . . . . . . . . . . . . . . [3803](#page-134-14) \footdir@debugfalse .... [3561](#page-129-25) \footdir@debugtrue . . . . . [3559](#page-129-26) \footdir@ORG@xepersian@amsart@footnotetext . . . . . . . . [64](#page-57-9) \footdir@ORG@xepersian@amsart@LTRfootnotetext . . . . . . . . [66](#page-57-1) \footdir@ORG@xepersian@amsart@RTLfootnotetext . . . . . . . . [65](#page-57-6)

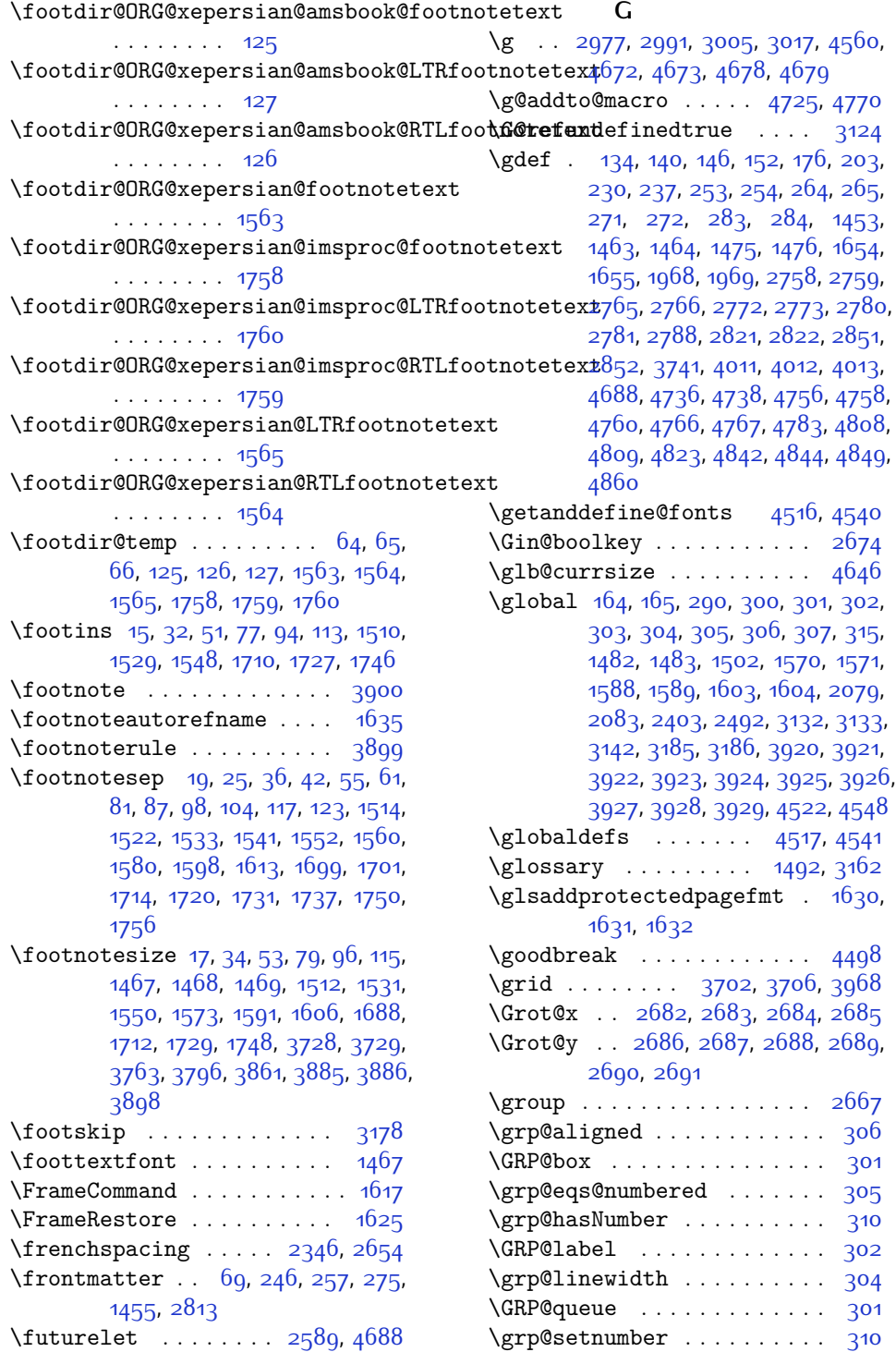

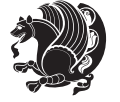

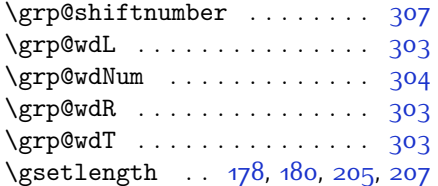

# **H**

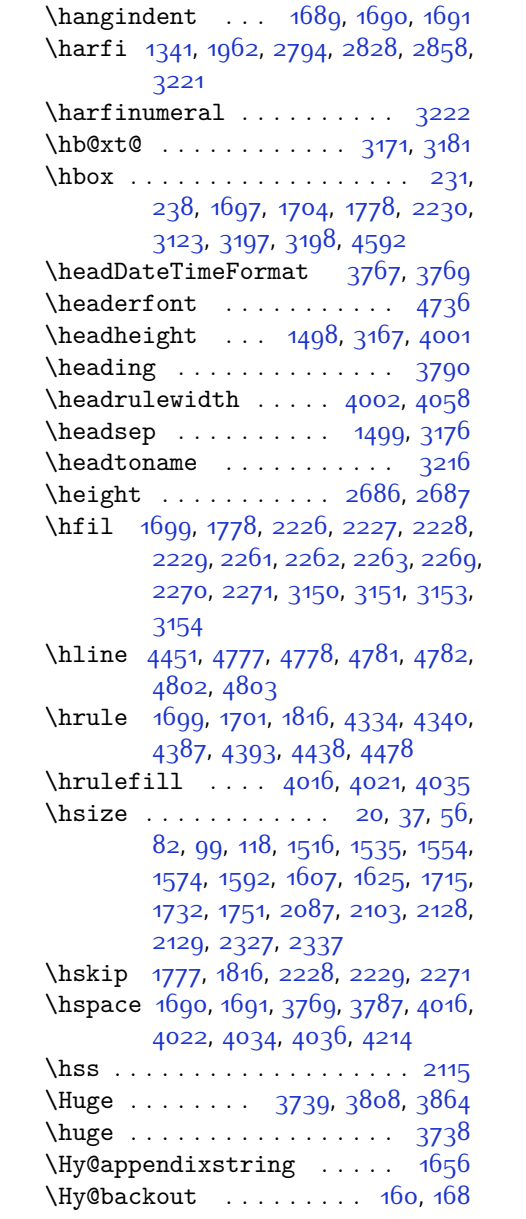

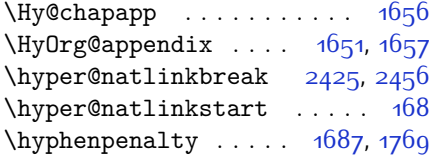

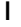

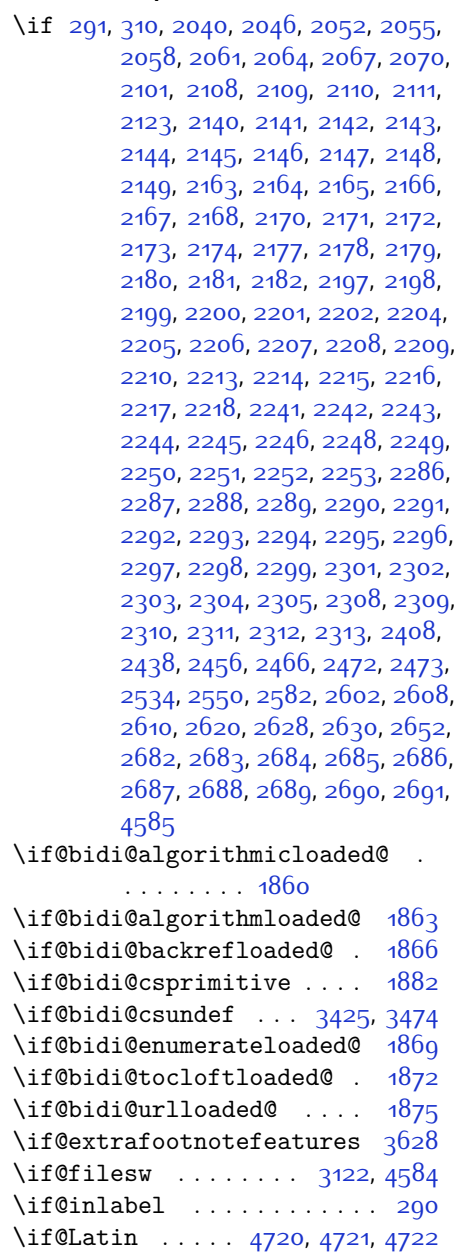

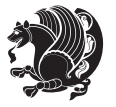

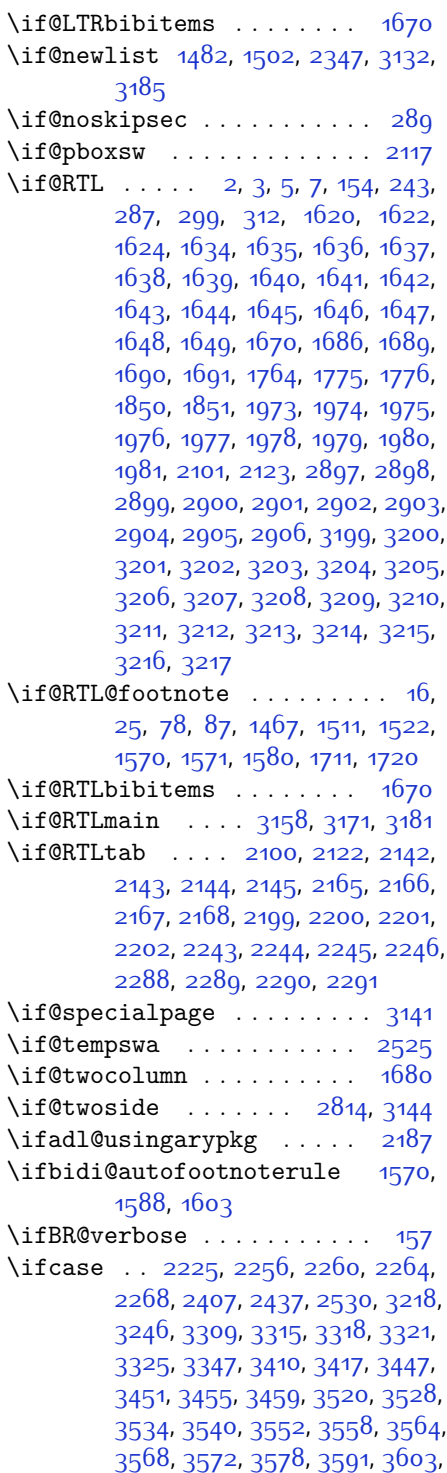

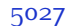

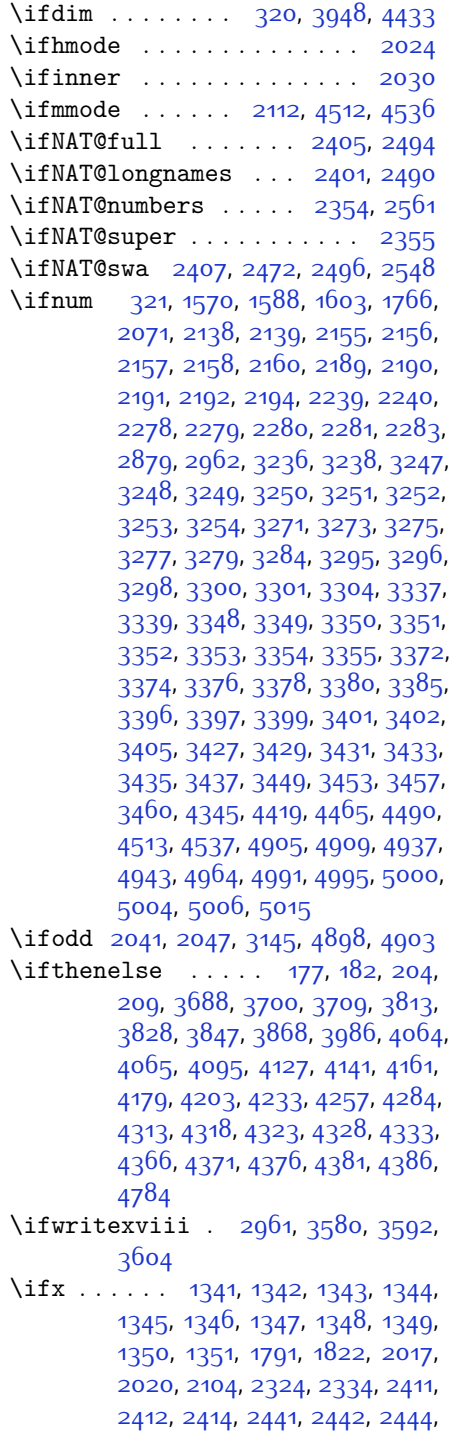

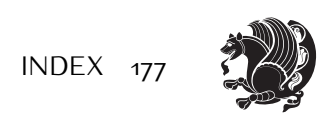

[2513](#page-108-27), [2531](#page-108-19), [2591](#page-109-10), [2640,](#page-110-0) [2679](#page-111-28), [2792](#page-114-1), [2794](#page-114-9), [2795,](#page-114-10) [2796,](#page-114-11) [2797](#page-114-12), [2798](#page-114-13), [2799,](#page-114-14) [2800](#page-114-15), [2801,](#page-114-16) [2802](#page-114-7), [2803,](#page-114-17) [2804](#page-114-5), [2805,](#page-114-8) [2806,](#page-114-6) [2807,](#page-114-18) [2808,](#page-114-19) [2826](#page-114-4), [2828,](#page-115-11) [2829](#page-115-12), [2830](#page-115-13), [2831](#page-115-14), [2832,](#page-115-15) [2833](#page-115-16), [2834,](#page-115-17) [2835](#page-115-18), [2836,](#page-115-7) [2837,](#page-115-19) [2838](#page-115-3), [2839,](#page-115-9) [2840](#page-115-5), [2841,](#page-115-20) [2842](#page-115-21), [2856,](#page-115-2) [2858](#page-115-22), [2859,](#page-115-23) [2860,](#page-115-24) [2861,](#page-115-25) [2862](#page-115-26), [2863,](#page-115-27) [2864](#page-115-28), [2865,](#page-115-29) [2866](#page-115-8), [2867](#page-115-30), [2868,](#page-115-4) [2869,](#page-115-10) [2870](#page-115-6), [2871](#page-115-31), [2872,](#page-115-32) [2944,](#page-117-4) [2952](#page-117-24), [3150](#page-121-11), [3151,](#page-121-12) [3153](#page-121-13), [3154,](#page-121-14) [4510](#page-149-4), [4534](#page-149-5), [4564](#page-150-28), [4683](#page-152-14), [4691](#page-152-15), [4692,](#page-152-16) [4693](#page-152-17), [4694](#page-152-18), [4695,](#page-152-19) [4696,](#page-152-20) [4697](#page-152-21), [4698](#page-152-22), [4699,](#page-152-23) [4700,](#page-152-24) [4713](#page-153-15), [4716](#page-153-19), [4717](#page-153-20), [4718,](#page-153-21) [4720,](#page-153-22) [4721](#page-153-23), [4722](#page-153-24) \ifXePersian@kabiseh [4866,](#page-156-8) [4971](#page-158-23) \ifXePersian@leap . . [4866](#page-156-8), [4915](#page-157-24) \ifxetex . . . . . . [3941](#page-137-27), [4164,](#page-142-21) [4181](#page-142-22) \ignorespaces . . . . . . . . . . . . . .  $\ldots$  [25,](#page-56-25) [42,](#page-56-28) [61](#page-57-28), [87,](#page-57-25) [104](#page-58-26), [123](#page-58-27), [197,](#page-60-29) [224](#page-60-30), [324,](#page-63-43) [1522](#page-87-6), [1541](#page-88-10), [1560](#page-88-11), [1580](#page-88-12), [1598](#page-89-4), [1613](#page-89-5), [1720](#page-91-35), [1737,](#page-92-30) [1756,](#page-92-31) [1798,](#page-93-21) [2329](#page-104-43), [2339](#page-104-44), [3056,](#page-119-26) [3062](#page-119-27), [3068](#page-120-24), [3074](#page-120-25), [3080](#page-120-26), [3086,](#page-120-27) [3759,](#page-133-29) [3812](#page-134-18), [3822,](#page-135-15) [3827,](#page-135-18) [3835,](#page-135-20) [3840,](#page-135-21) [3846](#page-135-19), [3854,](#page-135-22) [4114,](#page-141-11) [4140,](#page-141-12) [4289](#page-144-18)  $\{\text{image} \dots \dots \dots \dots \quad 3936\}$  $\{\text{image} \dots \dots \dots \dots \quad 3936\}$  $\{\text{image} \dots \dots \dots \dots \quad 3936\}$ \immediate [3122,](#page-121-2) [3583](#page-130-5), [3584,](#page-130-38) [3595](#page-130-6), [3596,](#page-130-39) [3607,](#page-130-7) [3608](#page-130-40), [4584](#page-150-0) \includegraphics [3951,](#page-137-29) [4165](#page-142-14), [4182](#page-142-23) \index . . . . . . . . . . . . . [1491,](#page-87-9) [3161](#page-121-18) \indexEntryFormat . . [3757,](#page-133-30) [3759](#page-133-29) \indexEntryPageFormat . . . [3763](#page-134-15), [3765](#page-134-19) \indexEntryPageTxt . [3762,](#page-133-31) [3765](#page-134-19) \indexEntrySeparator [3761,](#page-133-32) [4289](#page-144-18) \indexFormat . . . . . . . [3753,](#page-133-25) [3755](#page-133-22) \indexitem [4282,](#page-144-19) [4292,](#page-144-20) [4293,](#page-144-21) [4295](#page-144-22)  $\begin{bmatrix} \mathbf{205} \end{bmatrix}$ \init@restore@version . . . [4519](#page-149-35) \innerAuthorFormat . [3885](#page-136-18), [4402](#page-146-16) \innerPlaceFormat . . [3886](#page-136-7), [4402](#page-146-16) \innerSubtitleFormat [3875,](#page-136-21) [3876](#page-136-22) \innerTextFinalMark [3887](#page-136-23), [4423](#page-147-20)

\innerTitleFormat . . [3864,](#page-136-20) [3869](#page-136-24), [3870](#page-136-25) \input . . . . [1893,](#page-95-34) [1894](#page-95-35), [1895](#page-95-36), [1896](#page-95-37), [1897](#page-95-38), [1898](#page-95-39), [1899,](#page-95-40) [3478](#page-128-24), [3479](#page-128-25), [3480,](#page-128-26) [3481,](#page-128-27) [3482,](#page-128-28) [3483](#page-128-29), [3484](#page-128-30), [3485,](#page-128-31) [3486,](#page-128-32) [3487,](#page-128-33) [3488](#page-128-34), [3489,](#page-128-35) [3490,](#page-128-36) [3491,](#page-128-37) [3492,](#page-128-38) [3493](#page-128-39), [3494](#page-128-40), [3495,](#page-128-3) [3496,](#page-128-4) [3497,](#page-128-5) [3498](#page-128-6), [3499,](#page-128-7) [3500](#page-128-8), [3501](#page-128-9), [3502,](#page-128-10) [3503,](#page-128-11) [3504](#page-128-12), [3505,](#page-128-13) [3506,](#page-128-14) [3507](#page-128-15), [3508,](#page-128-16) [3509](#page-128-17), [3510](#page-128-18), [3511](#page-128-19), [3512](#page-128-20), [3513](#page-128-21), [3514](#page-128-22), [3515](#page-128-23), [3516,](#page-129-6) [3517,](#page-129-7) [3518](#page-129-8), [3565](#page-129-34), [3569,](#page-130-41) [3629](#page-131-5), [3630](#page-131-6) \insert [15,](#page-56-26) [32,](#page-56-27) [51](#page-57-26), [77,](#page-57-27) [94](#page-58-24), [113,](#page-58-25) [1510](#page-87-7), [1529](#page-87-3), [1548](#page-88-0), [1710](#page-91-37), [1727,](#page-92-28) [1746](#page-92-29) \insert@column [2227](#page-102-39), [2228,](#page-102-40) [2229](#page-102-41), [2230,](#page-102-34) [2232](#page-102-18), [2233](#page-102-19) \int . [4607,](#page-150-20) [4615](#page-151-0), [4623](#page-151-1), [4631](#page-151-2), [4639](#page-151-3) \interfootnotelinepenalty . . . [18](#page-56-31), [35](#page-56-32), [54,](#page-57-31) [80,](#page-57-32) [97,](#page-58-30) [116,](#page-58-31) [1513](#page-87-27), [1532](#page-88-37), [1551,](#page-88-38) [1713](#page-91-40), [1730,](#page-92-34) [1749](#page-92-35)  $\int \mathrm{imterlinepenalty}$  . . . [18,](#page-56-31) [35,](#page-56-32) [54](#page-57-31), [80](#page-57-32), [97,](#page-58-30) [116](#page-58-31), [1513](#page-87-27), [1532](#page-88-37), [1551](#page-88-38), [1713,](#page-91-40) [1730](#page-92-34), [1749](#page-92-35) \intermath@penalty ...... [323](#page-63-3) \iranicdefault [3024](#page-119-28), [3036](#page-119-19), [3084](#page-120-23) \iranicfamily . [3034](#page-119-6), [3035](#page-119-29), [3048](#page-119-12) \isempty ..... [177](#page-59-23), [182,](#page-60-26) [204](#page-60-27), [209](#page-60-28) \item . [1684,](#page-91-9) [4810,](#page-155-26) [4811,](#page-155-9) [4812,](#page-155-25) [4813](#page-155-8)  $\text{itemautoreframe}$  . . . . . . . [1636](#page-90-15)  $\iota$  . . . . . . . . . . . . . . [4822](#page-155-2)

#### **J**

\jobname . [3584](#page-130-38), [3585,](#page-130-8) [3596](#page-130-39), [3597](#page-130-9), [3608,](#page-130-40) [3609](#page-130-10)

### **K**

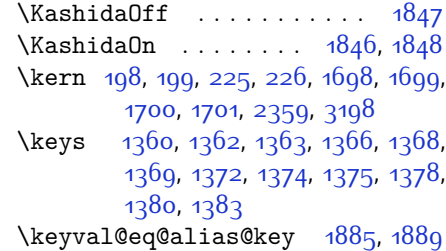

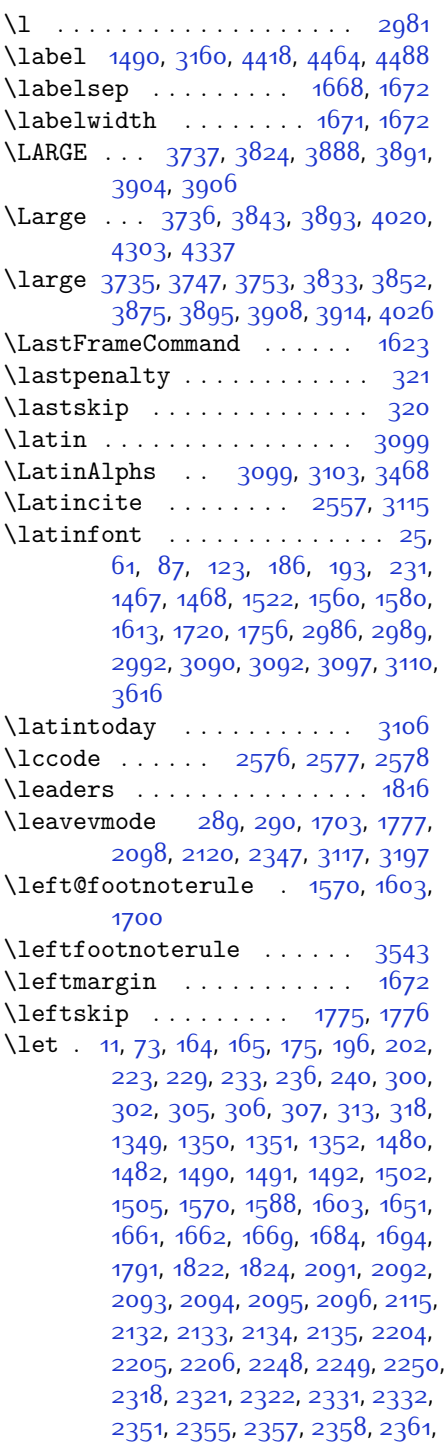

[2362,](#page-105-7) [2363](#page-105-35), [2364,](#page-105-36) [2366](#page-105-13), [2367,](#page-105-0) [2368,](#page-105-2) [2369](#page-105-4), [2374](#page-105-8), [2375,](#page-105-14) [2376](#page-105-1), [2377](#page-105-3), [2378,](#page-105-5) [2379,](#page-105-37) [2380,](#page-105-15) [2390](#page-105-9), [2399,](#page-106-37) [2402](#page-106-38), [2405,](#page-106-13) [2406](#page-106-20), [2479](#page-107-0), [2488,](#page-107-35) [2491](#page-107-36), [2494](#page-107-23), [2495,](#page-107-32) [2503](#page-108-28), [2558,](#page-109-16) [2583](#page-109-31), [2594,](#page-110-37) [2601,](#page-110-38) [2607](#page-110-39), [2611,](#page-110-3) [2612,](#page-110-40) [2627](#page-110-41), [2629,](#page-110-42) [2649](#page-111-38), [2658,](#page-111-25) [2676](#page-111-26), [2678](#page-111-27), [2792,](#page-114-1) [2826](#page-114-4), [2856,](#page-115-2) [2878](#page-116-2), [3090,](#page-120-28) [3091](#page-120-31), [3094,](#page-120-32) [3095,](#page-120-33) [3105,](#page-120-34) [3118,](#page-121-6) [3130,](#page-121-41) [3132](#page-121-0), [3145](#page-121-23), [3146,](#page-121-27) [3147](#page-121-16), [3148](#page-121-15), [3150](#page-121-11), [3151,](#page-121-12) [3153](#page-121-13), [3154,](#page-121-14) [3160](#page-121-17), [3161](#page-121-18), [3162](#page-121-19), [3185](#page-122-1), [3188](#page-122-17), [3222](#page-123-7), [3229,](#page-123-3) [3335,](#page-125-7) [3462](#page-127-2), [3463](#page-127-0), [3465,](#page-127-3) [3466](#page-128-0), [3469,](#page-128-2) [3470,](#page-128-1) [3898](#page-136-19), [3899,](#page-136-17) [3900,](#page-136-16) [3920,](#page-137-23) [3921](#page-137-24), [3922,](#page-137-3) [3923](#page-137-0), [3924](#page-137-2), [3925,](#page-137-4) [3926](#page-137-25), [3927,](#page-137-10) [3928](#page-137-15), [3929,](#page-137-9) [4508,](#page-148-16) [4524,](#page-149-36) [4550](#page-149-37), [4646](#page-151-11), [4739](#page-153-7), [4828,](#page-155-23) [4829,](#page-155-6) [4830](#page-155-31), [4831](#page-155-39), [4835](#page-155-24), [4836,](#page-155-7) [4837,](#page-155-1) [4838,](#page-155-38) [4850](#page-155-43), [4851](#page-155-40), [5024,](#page-159-19) [5025](#page-159-20), [5026](#page-159-21) \lineskip . . . . . [1494,](#page-87-28) [3163,](#page-121-32) [3909](#page-136-29) \lineskiplimit . . . . . [1495](#page-87-29), [3163](#page-121-32)  $\langle$ linespacing . . . . . . . . . . . [1763](#page-92-17) \linewidth [4776](#page-154-12), [4780](#page-154-13), [4795](#page-154-37), [4855](#page-155-19) \list . . . . . . . . . . . . . . . . . . [1671](#page-91-5) \listalgorithmname ......... [7](#page-56-17) \listfigurename ........ [3202](#page-122-29)  $\left\{ \right\}$   $\left\{ \right\}$  . . . . . . . . . [3203](#page-122-30) \LoadClass . . . . . . . . . . . . [3681](#page-132-26) \logo . . . . . . . . . . . . . [4014](#page-139-22), [4043](#page-139-23) \long [14](#page-56-7), [31,](#page-56-3) [50,](#page-57-0) [76,](#page-57-10) [93,](#page-58-5) [112,](#page-58-0) [174,](#page-59-0) [201](#page-60-2), [1510,](#page-87-7) [1529](#page-87-3), [1548](#page-88-0), [1569](#page-88-18), [1587](#page-89-9), [1602](#page-89-8), [1709](#page-91-7), [1726,](#page-92-6) [1745](#page-92-0), [2097](#page-99-5) \longdate ............. [4398](#page-146-17) \loop . . . . . . . . . . . . . [4992](#page-158-24), [5001](#page-158-25) \lower . . . . . . . . . . . . . . . . [3197](#page-122-26) \lowercase . . . . . . . . . . . [2579](#page-109-26) \lr . [1661](#page-90-3), [2390,](#page-105-9) [2479,](#page-107-0) [3097](#page-120-3), [3106](#page-120-18), [3119,](#page-121-4) [3741](#page-133-0), [3796](#page-134-1), [4188](#page-142-1) \LRE . . . . . . . . . . . . . . . . . . [3097](#page-120-3) \lstlistingname . . . . . . . . [1850](#page-94-14) \lstlistlistingname ..... [1851](#page-94-15) \LTR . . . . . . . . . . . . . . . . . . [3099](#page-120-4) \LTRbidituftesidenotemarginpar

. . . . . . . . [231](#page-61-4)

INDEX 179

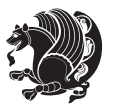

**L**
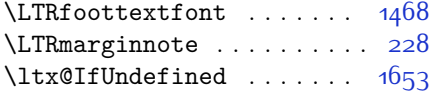

## **M**

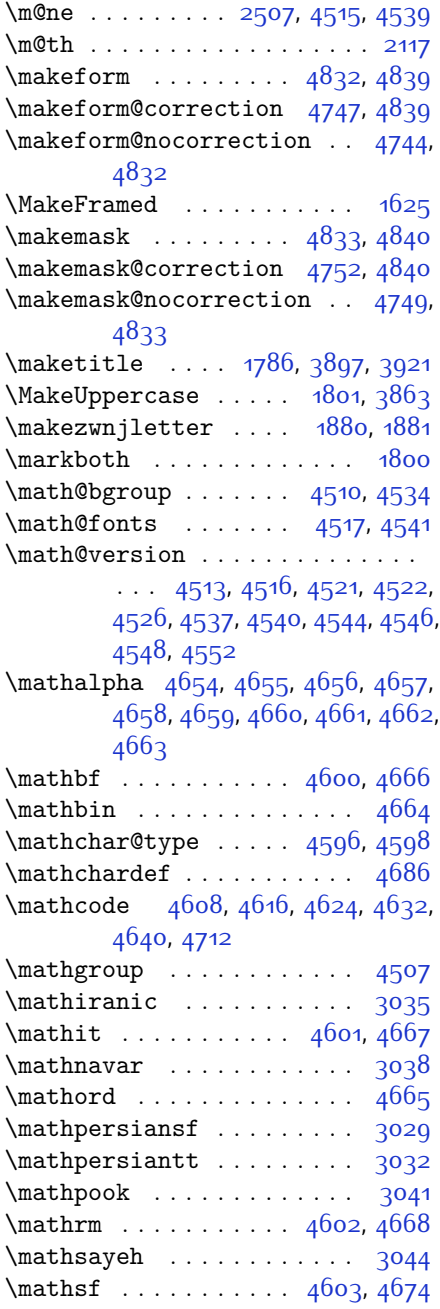

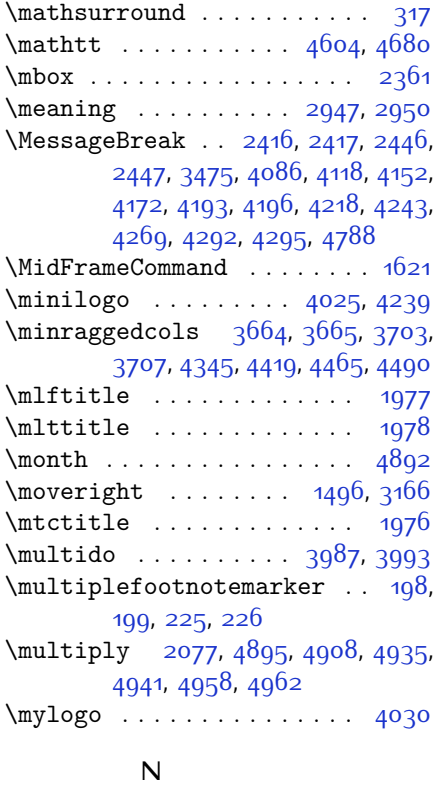

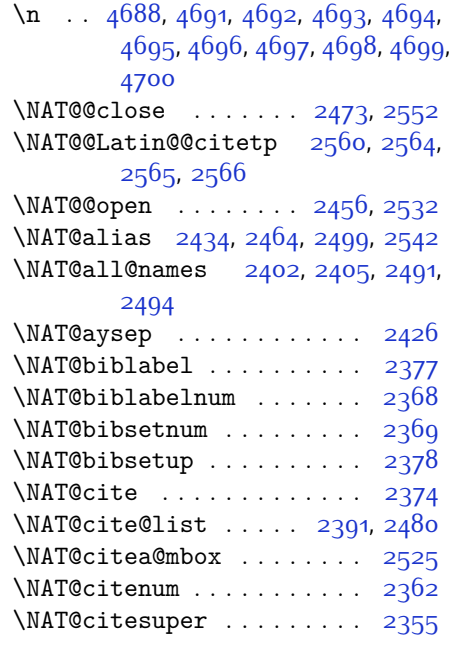

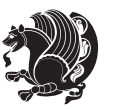

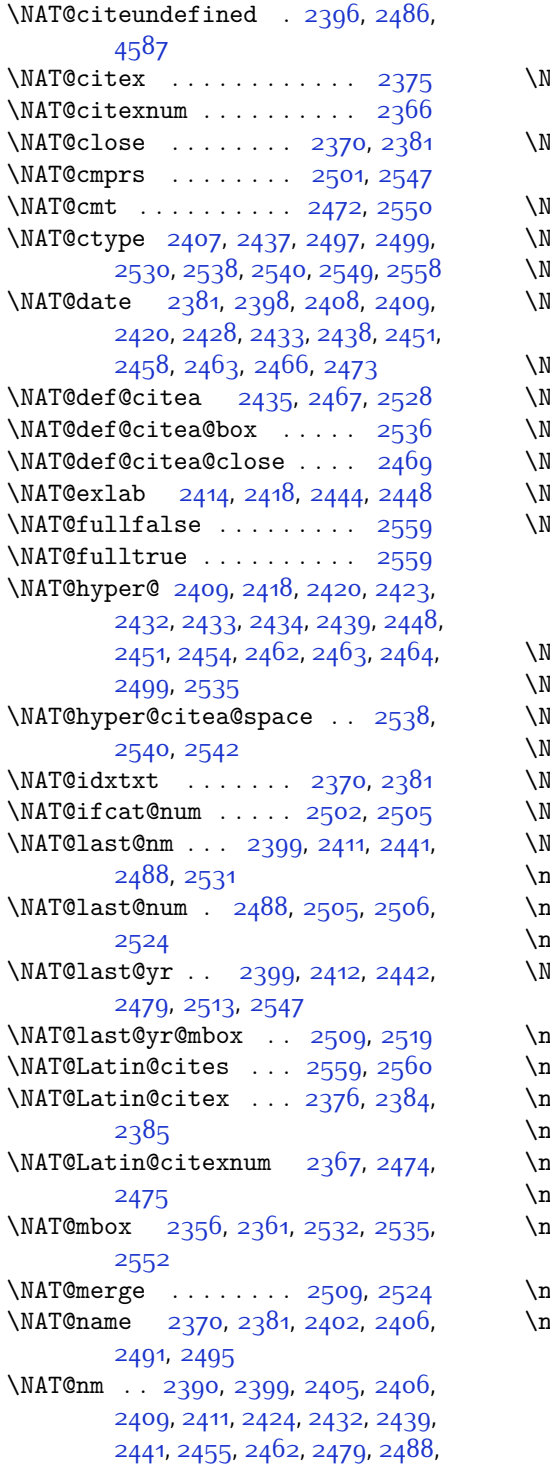

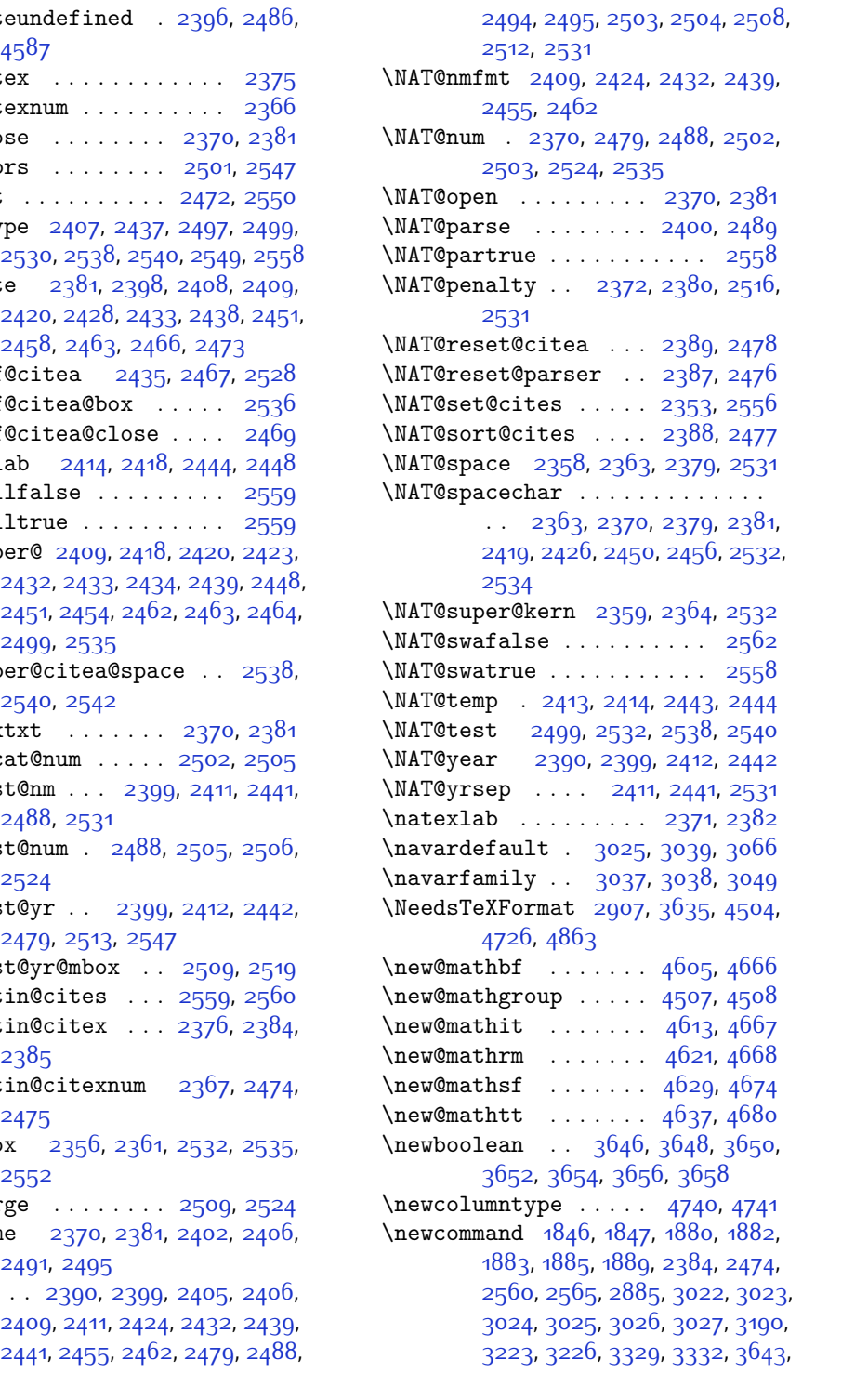

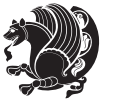

 $INDEX \quad 181$ 

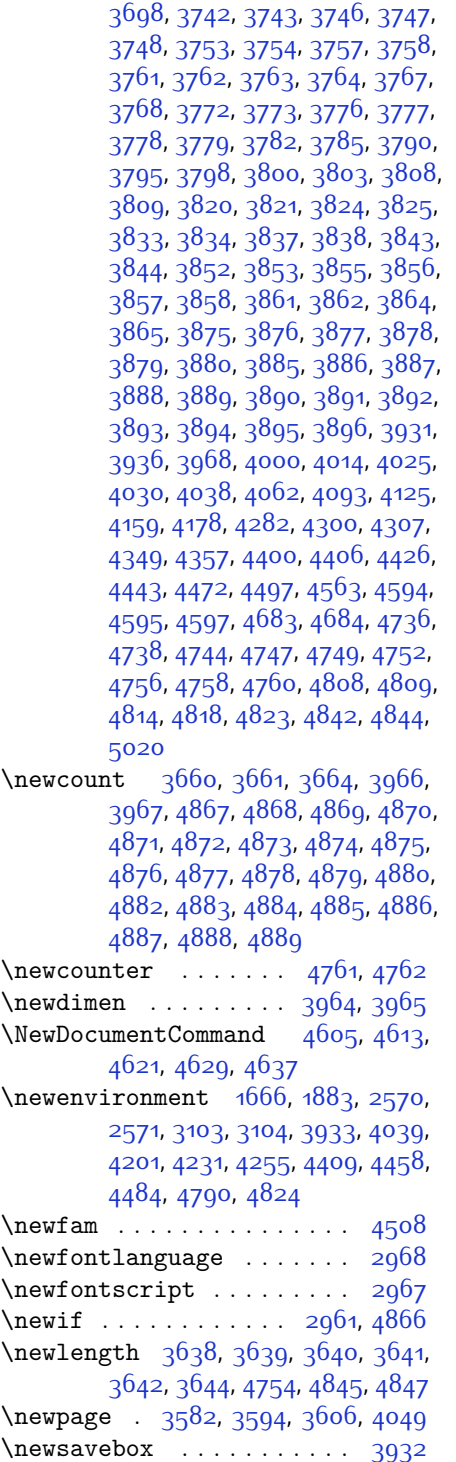

\newsection . . . . . . . . . . . [4406](#page-146-1) \next [1822,](#page-94-2) [1824,](#page-94-3) [1825,](#page-94-4) [2583](#page-109-14), [2584](#page-109-15), [2585,](#page-109-16) [2589](#page-109-17), [2591](#page-109-18), [2594,](#page-110-0) [2598](#page-110-1), [2599,](#page-110-2) [2601](#page-110-3), [2607](#page-110-4), [2612,](#page-110-5) [2616,](#page-110-6) [2618](#page-110-7), [2627,](#page-110-8) [2629](#page-110-9), [2635,](#page-110-10) [2638](#page-110-11), [2642,](#page-110-12) [2649,](#page-111-0) [2651](#page-111-1) \nobreak . . [1777,](#page-93-3) [1779](#page-93-4), [1815,](#page-93-5) [2356](#page-105-18) \nocite . . . . . . . . . . . [4579,](#page-150-14) [4591](#page-150-15) \noexpand [1480,](#page-86-1) [2582](#page-109-19), [2602,](#page-110-13) [2608](#page-110-14), [2610](#page-110-15), [2620](#page-110-16), [2628,](#page-110-17) [2630](#page-110-18), [2642,](#page-110-12) [2643,](#page-110-19) [2652](#page-111-2), [3130](#page-121-1), [4520,](#page-149-17) [4564,](#page-150-16) [4569,](#page-150-17) [4571](#page-150-18), [4572,](#page-150-19) [4576](#page-150-20) \nohyphens [3814](#page-135-18), [3829,](#page-135-19) [3848,](#page-135-20) [3869](#page-136-22) \noindent . . . . . . . . . . . . . [231](#page-61-0), [238,](#page-61-1) [3759,](#page-133-11) [3774](#page-134-19), [3812,](#page-134-20) [3822](#page-135-21), [3827,](#page-135-22) [3835](#page-135-23), [3840,](#page-135-24) [3846,](#page-135-25) [3854](#page-135-26), [3859,](#page-135-27) [3863](#page-136-1), [3867,](#page-136-23) [4016,](#page-139-7) [4033](#page-139-8), [4114](#page-141-4), [4140](#page-141-5), [4165](#page-142-5), [4212,](#page-142-6) [4289](#page-144-6), [4303,](#page-144-7) [4337,](#page-145-3) [4352](#page-145-4), [4390](#page-146-3), [4447](#page-147-4), [4475](#page-148-8), [4500](#page-148-9), [4502](#page-148-10) \non@alpherr . . . . . . . [4529](#page-149-18), [4555](#page-149-19) \nopagebreak . . . . . . . . . . . [4856](#page-156-26) \normalcolor . . [2085](#page-99-1), [2326,](#page-104-0) [2336](#page-104-1), [3170](#page-122-1), [3180](#page-122-2) \normalfont .. [17](#page-56-0), [34,](#page-56-1) [53,](#page-57-0) [79](#page-57-1), [96](#page-58-0), [115,](#page-58-1) [1668,](#page-90-2) [1704](#page-91-0), [1712,](#page-91-1) [1729](#page-92-0), [1748,](#page-92-1) [1764](#page-92-2), [2982](#page-118-2), [3055,](#page-119-16) [3061](#page-119-17), [3067,](#page-120-2) [3073](#page-120-3), [3079,](#page-120-4) [3085](#page-120-5), [3090](#page-120-6), [3091](#page-120-7), [3094,](#page-120-8) [3095](#page-120-9) \normalparindent . [21,](#page-56-2) [38,](#page-56-3) [57](#page-57-2), [83](#page-57-3), [100](#page-58-2), [119,](#page-58-3) [1716,](#page-91-2) [1733,](#page-92-3) [1752](#page-92-4) \normalsfcodes . . . . . [1489](#page-87-1), [3159](#page-121-2) \normalsize [1489,](#page-87-1) [3111,](#page-120-10) [3157](#page-121-3), [3710](#page-132-5), [3711,](#page-132-6) [3757,](#page-133-7) [4352,](#page-145-4) [4390](#page-146-3) \NOT . . . . . . . . . . . . . . . . [177](#page-59-0), [204](#page-60-5) \not . . . . . . . . . . . . . . . . . . [4768](#page-154-7) \not@math@alphabet [3029,](#page-119-2) [3032](#page-119-3), [3035,](#page-119-0) [3038,](#page-119-1) [3041](#page-119-4), [3044](#page-119-5) \null . . . . . . . . . . . . . [3901,](#page-136-24) [3917](#page-137-5) \number . . [1771,](#page-93-6) [3236](#page-123-2), [3238,](#page-123-3) [3239](#page-123-4), [3337,](#page-125-2) [3339](#page-125-3), [3340,](#page-125-4) [3431](#page-127-0), [3433,](#page-127-1) [3435,](#page-127-2) [3437,](#page-127-3) [4521](#page-149-8), [4545](#page-149-20), [5021,](#page-159-1) [5022](#page-159-2) \numexpr . [4608](#page-150-3), [4616](#page-151-6), [4624](#page-151-7), [4632](#page-151-8), [4640](#page-151-9)

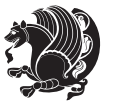

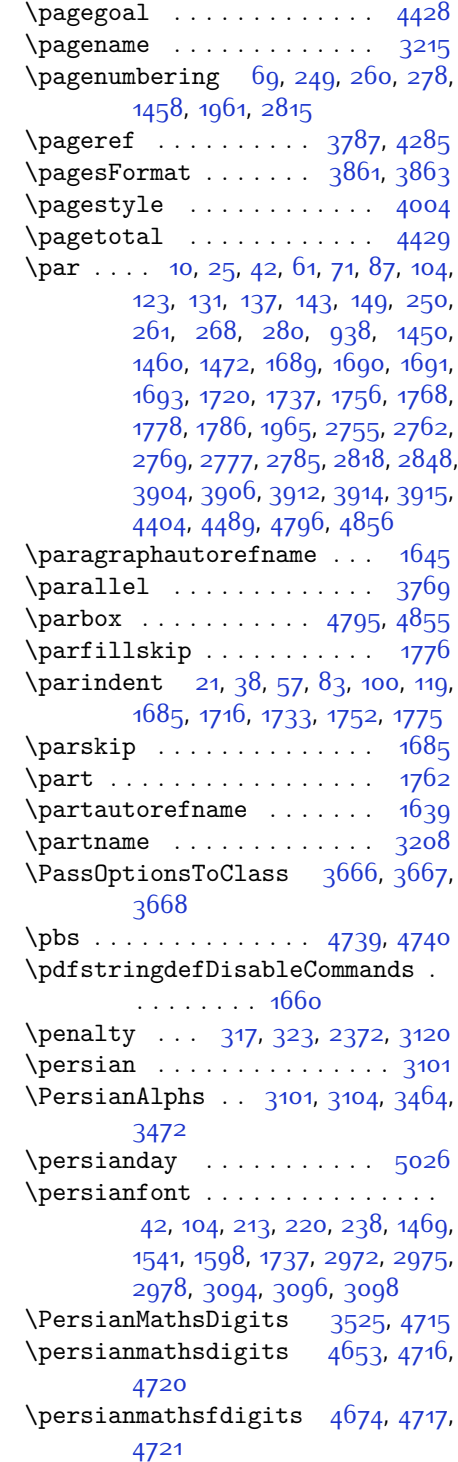

## \oddsidemargin . . . . . . . . [3146](#page-121-4)  $\cdot$ lold@endquestion ... [4851,](#page-155-14) [4859](#page-156-27)  $\cdot$ old@question ...... [4850](#page-155-15), [4857](#page-156-28) \on@line .............. [4567](#page-150-21) \or . [2227,](#page-102-0) [2228](#page-102-1), [2229,](#page-102-2) [2231,](#page-102-3) [2232](#page-102-4), [2256,](#page-103-0) [2257,](#page-103-1) [2258](#page-103-2), [2262,](#page-103-3) [2263,](#page-103-4) [2264](#page-103-5), [2265,](#page-103-6) [2266](#page-103-7), [2270,](#page-103-8) [2271,](#page-103-9) [2432](#page-106-21), [2433,](#page-106-14) [2434,](#page-106-3) [2462,](#page-107-17) [2463](#page-107-11), [2464](#page-107-3), [2537](#page-108-27), [2539,](#page-108-28) [2541,](#page-108-29) [3218,](#page-123-5) [3219](#page-123-6), [3220,](#page-123-7) [3257](#page-123-8), [3258,](#page-123-9) [3259](#page-123-10), [3260,](#page-123-11) [3261,](#page-123-12) [3262](#page-123-13), [3263,](#page-123-14) [3264](#page-123-15), [3265,](#page-123-16) [3266](#page-124-0), [3270,](#page-124-1) [3309](#page-124-2), [3310](#page-124-3), [3311,](#page-124-4) [3312,](#page-124-5) [3315,](#page-124-6) [3318,](#page-125-5) [3321](#page-125-6), [3322,](#page-125-7) [3325](#page-125-8), [3326,](#page-125-9) [3327,](#page-125-10) [3358,](#page-125-11) [3359,](#page-125-12) [3360](#page-125-13), [3361](#page-125-14), [3362,](#page-125-15) [3363](#page-125-16), [3364](#page-125-17), [3365,](#page-125-18) [3366](#page-126-0), [3367,](#page-126-1) [3371,](#page-126-2) [3410,](#page-126-3) [3411,](#page-126-4) [3412,](#page-126-5) [3413](#page-126-6), [3414](#page-126-7), [3417,](#page-127-4) [3418,](#page-127-5) [3419](#page-127-6), [3420,](#page-127-7) [3447](#page-127-8), [3448](#page-127-9), [3451,](#page-127-10) [3452](#page-127-11), [3455](#page-127-12), [3456,](#page-127-13) [3459](#page-127-14), [3522,](#page-129-0) [3524](#page-129-1), [3530,](#page-129-2) [3536](#page-129-3), [3542](#page-129-4), [3544](#page-129-5), [3546,](#page-129-6) [3548,](#page-129-7) [3554](#page-129-8), [3560,](#page-129-9) [3574,](#page-130-3) [5027](#page-159-3), [5028,](#page-159-4) [5029,](#page-159-5) [5030,](#page-159-6) [5031,](#page-159-7) [5032](#page-159-8), [5033](#page-159-9) \orig [4600](#page-150-0), [4601](#page-150-4), [4602,](#page-150-5) [4603,](#page-150-6) [4604](#page-150-7), [4606](#page-150-22), [4614,](#page-151-14) [4622](#page-151-15), [4630,](#page-151-16) [4638](#page-151-17) \originaltoday ..... [3105](#page-120-11), [3106](#page-120-12) \0valbox . . . . . . . . . . [4329,](#page-145-5) [4382](#page-146-4)

\ovalbox . . . . . . . . . [4324](#page-145-6), [4377](#page-146-5)

## **P**

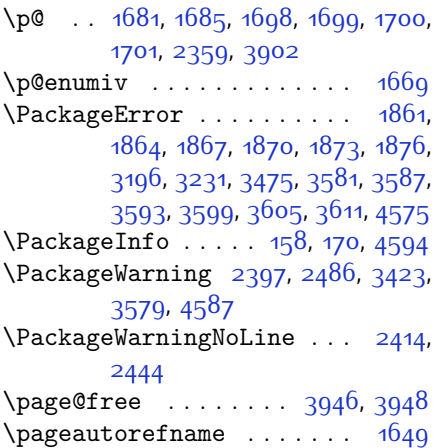

INDEX 183

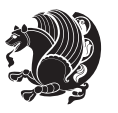

#### **O**

\obeyspaces . . . . . . . . . . . [4688](#page-152-12)

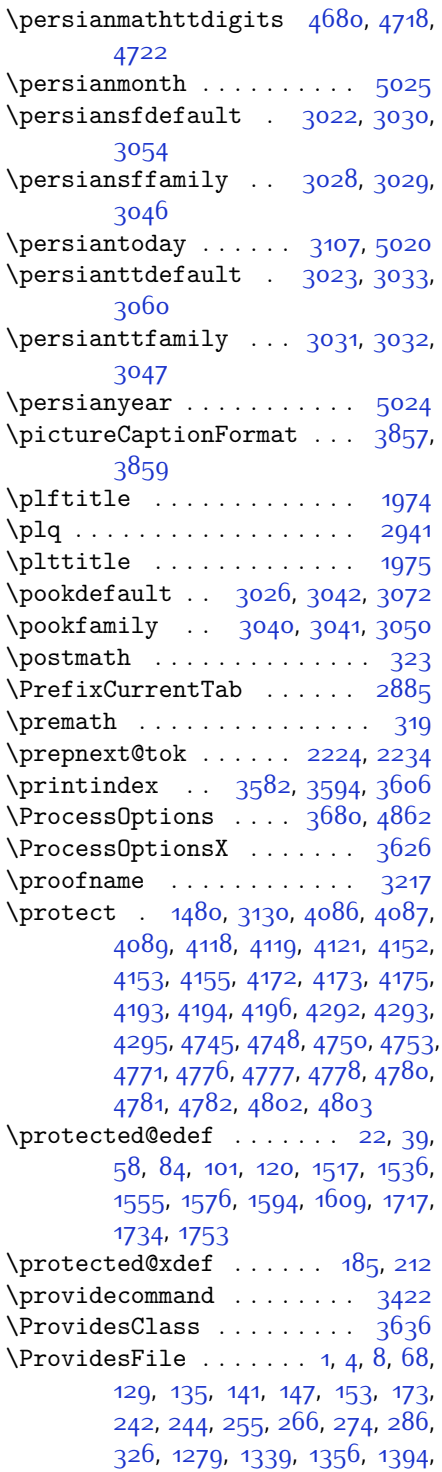

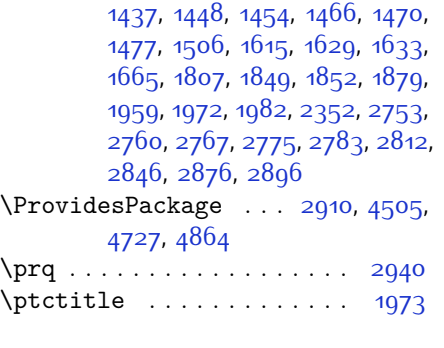

### **Q**

 $\text{Question} \dots \dots \dots \ 4850$  $\text{Question} \dots \dots \dots \ 4850$ \questionsepspace . . [4847](#page-155-13), [4848](#page-155-17), [4860](#page-156-31) \questionspace . [4754,](#page-153-10) [4755](#page-153-24), [4796](#page-154-8) \questiontitle . . . . . [4842,](#page-155-9) [4861](#page-156-32) \questiontitlefont .... . [4844](#page-155-10) \questiontitlespace [4845](#page-155-12), [4846](#page-155-18), [4856](#page-156-26)

### **R**

\raggedFormat . [3698](#page-132-4), [4346](#page-145-7), [4420](#page-147-7), [4466](#page-148-13), [4491](#page-148-14)  $\hbox{\texttt{Ragger}}$  .............. [3698](#page-132-4) \raggedleft . . . . . . . [1686,](#page-91-15) [1764](#page-92-2) \raggedright . . . . . . . [1686,](#page-91-15) [1764](#page-92-2) \raise . . . . . . . . . . . . . . . . [1704](#page-91-0) \raisebox . . . . . . . . . [3744](#page-133-12), [3749](#page-133-13) \refname . . . . . . . . . . . [243,](#page-61-11) [3206](#page-122-6) \refstepcounter . . . . [4812,](#page-155-19) [4813](#page-155-20) \relax . . . [190,](#page-60-10) [199,](#page-60-2) [217](#page-60-11), [226](#page-60-4), [1668](#page-90-2), [1685](#page-91-4), [1765,](#page-92-11) [1771](#page-93-6), [1773](#page-93-11), [1775](#page-93-9), [1777,](#page-93-3) [1880,](#page-95-0) [2072](#page-99-2), [2104,](#page-100-1) [2239](#page-102-7), [2240,](#page-102-8) [2261,](#page-103-10) [2262](#page-103-3), [2263,](#page-103-4) [2324](#page-104-2), [2334,](#page-104-3) [2358](#page-105-26), [2364](#page-105-30), [2408,](#page-106-10) [2438](#page-106-15), [2466,](#page-107-12) [2473,](#page-107-1) [2479,](#page-107-19) [2506](#page-108-16), [2513](#page-108-18), [2524,](#page-108-17) [2679,](#page-111-3) [2792](#page-114-5), [2826,](#page-114-6) [2856](#page-115-2), [2879,](#page-116-5) [2944,](#page-117-5) [2962](#page-117-6), [3520,](#page-129-11) [3528](#page-129-12), [3534,](#page-129-13) [3540,](#page-129-14) [3552,](#page-129-15) [3558](#page-129-16), [3564](#page-129-17), [3568,](#page-130-11) [3572](#page-130-12), [3578](#page-130-13), [3591,](#page-130-14) [3603](#page-130-15), [3680,](#page-132-10) [3899,](#page-136-29) [3920](#page-137-10), [3921](#page-137-0), [3926,](#page-137-11) [3927,](#page-137-12) [3928](#page-137-13), [3929,](#page-137-14) [4510,](#page-149-2) [4524,](#page-149-21) [4534](#page-149-3), [4550,](#page-149-22) [4596](#page-150-1), [4598](#page-150-2), [4608,](#page-150-3) [4616](#page-151-6), [4624](#page-151-7), [4632](#page-151-8), [4640,](#page-151-9) [4646,](#page-151-19) [4712,](#page-153-4) [4894,](#page-156-33) [4895](#page-156-1), [4897](#page-156-34), [4902,](#page-156-35)

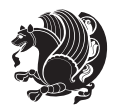

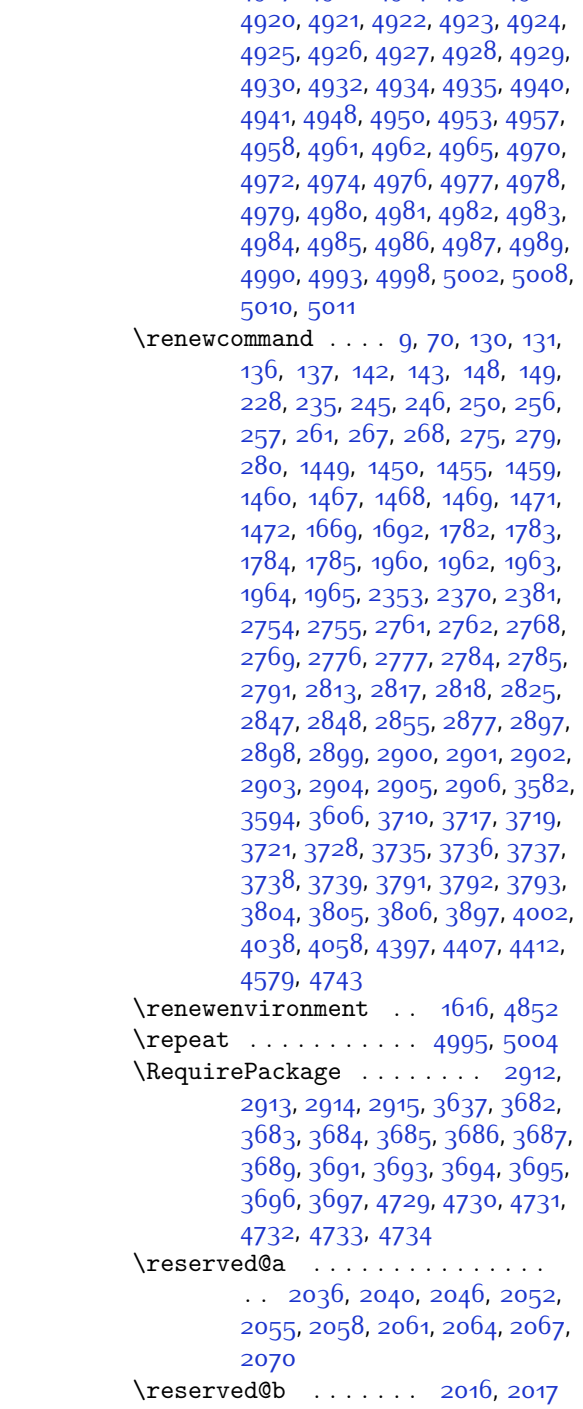

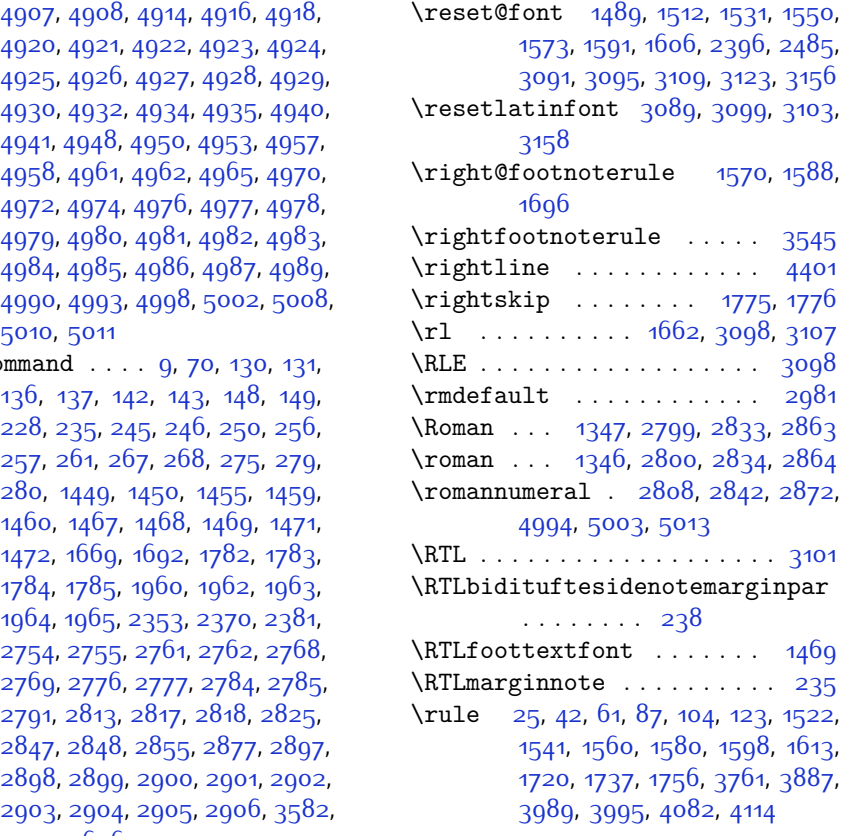

## **S**

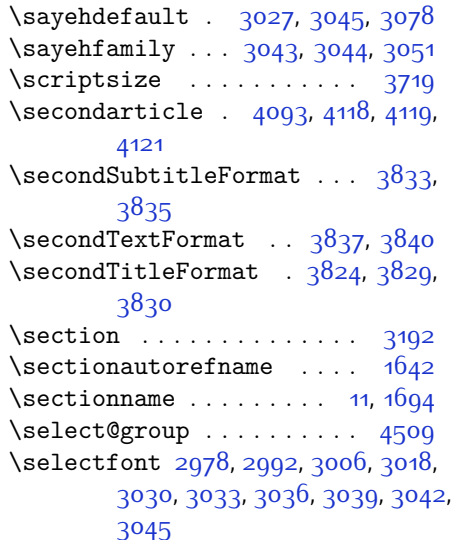

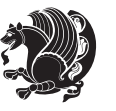

 $INDEX \t 185$ 

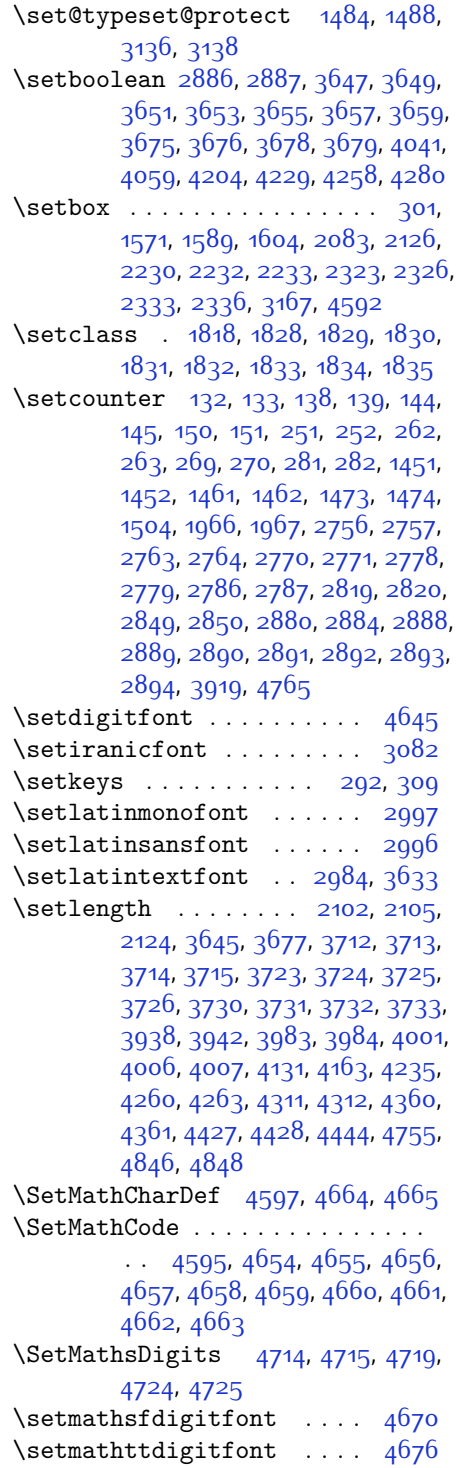

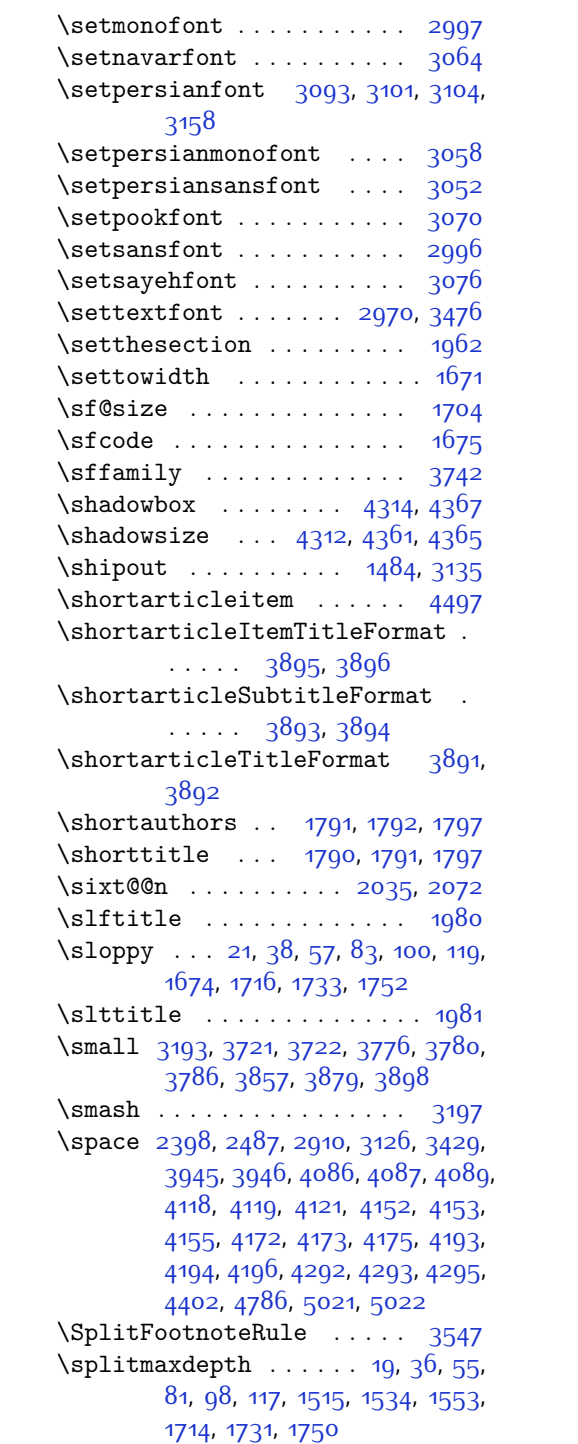

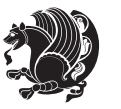

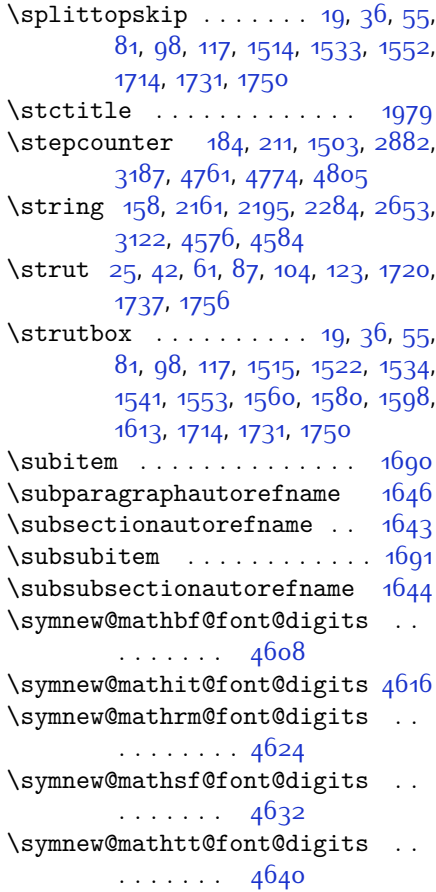

## **T**

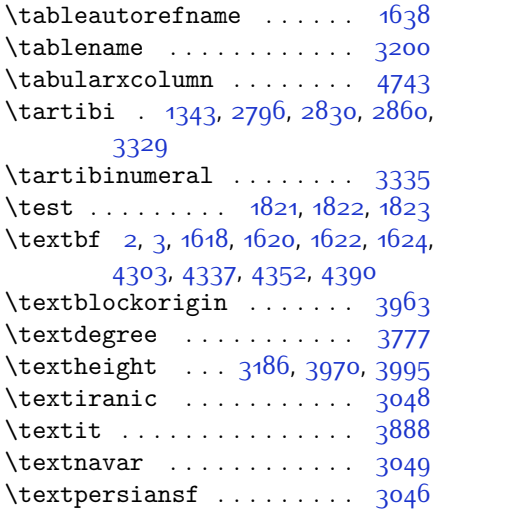

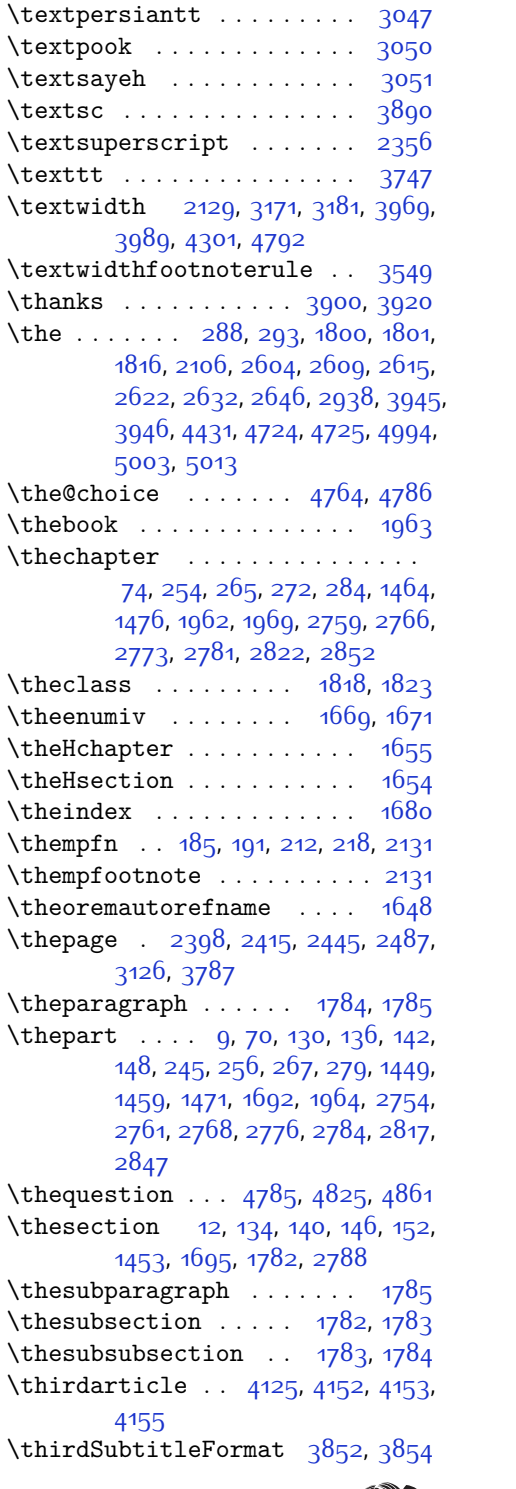

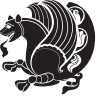

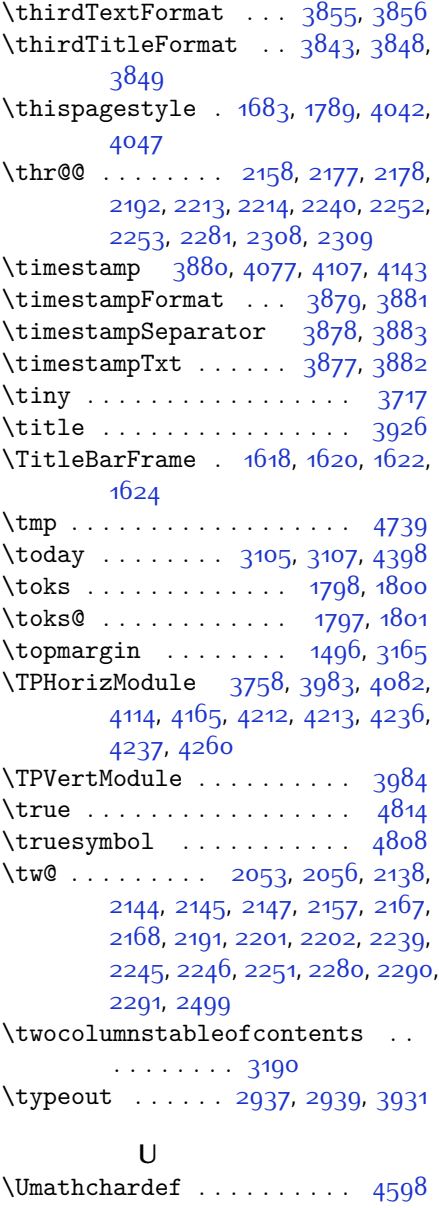

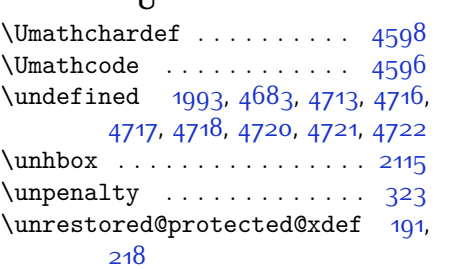

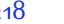

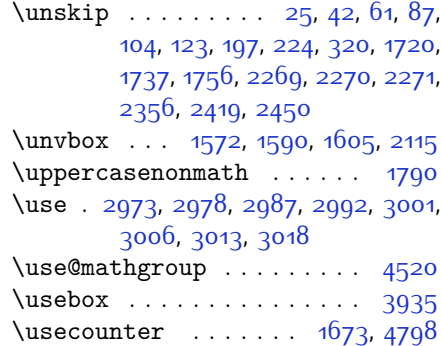

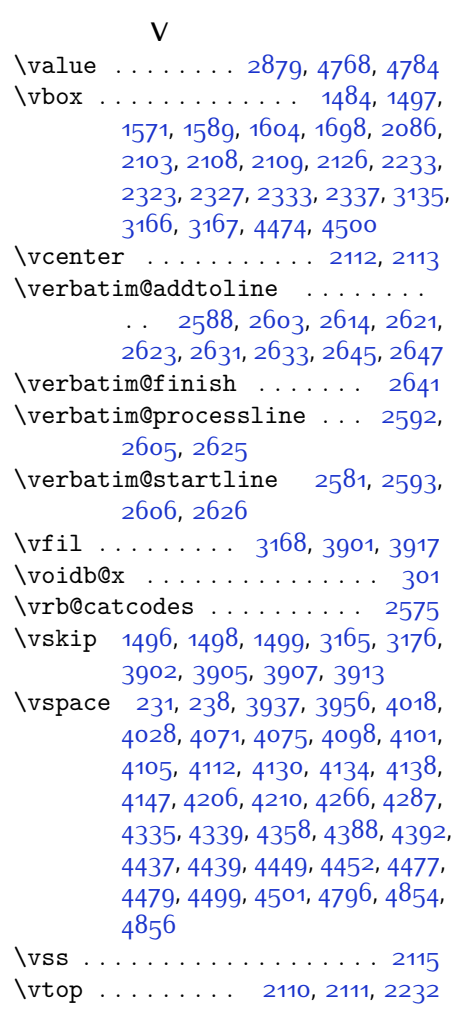

## **W**

\weatherFormat . . . . . [3772,](#page-134-4) [3774](#page-134-19)

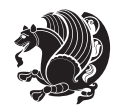

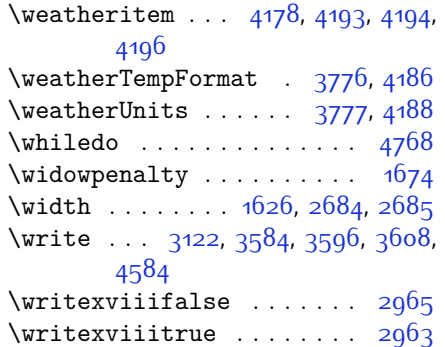

## **X**

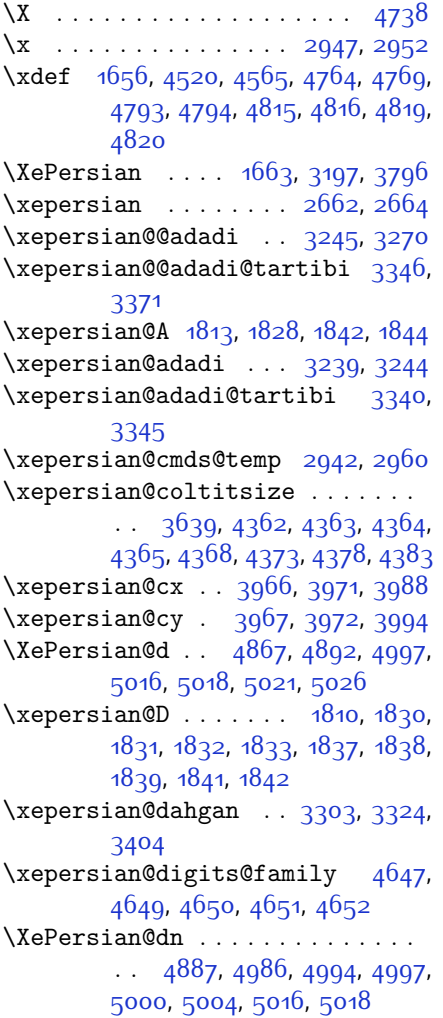

\xepersian@dx . [3964](#page-138-6), [3969,](#page-138-19) [3980](#page-138-24), [3983](#page-138-12) \xepersian@dy . [3965](#page-138-7), [3970](#page-138-18), [3981](#page-138-25), [3984](#page-138-13) \xepersian@edition . [3746,](#page-133-2) [3750](#page-133-35), [3786,](#page-134-30) [3906](#page-136-27), [4038](#page-139-3) \xepersian@editionLogo . . [3748](#page-133-4), [4016](#page-139-7), [4034](#page-139-16) \xepersian@editorialTit . [4443](#page-147-2), [4462](#page-147-15) \xepersian@editorialTitle [3889](#page-136-14), [4448](#page-147-16) \xepersian@everyjob [2938,](#page-117-7) [2939](#page-117-9) \xepersian@firstText [3821,](#page-135-1) [4077](#page-140-5) \xepersian@firstTitle ... [3809](#page-134-18), [4072](#page-140-13) \xepersian@fmbox . . . [3932](#page-137-4), [3934](#page-137-23), [3935](#page-137-19) \xepersian@footcenter . . . [3798](#page-134-14), [3805,](#page-134-27) [4057](#page-139-17) \xepersian@footleft [3800,](#page-134-15) [3804](#page-134-26), [4056](#page-139-18) \xepersian@footright [3795,](#page-134-13) [3806](#page-134-28), [4055](#page-139-19) \xepersian@gridcolumns . . [3661](#page-131-10), [3663,](#page-132-30) [3702](#page-132-31), [3706](#page-132-32) \xepersian@gridrows [3660,](#page-131-9) [3662](#page-131-29), [3702,](#page-132-31) [3706](#page-132-32) \xepersian@headcenter ... [3782](#page-134-10), [3792,](#page-134-24) [4054](#page-139-20) \xepersian@headDateTime . [3768](#page-134-3), [4022,](#page-139-21) [4036](#page-139-22) \xepersian@headleft [3779,](#page-134-9) [3791](#page-134-23), [4053](#page-139-23) \xepersian@headright [3785](#page-134-11), [3793](#page-134-25), [4052](#page-139-24) \XePersian@i . . . . . . . . . . . . . . . . . [4867](#page-156-3), [4990](#page-158-22), [4991](#page-158-30), [4993](#page-158-23), [4994](#page-158-27), [4995,](#page-158-26) [4998,](#page-158-24) [5002,](#page-158-25) [5003,](#page-159-17) [5006](#page-159-21), [5007,](#page-159-22) [5010,](#page-159-14) [5013](#page-159-18), [5015](#page-159-23) \xepersian@imgsize [3638,](#page-131-11) [3939](#page-137-24), [3940,](#page-137-25) [3942,](#page-137-17) [3951,](#page-137-26) [3952](#page-137-27) \xepersian@incolumntitle [4349](#page-145-1), [4368,](#page-146-19) [4373](#page-146-20), [4378](#page-146-21), [4383](#page-146-22) \xepersian@indexEntry ... [3758](#page-133-8), [4285](#page-144-8)

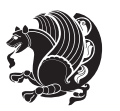

```
\xepersian@indexEntryPage 3764,
       4285
\xepersian@indexFrameTitle . .
       \cdots3754,4261
\xepsilon ... 3642,
       3761,426042644265
\xepersian@inexpandedtitle . .
       \ldots4300,4315,4320,4325,
       4330
3876,
       4416
\xepsilon ... 3865,
       4415
\XePersian@kabisehfalse . 4937,
       4943
\XePersian@kabisehtrue . . 4943
\xepersian@kashida . 1815, 1837,
       1838, 1839, 1840, 1841, 1842,
       1843
181118341838,
       1839, 1840, 1843, 1844
\XePersian@latini . . 4868, 4914
\XePersian@latinii . 4869, 4916,
       4918
\XePersian@latiniii 4870, 4920
\XePersian@latiniv . 4871, 4921
\XePersian@latinix . 4876, 4926
\XePersian@latinv4872,4922
\XePersian@latinvi . 4873, 4923
\XePersian@latinvii 4874, 4924
\XePersian@latinviii 4875, 4925
\XePersian@latinx . . 4877, 4927
\XePersian@latinxi . 4878, 4928
\XePersian@latinxii 4879, 4929
\XePersian@leapfalse 4899, 4903,
       4909
\XePersian@leaptrue 4909, 4910
\xepersian@localize@verbatim@
       \ldots258325842586,2594,
       2607, 2616, 2627, 2635, 2649
\xepersian@localize@verbatim@@
       \ldots25862587
\xepersian@localize@verbatim@@@
       \ldots25892590
```
\xepersian@localize@verbatim@@testend\XePersian@persianii [4869](#page-156-5),[4970](#page-158-6) \xepersian@localize@verbatim@rescan  $\ldots$  [2643](#page-110-19), [2652](#page-111-2) \xepersian@localize@verbatim@start  $. 2580, 2655, 2656, 2667$  $. 2580, 2655, 2656, 2667$  $. 2580, 2655, 2656, 2667$  $. 2580, 2655, 2656, 2667$  $. 2580, 2655, 2656, 2667$  $. 2580, 2655, 2656, 2667$  $. 2580, 2655, 2656, 2667$  $. 2580, 2655, 2656, 2667$ \xepersian@localize@verbatim@test  $\ldots$  [2598,](#page-110-1) [2600,](#page-110-37) [2601](#page-110-3) \xepersian@localize@verbatim@testend  $\ldots$  . . . [2612,](#page-110-5) [2619](#page-110-38) \XePersian@m . . [4867,](#page-156-3) [4892](#page-156-0), [4988](#page-158-31), [5007,](#page-159-22) [5010](#page-159-14), [5022,](#page-159-2) [5025](#page-159-11) \xepersian@milyoongan . . . [3272](#page-124-8), [3283](#page-124-9) \xepersian@milyoongan@tartibi  $\cdots$  [3373,](#page-126-9) [3384](#page-126-10) \XePersian@mminusone [4889](#page-156-24), [4988](#page-158-31), [4989,](#page-158-21) [4991](#page-158-30), [4995](#page-158-26) \xepersian@ncol . . . . [3993](#page-138-1), [3994](#page-138-23) \xepersian@ncolumns [3643,](#page-131-8) [4344](#page-145-19), [4345](#page-145-0), [4412](#page-146-9) \xepersian@not@onlypreamble .  $\ldots$  . [4563,](#page-150-10) [4566](#page-150-27) \xepersian@notprerr [4567](#page-150-21), [4576](#page-150-20) \xepersian@NotprerrMessage . .  $\cdots$  [4572,](#page-150-19) [4574](#page-150-28)  $\xepersian@nrow ...$  [3987,](#page-138-0) [3988](#page-138-21) \xepersian@numberoutofrange .  $\ldots$  [3230](#page-123-21), [3241](#page-123-22), [3342](#page-125-23) \xepersian@numberstring . [3227](#page-123-23), [3235](#page-123-24) \xepersian@numberstring@tartibi  $\cdots$  [3333,](#page-125-24) [3336](#page-125-25) \xepersian@PackageInfo . . [4594](#page-150-11), [4648](#page-151-26) \xepersian@pageleft [3641](#page-131-14), [4428](#page-147-5), [4429](#page-147-6), [4431,](#page-147-10) [4433](#page-147-19) \xepersian@pageneed . . . . . . . . . . [3640,](#page-131-13) [3942,](#page-137-17) [3943](#page-137-28), [3945](#page-137-18), [3948,](#page-137-7) [4427](#page-147-8), [4433](#page-147-19) \xepersian@pages . . . [3862](#page-135-17), [4097](#page-140-14), [4129](#page-141-16), [4414](#page-147-20) \XePersian@persian@month [5022](#page-159-2), [5027](#page-159-3) \XePersian@persiani [4868](#page-156-4), [4968](#page-158-32), [4969,](#page-158-33) [4999,](#page-158-34) [5016](#page-159-19)

```
\ldots26292639
```

```
\XePersian@persianiii . . . 4870,
       4972, 4974
\XePersian@persianiv 4871, 4976
\XePersian@persianix 4876, 4981
\XePersian@persianv 4872, 4977
\XePersian@persianvi 4873, 4978
\XePersian@persianvii . . . 4874,
       4979
\XePersian@persianviii . . 4875,
       4980
\XePersian@persianx 4877, 4982
\XePersian@persianxi 4878, 4983
\XePersian@persianxii . . . 4879,
       4984
\XePersian@persianxiii . . 4880,
       4985
3858,
       3954, 4168
\xepersian@R 1812, 1829, 1841, 1843
\xepersian@sadgan . . . . . . . . . .
       \ldots327632813285,3289,
       3294, 3377, 3390
3382,
       3386, 3395
\xepersian@say . 3931, 4411, 4431,
       4434, 4436, 4460, 4486
\xepersian@secondSubtitle 3834,
       4103
3838,4107
\xepersian@secondTitle . . 3825,
       4099
\xepersian@section . 3778, 3783,
       4407
\xepersian@shellescape . . 2962
\xepersian@shortarticleItemTitle
       \ldots38964500
\xepersian@shortarticleSubtitle
       \ldots38944480
\xepersian@shortarticleTit . .
        \cdots44724487
\xepersian@shortarticleTitle .
       \ldots3892,4476
\XePersian@sn . . . . . . . . . . . . . .
       . . 4888, 4987, 4999, 5000,
       5003, 5004, 5013, 5018
```
\xepersian@tartibi . [3333](#page-125-24), [3409](#page-126-16) \XePersian@temp . . . . . . . . . . . . . . [4882,](#page-156-17) [4893](#page-156-37), [4894](#page-156-33), [4895](#page-156-1), [4897](#page-156-34), [4901](#page-156-38), [4902,](#page-156-35) [4903](#page-157-25), [4906,](#page-157-28) [4907](#page-157-3), [4908,](#page-157-0) [4909](#page-157-26), [4931](#page-157-29), [4932](#page-157-18), [4933,](#page-157-30) [4936,](#page-157-31) [4937,](#page-157-23) [4939](#page-157-32), [4942](#page-157-33), [4943](#page-157-24), [4947](#page-157-34), [4948](#page-157-21), [4951,](#page-157-35) [4954](#page-158-35), [4959,](#page-158-36) [4964,](#page-158-37) [4966,](#page-158-38) [4967,](#page-158-39) [4969](#page-158-33) \xepersian@tempa . . . . . . . . . . . . . [3519](#page-129-21), [3527](#page-129-22), [3533,](#page-129-23) [3539](#page-129-24), [3551](#page-129-25), [3557,](#page-129-26) [3563](#page-129-27), [3567,](#page-130-19) [3571](#page-130-20), [3577](#page-130-21), [3590,](#page-130-22) [3602](#page-130-23) \xepersian@tempb . . . . . . . . . .  $\ldots$  [3519](#page-129-21), [3520,](#page-129-11) [3527,](#page-129-22) [3528](#page-129-12), [3533,](#page-129-23) [3534](#page-129-13), [3539,](#page-129-24) [3540](#page-129-14), [3551](#page-129-25), [3552,](#page-129-15) [3557](#page-129-26), [3558,](#page-129-16) [3563](#page-129-27), [3564,](#page-129-17) [3567,](#page-130-19) [3568](#page-130-11), [3571,](#page-130-20) [3572](#page-130-12), [3577](#page-130-21), [3578,](#page-130-13) [3590](#page-130-22), [3591](#page-130-14), [3602](#page-130-23), [3603](#page-130-15) \XePersian@tempthree . . . . . . . .  $\ldots$  [4884,](#page-156-19) [4945,](#page-157-36) [4946,](#page-157-37) [4947](#page-157-34), [4949](#page-157-38), [4952,](#page-157-39) [4955,](#page-158-40) [4956](#page-158-41), [4960,](#page-158-42) [4963,](#page-158-43) [4964](#page-158-37), [4965,](#page-158-5) [4966](#page-158-38) \XePersian@temptwo . . . . . . . . .  $\ldots$  [4883,](#page-156-18) [4933](#page-157-30), [4934](#page-157-19), [4935](#page-157-1), [4936,](#page-157-31) [4939,](#page-157-32) [4940](#page-157-20), [4941,](#page-157-2) [4942,](#page-157-33) [4949](#page-157-38), [4950,](#page-157-22) [4951,](#page-157-35) [4952,](#page-157-39) [4953](#page-158-2), [4954](#page-158-35), [4956,](#page-158-41) [4957,](#page-158-3) [4958,](#page-158-0) [4959](#page-158-36), [4960,](#page-158-42) [4961](#page-158-4), [4962,](#page-158-1) [4963](#page-158-43) \xepersian@thirdSubtitle [3853](#page-135-11), [4136](#page-141-17) \xepersian@thirdText [3856,](#page-135-13) [4143](#page-141-11)  $\text{Xepersian@thirdTitle}$  ...  $3844$ , [4132](#page-141-18) \XePersian@thirtytwo [4886,](#page-156-21) [4930](#page-157-17), [4937](#page-157-23) \xepersian@V ....... [1814](#page-93-27), [1835](#page-94-16) \xepersian@weather . [3773](#page-134-5), [4208](#page-142-17) \xepersian@www . . . . . [3743,](#page-133-1) [4016](#page-139-7) \xepersian@wwwFormat [3742,](#page-133-0) [3744](#page-133-12) \XePersian@y ................ . . [4867,](#page-156-3) [4892,](#page-156-0) [4893](#page-156-37), [4896](#page-156-39), [4906,](#page-157-28) [4909](#page-157-26), [4931,](#page-157-29) [4945,](#page-157-36) [5008,](#page-159-13) [5011,](#page-159-15) [5022,](#page-159-2) [5024](#page-159-12) \xepersian@yekani . . [3276,](#page-124-10) [3304](#page-124-15), [3308,](#page-124-16) [3315,](#page-124-6) [3318,](#page-125-5) [3377](#page-126-11)

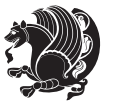

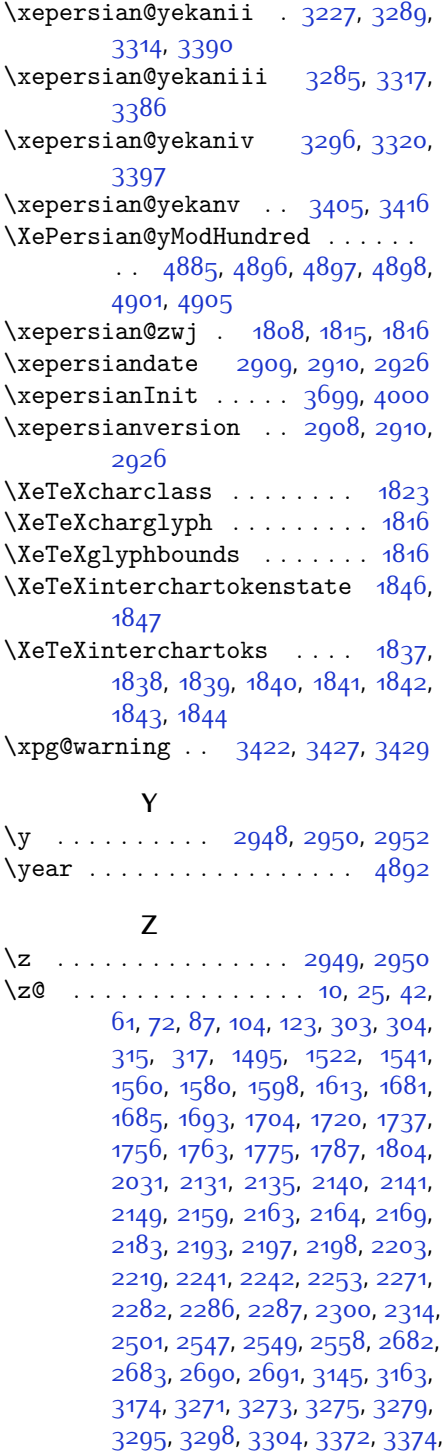

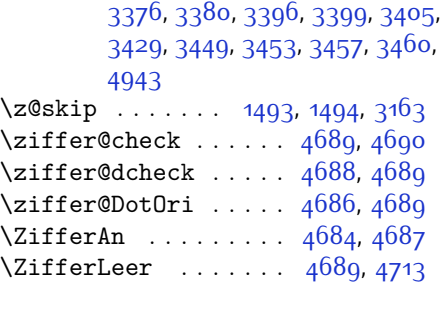

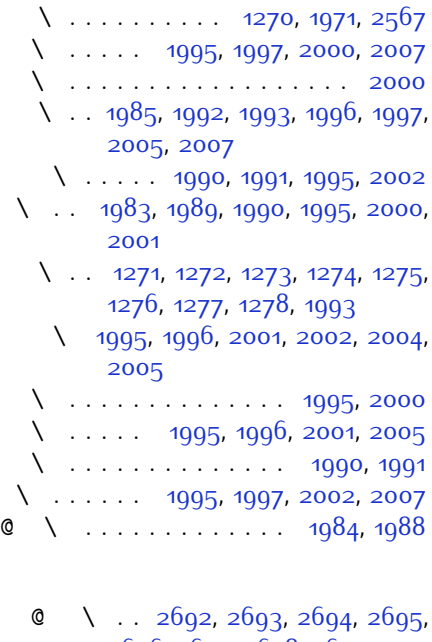

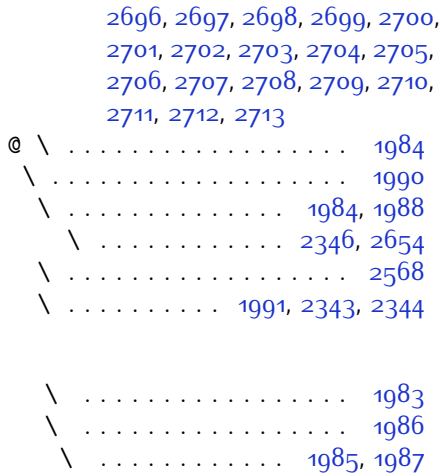

# **8 Change History**

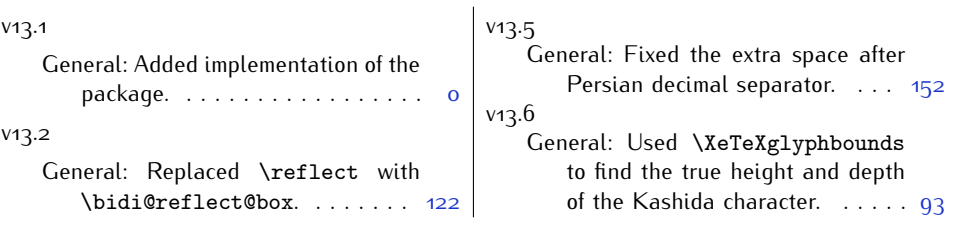

Change History 193

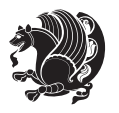